# **Universidad Nacional de lngenieria**

**FACULTAD DE INGENIERJA INDUSTRIAL Y DE SISTEMAS** 

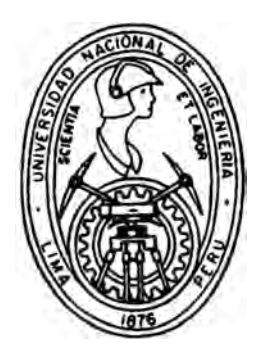

# Sistema de Información para la Dirección Empresarial del Fondo Metropolitano de Inversiones ( lnvermet) "

# TESIS

**PARA OPTAR EL TITULO PROFESIONAL DE:** 

# **INGENIERO DE SISTEMAS**

# RICARDO ANTONIO HUAYLINOS ROJAS

*LIMA* • *PERU* • *1993* 

# UNIVERSIDAD NACIONAL DE INOENIERIA FACULTAD DE INOENIERIA INDUSTRIAL Y DE SISTEMAS

# SISTEMA DE INfORMACION PARA LA DIRECCION EMPRESARIAL DEL FONDO METROPOLITANO DE INVERSIONES (INVERMET)

# TESIS PARA OPTAR EL TITULO PROFESIONAL DE INOENIERO DE SISTEMAS

# PRESENTADO POR EL BACHILLER RICARDO ANTONIO HUAYLINOS ROJAS

LIMA - 1993

A mis queridos padres Antonio y Oiga, esforzados **gestores de mi formación personal y profesional. A mi adorada esposa Anita, fiel compañera en las alegrías y tristezas que nos da la vida.** 

**A mis queridos hijos Ricardo, Bruno y Alonso continuaciones de mi ser.** 

### **SUMARIO**

La presente tesis, esta referida a la problemática del DPD de la empresa **INVERMET buscando como objetivo el plantear soluciones a esta, para lo cual se han desarrollado los siguientes temas.** 

**INVERMET COMO UN SISTEMA EMPRESARIAL : Identifica la necesidad de**  comprender como funciona la jerarquía de dirección, relacionaria con la **complejidad del trabajo y utlllzarla para lograr un despliegue més eficaz del talento y la energfa; esto es base para la expllcaclOn de como debe actuar el futuro SIG.** 

**ESTUDIO DE LA .ORGANIZACION DEL DPD: Identifica la necesidad de una organización adecuada, capaz de responder a las constantes demandas de trabajo en forma répida y segura. Una variante sustantiva con respecto a la organización actual es la creación del érea de 'Estudios Organizativos•.** 

**PLANEAMIENTO INFORMATICO DE INVERMET: Se debe contar con un plan de desarrollo de software, debidamente ordenado, Integrado y priorizado. Para delinear la cartera de proyectos se solicito a los usuarios responsables de cada dpto. sus requerimientos de procesamiento. De esta forma lo priorizamos mediante los métodos de SA TTY y de ARAMAYO & MORRIS.** 

**ESTUDIO DE LA METODOLOGIA DE DESARROLLO: Considera una claslflcaclOn de proyectos según su naturaleza y su envergadura con metodologlas diferenciadas en cada caso. Por ello hemos considerado claslftcar los tipos de trabajo en tres categorfas : proyectos en si, desarrollo de aplicaciones y trabajos de mantenimiento.** 

**CERTIFICACION DE CALIDAD DEL SOFTWARE: Se plantea la necesidad contar con estos procedimientos, que no solo realicen el control externo de nuevos sistemas, sino que garanticen la participación sistemática de personal de control de calidad en todas las etapas del ciclo de vida de un proyecto.** 

### **INDICE GENERAL**

**CAPITULO 1** 

**INVERMET COMO UN SISTEMA EMPRESARIAL** 

**CAPITULO 11** 

## **ESTUDIO DE LA ORGANIZACION DEL DEPARTAMENTO DE PROCESAMIENTO DE DATOS DE INVERMET**

**CAPITULO 111** 

**PLANEAMIENTO INFORMATICO DE INVERMET** 

**CAPITULO IV** 

**ESTUDIO DE LA METODOLOGIA DE DESARROLLO DEL DEPARTAMENTO DE PROCESAMIENTO DE DATOS DE INVERMET** 

**CAPITULO V** 

**CERTIFICACION DE CALIDAD DE SOFTWARE** 

**CAPITULO VI** 

**CONCLUSIONES Y RECOMENDACIONES** 

**ANEXOS** 

**BIBLIOGRAFIA** 

#### **INTRODUCCION**

Los directivos empresariales entienden la necesidad de potenciar sus sistemas de información para lo cual disponen en la actualidad de grandes **cantidades de las més diversa Información. Este hecho trae consigo el problemn**  de la calidad de la información y la aplicación de esta misma en adecuadas tomas **de decisiones. haciéndose més Importante el proporcionar Justo a tiempo Ir. Información en manos de quienes la necesitan.** 

Los planteamientos del sistema de información de INVERMET, requieren de dos condiciones para el éxito: por un lado, que descanse en un claro concepto teórico de la organización (analisis funcional), para la cual se diseña el sistema de **Información.** y **por otro. una adecuada Interpretación de la dirección ndmlnlstrntlva que toma la empresa. Estos requerimientos gularén el diseno del Sistema de Información, definiendo de esta forma la Estructura Informativa de INVERMET y el objetivo del presente trabajo.** 

En INVERMET, encontramos que el diseño de la información está **tdentlflcado dentro de un contexto funclonallsta, es decir generéndose como mecanismo de entrada y salida de Información con bajo contenido Integrador y procedimental, por lo tanto la orientación** y **el destino de la Información he �Ido su propia función: no 9e ha generado la Información de manera slstemétlcn** y **por consiguiente contiene Informalidad.** 

Los elevados costos de coordinación que se plantea en la estructura **,** empresarial es, en gran medida, debido al bajo nivel de información realista que existe entre las propias funciones. Este elevado costo de coordinación; por falta de Información eficiente, se debe en gran parte a: La no existencia de información adecuada, la protección funcionalista de la organización y la singularidad de cada **uno de los elementos lmpllcados en el proceso empresarial. Motivo por el cuol, el**  Sistema de información debe asumir una orientación de globalidad, como de **slngularldad para cumplir los objetivos de la empresa.** 

# **CAPITULO 1**

# **INVERMET COMO UN SISTEMA EMPRESARIAL**

### **INDICE**

### **1. ENFOQUE TEORICO PARA LA ORGANIZACION DE INVERMET**

### **2. CONCEPCION DEL SISTEMA INVERMET**

- 2.1 La Organización bajo la metodología de Sistemas
- **2.2 Panorama de Acción en el Sistema Realidad de INVERMET**
- **2.3 Panorama de Acción en el Sistema Modelo de INVERMET**

**2.4 Visualización del Organigrama bajo el enfoque de Sistemas** 

**3. Conclusiones Previas para el Desarrollo del SI**

## **INVERMET COMO UN SISTEMA EMPRESARIAL**

### **1. ENFOQUE TEORICO PARA LA ORGANIZACION DE INVERMET**

**Las organizaciones tradicionales basan su funcionamiento en las relaciones de jerarqufa. La Jerarqufa tiene Innegablemente sus**  inconvenientes, pero correctamente estructurada puede liberar energía, **creatividad y mejorar la productividad. Uno de sus grandes problemas es**  como liberar y sostener entre la gente que trabaja en las jerarquías **empresariales, el empuje, la Iniciativa y la adaptabilidad del emprendedor.** 

**Este problema es tan grande que en estos tiempos se exige un nuevo rumbo para la organización y sustituir a la jerarqula de dirección, por una organización que satisfaga mejor las necesidades de lo que se Jenomina la era de la información y la era de los servicios.** 

**El analisis funcional de la utilización de este enfoque nos dará las pautas de acción a la organización para su adaptabilidad en el entorno de INVERMET, identificando como el SI debera solicitar de los procesos centrales la información adecuada para la toma de decisión.** 

#### **2. CONCEPCION** DEL **SISTEMA INVERMET**

A medida que investigamos el caso de INVERMET identificamos la existencia de presión de las decisiones políticas en las decisiones **administrativas en un alto porcentaje; les cuales se plasmaban en el nuevo lfder de tumo : el ALCALDE de permanencia tri-anual. La tendencln de accionar oscllatorlo nos obllga a plasmar mediante un modelo dichos cambios, a continuación mostraremos el modelo** y **su correspondencia** con **la realldad.** 

Para analizar este problema de origen político-gerencial vamos a utilizar la metodología y terminología de sistemas usada por Roberto Serra, para **describir la organización. La cual se basa en la división de ta organización**  en dos bloques al que los llama sistemas; uno de ellos representará la **actividad que enfrenta al entorno y el otro repre9enta a la organización Interna de la empresa proveyendo de Información en conjunto armonizar**  ambos sistemas deberán trabajar coordinadamente.

**Empezaremos por un anéllsls global** y **luego un anéllsls de detalle. (ver GRAFICO No.1)** 

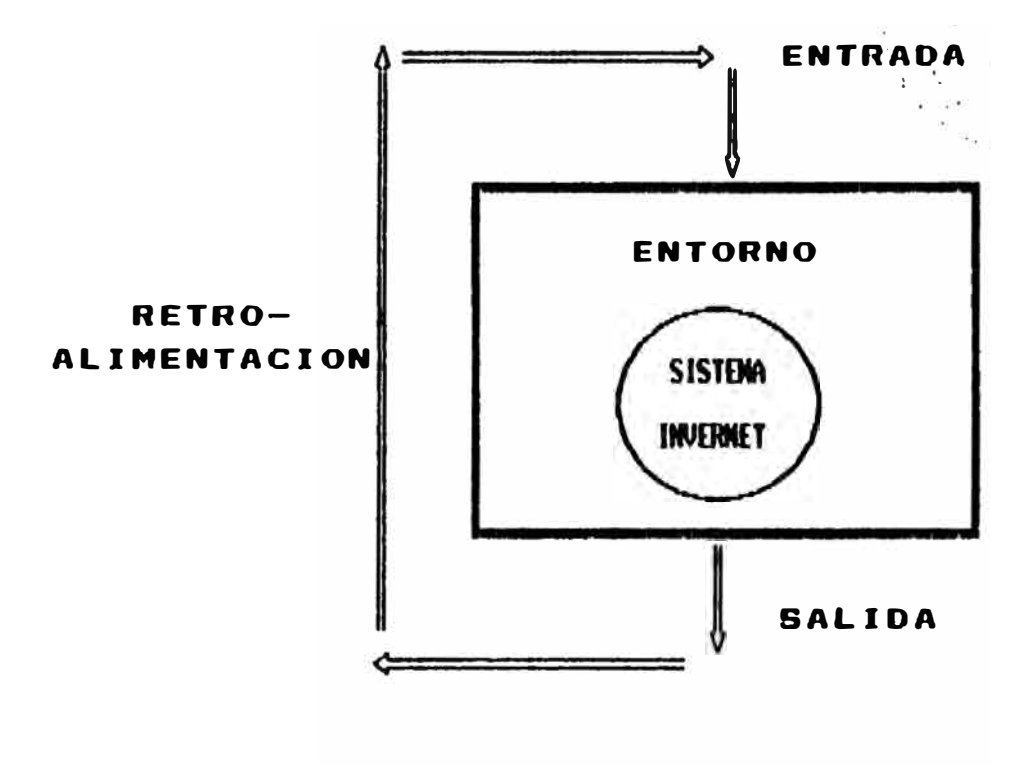

**GRAFICO Nro.1** 

El sistema tendra un ingreso y una salida, del flujo de información, la cual se procesara en un "Análisis de Caja Negra" siendo la retroalimentación el necanismo de autocorrección y respuesta del entorno a INVERMET actuando y nodificando el comportaniento de la organización. (ver detalle GRAFICO Mro.1).

 $\overline{\mathbf{S}}$ 

2.1 LA ORGANIZACION - BAJO LA METODOLOGIA DE SISTEMAS.

La organización la dividirenos en dos sistenas, el sistena del lado izquierdo lo llanarenos "sistena realidad" que incluira a la gente y toda la infraestructura técnica de ejecución de obras. Al lado derecho "sistema modelo" dunde la administración va a tratar de armar un esquema de trabajo que permita manejar el "sistema realidad"; intentando responder como refiejo de acción, creando un modelo que sirva para poder administrar, es decir, manejar la "realidadorganización". (ver detaile GRAFICO Nro.2).

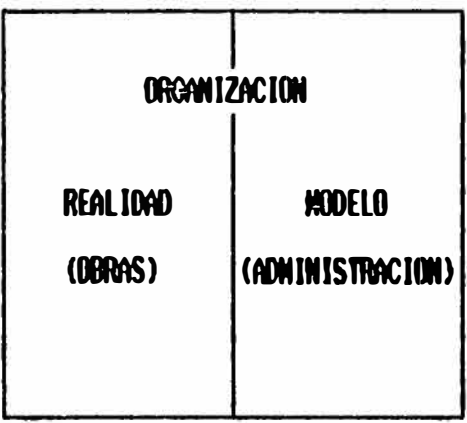

### ORGANIZACION DE INVERMET COMO SISTEMA

GRAFICO Nro.2

**El Sistema Modelo, estaré conformado por toda la Infraestructura y organización que crea la Administración para manejar la realldad: la comunicación, los sistemas de Información, los sistemas de control, los mecanismos de Influencia, etc.** 

**Este modelo puede tener distintas formas, puede ser més grande, més pequeno, igual, parecido o diferente al "sistema realldad". Lo adecuado es que se refleje un empate y equillbrlo.** 

**Este simple diagrama (GRAFICO No.2), nos diré cosas Importantes**  ante situaciones oscilantes de cambios político-gerencial en INVERMET, **pudiendo ldentiffcarlo répldamente.** 

**Ejemplo 1 : Si el modelo supera en tamaño a la realidad, se obtendrá lo conocido con el nombre de BUROCRACIA: exceso de controles, exceso de**  papelería, recarga administrativa, exceso de gente dedicándose a la **administración. Determinando lentitud en la organización** y **el consiguiente grado de dificultad para la toma de decisiones. La organización asl no podré actuar ante las presiones del entorno. (GRAFICO No.3a)** 

**Ejemplo 2 : SI el tamaño del modelo es menor con respecto a la realidad o la realidad va creciendo (en cuanto a personal o infraestructura técnica), el modelo no sufre cambios pero se comienza a perder el control por falta de información, por falta de manejos administrativos. Así las decisiones serán alguma més dlffciles de ser tomadas. (GRAFICO No.3b).** 

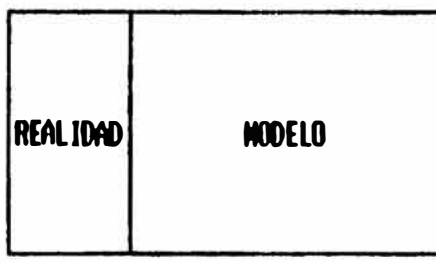

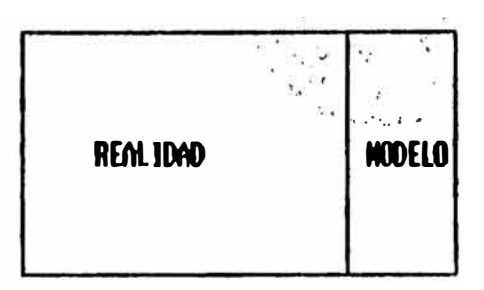

EL NODELO SUPERA A LA REALIDAD "BURDCRACIA"  $(A)$ 

EL MODELO ES MEMOR AL DE LA REALIDAD FALTA DE CONTROL E INFORMACION  $(B)$ 

#### GRAFICO Nro.3

Estos dos ejemplos nos dan un indicativo ciaro de como administrar los Sistemas de Información para INVERMET en situaciones oscilantes y así poder tomar acción Innediata para dar alternativas de solución ante desviaciones de dirección.

De acuerdo a las encuesta y entrevistas realizadas en gerencias principales deterninancs que el caso del ejemplo 2, refleja la realidad actual de INVERNET.

Este método sistemático permite profundizar al detalle el modelo, es asi como dividirenos a la organización en cuatro sub-sistenas. Tonando así a la organización cono la suna de realidad + nodelo.

La realidad estara formada por el "Sub-sistema Politico", el "Sub-sistema Decisorio" y el "Sub-sistema Operativo", estos tres integran la realidad de la organición. Y el modelo estara representado por el "Sub-sistema Administrativo". (ver detaile GRAFICO Nro.4).

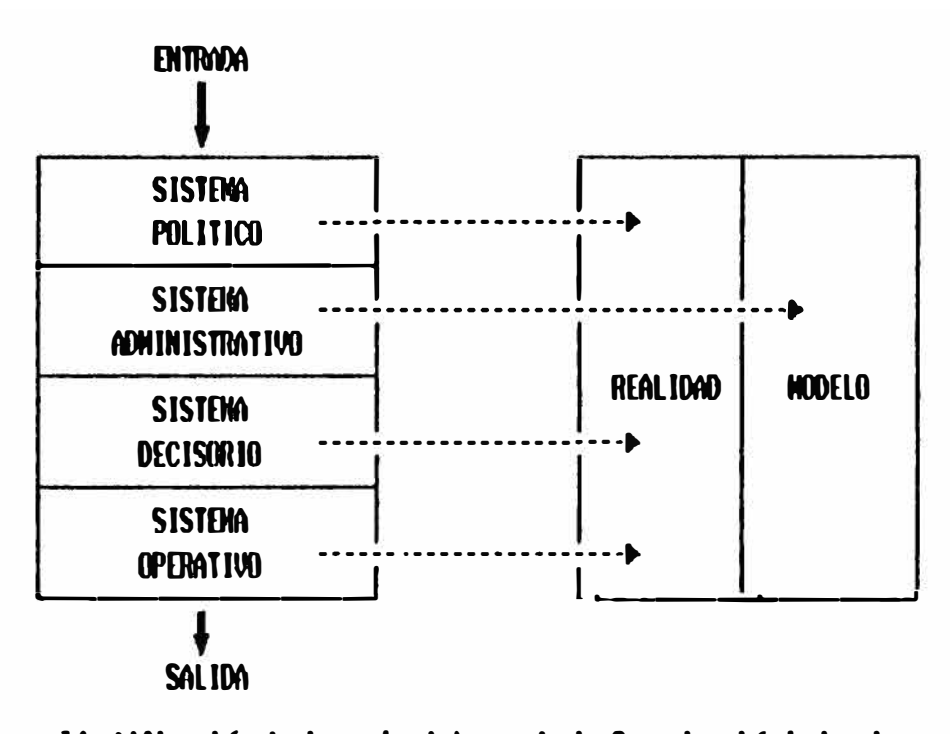

Identificación de los sub-sistemas de la Organización bajo el enfoque de Sistemas

GRAFICO Nro.4

El Sub-sistema Politico formado por: El Aicaide de Lima, Alcaldes Distritales, Regidores y Organizaciones Vecinaies. Quienes fijan ios objetivos, las estrategias, los fines, las netas de la organización, definiendo a donde quieren llegar y como Ilegaran a sus objetivos. Aqui se tonaran las decisiones estratégicas.

**El Sub-sistema Decisorio formado por : Oirectorto lnvermet, Secretaria**  General Permanente, Asesores Financieros, Asesores Jurídicos y Asesores **Técnicos. Quienes tomarén las decisiones téctlcas para la ejecución de las Obras, calendorlzéndolas y prlorlzéndolos.** 

**En INVERME'T, el nlvel de acción de este sub-sistema esta dirigido por el Sub-sistema PoUttco mostréndose asJ el centralismo de la decisión 91n dejnr libre margen pera decisiones técticas.** 

El Sub-sistema Operativo formado por : Gerente Técnico, Jefes de Proyectos, Jefes de Obras, Personal Técnico y la Infraestructura técnica **para acción y obra. Aqul se realiza las decisiones diarias de apoyo directo A los objetivos trazados.** 

**El Sub-sistema Administrativo formado por : Gerente Admlnlstrnllvo, Abastecimiento. Personal, Contabilidad, Finanzas, Tesorerla, Presupuesto,**  Procesamiento de Datos. A su vez esta conformado por cuatro sub**subsistemas Sistema de Comunicación, Sistema de Influencie, Sistema de Información** y **el Sistema de Control, las cuales engloban la formalldad** e **lnformalldad de las actividades de este Sub-sistema. (ver GRAFICO No.5)** 

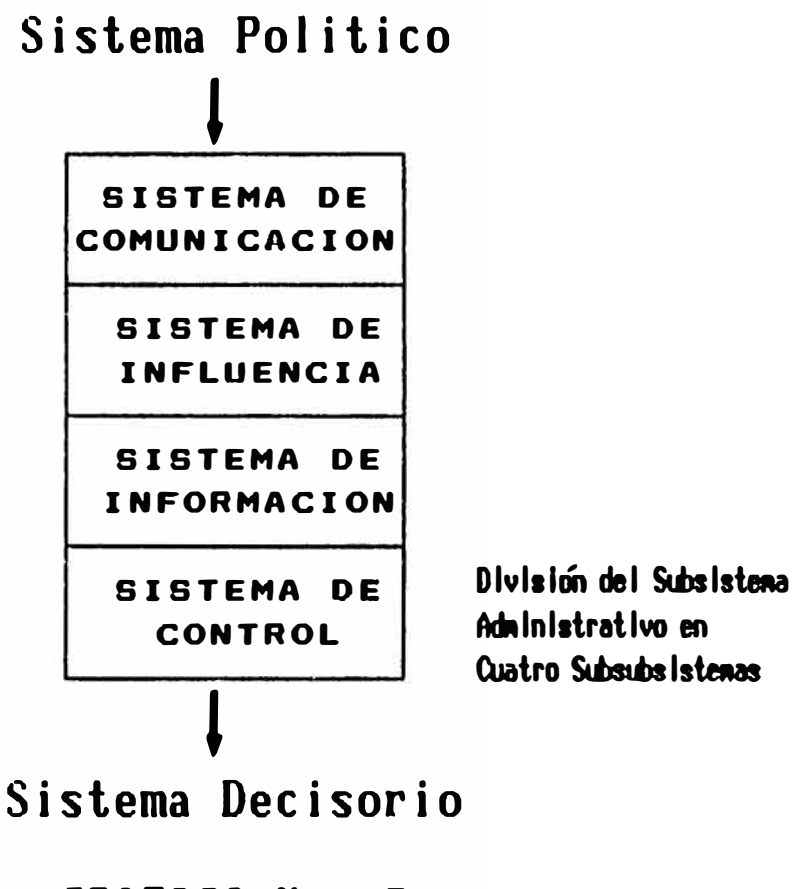

GRAFICO Nro.5

Sub-subsistema de Comunicación: Formado por todos los canales de comunicación entre las distintas personas que forman la organización pudiendo ser de ambito formal e Informal.

Sub-subsistema de Influencia: Determinado por el grado de influencia en la jerarquía de la organización.

Sui-subsistema de Información: Muy relacionada con los sistemas anteriores ya que si existen buenos canales de comunicación y buenos niveles de influencia, muy probablemente la Información va a funcionar correctamente.

**Sub-subsistema de Control : Relacionado totalmente con el sistema c1e Información, pue9 91 podemos obtener Información, podemos controlar. Por lo tanto este sistema esta ubicado en la base del sistema admlnlstrattvo.** 

El Sistema Político toma decisiones estratégicas que son las más Importantes en la organización. El Sistema Administrativo esta en segundo lugar porque es creado por el Sistema Político. Una de las decisiones estratégicas es **delinear el Sl9tema Admlnlstrattvo, como modelo elegldo para la organlzoclón. y �u**  relación con toda la empresa. Existe de esta manera la integración de la comunicación, la influencia, la información y el control, continúan el Sistema **Decisorio y el Sistema Operativo.** 

### **2.2 PANORAMA DE ACCION EN EL SISTEMA "REALIDAD" DE INVERMET**

**OBJETIVOS DE INVERMET: Proporcionar y administrar los recursos para** financiamiento del Programa de Inversiones y obras urbanas del Consejo Municipal **Provlnctal de Lima y de sus Consejos Dlstrltales de acuerdo a ley.** 

### **MARCO DE ACCION**

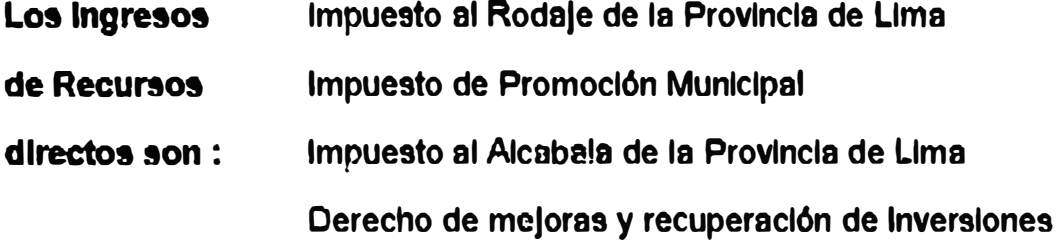

**Intereses de sus depósitos y valores Créditos Internos y externos Transferencia del Gobierno Central Estacionamiento Colectivo** 

**Las Obras que financian son: Obras de Infraestructura Urbana Obras de Remodelación Obras de Conservación, Restauración de Patrimonio Obras para el ornato urbano Obras de esparcimiento y recreación Obras de infraestructura y de servicios Obras vecinales Otras obras de aprobación por el Directorio** 

**Los servicios Saneamiento que brinda son: Electricidad Salud Educación** 

**Infraestructura vial** 

- **Loa aspectos Socio - Oemogréflco**
- **globales de Socio - Económico**
- **decisión: Económico - Financiero**

**Ffsico Espacial** 

**Servicios Públicos** 

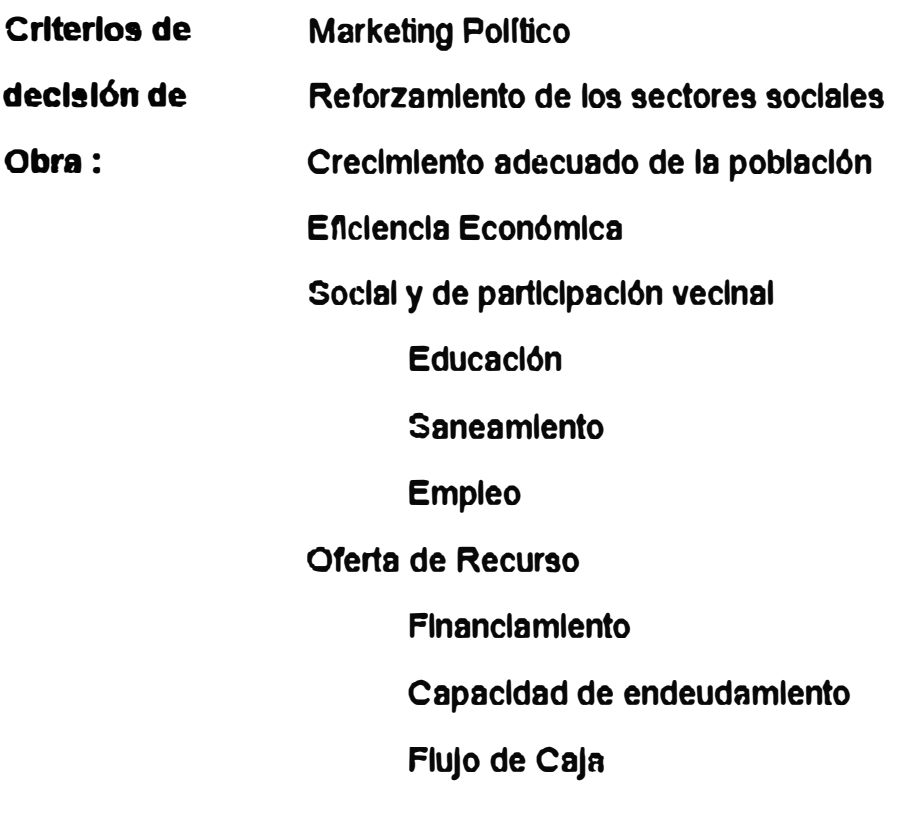

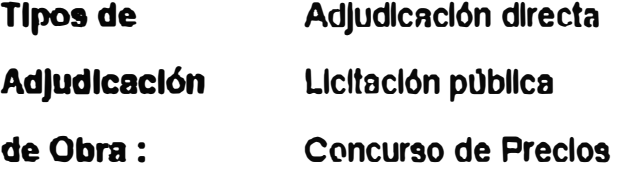

### **2.3 PANORAMA DE ACCION DEL SISTEMA "MODELO" EN INVERMET**

**En todas las empresas existe una necesidad de establlldad organlzaclonal, pero al mismo tiempo es evidente que los cambios tecnológlcos y soclnles**  aumentan la necesidad de diseñar estructuras organizativas flexibles. En este **Intento de adaptación al entorno por parte de la organización tomamos IA metodologfa de teorla de sistemas para conceptuallzar a la empresa como un conjunto de elementos lnterrelaclonados entre si con un objetivo determinado.** 

**INVERMET como organización tiene como ftn el reallzar OBRAS con** 

orientación social y sin fines de lucro, por lo que es necesario la relación de los **fines (resultados deseados, objetivos, metas) con los medios (cursos de acción considerando recursos de entrada y los recursos de salida)** 

**Al analizar el modelo de acción es necesario ver los agentes que Intervienen desde cada area.** 

**En el Presente Cuadro se muestra el grado de intervención de los niveles**  de decisión de la organización en las actividades principales que realiza **INVERMET. El objetivo es descubrir las áreas principales a las cuales iré dirigido el Sistema de Información Gerencial. (ver detalle TABLA No.1)** 

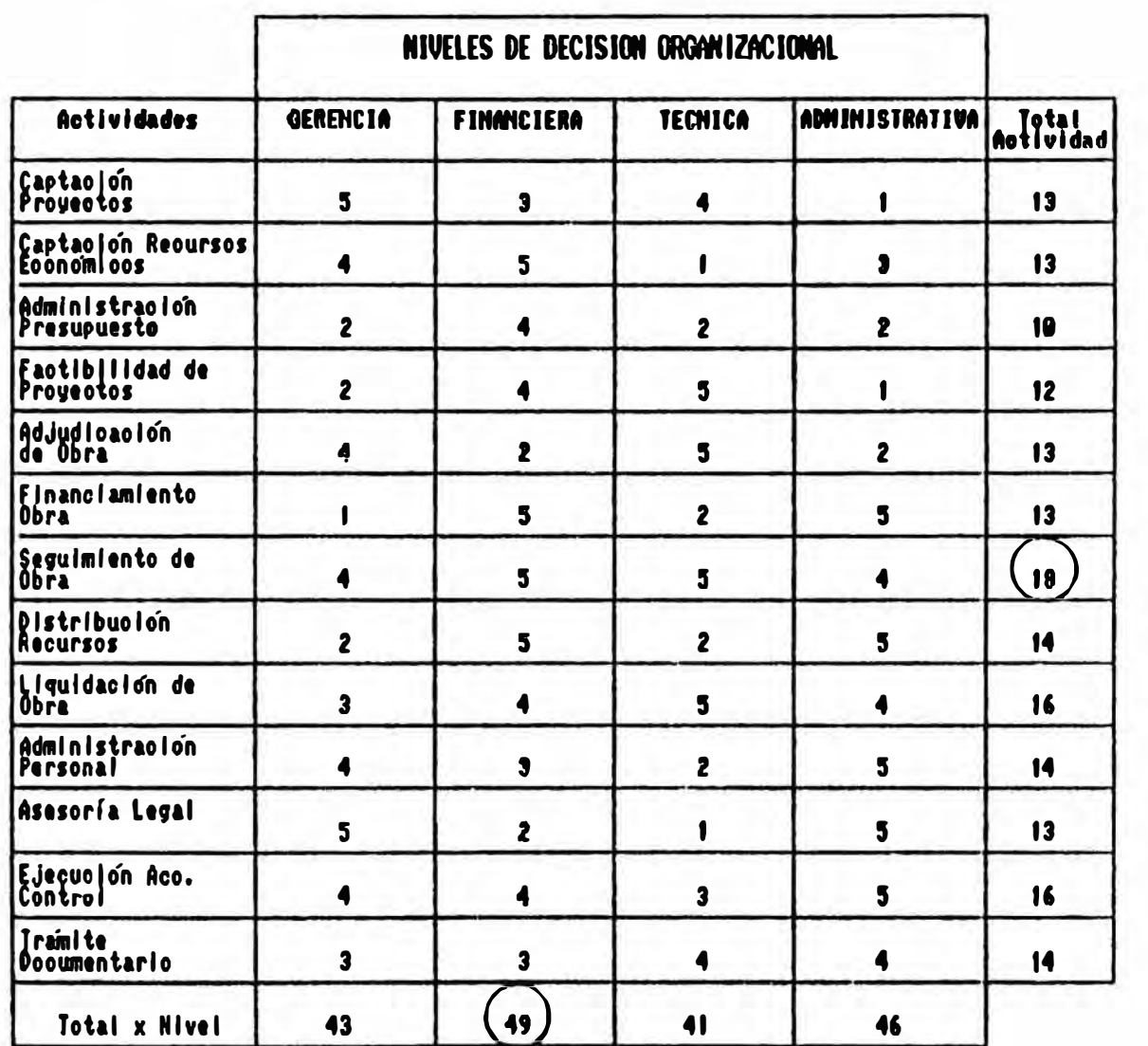

### TABLA No.1

Escala de 1 a 5 = Grado de Intervención de las areas organizacionales de INVERMET en las actividades esenciales de trabajo.

La representación convencional de la estructura de una organización, no muestra Informacion de entrada y salida, ni identifica los medios con sus respectivos fines. Notivo por el cual, identificamos para las actividades pr Inclpales do INVERMET las areas de decision, los procesos y las respectivas actividades de salida en INVERMET.

Es necesario precisar que las actividades han sido seleccionadas de acuerdo al objetivo principal y razón de ser de INVERNET: la financiación y administración de Proyectos de mejoramiento de la ciudad de Lina. Este tipo de diagrama reafirma la focalización del futuro SI en los procesos y no en las funciones crganizativas.

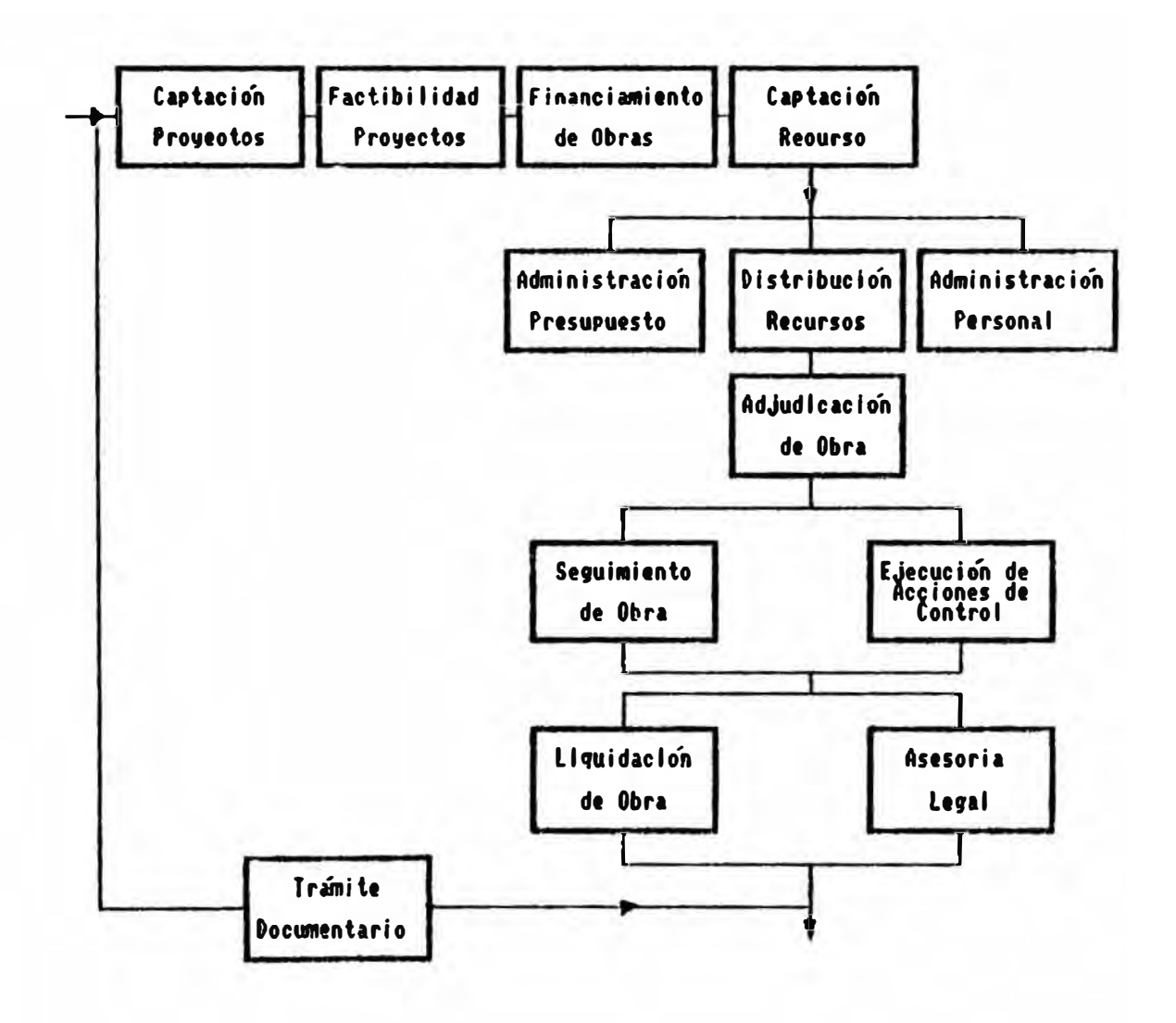

#### INTERRELACION DE ACTIVIDADES

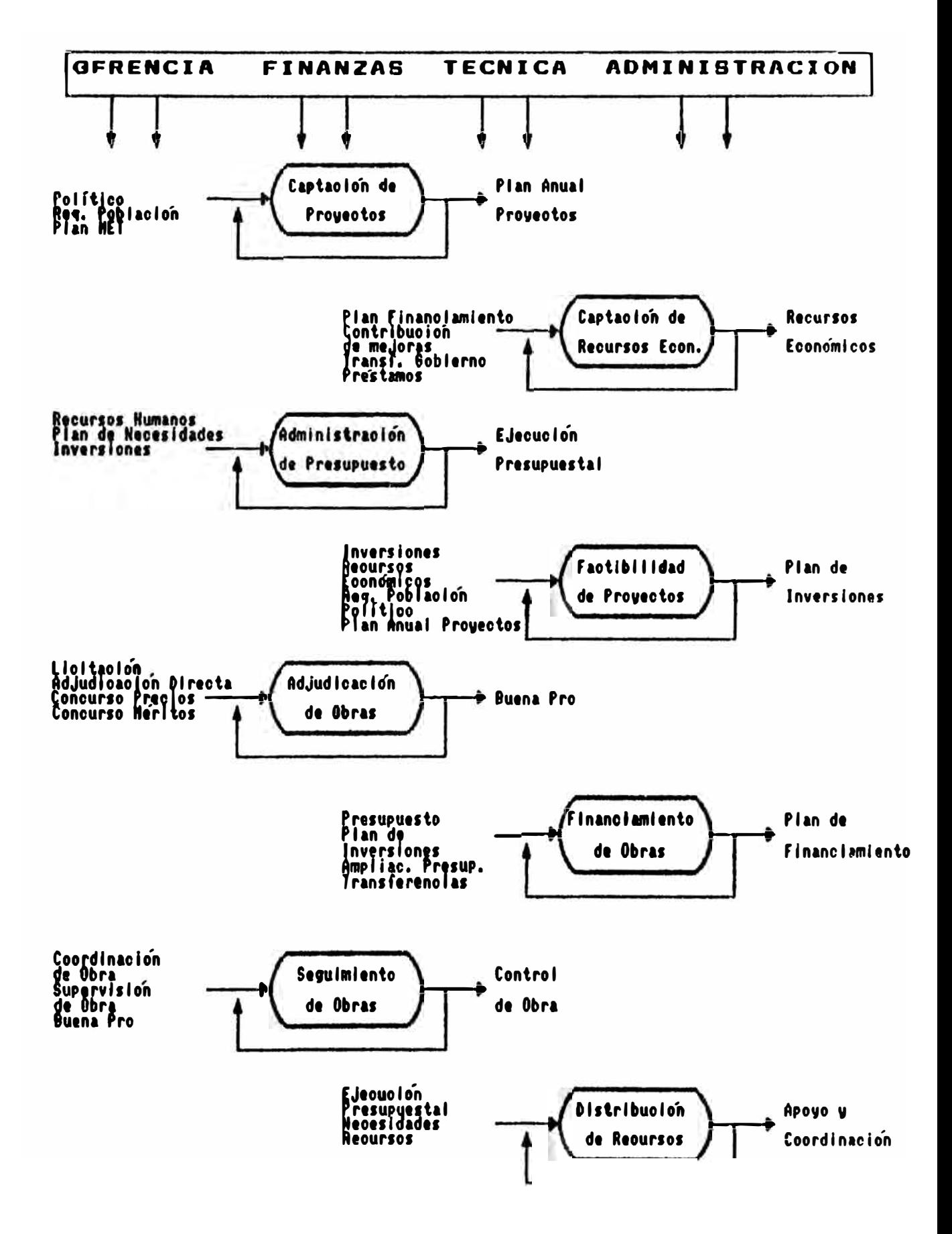

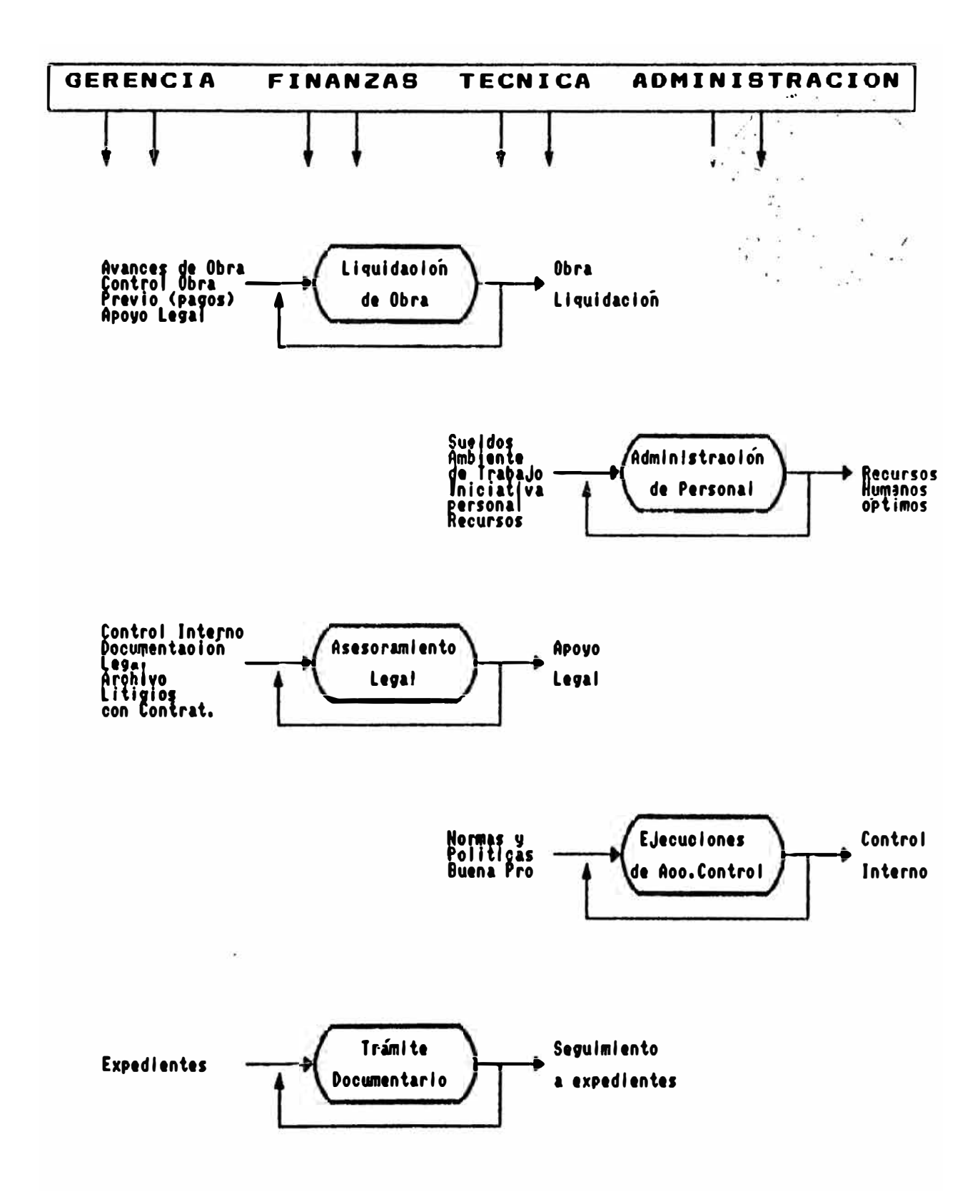

#### 2.4 VISUALIZACIÓN DEL ORGANIGRANA BAJO EL ENFOQUE DE SISTENAS

Resuninos en el siguiente gráfico la relación que tendra el SI procedimental. con el organigrana de INVERMET.

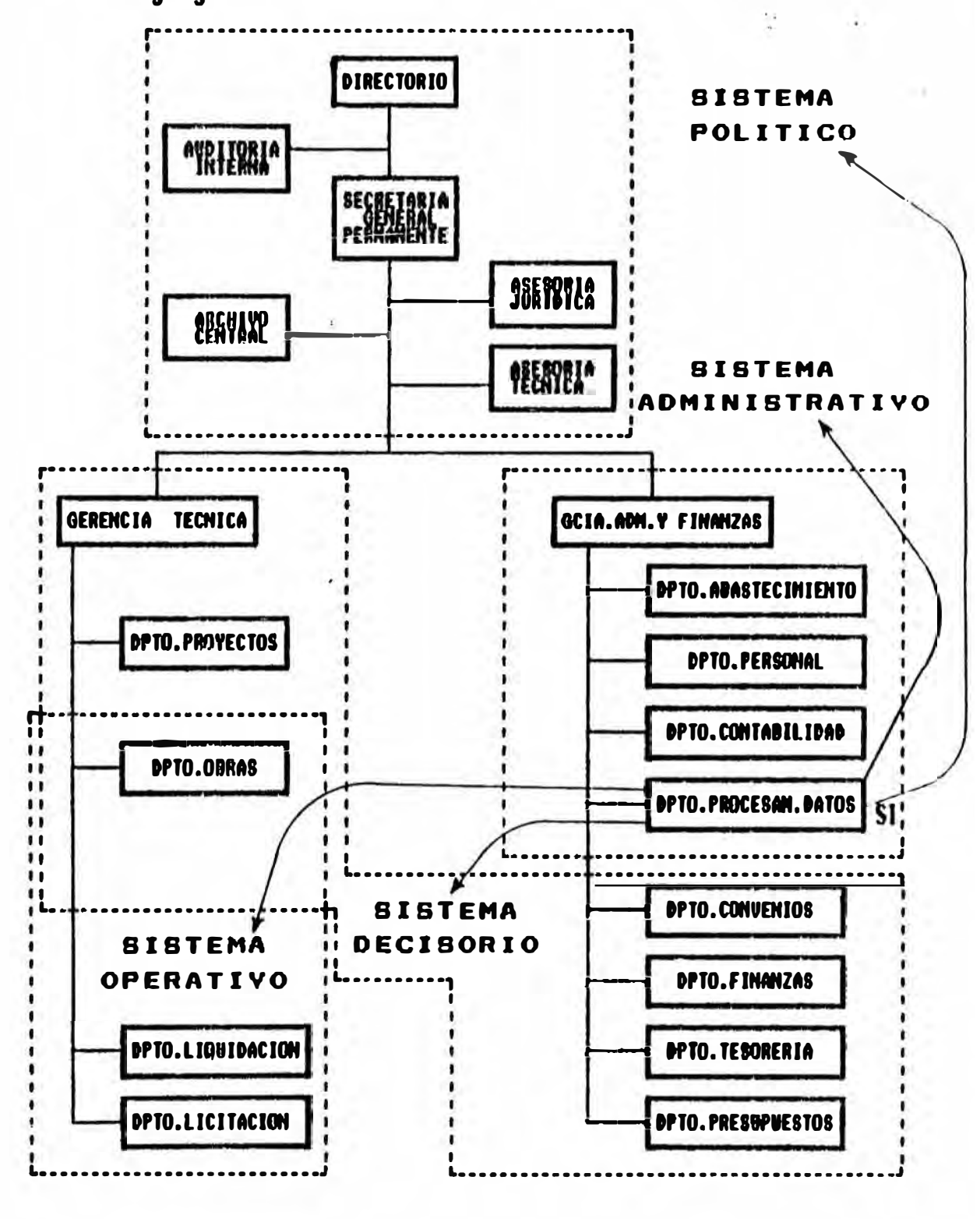

 $20$ 

### **3.0 CONCLUSIONES PREVIAS PARA EL DESARROLLO DEL SI**

**El Modelo Administrativo a seguir en el SI de INVERMET debe cumplir c�n lns siguientes características** 

- **1. Enfasis de los procesos sobre las funciones para la Implementación del SI.**
- **2. Reconocimiento para adecuación del SI ante cambios oscilantes presentados por cambios políticos-gerencial.**
- **3.** Fortalececimiento de los niveles de decisión esencial de la empresa en el siguiente **orden: Area Financiera, Area Administrativa, Gerencial y Area Técnica. (de acuerdo a Tabla No.1 del presente capftulo).**
- **4. Fortalecimiento de las actividades esenciales de la empresa en el siguiente orden: Seguimiento de Obra, Ejecución de Acciones de Control, Liquidación de Obrn, Distribución de Recursos, Trámite Documentarlo, Administración de Personal, Captación de Proyectos, Captación de Recursos Económicos, Adjudicación de Obra, Financiamiento de Obra, Asesoramiento Legal, Factibilidad de Proyectos, Administración de Presupuesto. Hacemos notar que en caso de puntajes de empate en las actividades de acuerdo a la Tabla No.1, se tomaré decisión en función de su nivel de importancia.**
- **5. El SI debe hacer que el Subsistema Administrativo se acople** y **se complemente con el Sistema Realidad (Polltico, Decisorio y Operacional).**

# **CAPITULO 11**

# **ESTUDIO DE LA ORGANIZACION DEL DEPARTAMENTO DE PROCESAMIENTO DE DATOS DE INVERMET**

## **INDICE**

- **1. OBJETIVOS Y ALCANCES**
- **2. PROBLEMATICA**
- **3. SITUACION ACTUAL**
	- **3.1 Organización actual**
	- **3.2 Comentarlos al Manual de Orgsmlzaclón y Funclone9 actuel**
	- **3.3 Volumen de Participantes por Area**
- **4. ORGANIZACION PROPUESTA**
	- **4.1 Altemattvas de solución teóricas**
	- **4.2 Caracterlstlcas requeridas para la 9oluclón de INVERMET**
	- **4.3 Organización funcional propuesta del DPD**

## ·i **ESTUDIO DE LA ORGANIZACION DEL DEPARTAMENTO DE PROCESAMIENTO DE DATOS DE INVERMET**

#### **1. OBJETIVOS Y ALCANCES**

#### **Objetivos**

**El presente capitulo tiene como objetivo elaborar un modelo de organización que dote al D.P.D de INVERMET de una mayor dinámica y eficacia en la ejecución y control sobre los trabajos que realiza a corto (Mantenimiento); mediano (Aplicaciones); largo plazo (Proyectos) y determinar su ubicación dentro de la organización de INVERMET donde pueda contribuir eficientemente a los propósitos de éste.** 

#### **Alcances**

**Inicialmente se identificará las causas que desde un punto de vista organizacional producen la estática y el bajo rendimiento en el desarrollo de los proyectos. asf como la dispersión de esfuerzos. responsabilidades y otros inconvenientes, que en realidad son solo sJntomas de una urgente necesidad de modificar la organización vigente.** 

**En base a ello se formularé la propue9ta de una nueva organización y su ubicación dentro de la organización de INVERMET, la misma que será complementada con cambios y mejoras en la actual Metodología de Desarrollo de Proyectos y en los procedimientos de control de los mi�mos.** 

#### **2. PROBLEMATICA**

**Toda empresa de la magnitud de INVERMET requiere un Departamento de Procesamiento de Datos capaz de responder a las constantes demandas de trabajos en forma réplda y segura. Los trabajos**  pueden ser para mantener la actual infraestructura Informática (Hardware y **Software) o para atender el crecimiento de INVERMET.** 

**Lograr la rapidez y seguridad en la solución a los problemas significa un reto en toda organización clbernetica, pues debe alcanzar el punto de equilibrio entre la cantidad de controles que aplique y la libertad de trabajo permitida (dinamismo).** 

**El D.P.D no constituye una excepción a esta realidad, y por ello a lo iargo de su existencia ha sufrido modificaciones en su organización para responder a las demandas y necesidades de cada momento.** 

**Antes de la aplicación de la última reorganización, la organización**  era más dinámica pero carecía de los controles necesarios capaces de **garantizar la seguridad requerida por el D.P.D . Esto debido al crecimiento que experlment6 INVERMET.** 

**Con las modificaciones Implantadas se logró una estructura de control bastante completa, y un compromiso de participación del U9uarlo en el desarrollo de los proyectos, logros bastantes Importantes para el D.P.D. pero que de alguna manera rompieron el equlllbrlo que debe existir entre el control** y **la eflcacla, entre la seguridad** y **la rapidez.** 

La nueva organización presentada para el Desarrollo de los **Proyectos era una estructura matrlclal. donde los técnicos de sistemas reportaban a un "Lfder de Proyecto" y a un "Ejecutivo de Proyecto" como**  representante del área usuaria y administrador del proyecto en sí. **Slmulténeamente estos reportaban a sus Jefes respectivos dentro de In organización del D.P .O . Paralelamente a esta orgenlznclón se Implementó**  una metodología de desarrollo de proyectos, con puntos de control blen definidos a lo largo de su ciclo de vida. El control era efectuado mediante la **elaboración de "productos entregables".** 

**La forma como se Implementó la organización matrlclal trajo como cornsecuencla que el control y la respornsabllldad del proyecto estuviera por un lado en el Ejecutivo del Proyecto, y por otro en et Ltder del Proyecto.**  Paralelamente y afín de allviar la carga de trabajo de los responsables, la **Administración de Slstema9 llevaba un registro de los avances del proyecto, produciendo reportes que eran distribuidos entre los diferentes niveles de control.** 

Cuando el nivel de decisión excedía el nivel del ejecutivo de **Proyecto. este era llevado a un Comité Ejecutivo de Sl9temas** y **finalmente**  a la Secretaria General Permanente de INVERMET (Gerencia General).

**Toda esta organización con sus mecanismos de control y decisión,**  en teoría funcionan; pero en la práctica presentaron los siguientes **problemas:** 

- **1. Duplicidad de funciones debido a la forma de Implantación de la organización matricial.**
- **2. Controles orientados al cumplimiento de normas y procedimientos y no al logro de los objetivos, debido principalmente a que las lineas de responsabilidad y autoridad se diluyen por la manera como a sido aplicada la organización matricial** *en* **este caso.**
- **3. El Ejecutivo de Proyecto, cuyo perfil debe ser el de un lfder nato dentro del érea usuaria que representa, no tenla la formación técnica referida para un efectivo control del contenido de los productos entregables, lo cual se reflejó en controles insuficientes. en la postergación de decisiones o en la aceptación de productos que no eran los adecuados o requerfan un mayor tratamiento. Para lograr efectividad el Ejecutivo del Proyecto debe ser apoyado por el Lider del Proyecto.**
- **4. El desconocimiento técnico** y **la falta de capacitación requerida en algunos casos, trajo como consecuencia que en la práctica un proyecto se divid� en subproyectos relacionados, desarrollados en forma Independiente. con**

resultados parclales insuficientes para INVERMET con períodos de desarrollo demasiado largos, y con un resultado final complejo, Inseguro, ... **no uniforme y costoso, producto de la suma de resultados parciales.** 

En otros casos, los largos períodos de desarrollo y la presión de el usuario **é por ver los resultados esperados motivo la puesta en producción de sistemas no concluidos, con mucha Inestabilidad en los mismos comprometiendo recursos humanos asignados al desarrollo, a tareas de mantenimiento. El resultado final fue un mal sistema en producción y un abandono del proyecto inicial.** 

**5. El Líder del Proyecto, por lo general especialista de Sistemas, con una carga de trabajo grande, tenla que darse tiempo para coordinar con otras :neas de INVERMET tales como Organización, Métodos, Auditoria, etc. para sincronizar los trabajos paralelos del proyecto. Dada su formación especializada sólo en sistemas, y en la elevada carga de trabajo. no cumplía adecuadamente esta tarea, produciéndose fricciones entre estas áreas, y/o pérdida excesiva de horas hombre de trabajo.**

**Es claro entonces, que la probleméttca de la organización del D.P.D está localizado básicamente en el área de desarrollo, y que requiere una clara asignación de responsabllldades, una redistribución de funciones claves en personas que tengan el tiempo** y **formación adecuadas,** y **que se defina el tipo de relación entre las éreas componentes del proyecto. Esto debe lograrse sin perder la participación del usuario en la definición del requerimiento y aprobación de resultados.** 

## **3. SITUACION ACTUAL DEL DEPARTAMENTO DE PROCESAMIENTO DE DATOS**

**El Interés en asegurar la obtención de resultados flnale9 (proyectos completos), ha dado lugar a una fuerte presión para delegar a una sota per9ona la completa re9ponsabllldad para el logro de dichos re9ultados (organización por proyecto!). Pero organizar puramente por proyectos no es recomendable por la cantidad de recursos humanos requeridos, y por la naturaleza temporal del desarrollo de proyectos. Una organización puramente funcional tampoco es recomendable por que no concentra In responsabilidad del proyecto en una persona, y es lento el desarrollo del**  mismo al confundir las actividades de desarrollo dentro de las actividades rutinarias de la organización funcional. La perspectiva de combinar ambos **aspectos lo resume el tipo de organización matricial.** 

**La organización matrlclal es una forma de organización creclentemente utilizada, conocida también como organización en malla o**  por proyecto, que busca una mejor explotación o aprovechamiento de los **recursos humanos especlallzados mediante la asignación de estos al proyecto en los momentos requeridos por plazos definidos y manteniendo**  clara la asignación de responsabilidades. Sin embargo una culdadosa **planeaclón** y **definición de funciones puede comprometer 109 dos principio� béslcos de toda organtzactón: el de la Unidad de Objetivos y el de la Eftclencla.**
## **3.1 Organización actual.**

**Estos aspectos se reflejan en la situación que actualmente representa el D.P.D de INVERMET y cuya problematica fue mencionada anteriormente y puede resumirse en los siguientes puntos:** 

**- Organización matricial mal implementada:**

**Cruce de Funciones.** 

**Líneas de Autoridad difusas.** 

**Responsabilidad diluida.** 

**Inadecuado perfil técnico para el puesto, en algunos elementos claves de la organización.** 

- **- La metodotogfa de desarrollo es aplicable a proyectos grandes, pero no para todos, como se viene realizando actualmente.**
- **- El control esté sustentado en la verificación del cumplimiento de procedimientos, no por objetivos.**

## **3.2 Comentarlos al Manual de Organización y Funciones actual.**

**El MOF del D.P.D actualmente vigente no incorpora las modificaciones planteadas en el presente estudio del organtgrama estructural del Departamento,**  por lo que se ha efectuado una revisión de las funciones descritas para las **distintas dependencias** y **puestos a fin de realizar las modificaciones** y **ajustes correspondientes.** 

#### **3.3 Volumen de participantes por Area.**

**Las condiciones de mercado de los técnicos de sistemas presenta como caracterfstica para INVERMET una alta rotación de personal. la misma que también afecta al D.P.D., dadas las restricciones salariales se toma dlflcil la contratación, causando baja disponibilidad de especialistas.** 

Un análisis de la distribución del personal por categorías nos indica **que el departamento, en su mayor parte está conformada por personal técnico y auxiliar, los especialistas; desde el nivel Jefatura! hasta el nivel de analistas seniors, presentan menos del 30 °/4 del departamento. Si a ellos aunamos que la rotación está concentrada principalmente en este estrato se puede constatar la dificultad del departamento de mantener cuadros de personal profesional técnico capacitado, Identificado con la problemática y necesidades de la Institución.** 

#### **4. ORGANIZACION PROPUESTA.**

#### **4.1 Altematlvas de soluclón teóricas.**

**Una estructure de organización debe estar dlsetlada de manera que sea perfectamente claro para todos, quién debe reallzar determinado actividad y quien es respon9able por determinados resultados, de esta manera se eliminan las dlftcultades que ocasiona la Imprecisión en In asignación de responsabilidades y se logra un sistema de comunicación y de toma de decisiones que refleje y promueva los objetivos de la Institución.** 

**Al com1lderar la organización como un proceso, su estructura debe**  reflejar los objetivos y fines de la institución y tener presente el medio ambiente por el que actúa, así como un plan debe proveer los posibles **cambios y proyectnrse de modo que funcione efectivamente y permita a la tnstttuclón obtener sus objeHvos por lo que no debe ser ni Rlglda ni Estéticas.** 

**La autoridad ejercida dentro de una organización puede ser de** dos **tipos: de lfnea y/o fUnclonal. La autoridad de llnea es la autoridad que un Jefe ejerce sobre lns actividades de loe subordinados de los cuales e� responsable. La autoridad funciona! consiste en la autoridad para controlnr**  el desempeño de una función particular, pero no a las unidades **orgnnlzaclonales o al personal que puede estar Involucrado en su**  desempeño. Esta autoridad se expresa considerablemente a través del establecimiento de políticas, procedimientos y reglamentos que se ejercen **en la forma de recomendaciones, sugestiones y consejos.** 

 $32$ 

**El tipo de autoridad que un administrador ejerce sobre otros en una situación particular. está determinado por su relación organlzacional con ellos más bien que por la naturaleza de los deberes de los cuales es directamente responsable.** 

#### **Funciones del D.P.D.**

**Son las siguientes:** 

- **a.) Planeamiento y Control de Sistemas.**
- **- Formular y coordinar los planes de desarrollo a cargo del DPD de acuerdo a la politica interna de INVERMET.**
- **- Mantener el Phm General de Sistemas actualizado con los nuevos requerimientos de los usuarios.**
- **- Formular sugerencias y recomendaciones para el mejor funcionamiento y operatividad del �rea técnica, en base al am'disis de la experiencia obtenida en la ejecución de los trabajos anteriores.**
- **- Estudiar los avances tecnolOglcos del tratamiento slstématico de información proponiendo la adopción de nuevas técnicas, esquemas de produccion, estandares y metodologlas de desarrollo, mantenimiento, producción y soporte de sistemas.**
- **- Planificar.dirigir, coordinar y controlar el desarrollo y eJecuclOn de los programas de capacitaclOn.**
- **- Controlar el cumplimiento de los sistemas administrativos en los aspectos de personal** y **utilización de recursos económicos, materiales** y **financieros asignados.**
- **- Controlar las actividades de seguridad y el cumpliento de las normas y procedimientos establecidos, proponiendo cambios y mejoras que** modifiquen las normas ajustàndolas a la realidad y necesidad.
- **- Implantar medidas de segundad flslcas y 16glcas en la lnstalacl6n; asl corno** . **en los procedimientos para el almacenamiento y proéesamlento de la :. información.** *,·:*
- **Controlar la efectividad del sistema de seguridad tanto flsico como lògico de la instalación y procesos que en ella se realizan.**
- **- Establecer procedimientos y supervisar el cumplimiento de los controlP.s** necesarios para que los sistemas de información cumplan con los **estandares establecidos.**
- **- Velar porque se efectuén satisfactoriamente las pruebas unitarias e integrales a los sistemas del DPD en desarrollo o mantenimiento.**

**b.) Software Aplicativo.** 

- **- Realizar el desarrollo de los sistemas computarizados hasta su Implantación en INVERMET .**
- **• Realizar el mantenimiento de los sistemas.**
- **- Seleccionar para cada caso el uso de las herramientas y las técnicas de desarrolllo que sean adecuadas, y que garanticen el resultado satisfactorio dentro de las normas y estandares definidos.**
- **- Producir la documentación técnica de cada Sistema.**
- **- Analizar los requerimientos y las necesidades de información de los** usuarios proponiendo alternativas de solución.
- **- Apoyar en la ejecuciOn de estudios sobre rendimientos** y **costos de los recursos utilizados en los diferentes sistemas** y **programas.**
- **- Cumplir los cronogramas elaborados para el desarrollo** y **mantenimiento de los sistemas.**
- **- Realizar las evaluaciones técnicas de nuevos proyectos o de aquellos que requieran mantenimiento.**
- **- Administrar y coordinar el desarrollo y la Implementación de la mtcrotnforméttca en las dlstlntan unidades operattvas de INVERMET de forma centrallznda e Integrado.**
- **Participar y colnborar con Estudios Organizativos en las distintas etapas del desarrollo de los proyectos.**

**c.) Soporte.** 

- **- Administrar y montener los sistemas operativos, Base de Datos. Teleproceso y otros productos relacionados con el software de bnse.** propiciando su eficiente utilización.
- **• Organizar** y **administrar las llbrertas** y **los archivos de Sistemas** y **shnllnres en busca del mejor rendimiento del equipo.**
- **- Brindar el apoyo y !oporte técnico a las dlsttntas éreas del DPD para In** creación, selección, mantenimiento, etc. de equpos, sistemas operativos, **Base de Datos y programas producto requeridos para atender las necesidades de procesamiento de lnformacl0n.**
- **• Establecer sistemas de evaluacl0n de los métodos** y **frecuencias de proceso de respaldo** y **recuperación de datos de la lnstalacl0n.**
- **- Muestrear el sistema y obtener estadlst1r.as de performance con el objeto de medir la capacidad de uso de los equipos y proyectar su creslmlento.**

**d.) Produccl6n.** 

- **• Plenlflcar, organizar, programar, dirigir** y **controlar la9 actividades de** producción y operación necesarias y adecuadas para la recepción. **tramcrtpcl0n, proce9amlento de la lnformacl0n** y **controles de calidad correspondiente�**
- **• Administrar procedimientos técnicos de operación del equipo de cómputo.**
- **- Salvaguardar la informaclOn de archivos, Bases de Datos y similares mediante procedimientos de respaldo y recuperación.**
- **- Realizar la programación de los trabajos del computador y verificar su cumplimiento.**
- **- Administrar la utilizaclOn de los equipos de computo garantizando la continuidad del servicio.**
- **- Coordinar con los usuarios los ajustes necesarios al flujo de Ingresos de datos o al envio de reportes, a fin de asegurar el cumplimiento del** procesamiento de la información.
- **- Examinar los resultados de los procesos contrastindolos con los estandares iniciando las acciones correctivas adecuadas de ser necesarias.**
- **- Reportar al proveedor del equipamiento, las fallas que se produzcan para** su oportuna corrección.
- **-Considerar y supervisar el mantenimiento preventivo del equipo.**
- Aprobar el mantenimiento correctivo a satisfacción de INVERMET.

#### **Relaciones de Procedimientos**

**Uno de los requerimientos más Importante para el funcionamiento uniforme de una organización, es el desarrollo de procedimientos que permite a cada individuo comprender sus relaciones con otros, tanto con respecto a los deberes que debe cumplir como a los objetivos de la organización, estas relaciones por lo general ocurren en forma general y**  no implican el uso de autoridad de línea o funcional, y si no están bien **definidas puede llevar a confusiones y conflictos, debido a que una de las partes no tiene autoridad sobre la otra.** 

**Los principios relativos a la organización que deben 9er considerados son los siguiente: unidad de objetivos, balance organlzacional, división de trabajo, intervalo de control, delegación, unidad de mando, estabilidad y flexibilidad.** 

#### **Tipos de organización posibles en el área de Sistemas**

**Dentro de la estructura organizativa de una Institución o empresa la ubicación del érea de sistemas puede ser responsabilidad compartida de un Jefe (área operativa más Sistemas) O que reporte directo a la Gerencia de INVERMET o a un Comité de Sistemas. Cada una de las modalidades trae sus ventajas y desventajas.** 

**Para el caso de la responsabilidad compartida es probable que el D.P.D concentre su atención a esa sola área de la Institución. También podr(an surgir problemas salariales y de categorización con el personal de dicha {nea. Sin embargo es posible esta ubicación cuando el Jefe del érea es un buen conocedor del érea de sistemas o dicha érea es una érea de servicios o de desarrollo institucional.** 

**En el caso de reporte directo a la Gerencia de INVERMET se superan los peligros de la responsabilidad compartida y se tiene el apoyo gerencial directo, sin embargo, esta ubicación posee varias desventajas: el apoyo inicial de la Gerencia se transforma en posterior alejamiento dadas las múltiples actividades que debe realizar ésta, además que por no ser de** 

su especialidad le es difícil llevar un control del área; las decisiones están **en manos únicamente del Gerente (falta de ftscallzaclón): el apoyo que pudiera recibir lntclalmente de las otras Jefaturas se puede volver en creciente obstacullzaclón, 9e puede caer en la prlorlzaclón exceslvn c1c proyectos de Interés directo del Gerente de INVERMET, desculdando los lineamientos establecidos por la política institucional.** 

**Actualmente el DPD reporta directamente** a **le Gerencia Administrativa lo cual es optimo en las actuales condiciones de INVERMET.**  ya que las estrategias informaticas del DPD no se integrarian **adecuadamente a las estrateglos empresariales de INVERMET, debido a la alta rotación de directivos que se de ha este nlvel.** 

**Es por ello que no existe una ubicación Ideal del Area de Slstema9 que puede apllcerse Indistintamente en cualquler empresa o Institución. Ello dependeré del t11mnflo y In naturaleza de la Institución, de su estructura organizativa, de los recursos humanos con que cuenta** y **flnelmente de In Importancia de la mecanización de acuerdo con las políticas institucionales.** 

**Tampoco existen estructuras "modelos", depende de cada realldad**  y del personal con que se cuente. A continuación se presentan posibles **organizaciones para el érea de Sistemas.** 

#### **EJEMPLO**

 $\sim$ 

## TROAN IZACION "PURA" POR PROYECTO

#### **EJEMPLO**

#### GRGANIZACION PDR APLICACION

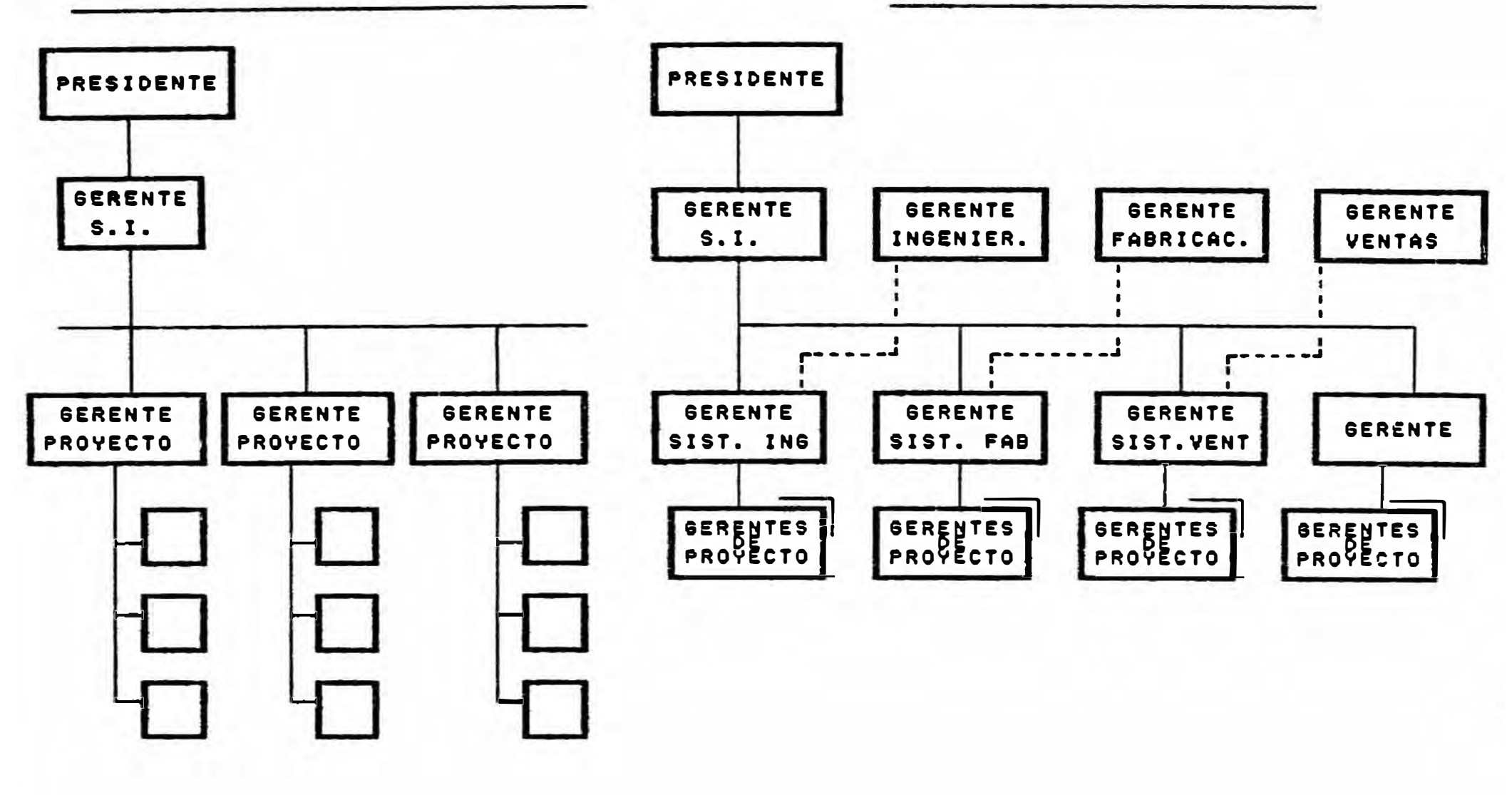

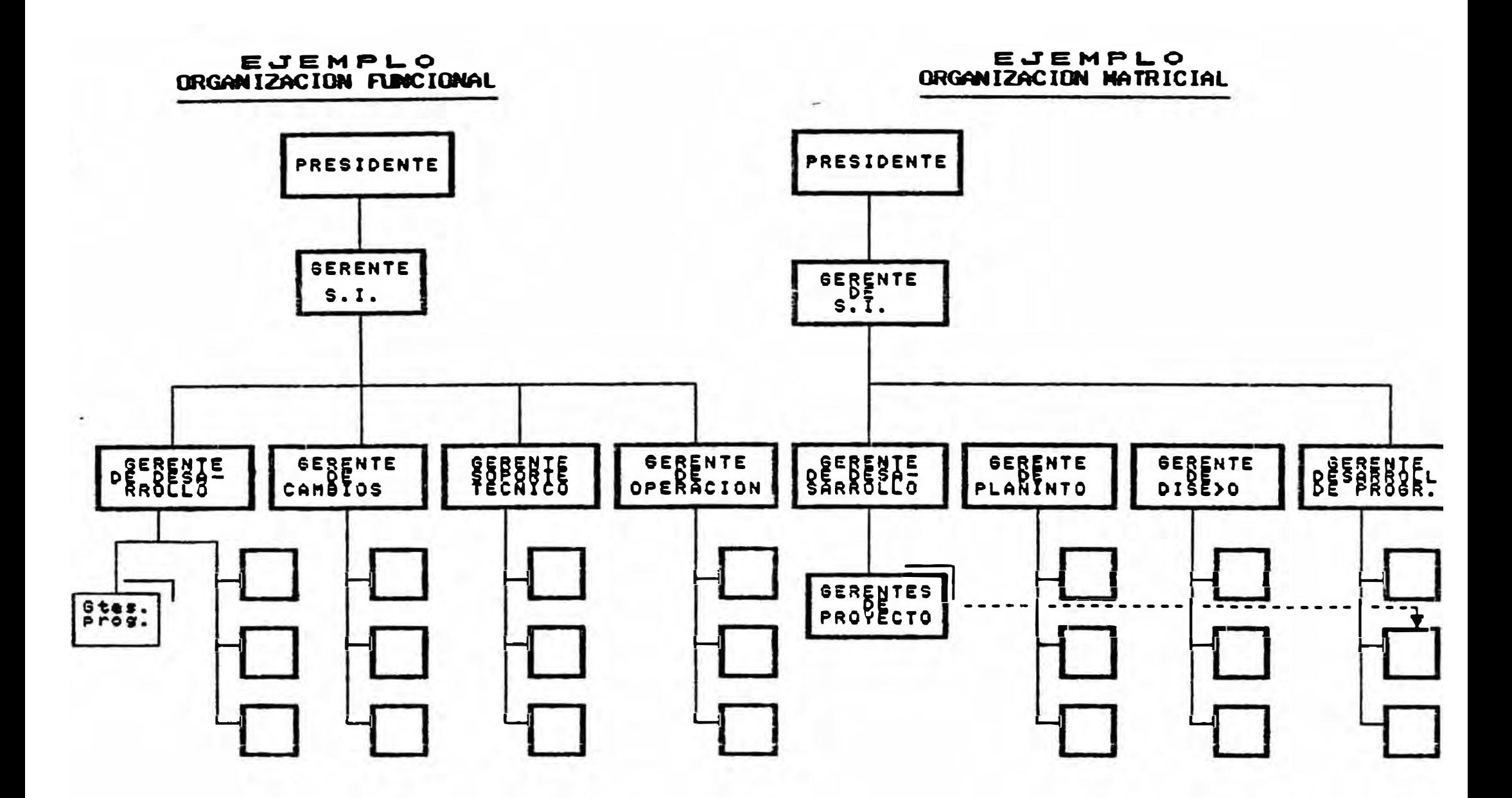

## ORGANIZACION INTERNA DE SISTENAS POR PROYECTO O APLICATIVO

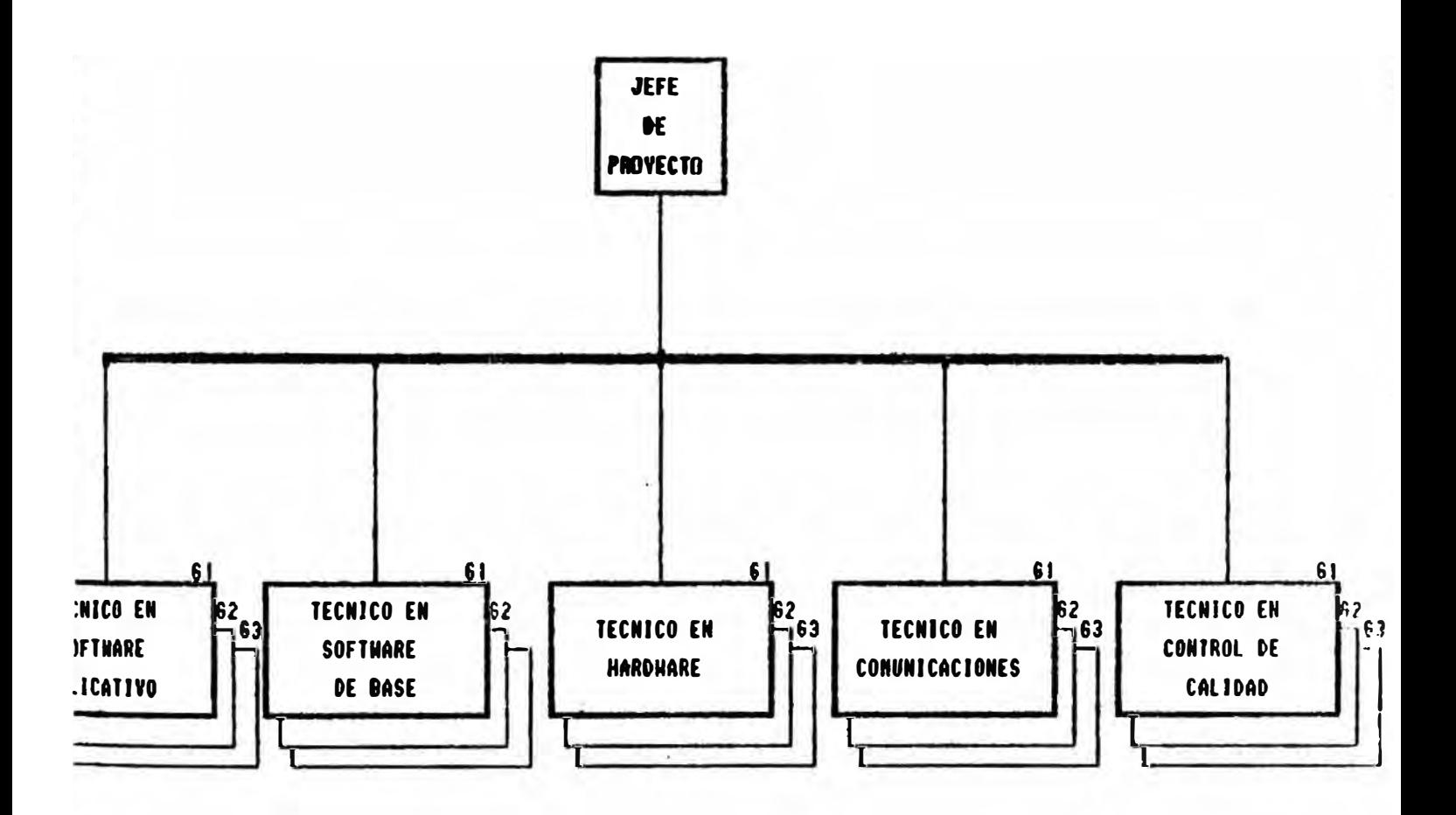

(SE ASIGNA LOS TECNICOS QUE SEAN NECESARIOS DE ACUERDO AL PROYECTO)

Grafice 3

#### 4.2 Características requeridas para **la** soluclón de INVERMET

**Cada organización debe responder a la dinémica de la Institución y a los recursos tanto humanos como materiales con los que cuenta. Para el caso de INVERMET no debe aplicarse una receta teórica sino adecuar una estructura de organización que potencie la labor de Sistemas, el D.P.D ha variado en la organización estructural de INVERMET, en cuanto a sun**  relaciones de autoridad y dependencia. Asimismo la organización interna **también ha sufrido modificaciones obedeciendo a las necesidades resultantes.** 

La presente propuesta no elimina lo sustantivo de la estructura **vigente pero** sr **reubica algunas éreas de acuerdo a la concepción realizada y busca solucionar el principal problema que atraviesa el D.P.D, el responder con una organización adecuada a las demandas de desarrollo de proyectos de las éreas usuarias, sobre todo con "eficacia" que es lo primero que debe tener toda buena organización.** 

## **4.3 Organlzaclon Funclonal Propuesta para el D.P .D •**

## **1. D.P .O de INVERMET**

- **1.1 Planeamiento y Control de Sistemas** 
	- **-Control de Avances**
	- **-Control de Calidad**
	- **-Planeamiento y Tecnología**
	- **-Apoyo Administrativo Operativo y Control Presupuesta!**
	- **-Seguridad y Control**
- **1.2 Software Aplicativo** 
	- **-Desarrollo de Proyectos y Aplicativos**
	- **-Mantenimientos Aplicativos**
- **1.3 Soporte** 
	- **-Sistemas Operativos**
	- **-Comunicaciones**
	- **-Bases de Datos y Programas Productos**
	- **-Soporte Técnico y Operativo**
- **1.4 Producción** 
	- **-Operación**
	- **-Control de Calidad.**

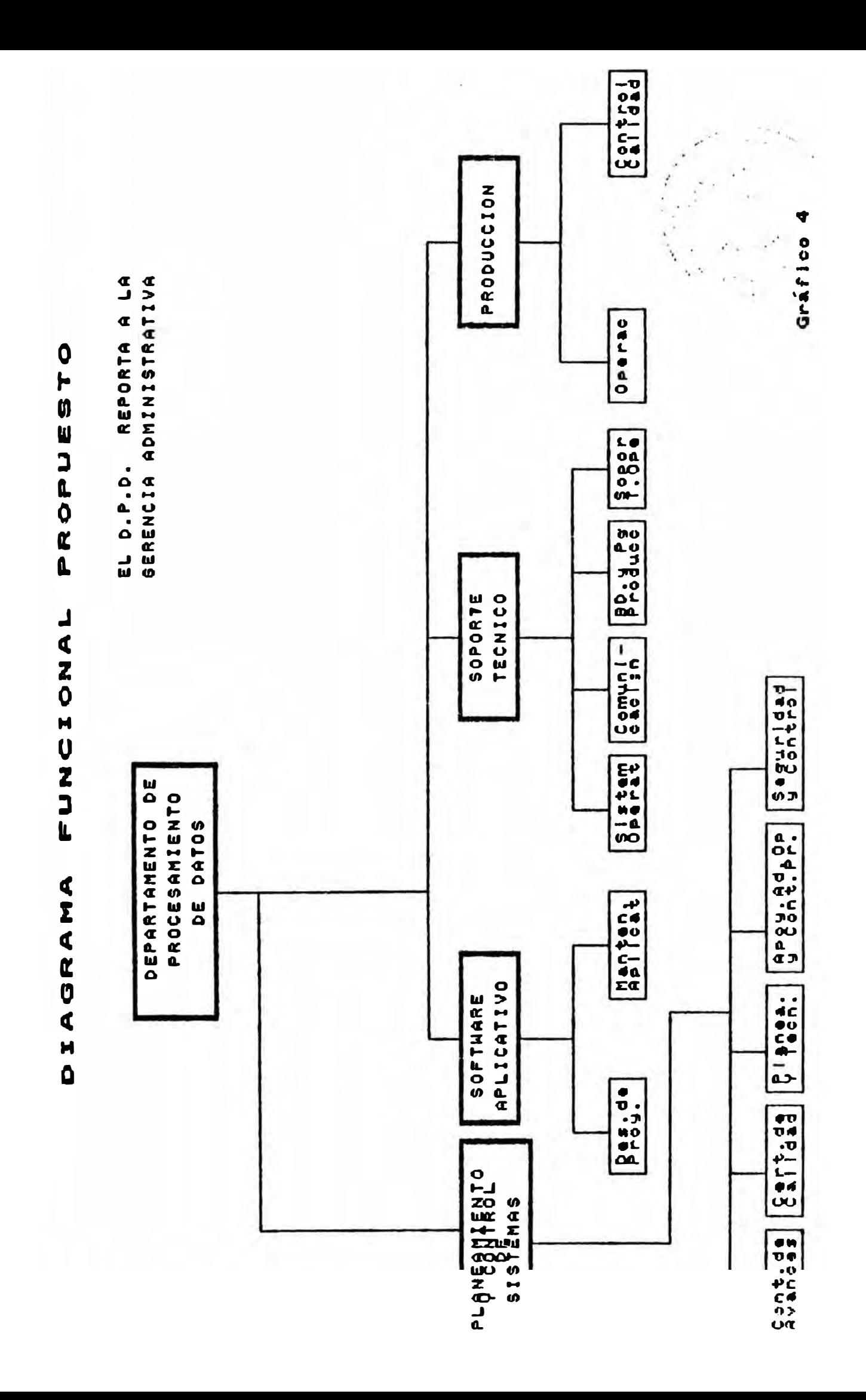

# **CAPITULO**  $\mathbf{III}$

# PLANEAMIENTO INFORMATICO DE INVERMET

# **INDICE**

- **1. OBJETIVO DEL PLANEAMIENTO INFORMATICO**
- **2. CONSIDERACIONES PREVIAS**
- **3. METODOLOGIA EMPLEADA**
- **4. IMPACTO DE LAS TENDENCIAS TECNOLOGICAS DE HW. SW y COMUNICACIONES EN INVERMET**
- **S. IDENTIFICACION DE MODULO\$ DE INFORMACION**
	- **5.1 ENTORNO TECNICO**
	- **5.2 ENTORNO ADMINISTRATIVO**
	- **5.3 ENTORNO FINANCIERO**
	- **5.4 ENTORNO GERENCIAL**
- **6. CARTERA DE PROYECTOS**
- **7. PRIORIZACION DE PROYECTOS**
- **8. ESTRATEGIA DE IMPLEMENTACION**

#### **PLANEAMIENTO INFORMATICO DE INVERMET**

#### **1. OBJETIVO DEL PLANEAMIENTO INFORMATICO**

**El presente capftulo tiene como objetivo elaborar para INVERMET un plan de Desarrollo de Software aplicativo para el corto, mediano y largo plazo, debidamente ordenado, Integrado y priorizado.** 

**El trabajo consiste en efectuar un relevamiento de los procesos y estrategias actuales de INVERMET, determinando el flujo de información actuales, y definiendo una cartera preliminar de proyectos, y considerando las tendencias tecnológicas y del mercado, resultará en una cartera priorizada.** 

**Dentro del presente capttulo también se busca alcanzar las siguientes metas:** 

- **1 . Mejorar los procedimientos empleados actualmente en cuanto al flujo de Información entre los diferentes departamentos de INVERMET.**
- **2. Identificar requerimientos de Información actual y futura asl como proyectos que ayudarfan a resolverlos en base a encuestas y entrevistas con los usuarios responsables.**
- **3. ldent1flcer los Aplicativos actuales, enmarcéndolos dentro de una estructura de Información que sirva para satisfacerlas necesidades identificadas.**
- **4. Contribuir al logro de un Sistema de Información Integrado, en función de la adaptación de nuevas tecnologlas, factible de ser ajustado periódicamente, de acuerdo a cambios y requerimientos futuros.**
- **5. Contar con un sistema de Información Integrado, de crecimiento planificado, y de acuerdo a los requerimientos y prioridades de la Institución.**
- **6. Contar con Información adecuada, real y oportuna para la gestión, control y toma de decisiones.**
- **7. Dirigir los recursos del proceso de datos (personal, equipo, sistemas de información, datos) en forma eficiente y efectiva, para que sirva como apoyo signiftcativo en la toma de decisiones a todo nivel lnstttuclonal.**

#### **2. CONSIDERACIONES PREVIAS**

**Tradlclonahnente, los Planes lnformétlcos se han elaborado en base o**  la priorización de proyectos de acuerdo a la urgencia de la necesidad de **éstos, o a la importancia del área usuaria que plantea el requerimiento sin tener presente el flujo de la Información dentro de la empresa.** 

Para el presente trabajo, se ha considerado que es importante **Identificar este flujo** y **definir los proyectos requeridos en base a éste, de modo que se logre una estructura de Información armónica dentro de In Institución.** 

**La Importancia del enfoque de desarrollo de proyectos que siguen el flujo de Información, es motivado por la sustancial evolución de le lnforméflcn en los últimos tiempos. La evolución de la� técnicas de archivo y**  recuperación de información, en el área de grandes aplicaciones **centralizadas, asl como el advenimiento del recurso de las Beses de Datos. redes de terminales** y **lenguajes 'Usuario-Fina!', representan un Impulso en otra dirección, obligando a un redlrecclonamlento de las actividades en el érea especlallzada en lnformétlca de una empresa. El enfoque cambia sustancialmente, fundamenténdose en la necesidad de Información** y **su estructura, donde el usuario recupera la Información almacenada a través de aplicaciones convenclonales, o directamente con herramientas de usuario ftnal, proporcionando una nueva dlnémlca de la atención de la necesidades de Información de lo Institución.** 

**Con relaclón a la mlcrolnformétlca, vemos que su bajo costo, su fécll** 

**manejo que comienza desde pequeflas rutinas para cálculos técnicos y/o financieros y el procesamiento de textos, llegando hasta la automatización de oficinas; y la disponibilidad de lenguajes de fécil aprendizaje y grandes**  recursos, hacen que su avance sea inexorable, y que esta situación se tenga **que tomar como una realidad.** 

**Todas estas reflexiones nos dan una buena idea de como la informática esté Irrumpiendo hoy en dfa, antes limitada a los servicios que invnlucraban grandes volúmenes de datos o de célculos, abarca hoy una**  infinidad de pequeñas aplicaciones y camina firme para incorporar tareas **burocráticas y facilitar la toma de decisiones por la gerencia. Entonces,**  Cómo quedaría la estructura de soporte de esta evolución en la unidad de **informática de una institución?. La tendencia de la tecnología y su influencia es causar la distribución de la actividad informática. Lo que antes era dominio de unos pocos** y **se concentraba en un único sector ahora penetra en todas las áreas de la institución. Sin embargo, el érea de Informática no debe perder su rol de promotor** y **coordinador en este proceso de transformación, sino mas bien debe orientar todo este proceso de cambio a las necesidades reales de la institución. Es por ello que una adecuada planificaclón de las actividades informéticas a realizar es fundamental para que sin dejar de lado las innovaciones tecnológicas se formulen de una manera integradora y corporativa los sistemas de Información de la Institución.** 

#### **3. METODOLOGIA EMPLEADA**

Por lo mencionado en el punto anterior es que la metodología **empleada en el presente se orienta básicamente a determinar las necesidades de Información, y a identificar la oportunidad para el uso de las tecnologías de Informática. De este modo se facilita el análisis y planeamiento estructurado (TOP-DOWN) que parte del núcleo de asuntos esenciales a nivel corporativo para proseguir con el desarrollo a nivel de cada departamento, generando una adecuada estructura de Información.** 

**Los aspectos mas Importantes de la metodologfa usada son:** 

**- Definición del enfoque y del formato de encuestas para acoplo de información. Estudio del organigrama de INVERMET y de los manuales de organización y funciones para establecer las relaciones de dependencia. Este análisis permitirá identificar las �reas a entrevistar.** 

**Realización de entrevistas con los responsables de las éreas Involucradas; para ello se realizaré una primera coordinación con los Gerentes** y **Jefes de**  deportamentos a fin de que fuesen designados los Interlocutores válidos para **el estudio.** 

**• Cada unidad organizativa entrevistada llenaré los formatos, Identificando los procedimientos vigentes (manuales** y **mecanizados)** y **el estado actual de éstos.**

**Se consultó en algunos casos la documentación disponible (a nivel de usuario). Nuestra labor se orientó béslcamente a establecer los flujos de Información existentes, necesidades Internas, lnterérees** y **externas de**  Información, así como las generadas por el área.

**Complementarlamente se buscó determinar a través de las mismas entrevistas, cuél era el grado de satisfacción del usuario con relaclón a los sistemas actuales,** y **con el Departamento de Procesamiento de Datos.** 

Es oportuno mencionar que algunos departamentos, debido a la **escasa disponibilidad de recursos para el llenado detallado de los formatos (en lo referente a los procesos** y **subprocesos), nos brindaron la expllcaclón** y **detalle resumido de éstos en las entrevistas a fin de que pudieran �er consideradas en el presente estudio, sin embargo se llego e cubrir los alcances planteados al Inicio de nuestro trabajo.** 

# **4. IMPACTO DE LAS TENDENCIAS TECNOLOGICAS DE HW, SW, y COMUNICACIONES EN INVERMET**

**La tecnologla lnformética en INVERMET ha Ido evolucionando a lo largo del tiempo. Se inició con procesos puramente realizados por una PC-XT. luego vinieron las PC-AT 286 las cuales comenzaron a utilizarse como pequenos servidores y actualmente estan en Vigencia las PC-AT 486, que por su alta performance sirven como servidores de alta conftabllldad, no desechandose la utilización de las PCs (XTs y ATs). ya que ellas son utilizadas como terminales en forma de emulación, por el lado de los sistemas operativos también se ha evolucionado, comenzando a trabajar en modo monousuario con el 0.0.S. siguiendo con el XENIX y actualmente con el UNIX todo en forma multiusuaria.** 

**La evolución de las comunicaciones también ha sido determinante en el campo de la informática. Inicialmente se trabajaba con salidas seriales (4 usuarios). después se adqulrio tarjetas de comunicación COMPUTONE (8 y 16 usuarios). actualmente contamos con concentradores OIGIBOARD las cuales nos permite crecer con mucha més facilldad (32 usuarios a més).** 

#### **5. IDENTIFICACION DE MODULOS DE INFORMACION REQUERIDOS**

**Como producto del estudio realizado en el capitulo I se han determinado cuatro entornos de información, con tres niveles de organización, una operativa o de base, la siguiente la llamaremos Linea Media y un nivel superior o ápice estratégico (Gráfico 01 ).** 

**El primer nivel esté compuesto por dos entornos : El operacional, el cual esta conformado por Gerencia Técnica de INVERMET.** 

**El Administrativo, el cual está conformado por los departamentos <le Abastecimientos, Personal, Archivos, Asesoría Legal, Contabilidad y Tesorerfa.** 

**El segundo nivel, a !a cual la hemos llamado Linea Media esta compuesta por e1 entorno financiero el cual esta conformado por los departamentos de Finanzas y Presupuesto.** 

**El tercer nivel esta conformado por el entorno Gerencial, el cual esta conformado por el Comite Directivo, Secretaria General Permanente y el Organo de Control Interno.** 

**Alrededor de estos Tres niveles y cuatro grandes entornos de información es que se han definido una serie de Módulos y en base a los cuales se establecerá la cartera de Proyectos. La definición de estos proyectos seré enteramente funcional de modo que más de un** 

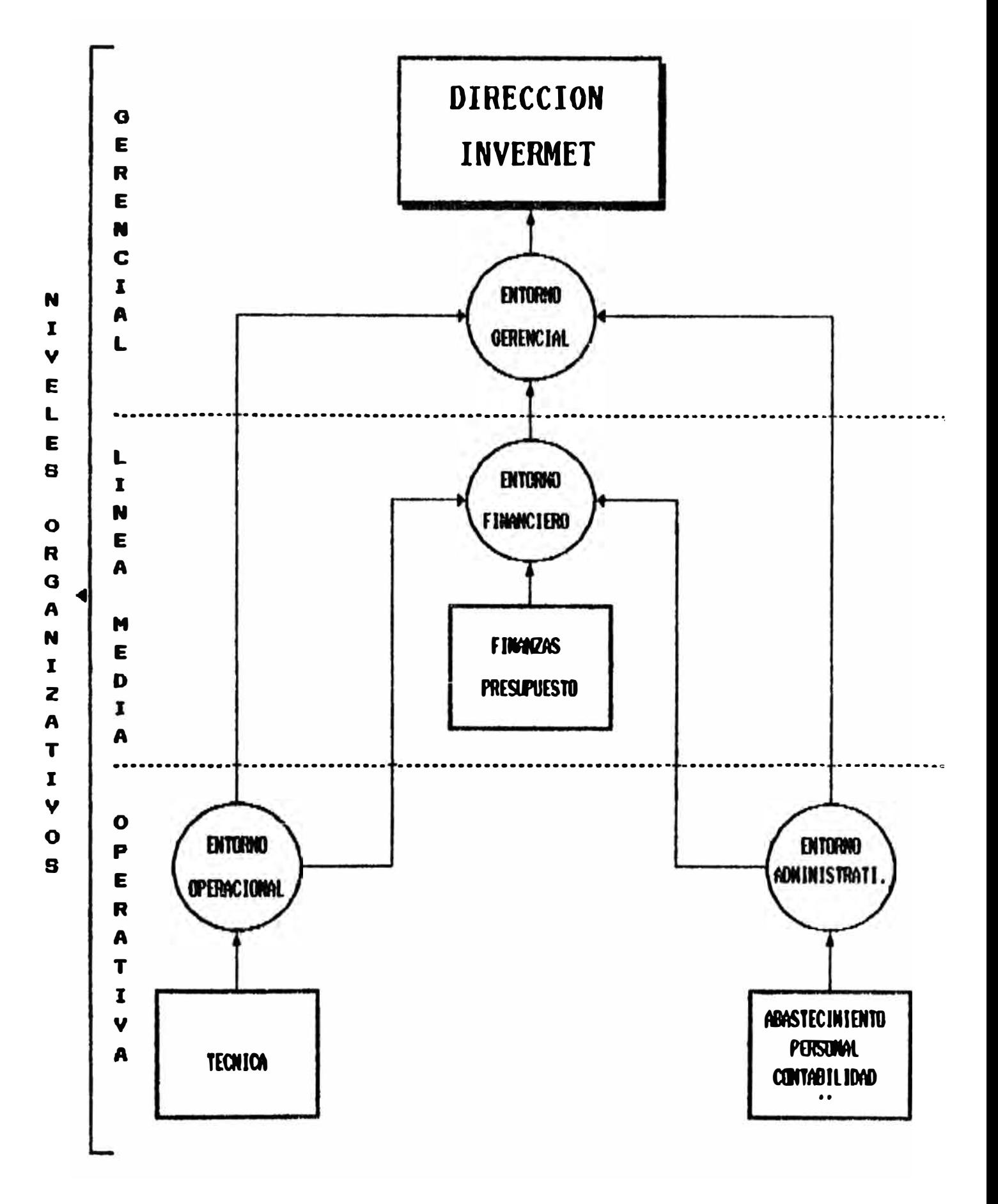

**GRAFICO 01** 

**departamento pueda usar un mismo Módulo. Sin embargo, se ha creldo conveniente po9lcloner la estructura organlzaclonal de INVERMET dentro de**  los cuatro entornos (y sus respectivos módulos), a fin de establecer los flujos **reales de Información a nlvel lnstttuclonal.** 

**A continuación se muestra un diagrama con estos entomos y la forma como se relaclonan entre si (Gréftco 02).** 

**El Sistema de Información de INVERMET contempla los siguientes subsistemas:** 

## **5.1 SUBSISTEMA TECNICO (ENTORNO TECNICO)**

**El Subsistema Técnico tendra los siguientes Módulos:** 

- **1. Módulo de Costos Unitarios**
- **2. Módulo de Velortzaclones**
- **3. Módulo de Proyectos**
- **4. Módulo de Control de Obres**
- **5. Módulo de Convenios**
- **6. Módulo de Licitaciones**
- **7. Módulo de Liquidaciones**

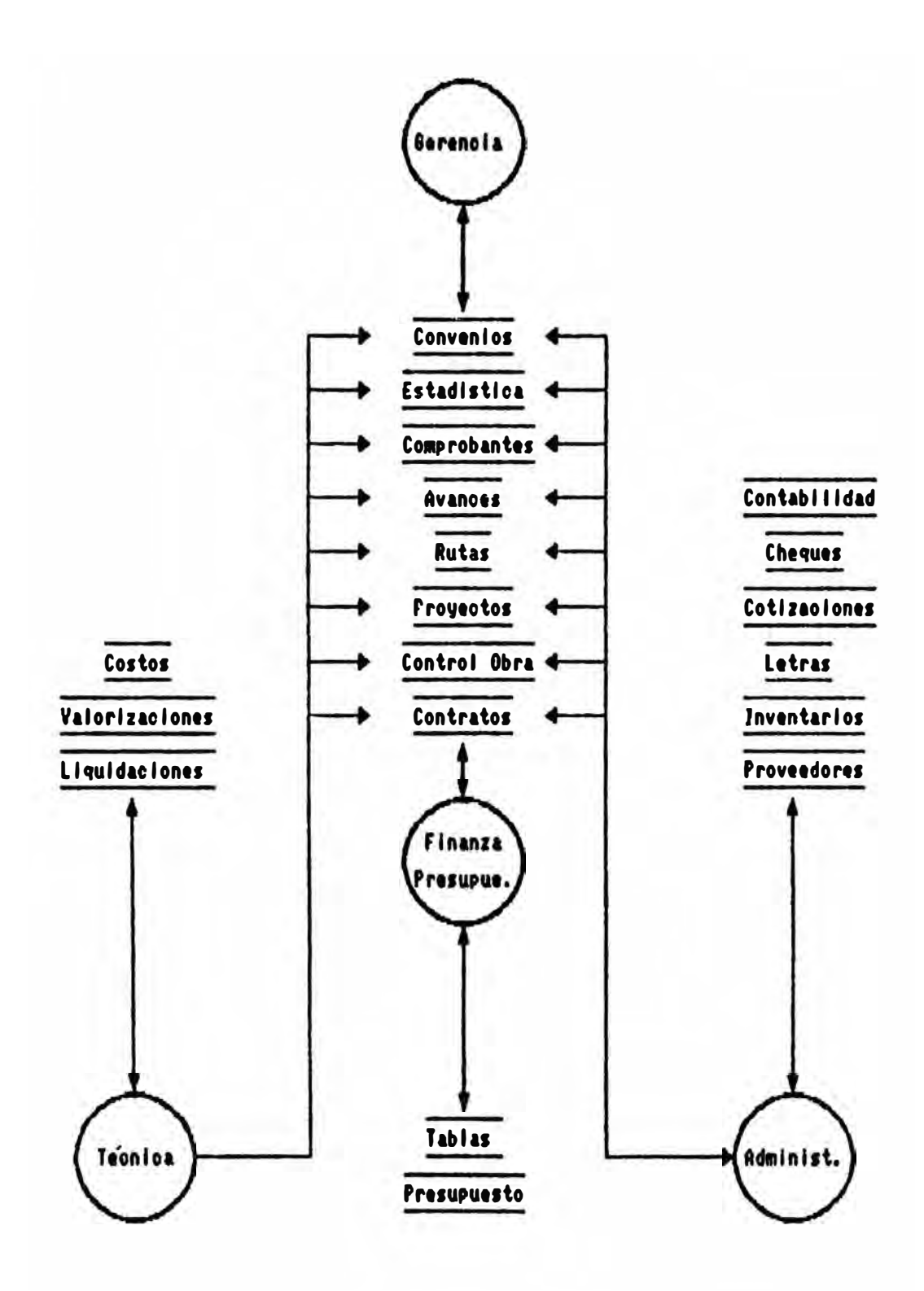

GRAFICO 02

#### **1. MODULO DE COSTOS UNITARIOS**

**Es un conjunto de procesos orientados a calcular el Presupuesto Base**  de una determinada Obra a realizar, asl como el Analisis de Precios Unitarios **y la realización de las Formulas Polinomlcas.** 

**Este Módulo dotaré al departamento Usuario de los medios automatizados orientados a facilitar el Proceso de Presupuestar una determinada Obra.** 

**Servirá como Base para el Seguimiento de las Obras, en cuanto a su avance asi como a su Control de Pagos.** 

## **2. MODULO DE VALORIZACIONES**

**Este Módulo Valorizaré las Obras en sus determinadas etapas dependiendo del Avance de dicha Obra, Supervisado por el Coordinador de Obra.** 

## **3. MODULO DE PROYECTOS**

**Este Módulo llevaré el control de los proyectos realizados en INVERMET, asi como los asignados a terceros, llevando el control de pagos en base a su Avance, Actualizaré la base de datos de Proyectos de INVERMET.** 

## **4. MODULO DE CONTROL DE OBRAS**

**Este Módulo daré información relacionada a una obra especifica, llevando el control de Avances, Pagos, Adelantos y todo lo referente a los Compromisos Contraidos por el INVERMET con el Contratista.** 

## **8. MODULO DE CONVENIOS**

**Este Módulo llevaré el control de todos los Compromisos contraidos por el INVERMET en base a tos convenios suscritos con Instituciones, Municipalidades o cualquier organismo que se decida suscribir algun tipo de Convenio.** 

## **6. MODULO DE LICITACIONES**

**El Módulo de Licitaciones sera el encargado de administrar todo lo referente a una licitación Pública realizada por el INVERMET, llevando el control de los postores, asl como realizar operaciones para ubicar al ganador de la buena pro de la Obra.** 

## **7. MODULO DE LIQUIDACIONES**

**Seré el encargado de centrallzar la Información referente a una determinada Obra, para poder rellzar le Hquldacl6n de la misma, asl como reallzer los célculos correspondientes a los saldos y pendientes de esa Obra.** 

## **5.2 SUBSISTEMA ADMINISTRATIVO (ENTORNO ADMINISTRATIVO)**

**El Subsistema Administrativo tendra los siguientes Módulos:** 

- **1. Módulo de Tramite Documentarlo**
- **2. Módulo de Loglsttca**
- **3. Módulo de J\rchlvos**
- **4. Módulo de Contabllldad**
- **5. Módulo de Tesorerla**
- **6. Módulo de Secretaria de Gerencia**
- 7. **Módulo de Personal**
- **8. Módulo de Administración del Sistema**
- **9. Módulo de Seguimiento de Acuerdos**
- **10. Módulo de Contribución** y **Mejoras**

#### **1. MODULO DE TRArJIITE DOCUMENTARio**

**Dicho Módulo llevará el control de los expedientes que recepciona el INVERMET, para asi hacer1e el seguimiento a traves de todos los departamentos de la EMPRESA.** 

### **2. MODULO DE LOGISTICA**

**Llevaré el control de los proveedores, asi como de sus respectivas**  cotizaciones, también actualizará todo lo referente a la toma de inventarios, y **mantendrá las entradas y salidas de Almacén.** 

## **3. MODULO DE ARCHIVO**

**Dicho módulo mantendré al control de todos los documentos de la Empresa ast como la de los expedientes técnicos que se generan. Manteniendo actualizado todos los ingresos y salidas del Archivo.** 

## **4. MODULO DE CONTABILIDAD**

**Este Módulo actualizará el Plan de Cuentas de INVERMET, llevando el control en base de vouchers generados por los otros módulos que conforman el Sistema de Información.** 

## **5. MODULO DE TESORERIA**

**Seré el encargado de controlar el flujo de caja de INVERMET asl como la emisión de los cheques que genera la Empresa.** 

#### **6. MODULO DE SECRETARIA DE GERENCIA**

**Dicho Módulo llevará el control de los contratos que genera et INVERMET para fa Realización de fas Obras. Ademas llevaré el control de tos contratistas que se suscriben a la empresa.** 

#### **7. MODULO DE PERSONAL**

**Dicho módulo emitiré las boletas de pago del personal de la empresa, asi como los descuentos respectivos de cada uno de ellos, llevaré el control del legajo del personal, asi como todos los datos correspondientes a ella.** 

#### **8. MODULO DE ADMINISTRACION DEL SISTEMA**

Este módulo contralará el ingreso de los usuarios en todos los módulos del **sistema de Información, también llevaré el control de todos los programas que conforman todos los módulos, sus categorfas y permisos.** 

## **9. MODULO DE SEGUIMIENTOS DE ACUERDOS**

**Dicho módulo se encargaré de realizar el seguimiento a todos los acuerdos qu� se tomen en las reuniones de Directorio, actuallzando los e9tedos correspondientes e ceda una de ellas.** 

## **10.MODULO DE CONTRIBUCION Y MEJORAS**

**Este módulo llevará el control de pagos de los contribuyentes a las diferentes Obras que se reallzen** y **que se dictamine el pago de un procentaje de la misma. También confeccionaré las letras con sus respectivos Intereses y moras que se le asignen a los contribuyentes.** 

## **5.3 SUBSISTEMA FINANCIERO (ENTORNO FINANCIERO)**

**El Subsistema Financiero tendré los siguientes Módulos :** 

- **1. Módulo de Finanzas**
- **2. Módulo de Presupuesto**
- **3. Módulo de Control Previo**
- **4. Módulo de Tablas**

### **1. MODULO DE FINANZAS**

**Dicho módulo generaré las proyecciones correspondientes para los cronogramas de pagos de los compromisos contraldos por el INVERMET, asi como también los desembolsos efectuados por Obras y los estados Financieros de la Empresa.** 

#### **2. MODULO DE PRESUPUESTO**

**Dicho módulo generara las Ejecuciones Presupuestales asi como las**  evaluaciones periódicas de las Obras en ejecución, tambien mantendrá **actualizado el Plan presupuesta! el cuel esta ligado al Plan de Cuentas contables.** 

## **3. MODULO DE CONTROL PREVIO**

**Este Módulo generará los comprobantes que luego serán capturados por el módulo de Tesorerla para el pago correspondiente, dicho módulo generaré vouchers para el mantenimiento contable** y **presupuestal.** 

## **4. NIODULO DE TABLAS**

**Dicho módulo actuallzaré diversas tablas (particulares y generales) en las cuales tendremos, Indices de Inflación, Tipo de cambio, Intereses, Moras etc.** 

## 5.4 SUBSISTEMA GERENCIAL (ENTORNO GERENCIAL)

## **El Subsistema Gerencial tendra los siguientes Módulos**

- **1. Módulo Gerencial**
- **2. Módulo de Control Interno**
- **3. Módulo de Asesorla Legal**

## **1. MODULO GERENCIAL**

**Dicho módulo concentraré la Información resumida de los compromisos contraldos por el INVERMET, asl como consultar las Obras en base a su avance y control de pagos, tamblen dara Información sobre las partidas presupuestales, asl como el calendario de Obras que INVERMET tiene senalado.** 

# **2. MODULO DE CONTROL PREVIO**

Este módulo mantendrá informado sobre las acciones de control que se **apllcan a INVERMET, en cuanto a su estado** y **a su cumpllmlento.**
# **3. MODULO DE ASESORIA LEGAL**

**Dicho módulo permitiré tener Información relacionada con el aspecto legal**  sobre situaciones especificas dada a **INVERMET**.

A continuación se presenta un diagrama que muestra los Módulos que **conforman el SISTEMA DE INFORMACION DE INVERMET (Gréflco 03).** 

## **8. CARTERA DE PROYECTOS**

**A continuación presentaremos los proyectos, a partir de la Identificación de los requerimientos de Información de las éreas usuarias.** 

**Algunos proyectos constituyen desarrollo de aplicativos o tareas de mantenimiento pero para efectos de considerarlos denb'o del planeamiento lo vamos a tratar como proyectos especlftcos.** 

- **P01 Módulo de Costos Unitarios**
- P02 Módulo de Valorizaciones
- **P03 Módulo de Proyectos**
- **P04 Módulo de Control de Obres**
- **POS Módulo de Convenios**
- **POS Módulo de Licitaciones**
- **P07 Módulo de Liquidaciones**
- **P08 Módulo de Tramite Documentarlo**
- **P09 Módulo de Loglsttca**
- **P10 Módulo de Archivo**
- **P11 Módulo de Contabilidad**
- **P12 Módulo de Tesoreria**
- **P13 Módulo de Secretarla de Gerencia**
- **P14 Módulo de Personal**
- **P15 Módulo de Admlnlstraclon del Sistema**
- **P16 Módulo de Seguimientos de Acuerdos**
- **P17 Módulo de Contribucion y Mejoras**
- **P 18 Módulo de Finanzas**
- **P19 Módulo de Presupuesto**
- **P20 Módulo de Control Previo**
- **P21 Módulo de Tablas**
- **P22 Módulo de Gerencia**
- **P23 Módulo de Control Interno**
- **P24 Módulo de Asesoria Legal**

# **7. PRIORIZACION DE PROYECTOS**

**Consideraciones generales dadas las necesidades de atención y servicio a los usuarios de INVERMET, asl como los requerimientos de Integración de**  los sistemas, se deberán tomar los siguientes lineamientos en el diseño de **los procesos computarizados:** 

- **a) Orientar la mayoria de los aplicativos a trabajar 'en linea', esto significa dinamismo en las operaciones pues se tienen respuestas al momenlo.**
- **b) El dlsefto de nuevos sistemas no debe llmttarse al manejo de Información operativa sino que debe extenderse al nivel procesamiento de Información de control y gestión, como apoyo efectivo a las Gerencias en la toma de**

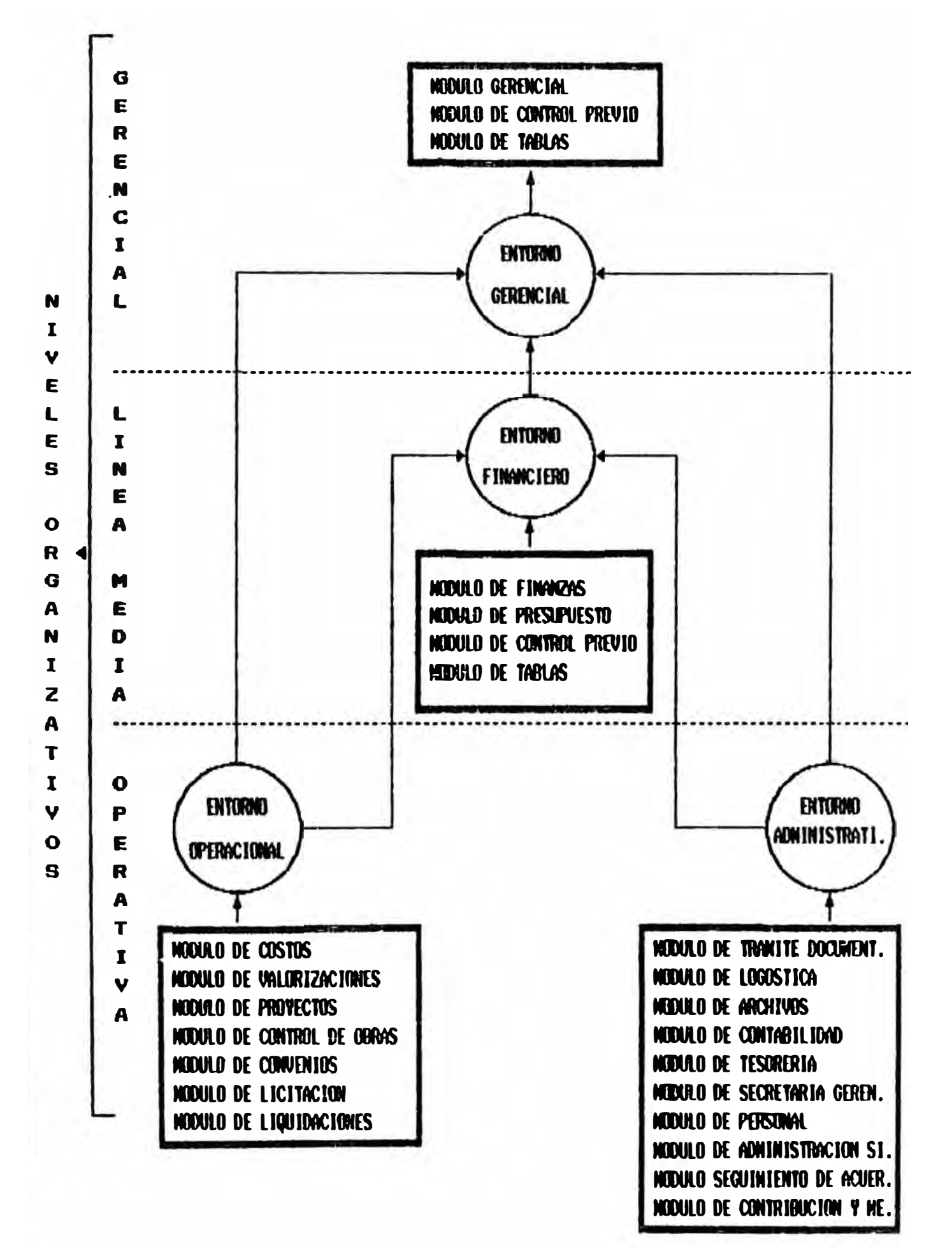

GRAFICO 03

**decisiones.** 

**c)\_ La Información es un activo 'Corporativo' y como tal hay que racionalizar su uso.** 

**En el Proceso de priorizacl6n de proyectos hemos optado por ampliar**  los criterios a emplear. Para esto utilizaremos el Método de SAATY y el **Método de ARAMAYO & MORRIS para realizar comparaciones, después Modularizaremos· todos los Proyectos para poder realizar una matriz de coi,iparacion de Puntajes vs. Montos.** 

**Tal como se mencionó anteriormente, este trabajo se orienta a determinar las necesidades y flujos de Información dentro de la organización a partir de los cuales se desprenderían los sistemas de Información requeridos para INVERMET. Dentro de esta labor, se Identificaron los cuatro entornos de manejo de información ya presentados** 

- **- ENTORNO GERENCIAL**
- **- ENTORNO FINANCIERO**
- **.. ENTORNO ADMINISTRATIVO**
- **- ENTORNO TECNICO**

**Entonces, priorizar los proyectos mezclando estos entornos no serla adecuado pues por su urgencia alguno de estos entornos resultarle relegado. Es de este modo que se ha procedido a priorizar la cartera de proyectos.** 

**Los Objetivos ligados a Informática que, contribuyen al cumplimiento de las estrategias empresariales son:** 

- **1. Satisfacer necesidades de Procesamiento de datos de la diferentes Areas.**
- **2. Mejorar el control Financiero y Presupuesta! de los recursos.**
- **3. Potenciar el centro de Computo con recursos de Hardware y personal callftcedo adecuadamente.**
- **4. Mejorar la captaclon de proyectos de obras.**
- **5. Desarrollar sistemas orientados a usuarios flnales.**
- **6. Mejorar el control de Obras.**

# **8. ESTRATEGIA DE IMPLEMENTACION**

**La Cantidad de Proyectos por desarrollar es bastante grande y todos**  son necesarios para **INVERMET**, lo cual obliga a delinear una estrategia de **Implementación que cubra la ejecución de la mayorfa de estos. Como se mencionó anteriormente, se tiene tres reolldades que hay que considerar dentro de la estrategia:** 

- **1. La existencia de cuatro entornos de Información, que pueden desarrollar paralelamente.**
- **2. prnyectos que no son tales sino que pueden ser callftcados cotno apllcatlvos o tareas de mantenimiento, pero que requieren ser atendidos en formo planificada.**
- **3. Proyectos que pueden ser desarrollados en microcomputadores personales, con o sin Intervención del personal del Departamento de Procesamiento de Datos.**

**En consideración a estas realldades, las actividades que recomendamos a reallzar son** 

- **1. Agrupar los proyectos priorizados en sus respectivos entornos de información.**
- **2. Definir dentro del érea de desarrollo del DPD cuatro frentes de trabajo desentralizado, correspondientes cada uno de ellos a un entorno de información respectivamente.**
- **3. De acuerdo a la priorización efectuada, asignar los recursos respectivos a cada uno de los proyectos determinando los plazos y secuencia de ejecución de los mismos en un plan de trabajo por entorno ( Plan de Sistemas por entorno de Información ). SI los recursos no fuesen suficientes o si los plazos se dilatan demasiado, se puede considerar la posibilidad de contratar los** ser<sub>ricios</sub> de terceros.
- **4. Es recomendable que los trabajos en PC sean realizados por terceros a fin de no consumir recursos del DPD. Otra alternativa es capacitar al personal del area usuaria para la elaboración de estos, cuando solo requiera utilizar paquetes de uso general como procesadores de texto, hojas de célculo electrónicas, etc. para su elaboración.**

# JERNAQUIA PARA PRIORIZAR PROVECTOS **SAATY**

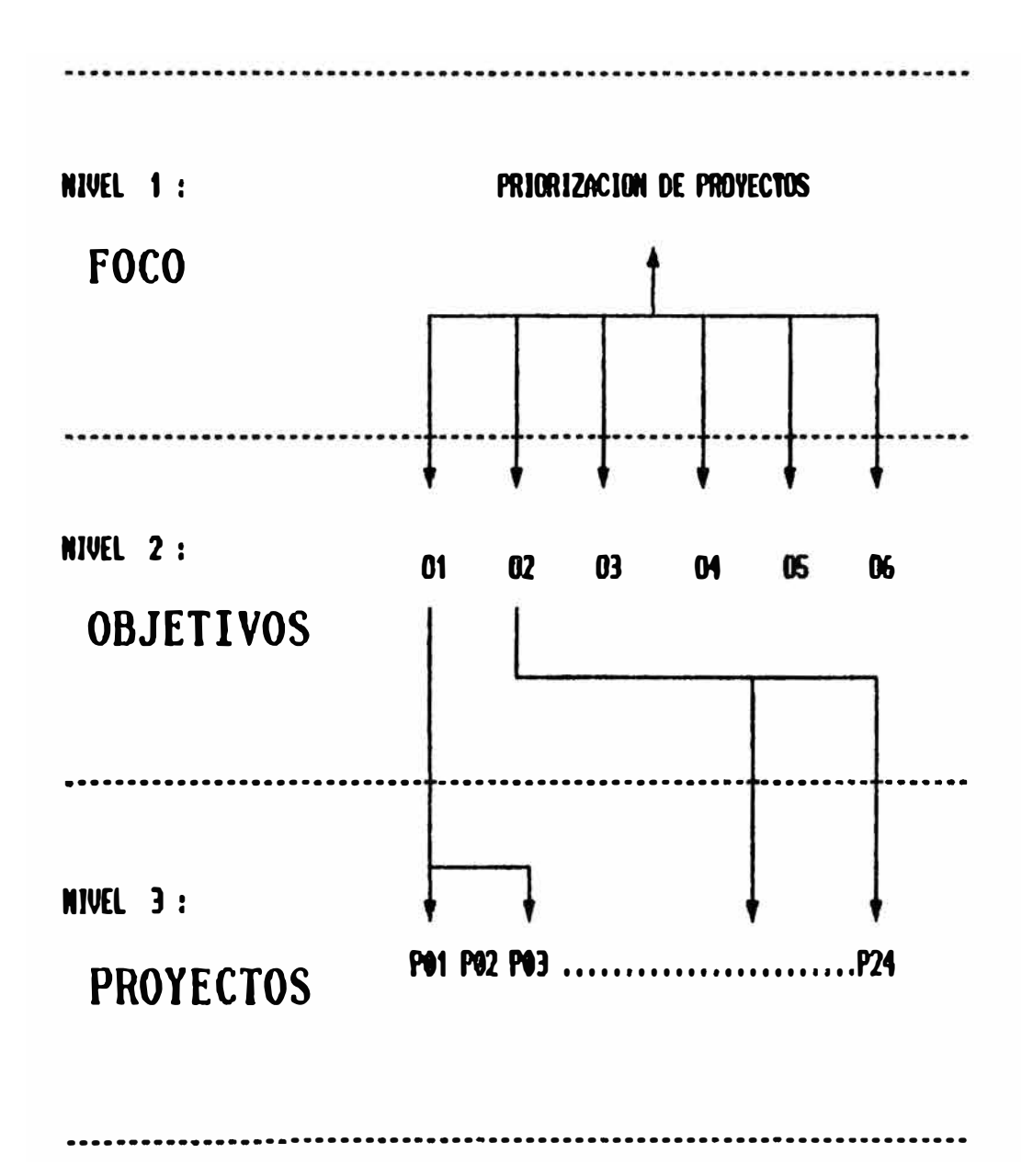

| Importancia | <b>Definición</b>               | <b>Explicación</b>            |
|-------------|---------------------------------|-------------------------------|
|             | Igual importancia de ambos ele- | Dos elementos contribuyen     |
|             | mentos                          | igualmente a la propiedad.    |
| 3           | Poca importancia de un elemento | Experiencia y juicio favore-  |
|             | sobre otro.                     | cen un poco a un elemento     |
|             |                                 | sobre otro.                   |
| 5           | Iportoncia esencial o fuerte de | Un elemento es favorecido     |
|             | un elemento sobre atro          | fuertemente y su dominio      |
|             |                                 | es demostrado en la practica. |
| 7           | Importancia adsoluta de un ele- | La evidencia que favorece un  |
|             | mento sobre otro.               | elemento sobre otro es de la  |
|             |                                 | clase más alta posible de     |
|             |                                 | información                   |
| 24.6.8      | Valores intermedios entre dos   | Se necesita de un compromiso  |
|             | juicios contiguos.              | entre dos juicios.            |
| Reciprocos  | Si actividad i se la ha asig-   | Se necesita de un compromiso  |
|             | nado los números precedentes    | entre dos juicios.            |
|             | al compararla con la actividad  |                               |
|             | j, entonces j tiene el valor    |                               |
|             | recíproco cuando se le compara  |                               |
|             | con i.                          |                               |

 $TABLEA 5 - 1$ ESCALA DE COMPARACION POR PARES

# PRIORIDADES DE OBJETIVOS LIGADOS A INFORMATICA

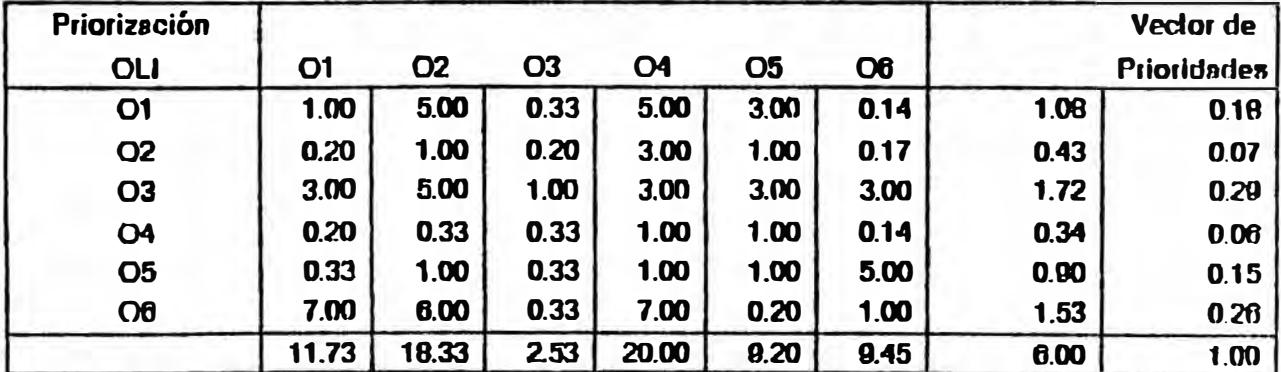

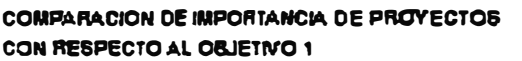

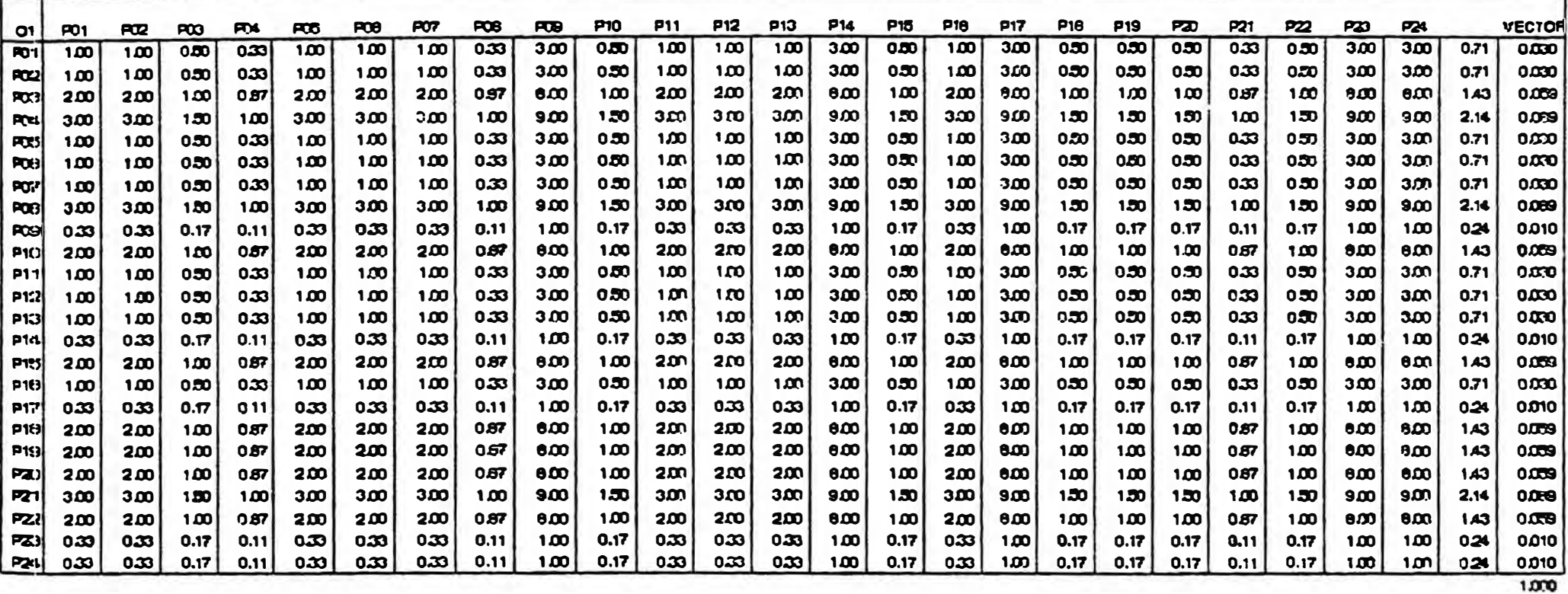

# COMPARACION DE IMPORTANCIA DE PROYECTOS CON RESPECTOAL OBJETNO2

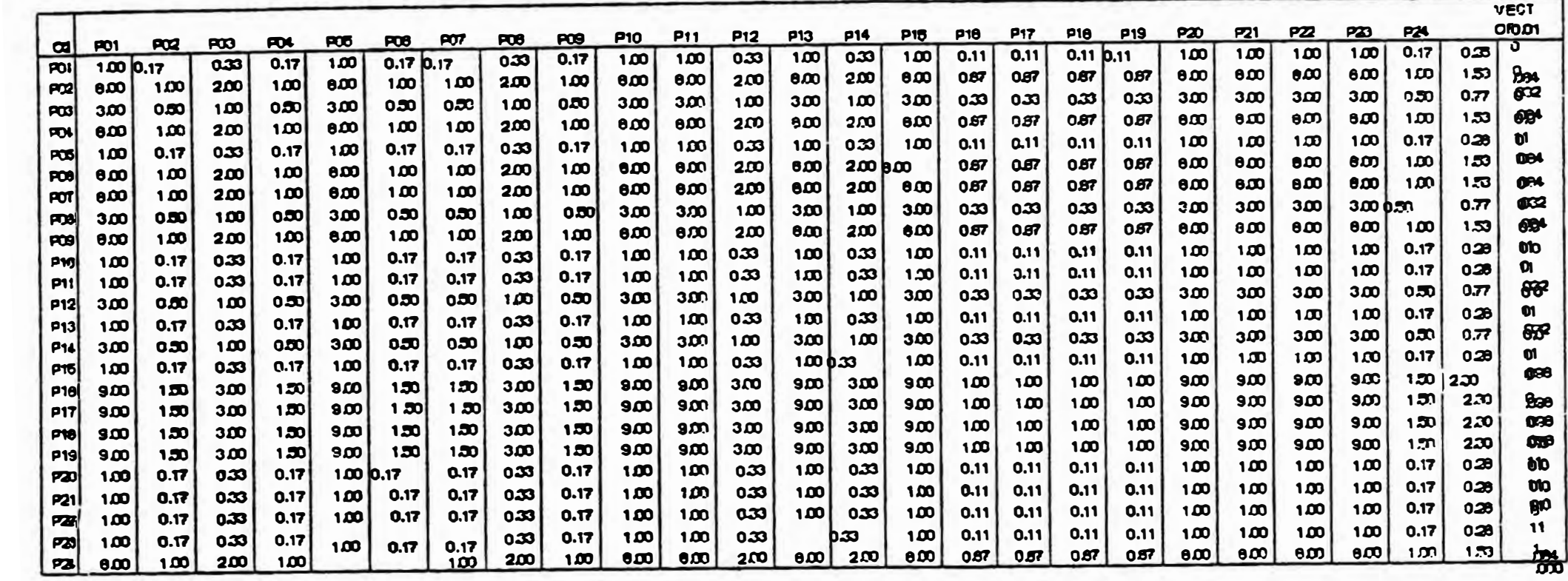

¥.

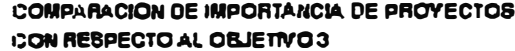

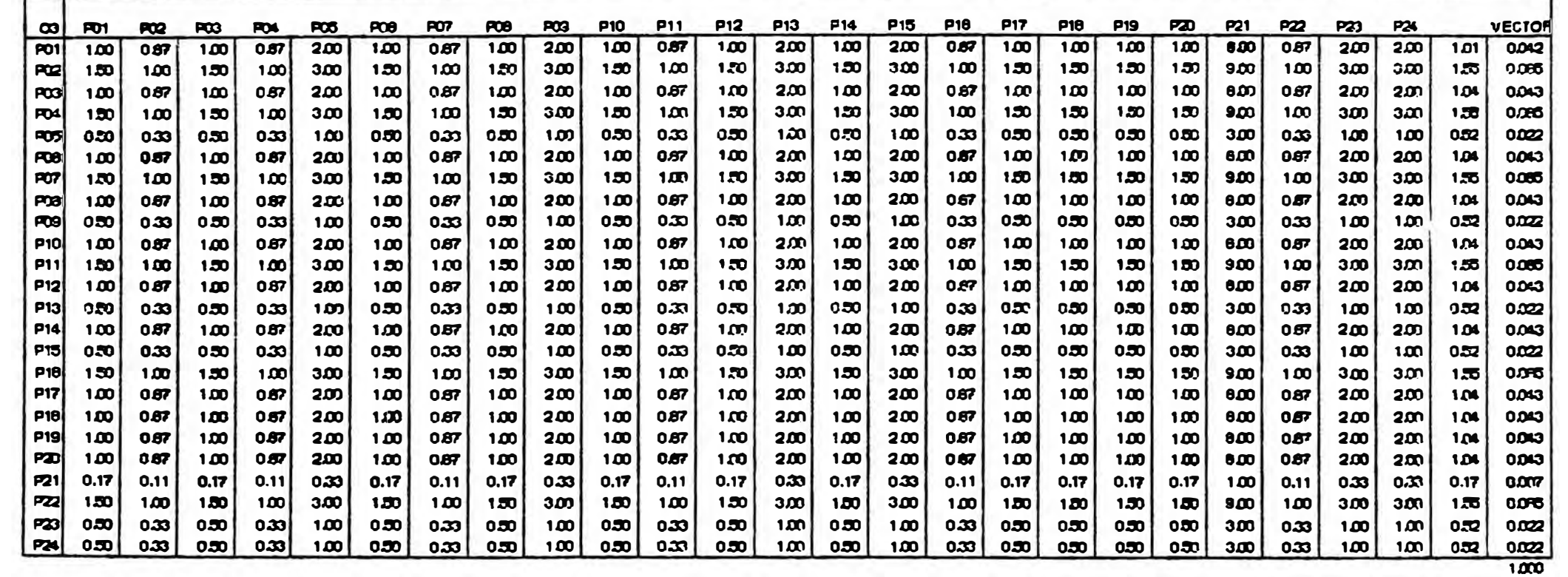

**COMPARACION DE IMPORTANCIA DE PROYECTOS** CON RESPECTO AL OBJETIVO 4

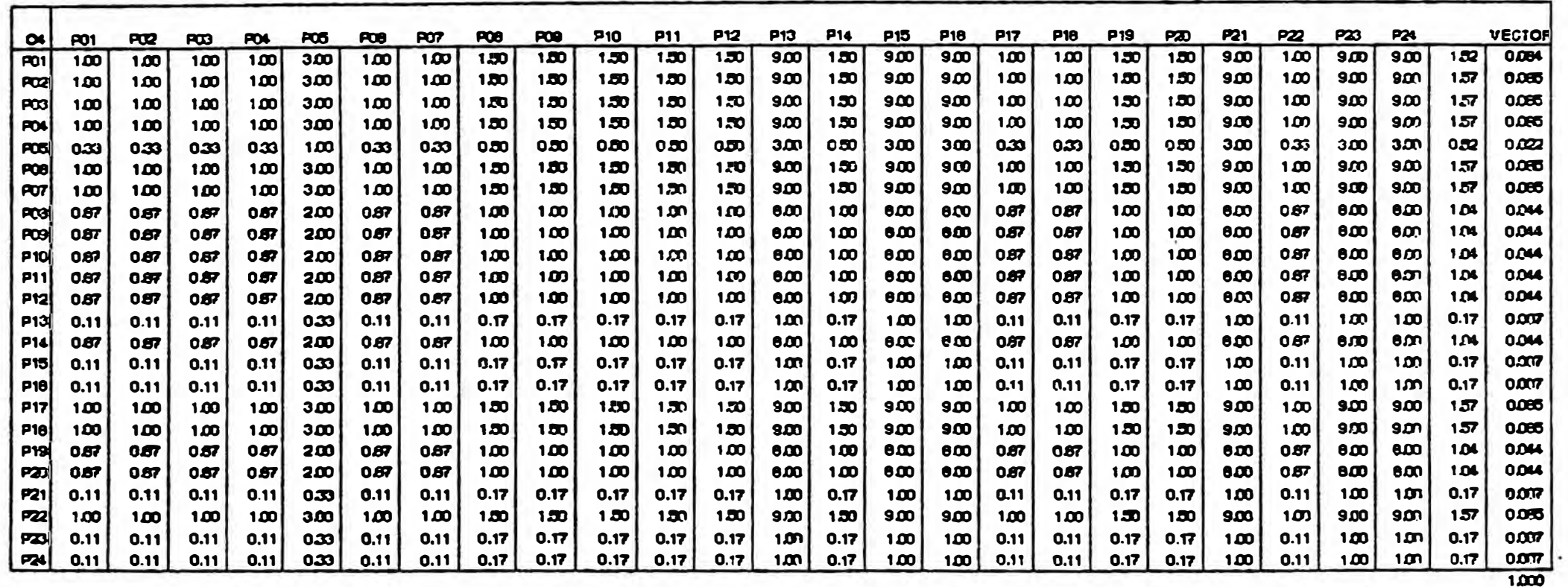

#### **COMPARACIÓN DE IMPORTANCIA DE PROYECTOS CON RESPECTO AL OBJETIVO 5**

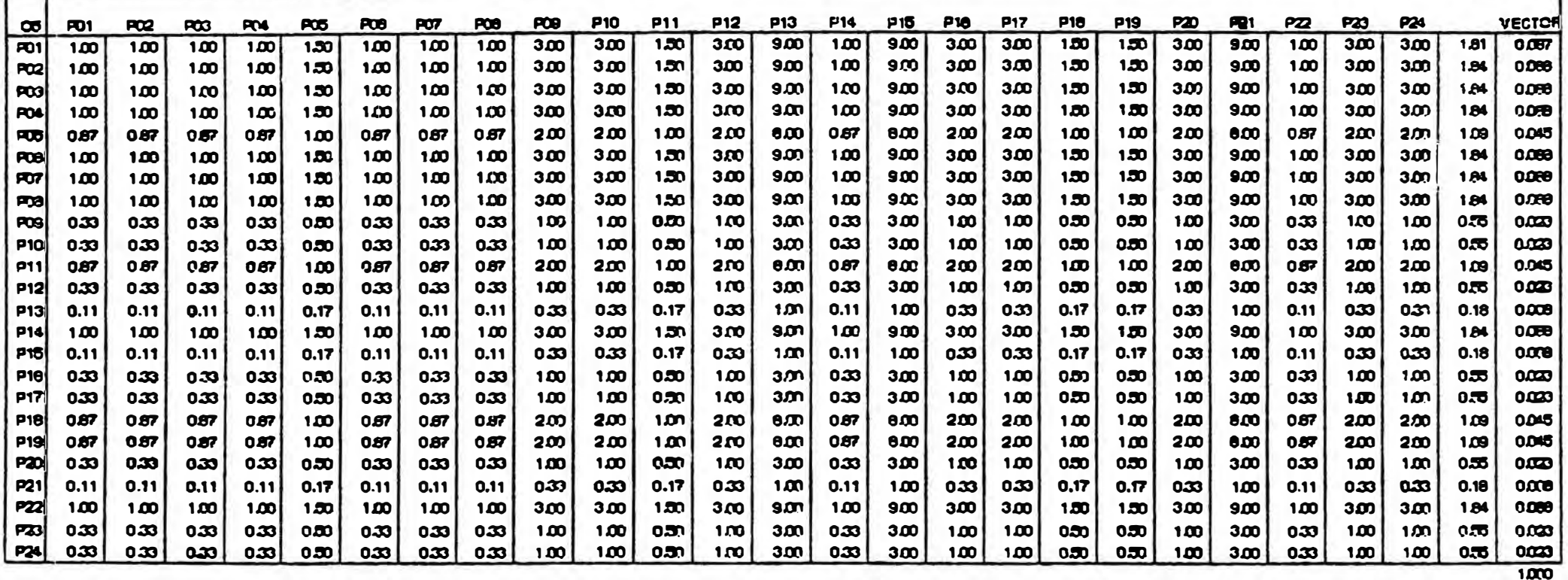

**COMPARACIÓN DE IMPORTANCIA DE PROYECTOS CON RESPECTO AL OBJETIVO 8** 

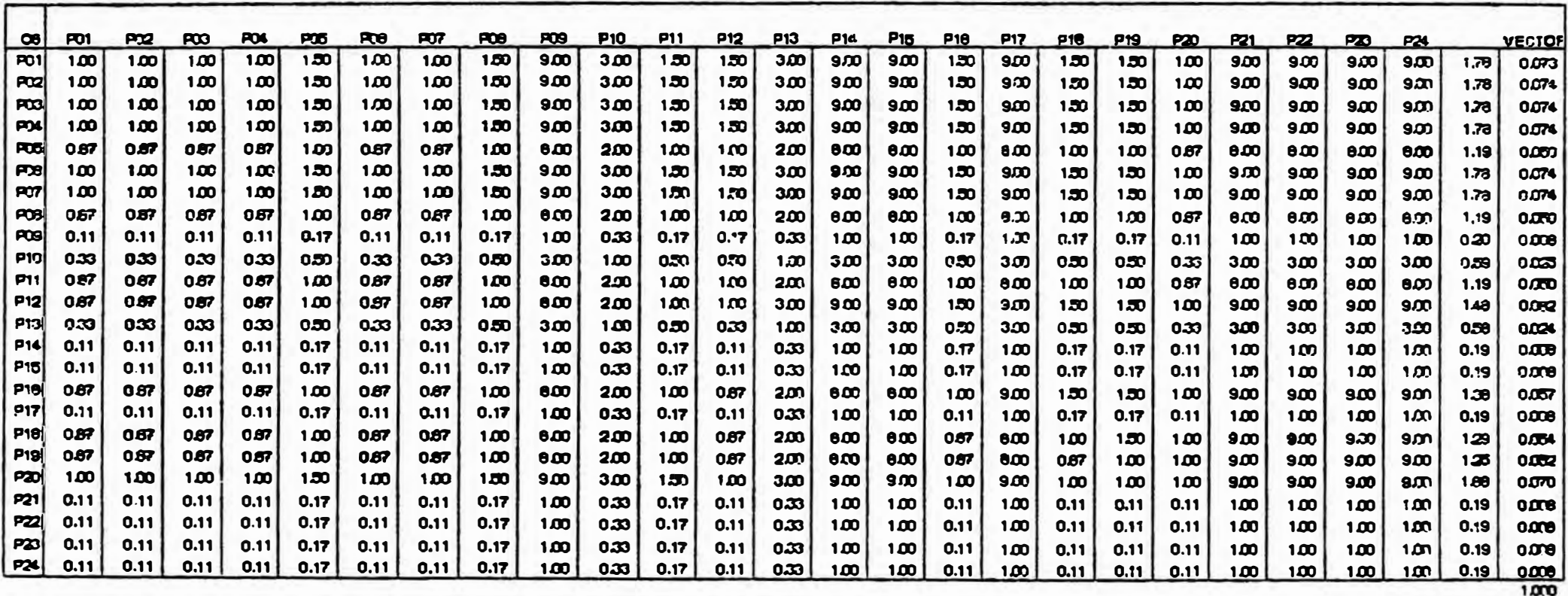

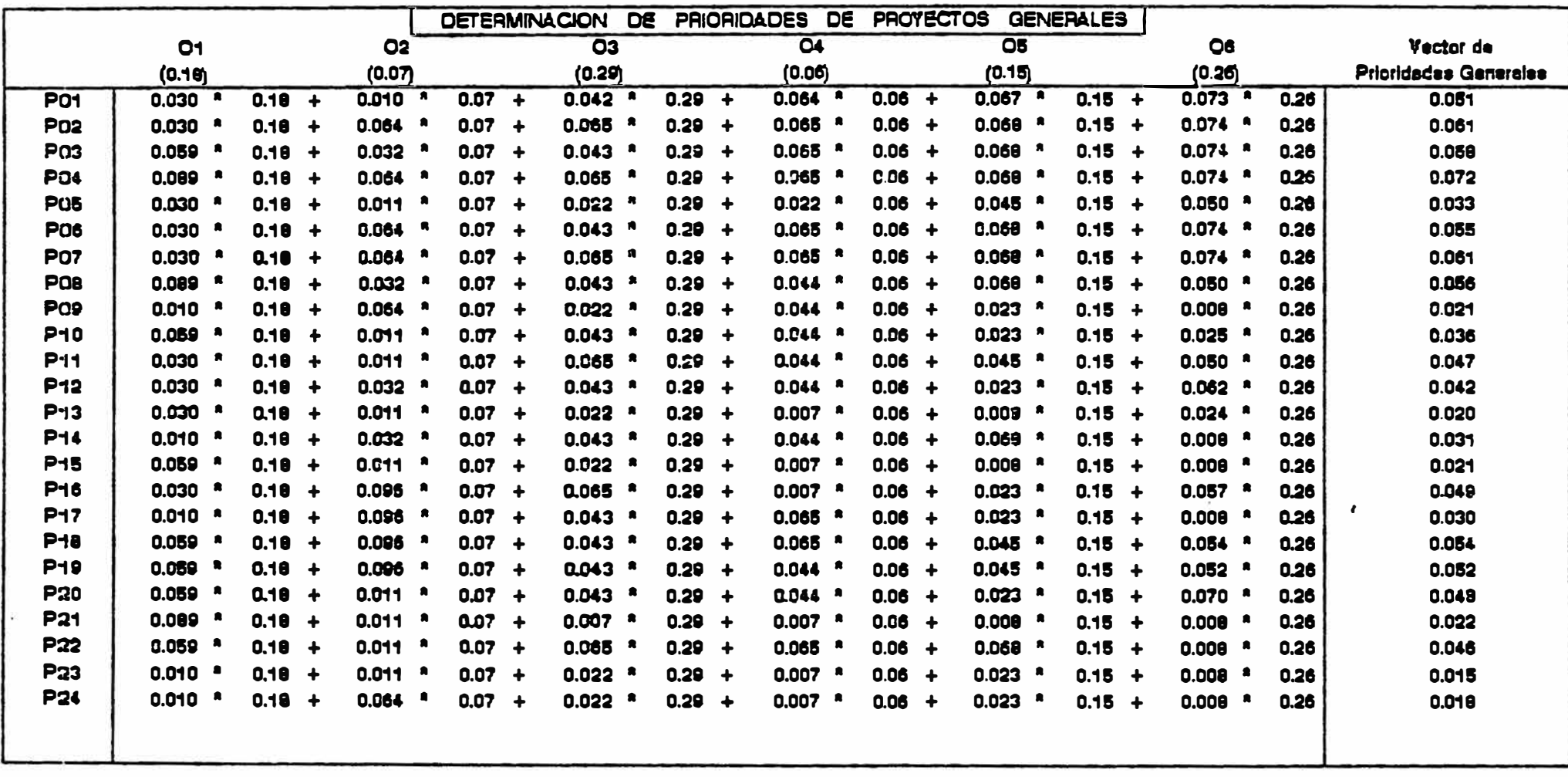

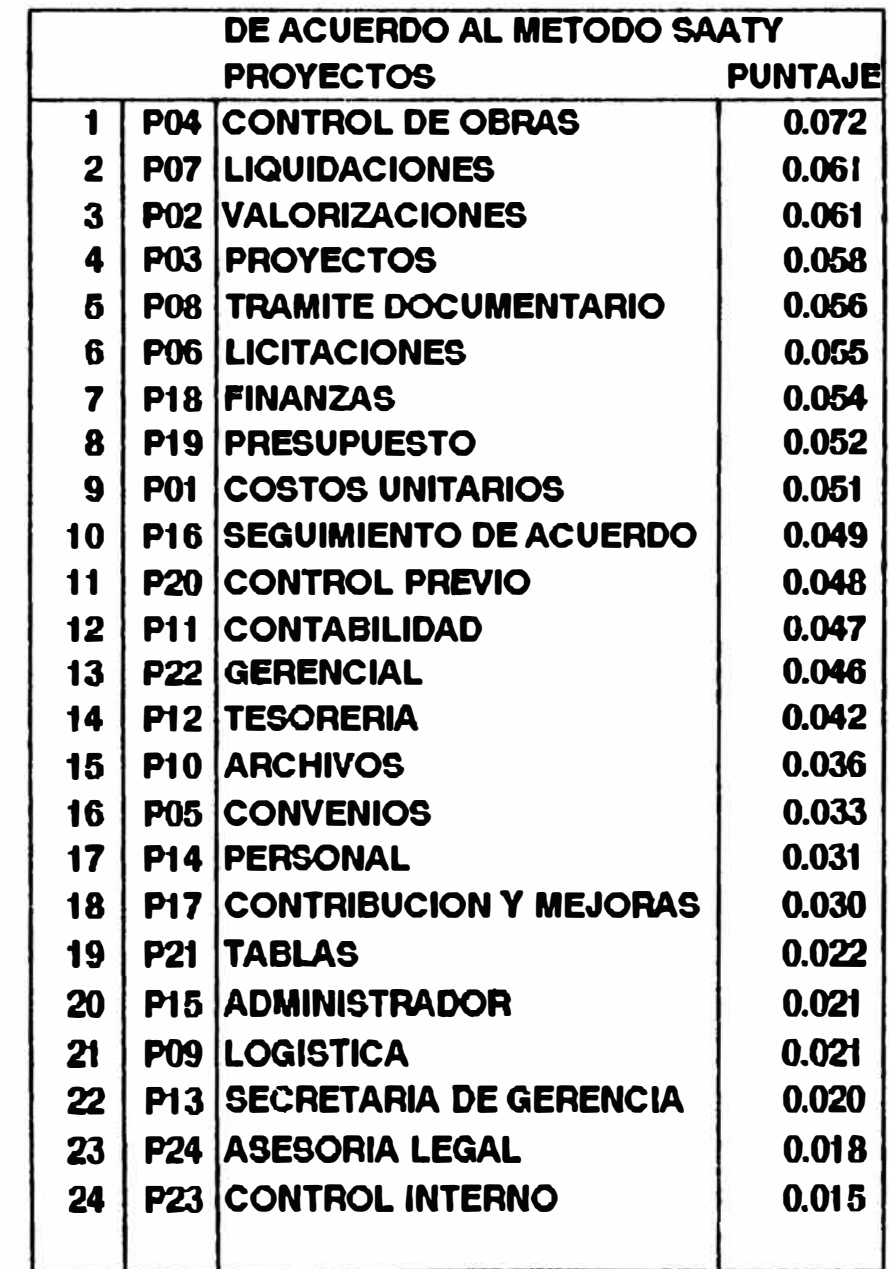

#### PRIORIZACION DE PROYECTOS UTILIZANDO EL METODO ARAMAYO & MORRIS

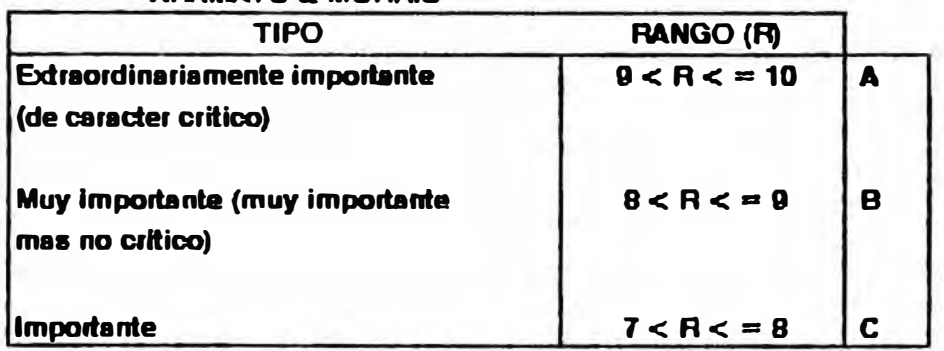

## RANGO DE OBJETIVOS

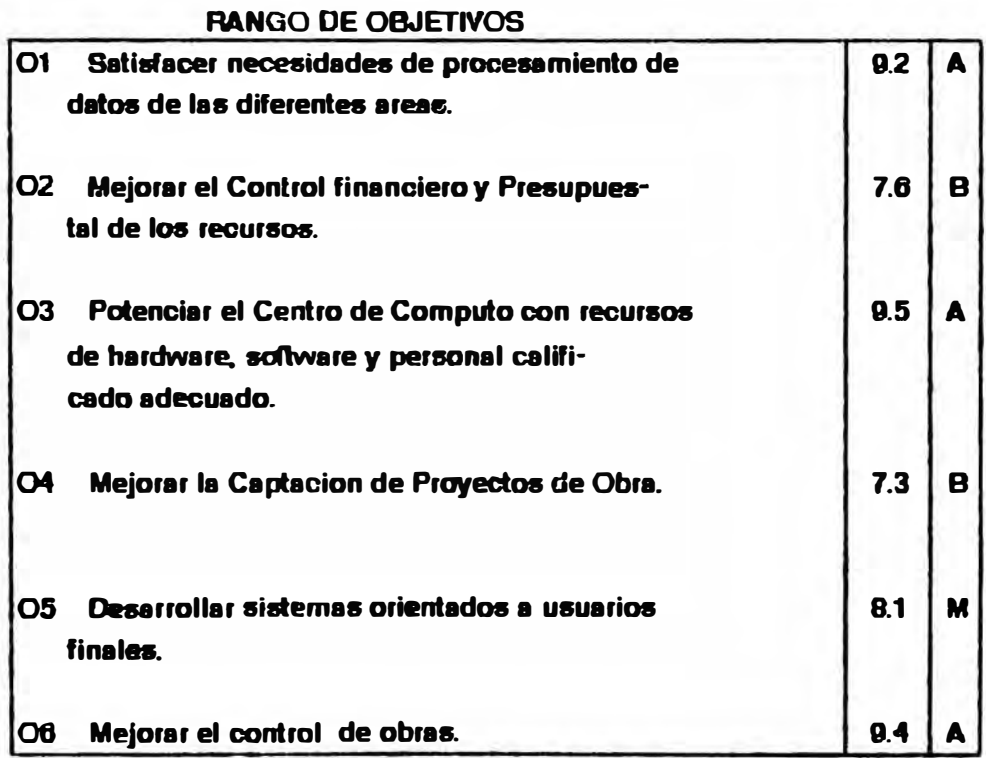

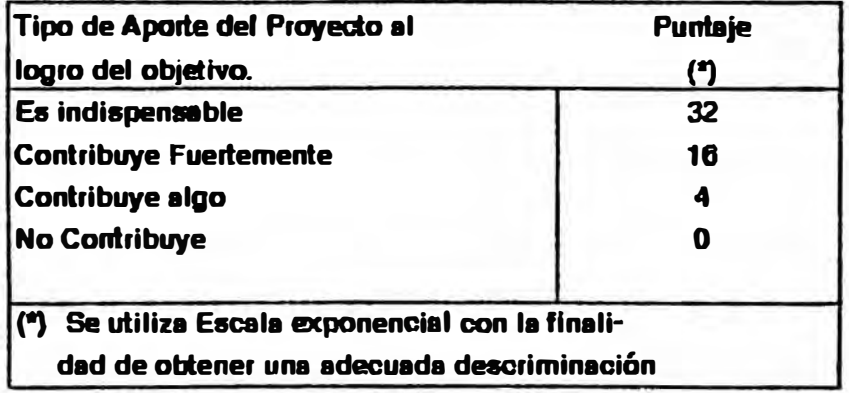

# DETERMINACION DE ESTANDAREB

#### DE DESARROLLO DE INYERMET

#### ESTANDAR 1

#### TIEMPOS DE PROORAMACION DE **INYERMET**

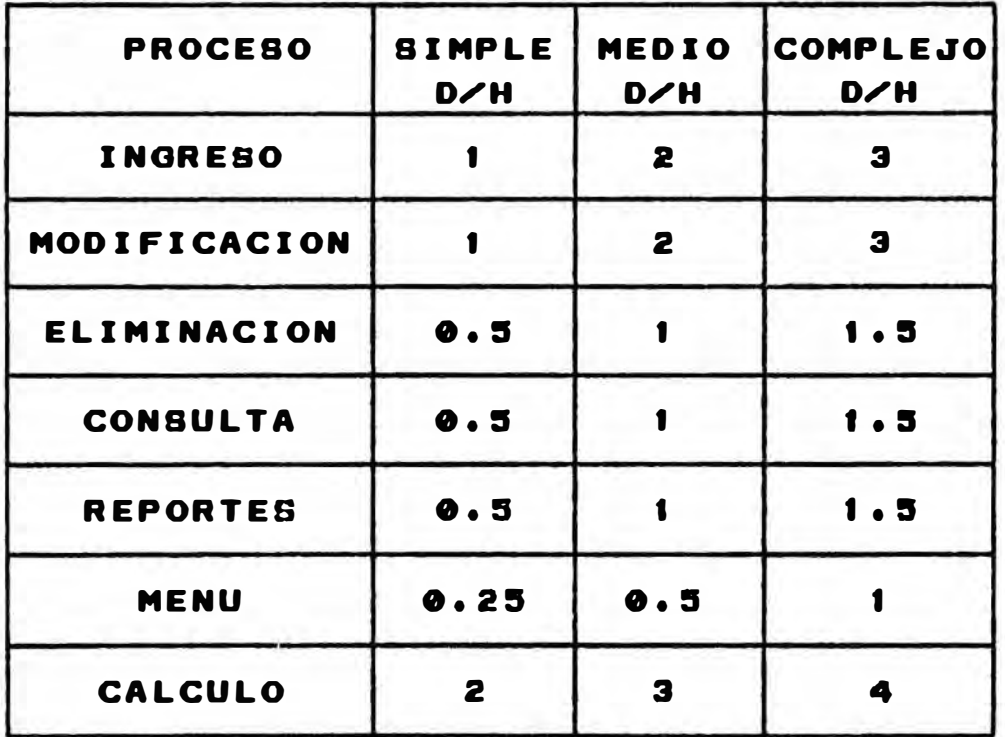

#### EBTANDAR 2

#### PORCENTAJES DE DESARROLLO DE **INYERMET**

 $\sim$ 

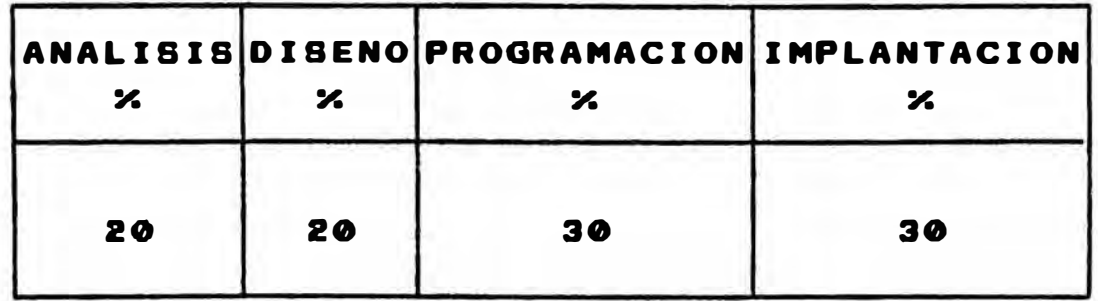

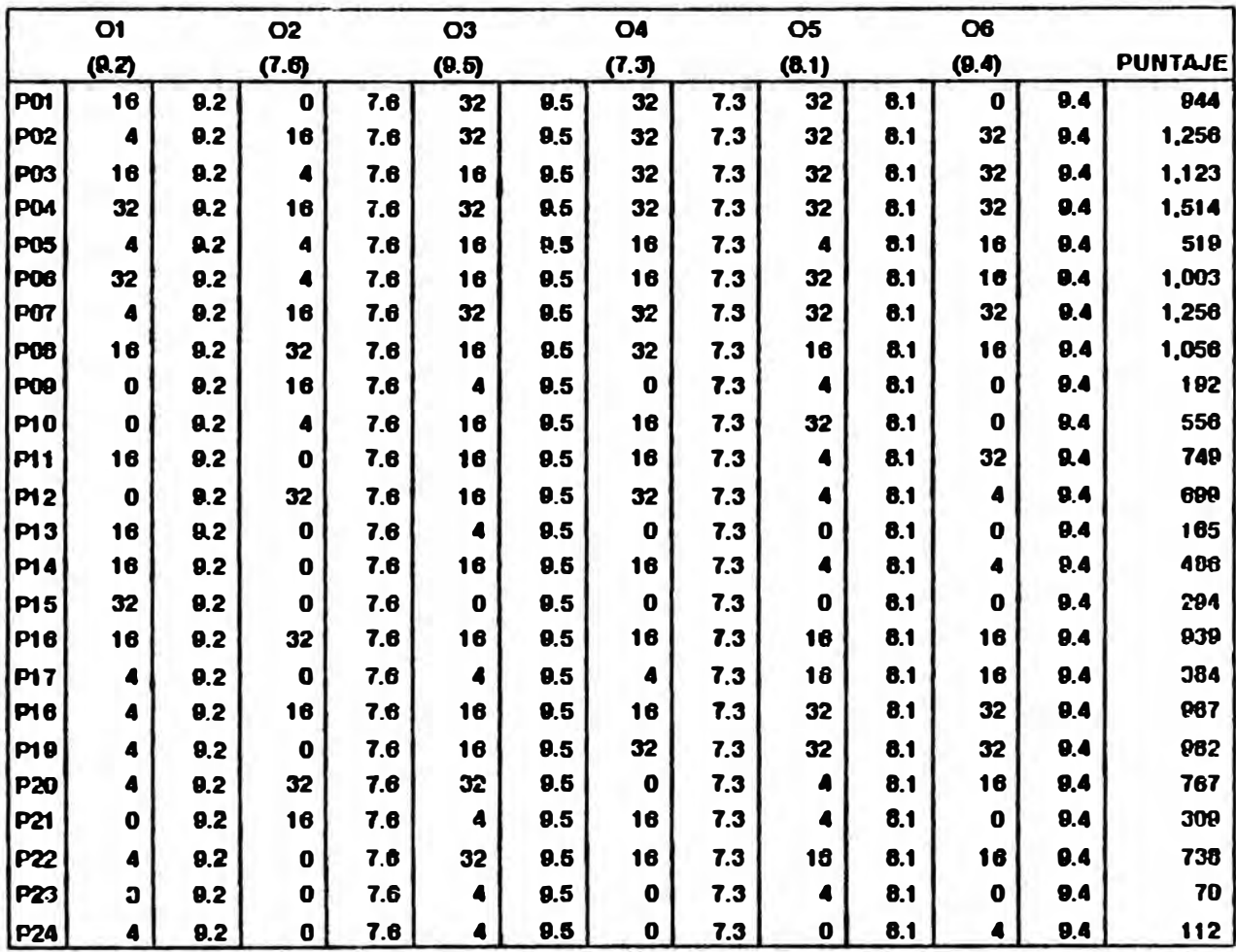

Rango de Puntajes :

 $1,514 - 70 = 1,444$  $1,444/3 =$ 481.3

Determinance Asi:

 $70 - 551 = M$  $552 \cdot 1032 = B$  $1033 - 1514 = A$ 

De Acuerdo al Metodo de A & M se Prioriza :

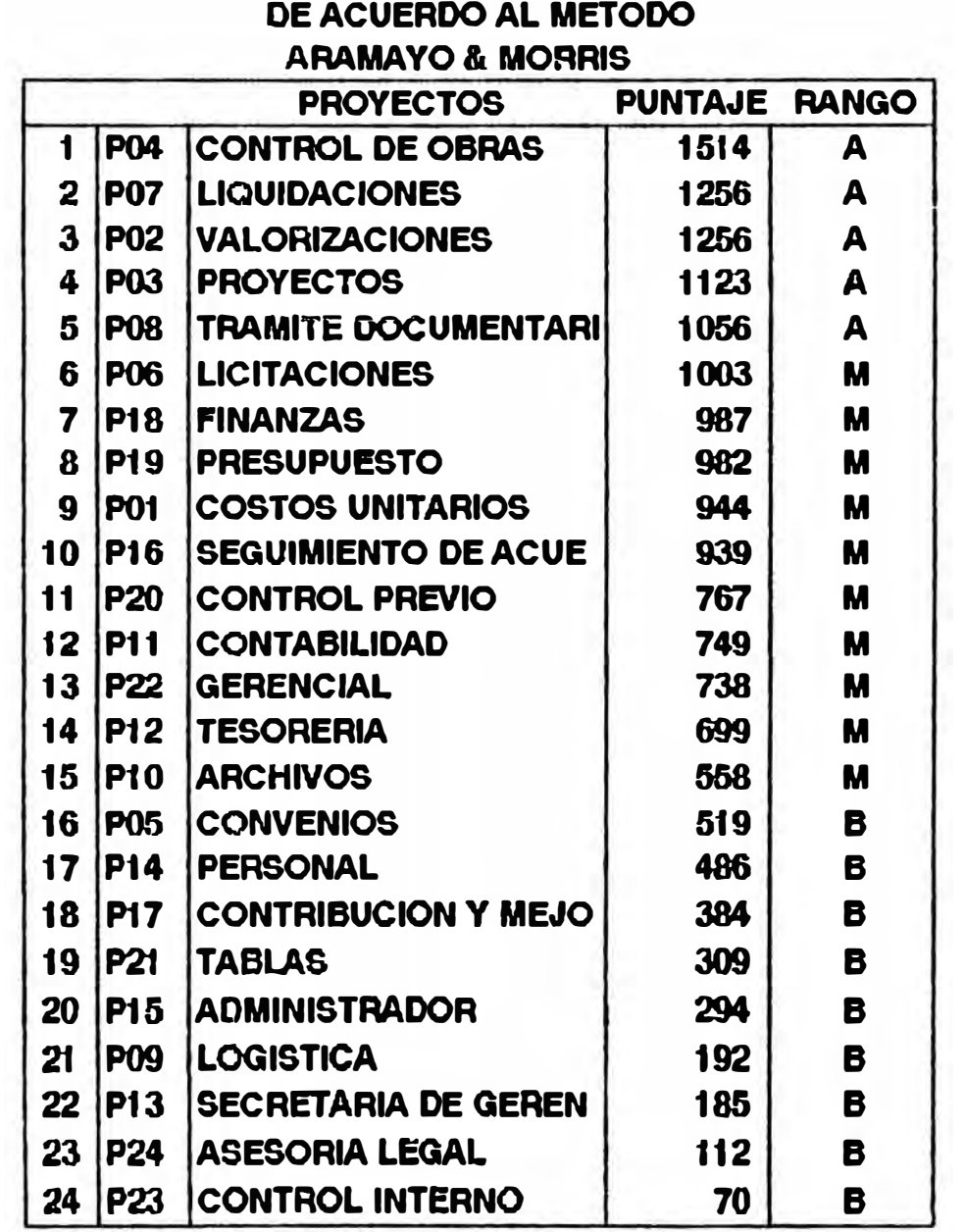

# MODULARIZACION DE PROYECTOS

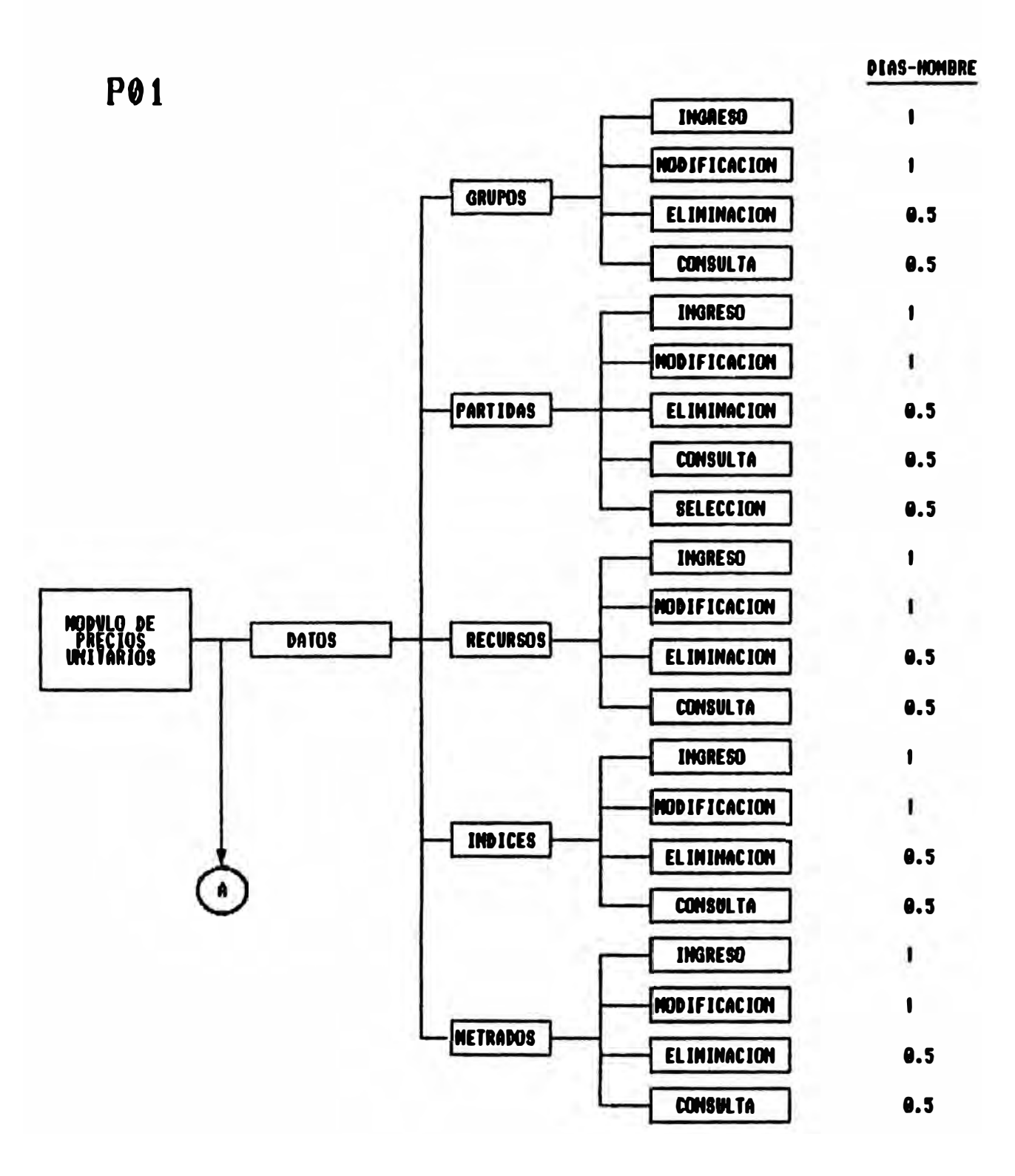

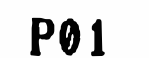

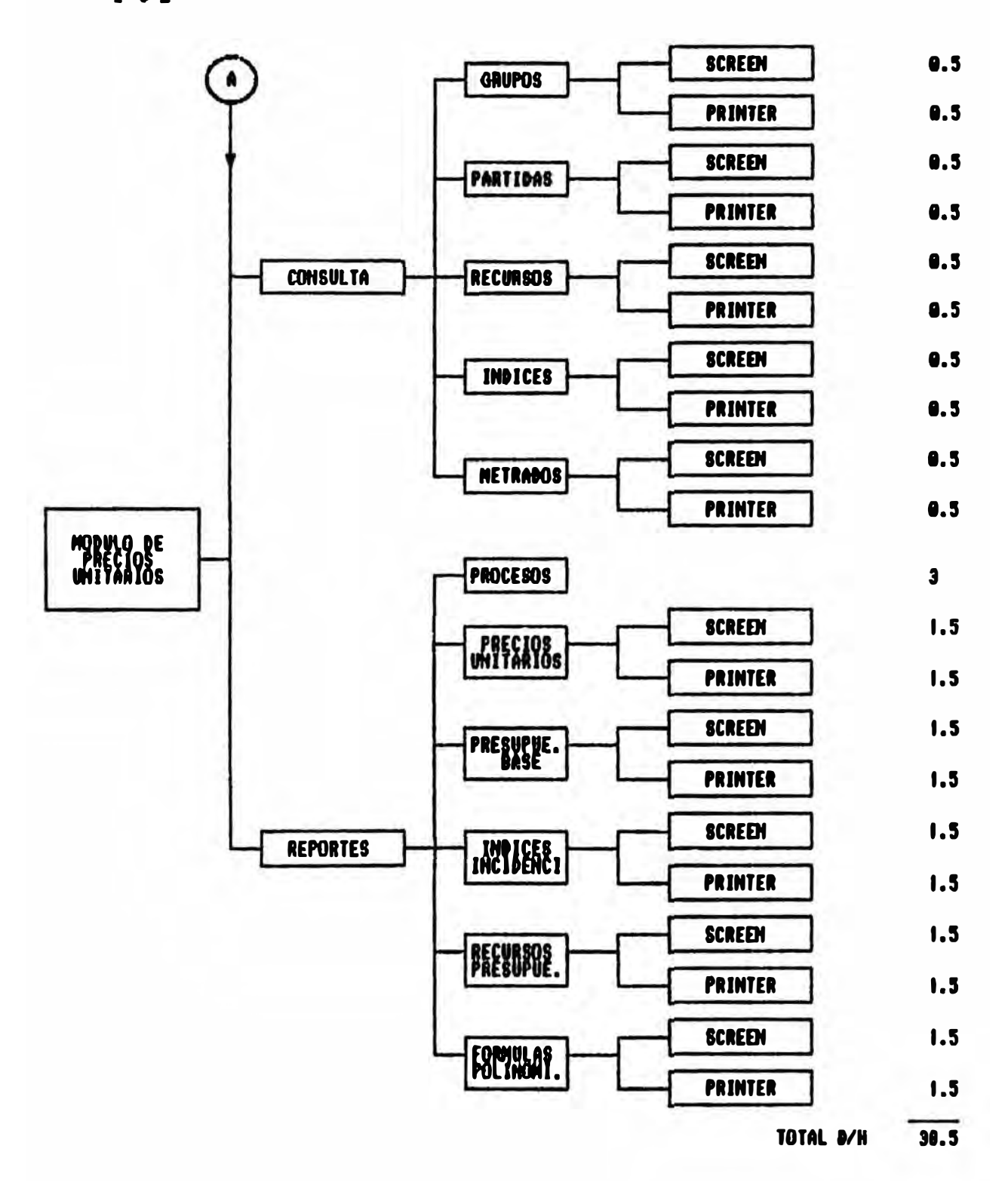

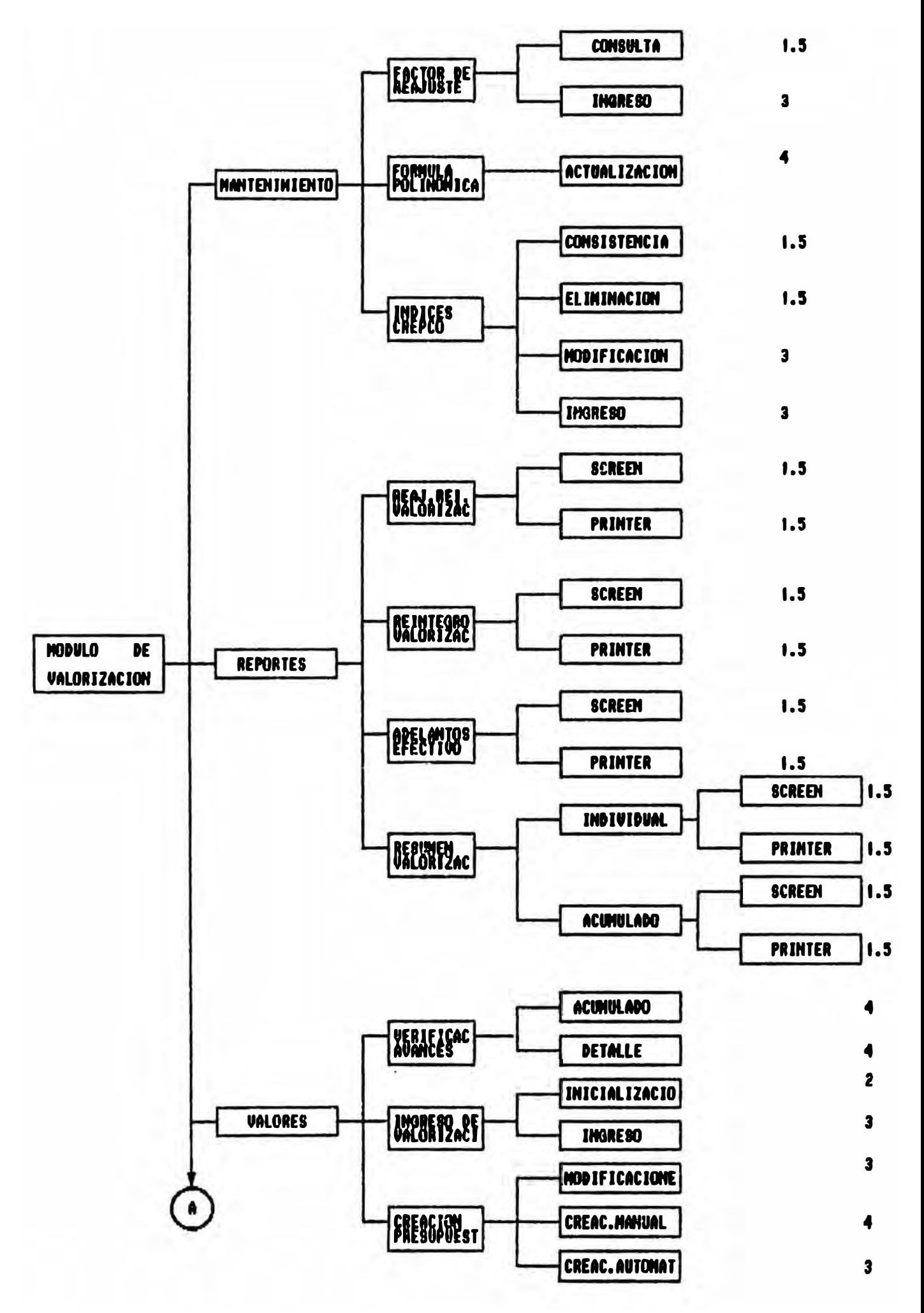

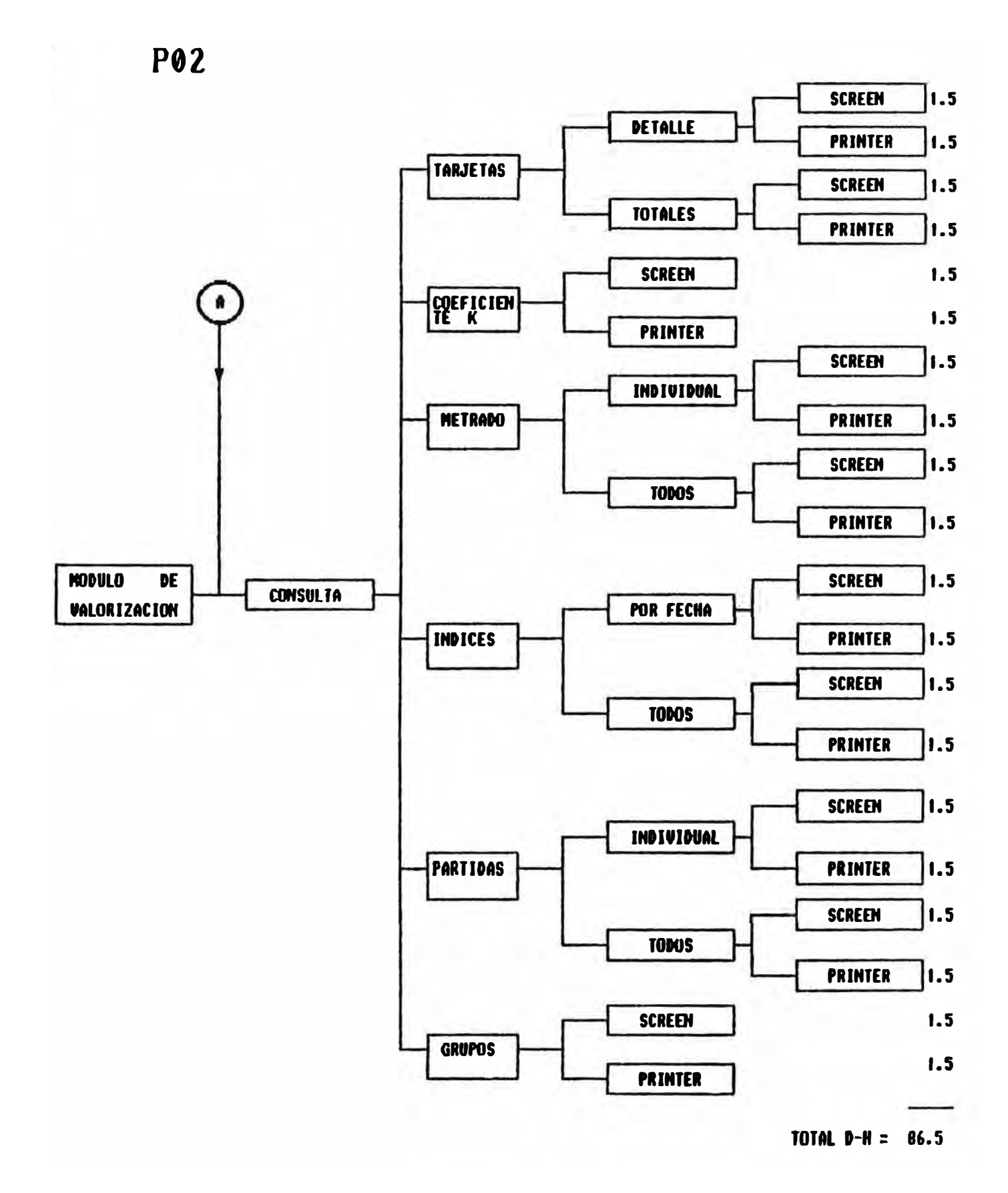

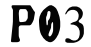

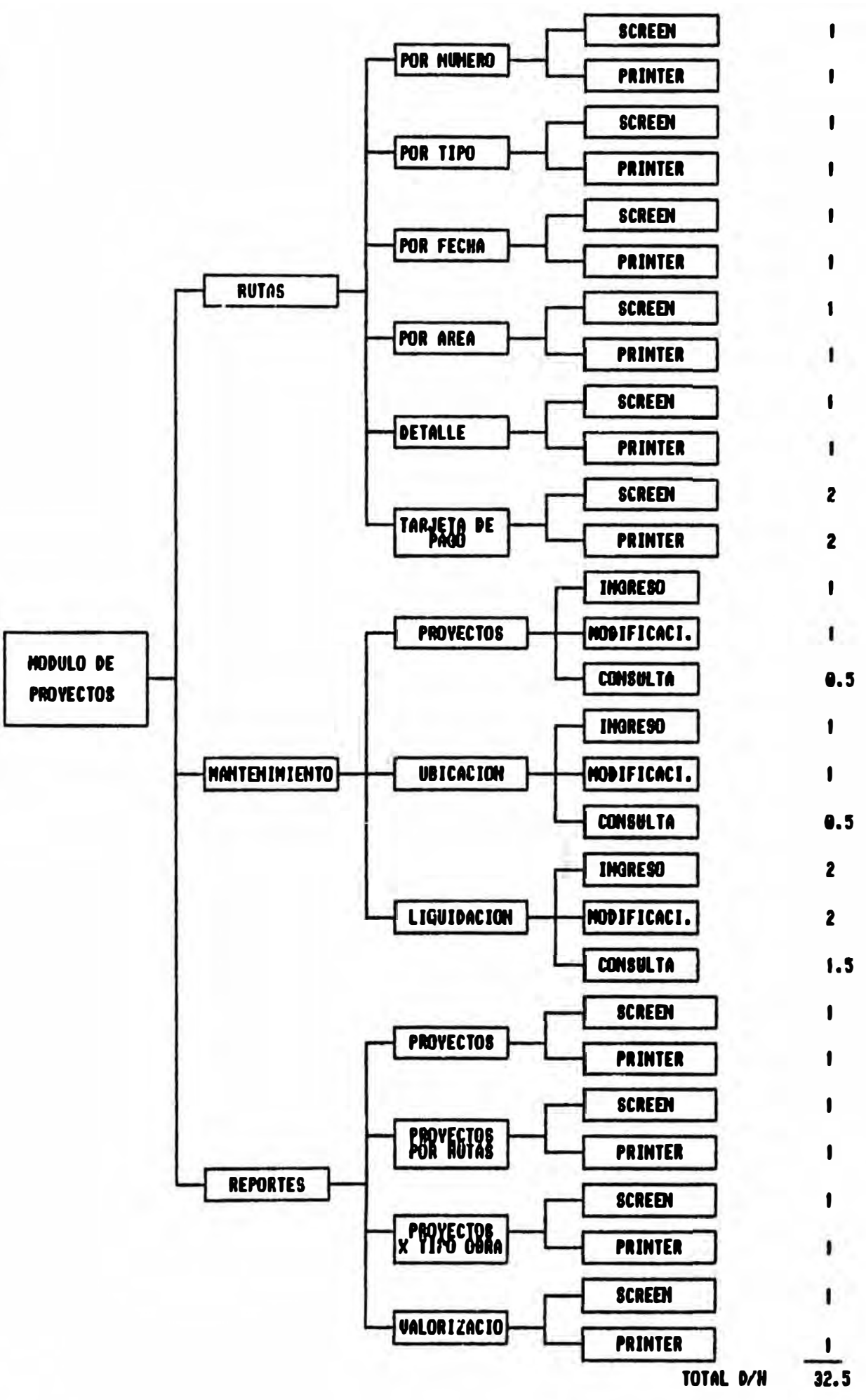

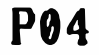

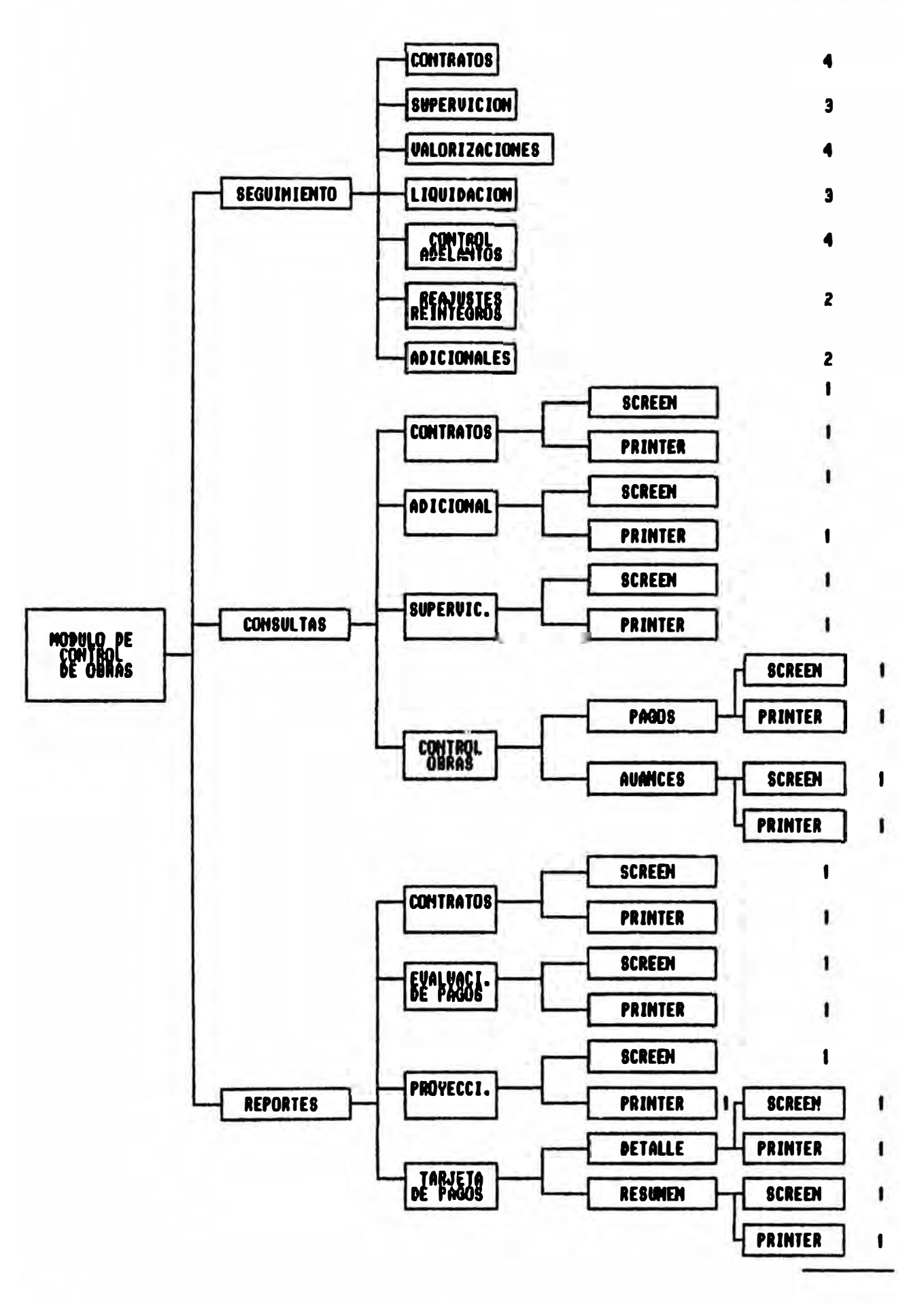

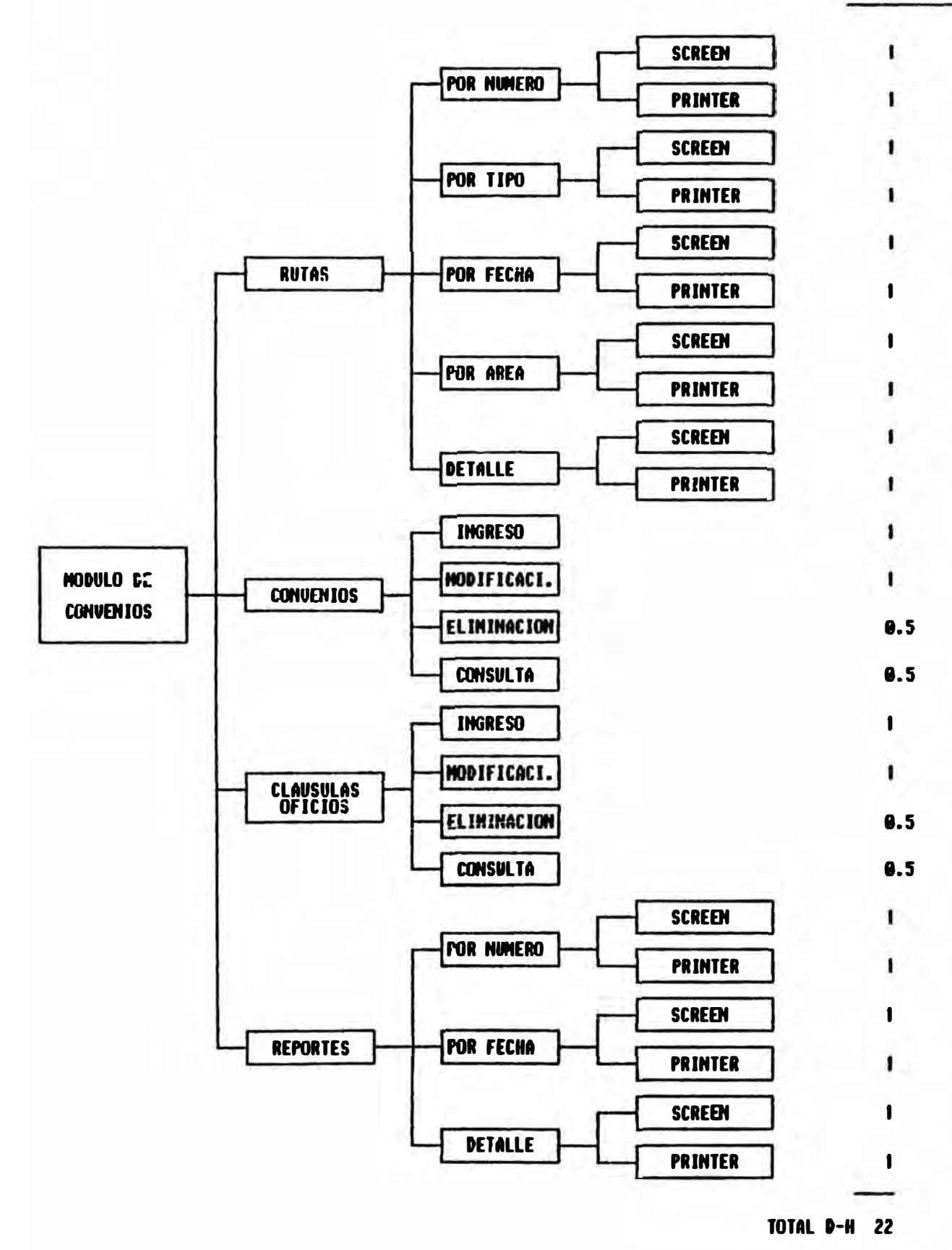

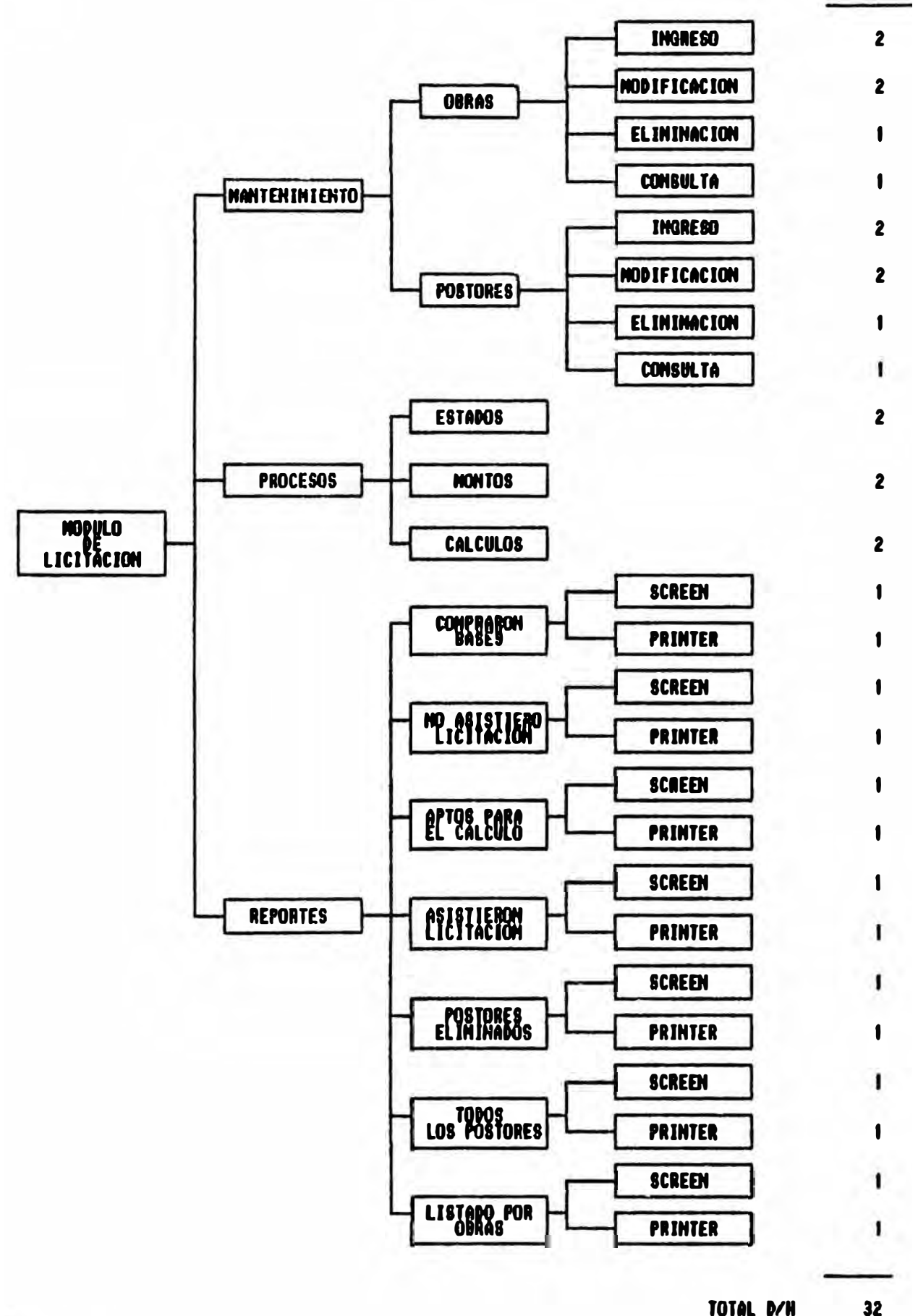

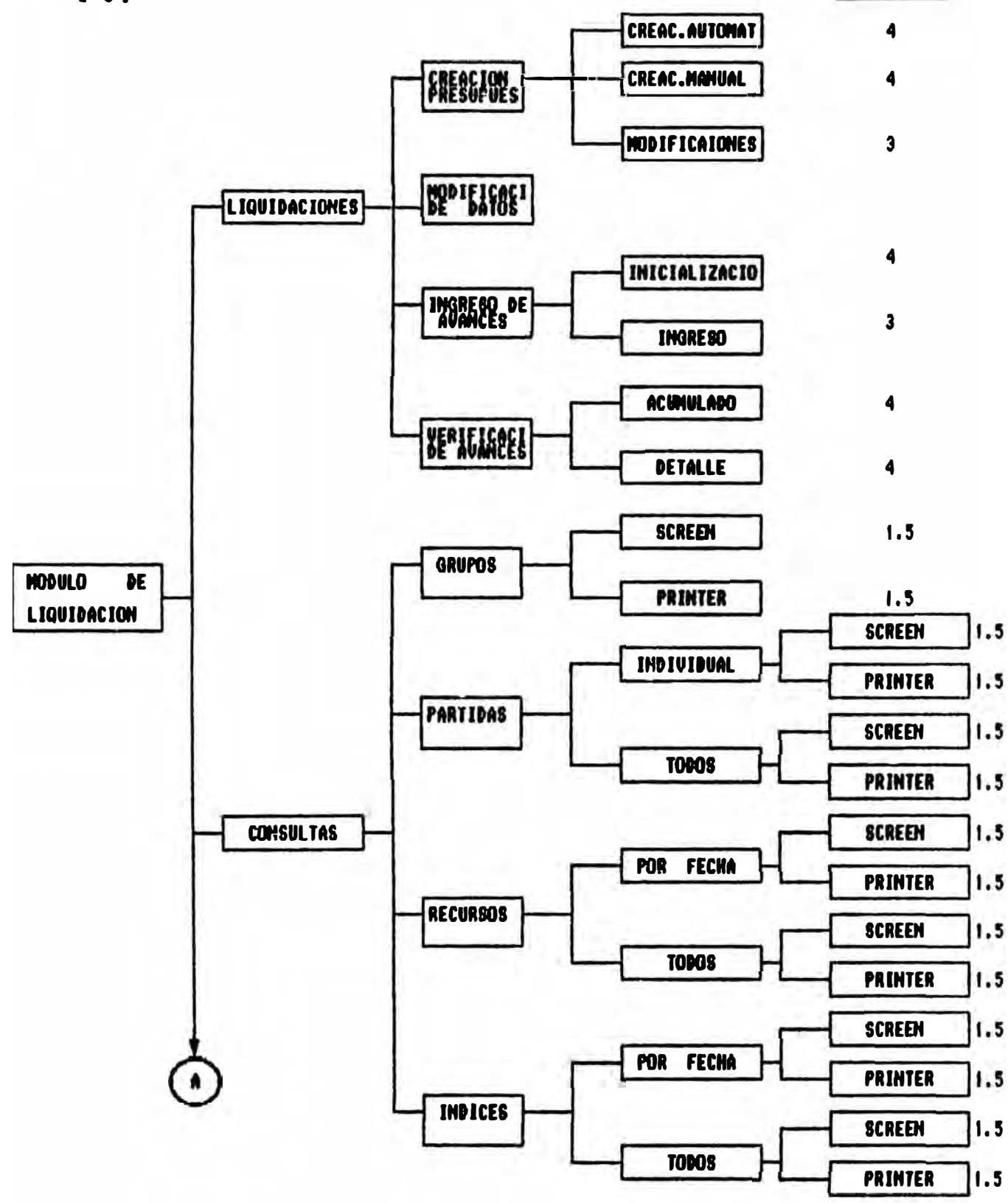

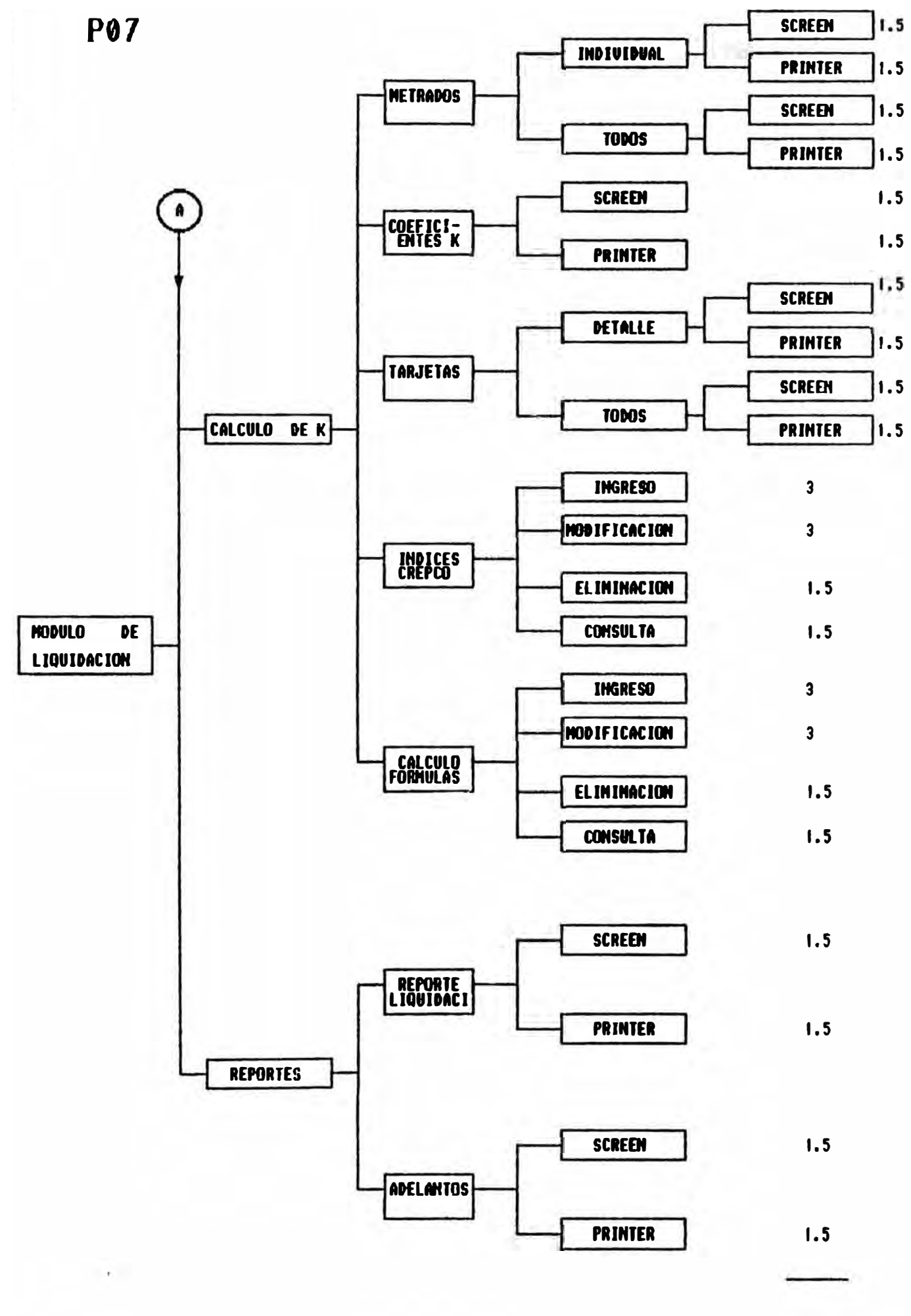

TOTAL D-H =  $80.0$ 

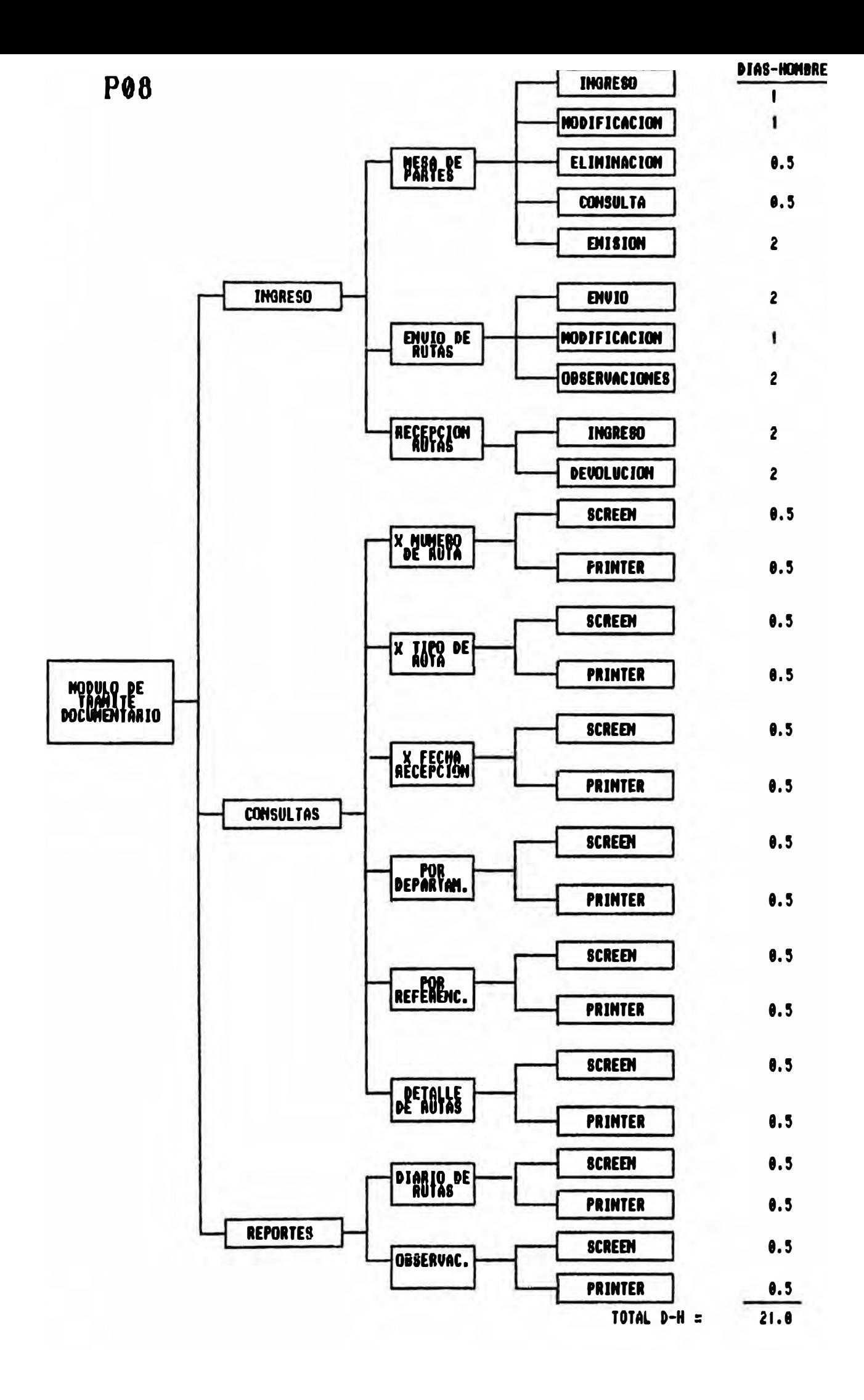

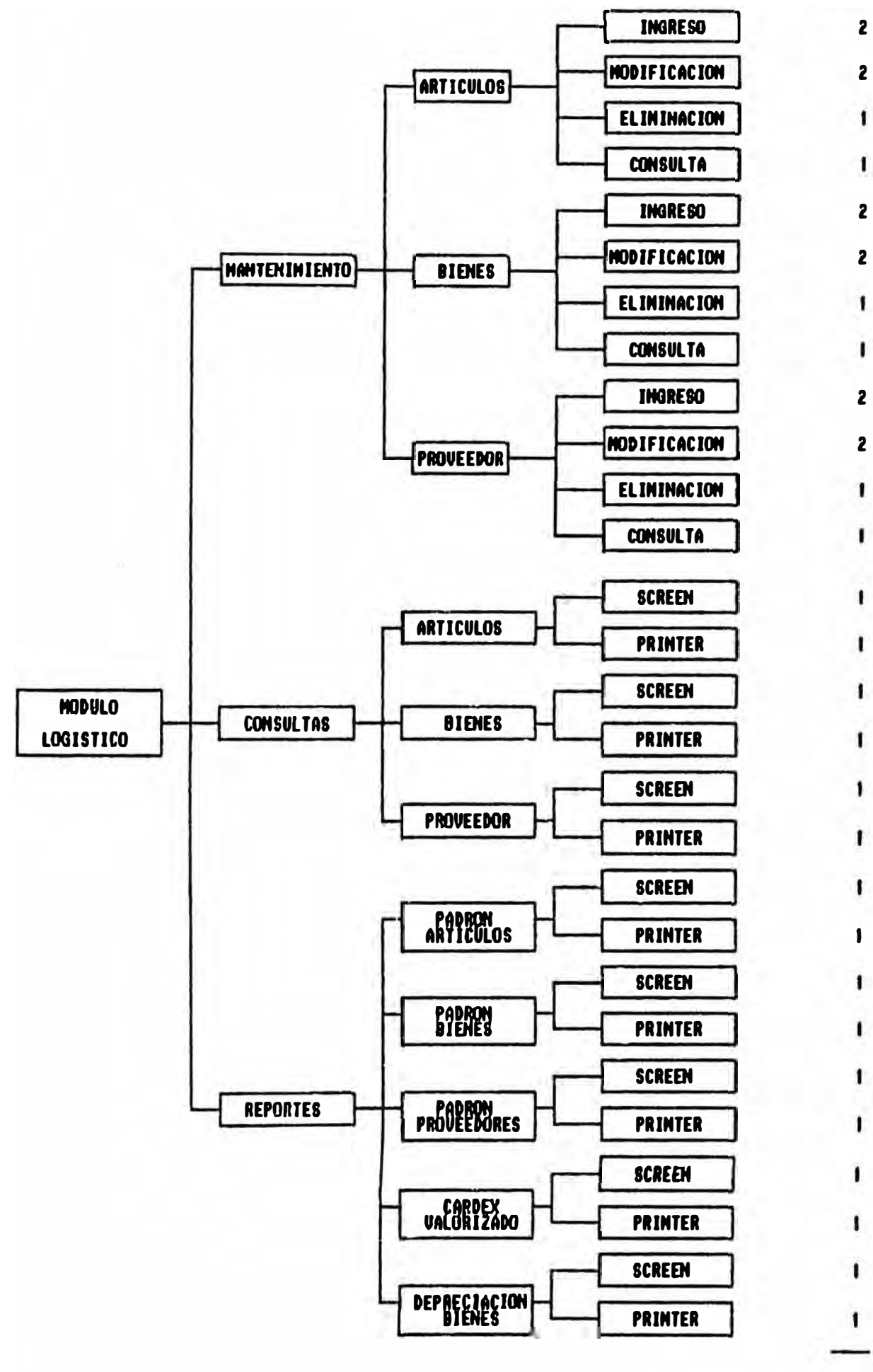

TOTAL D/H

 $\overline{\mathbf{34}}$ 

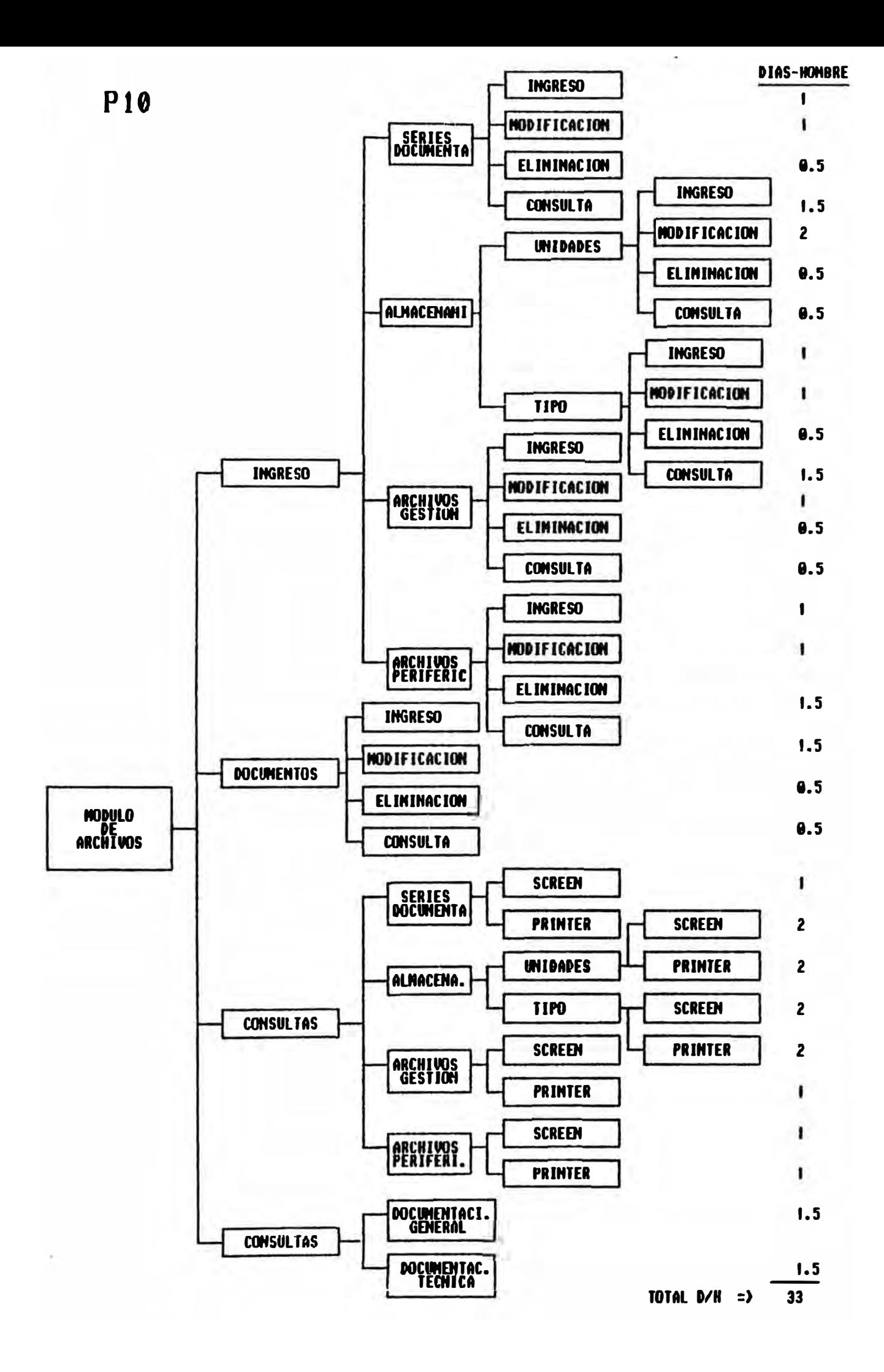

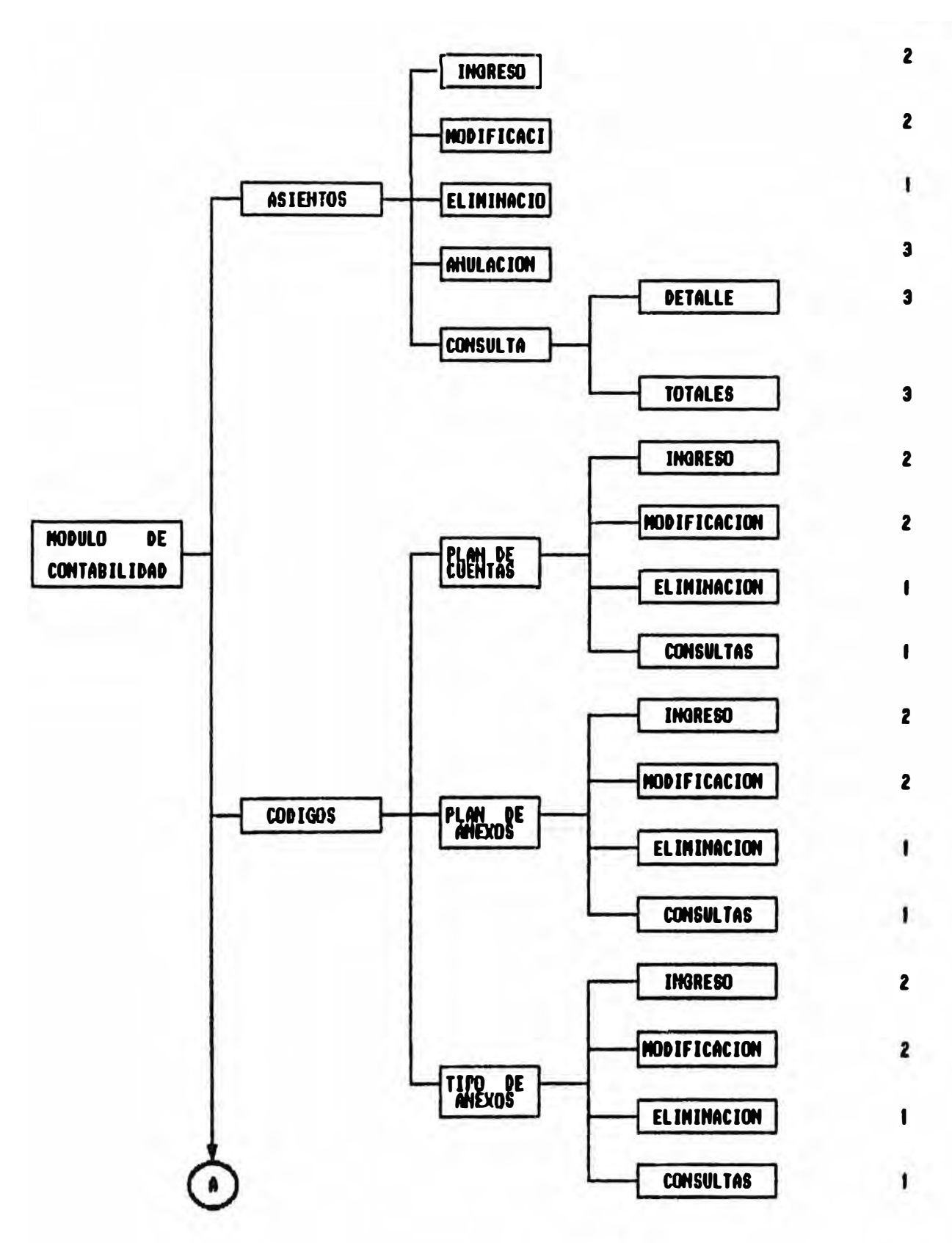

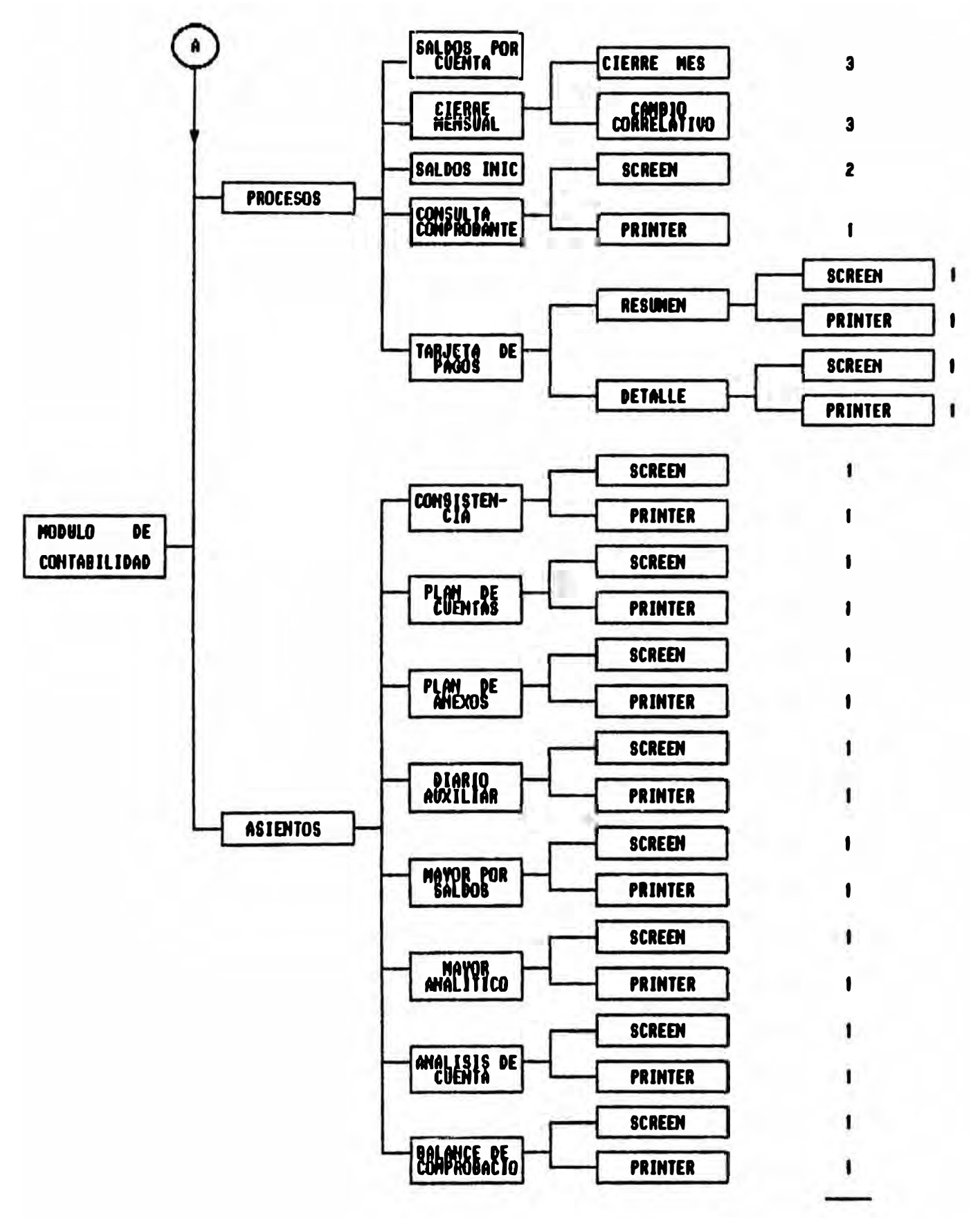

**TOTAL D-H =**  $69.0$ 

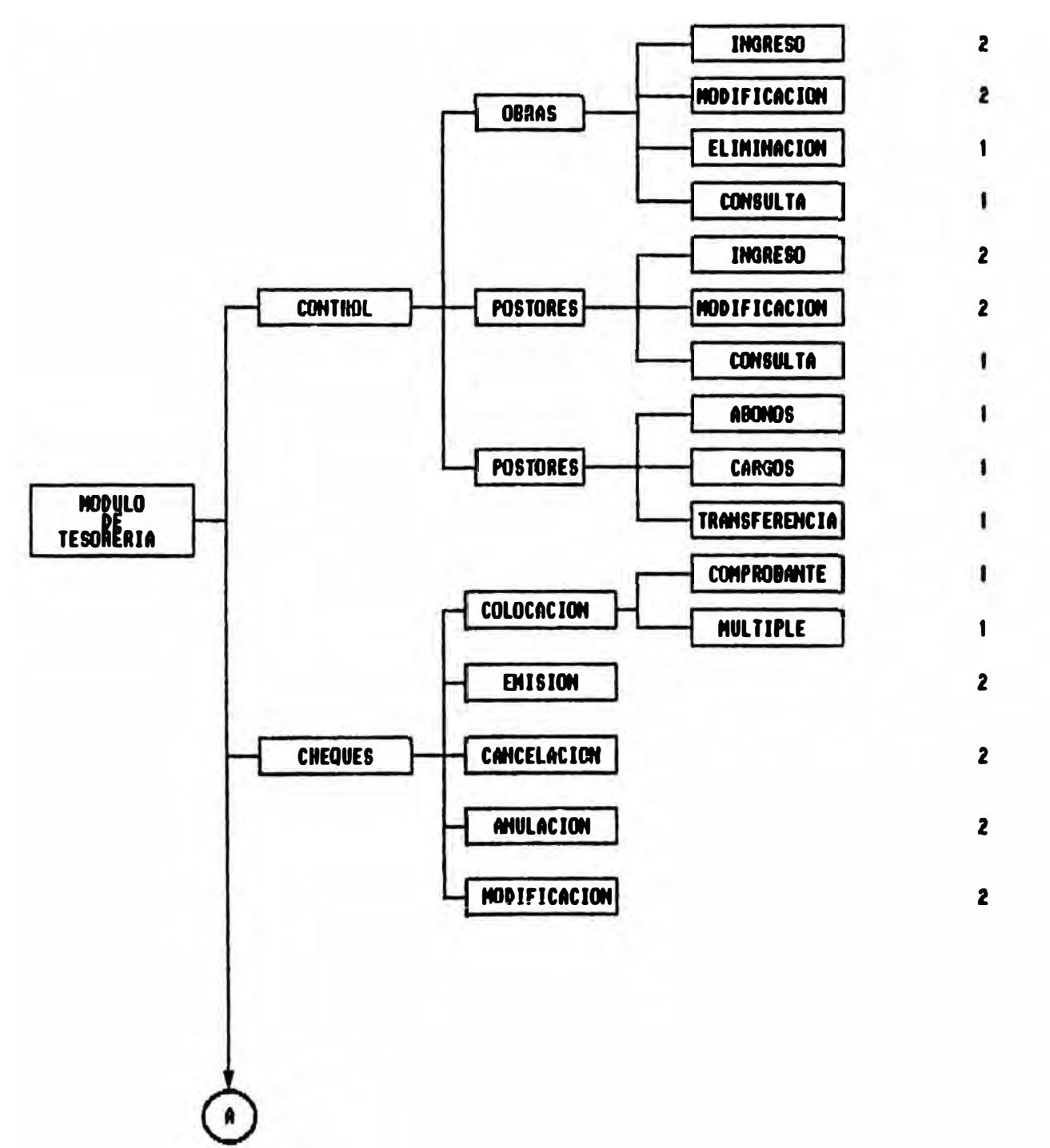

DIAS-HOMBRE
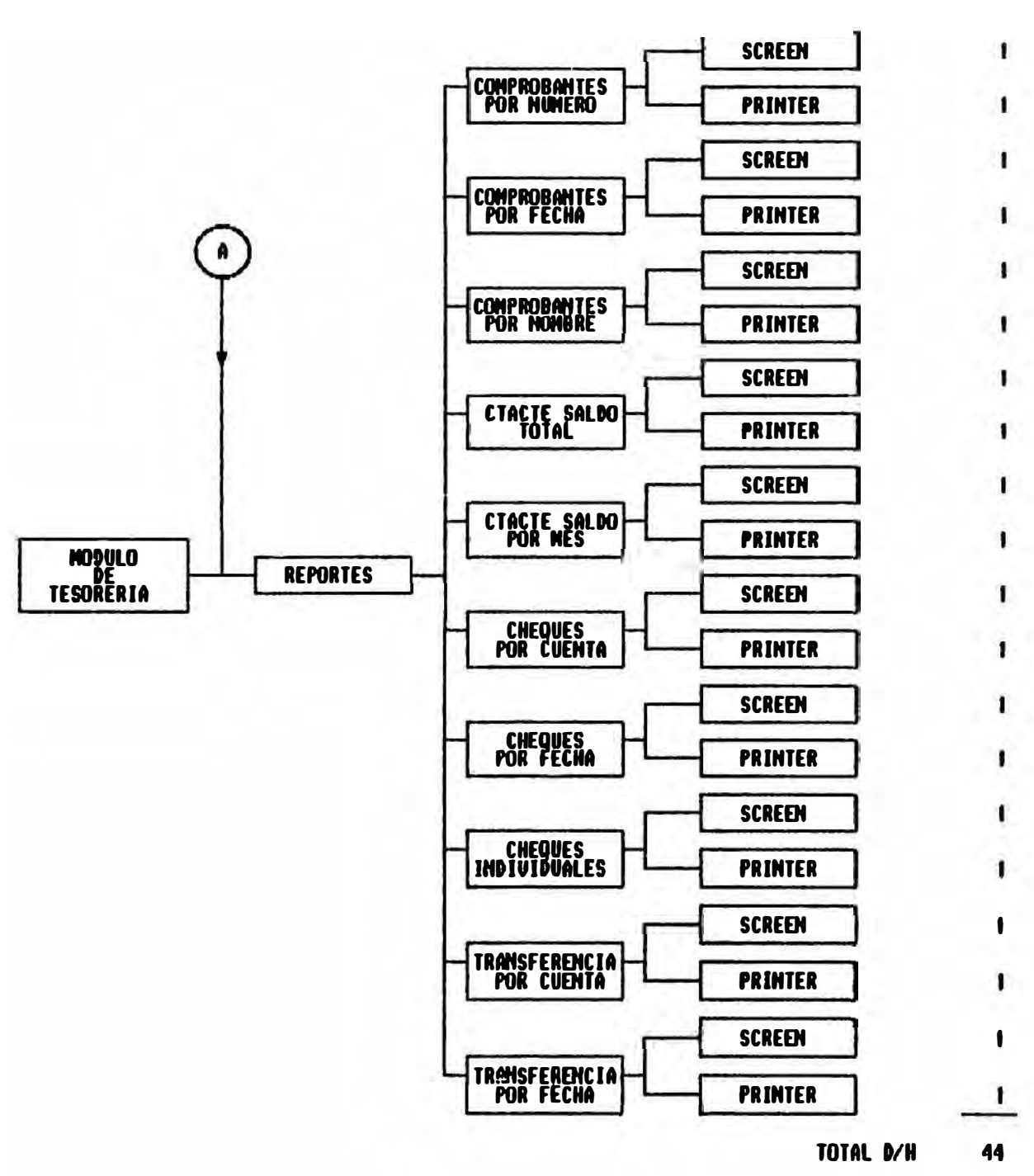

**P12** 

#### **DIAS-HOMBRE**

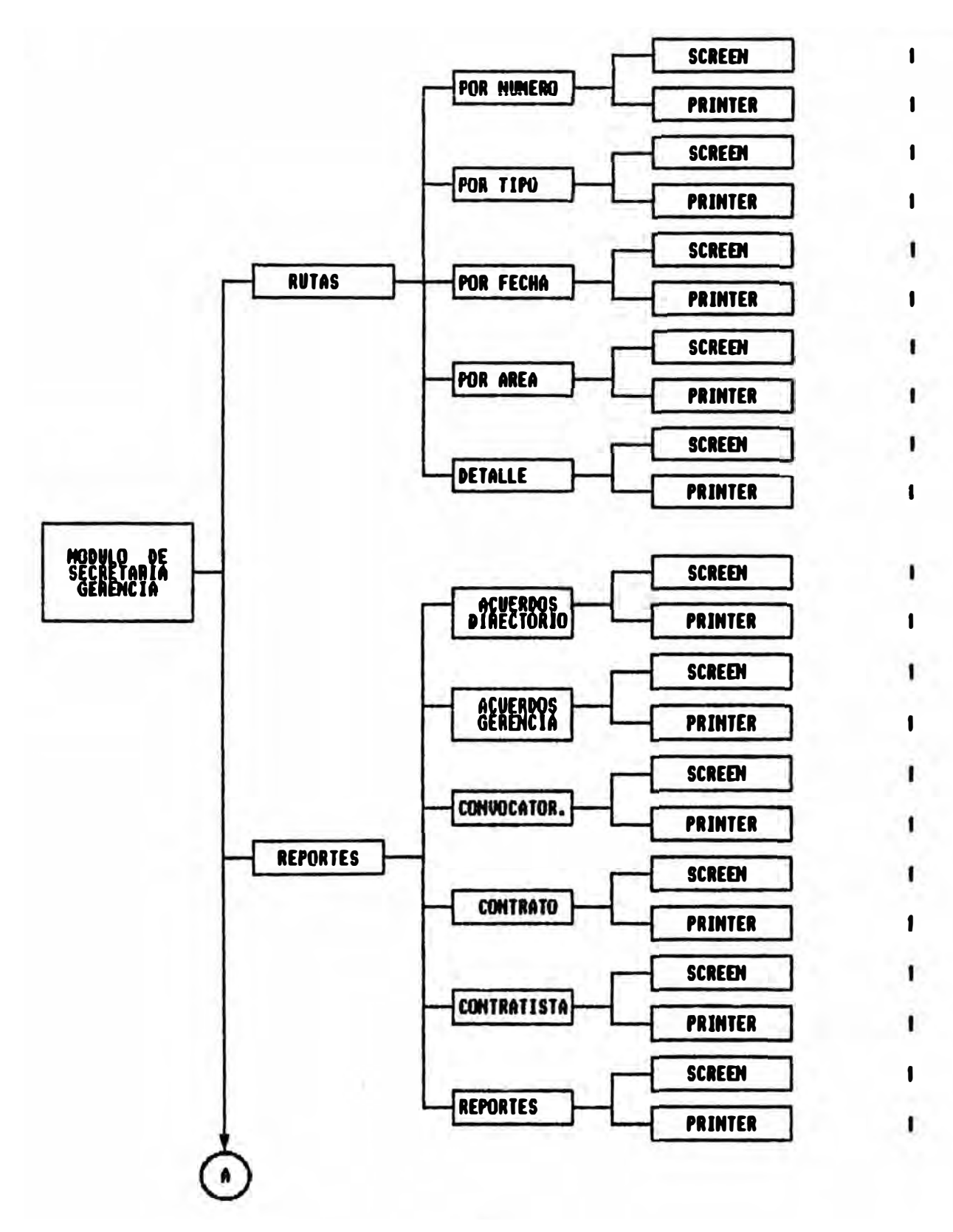

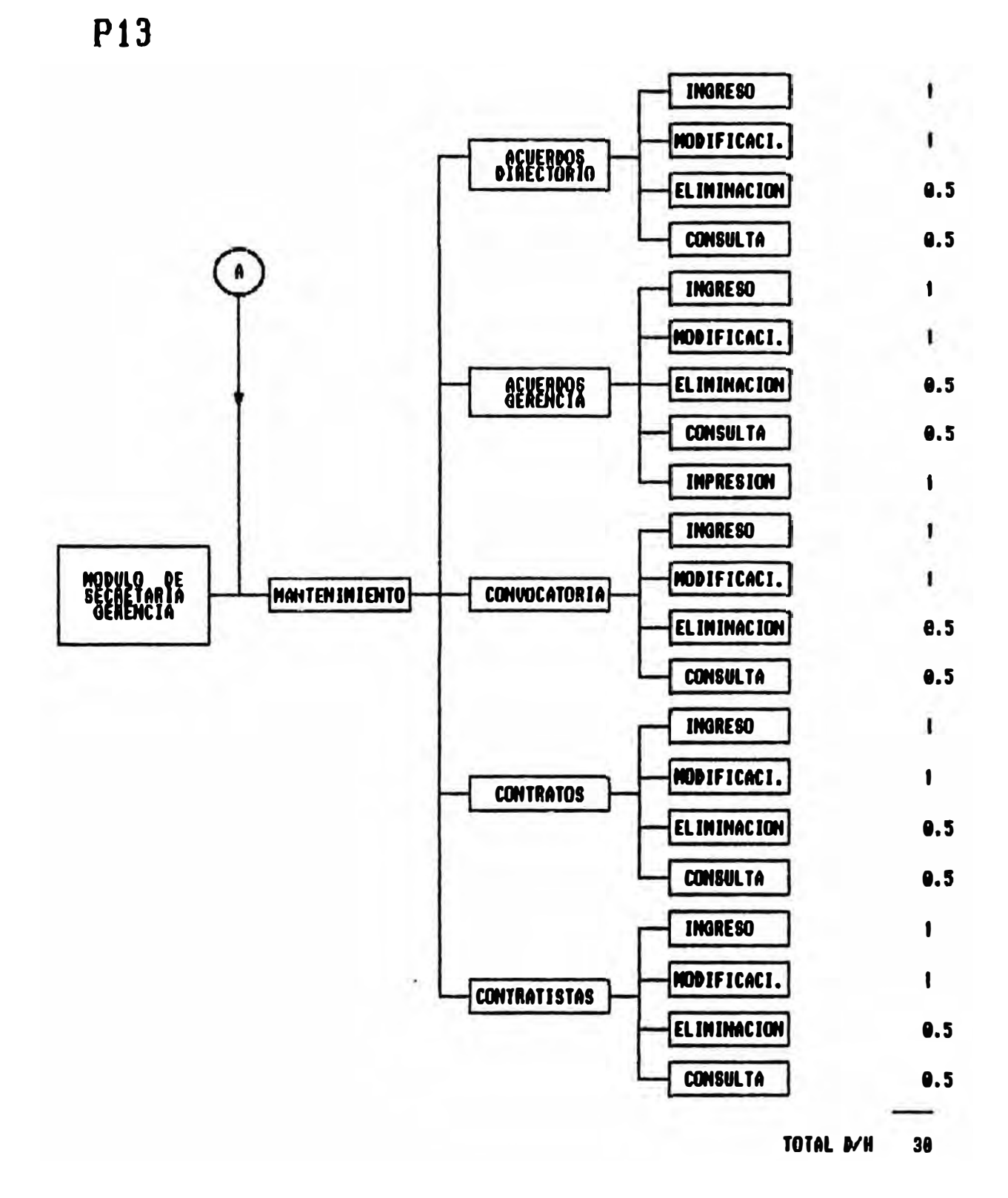

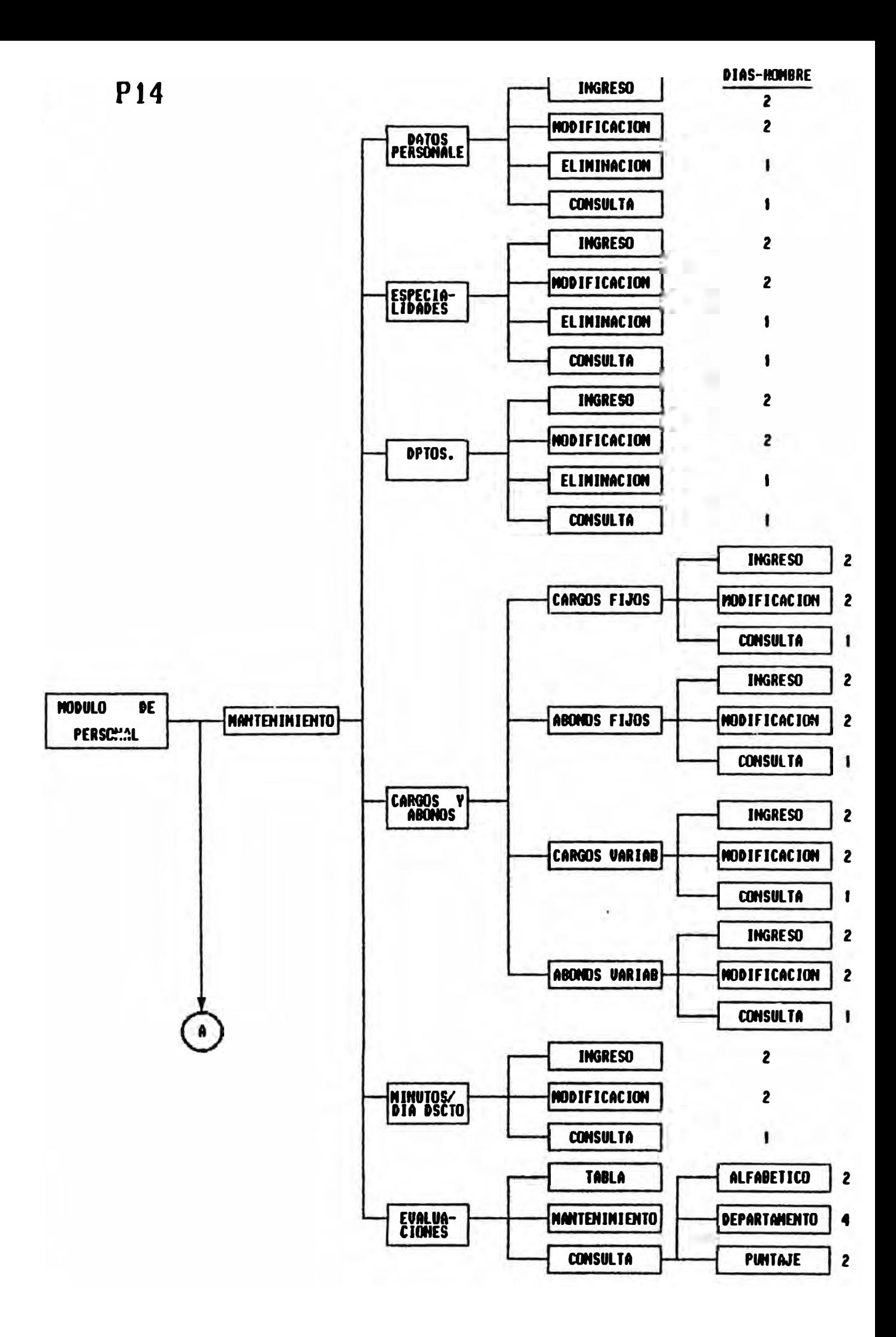

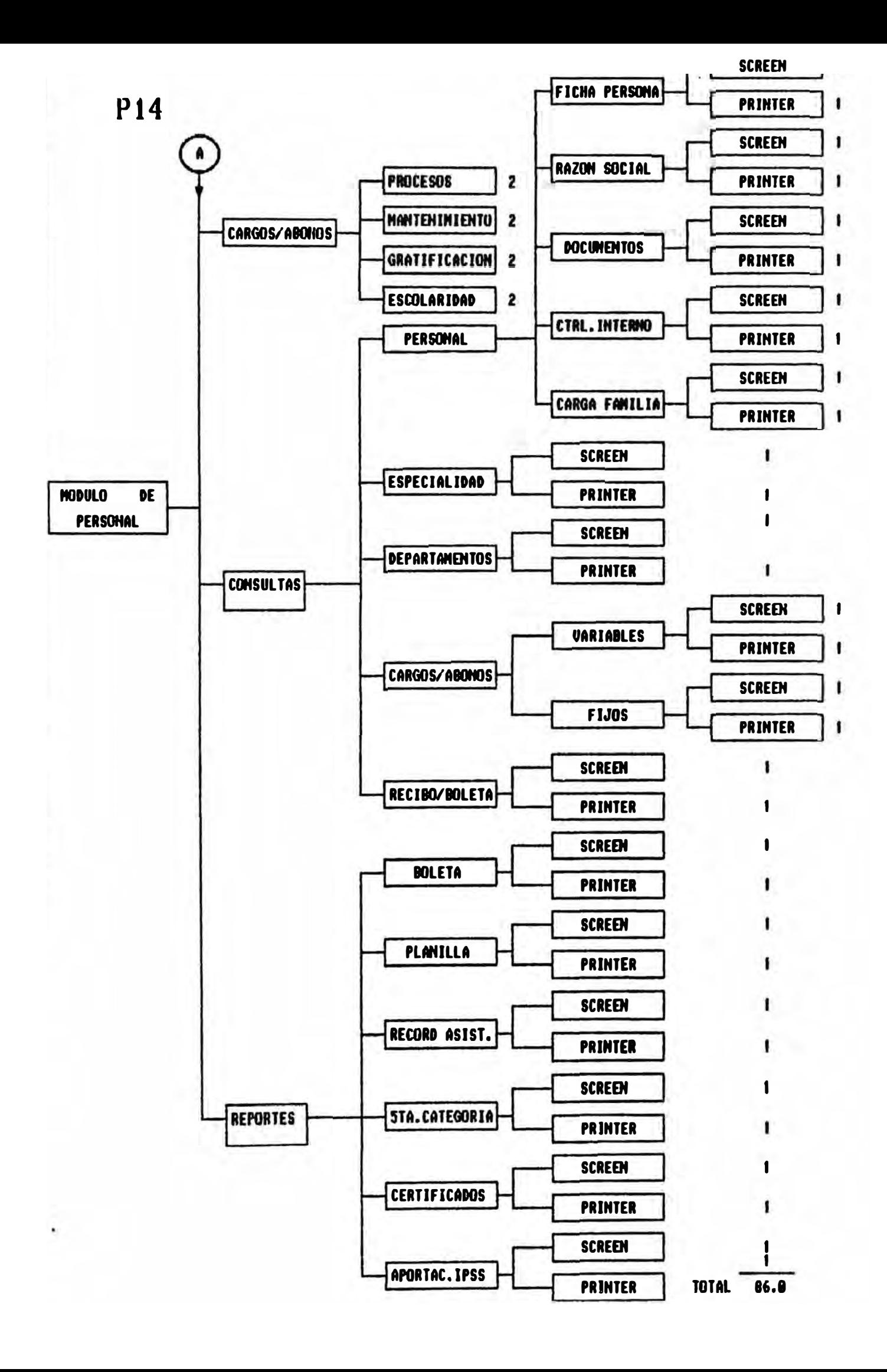

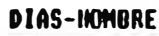

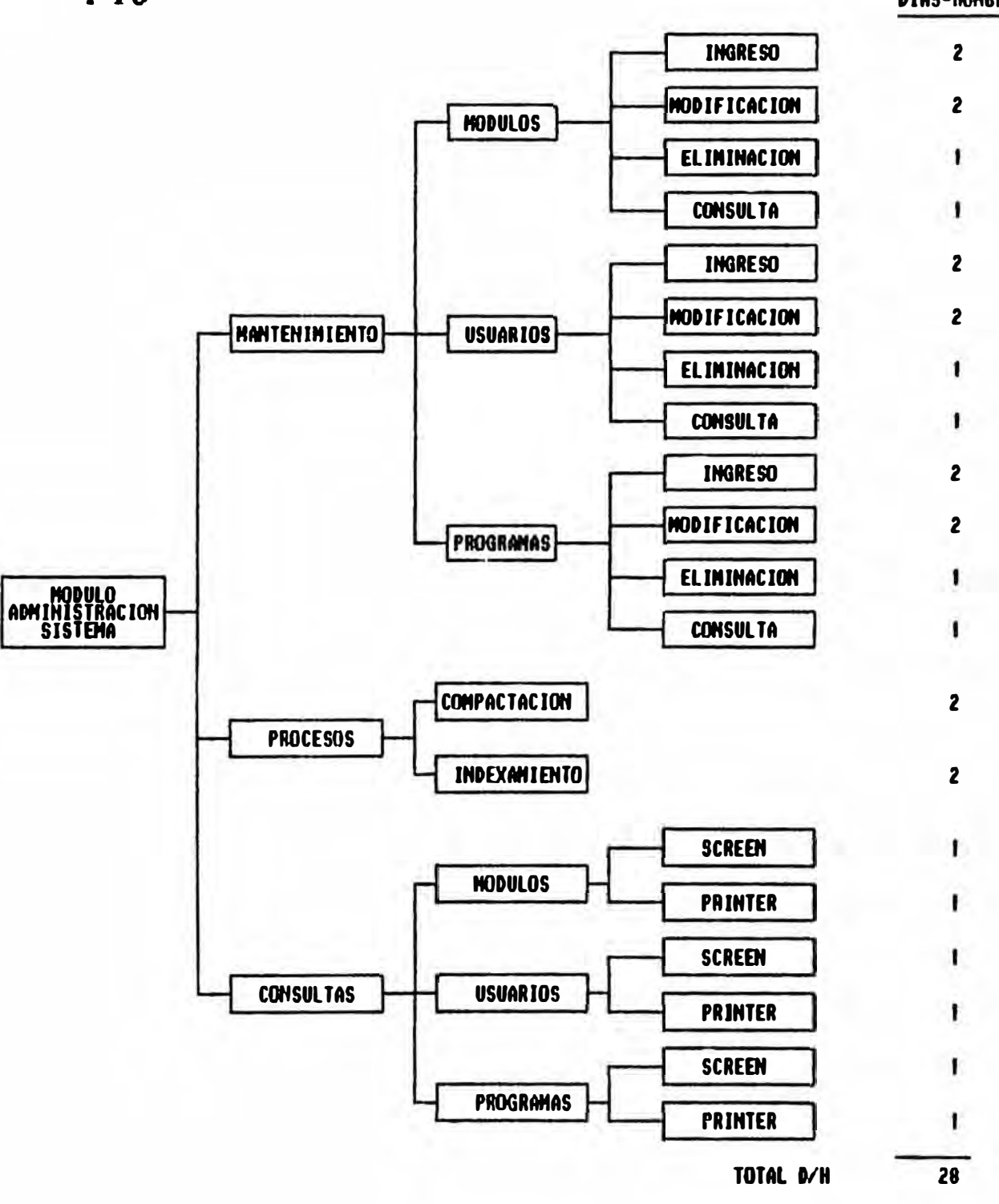

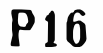

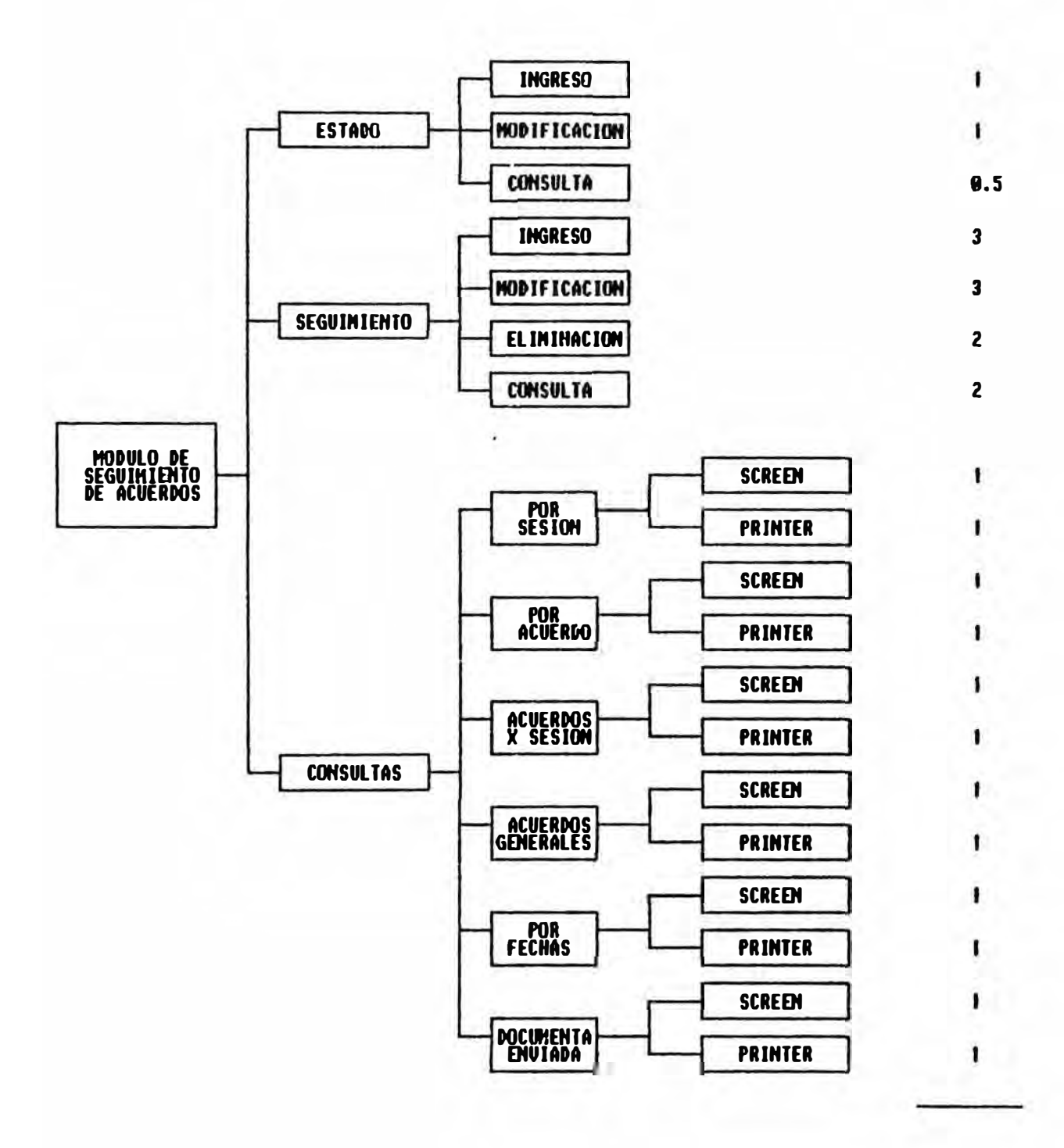

TOTAL D-H = 24.5

DIAS-HOMBRE

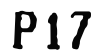

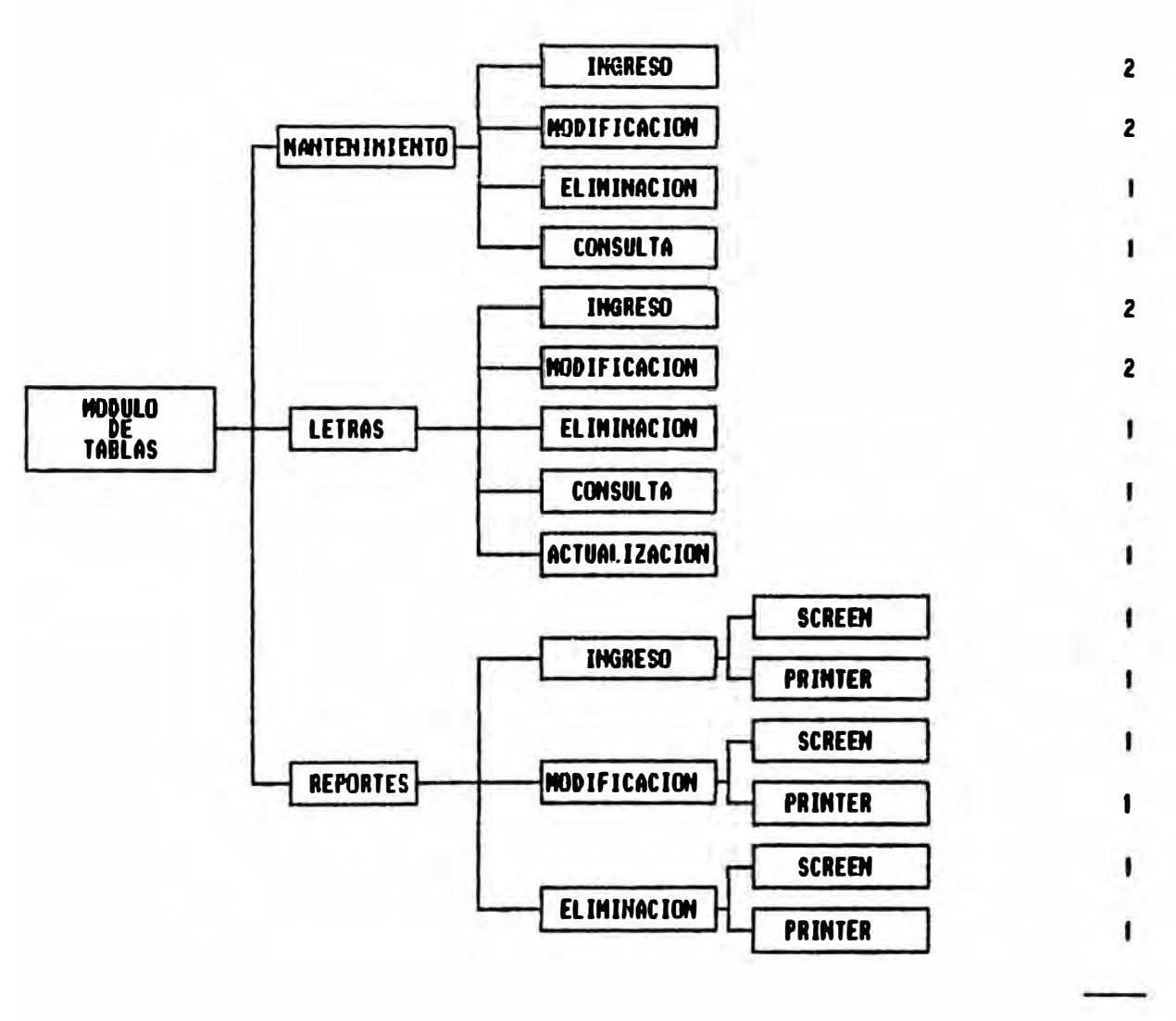

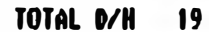

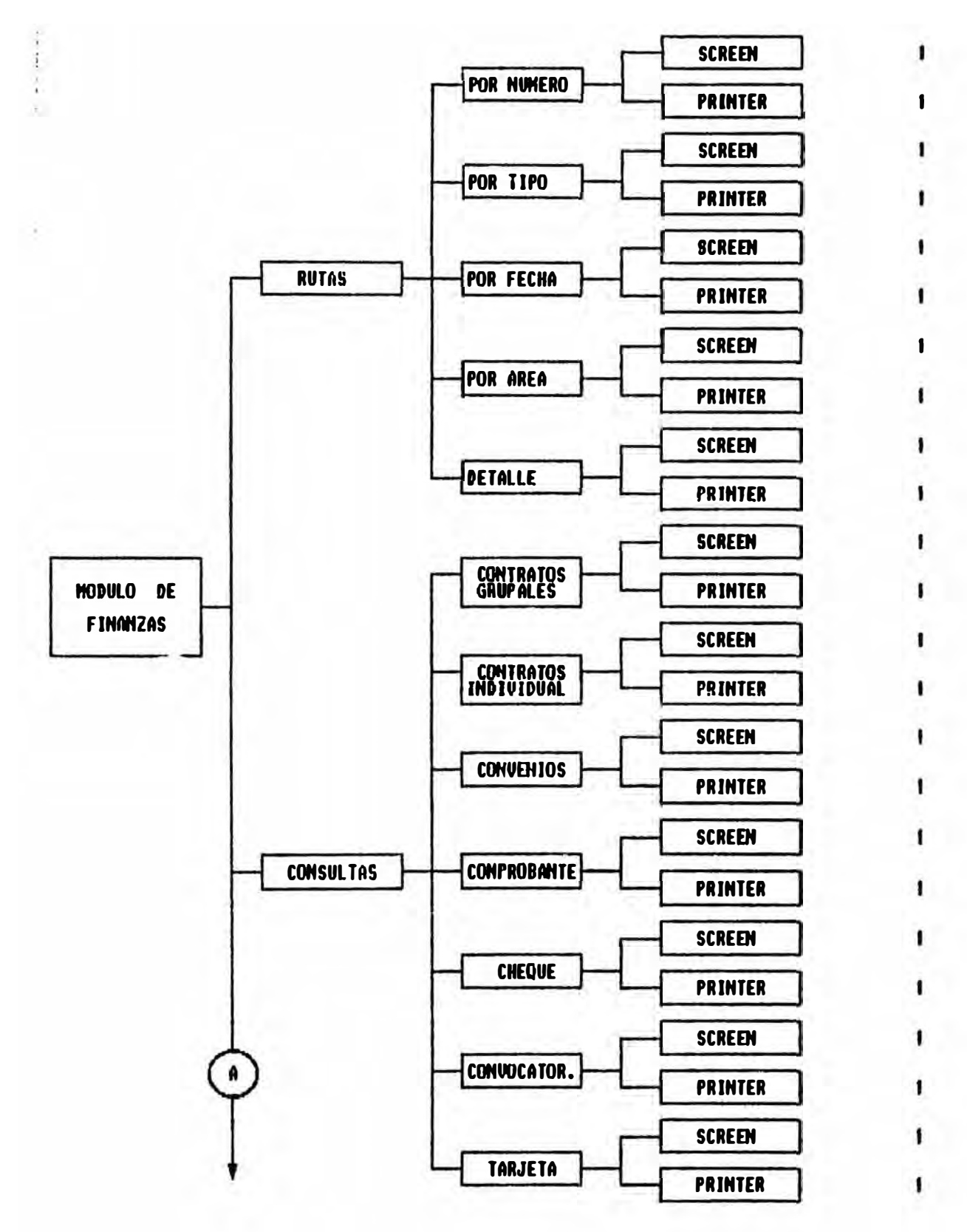

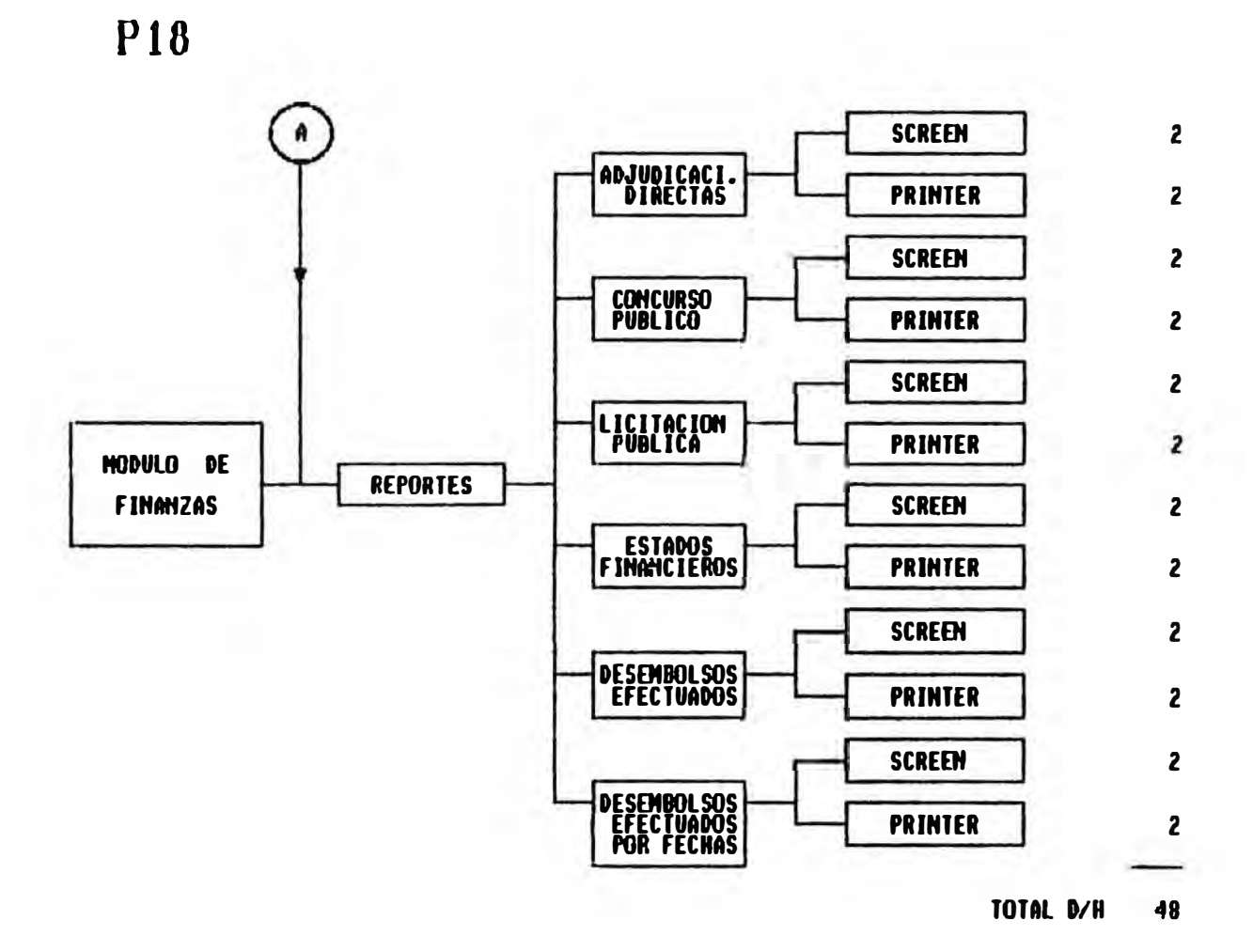

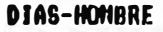

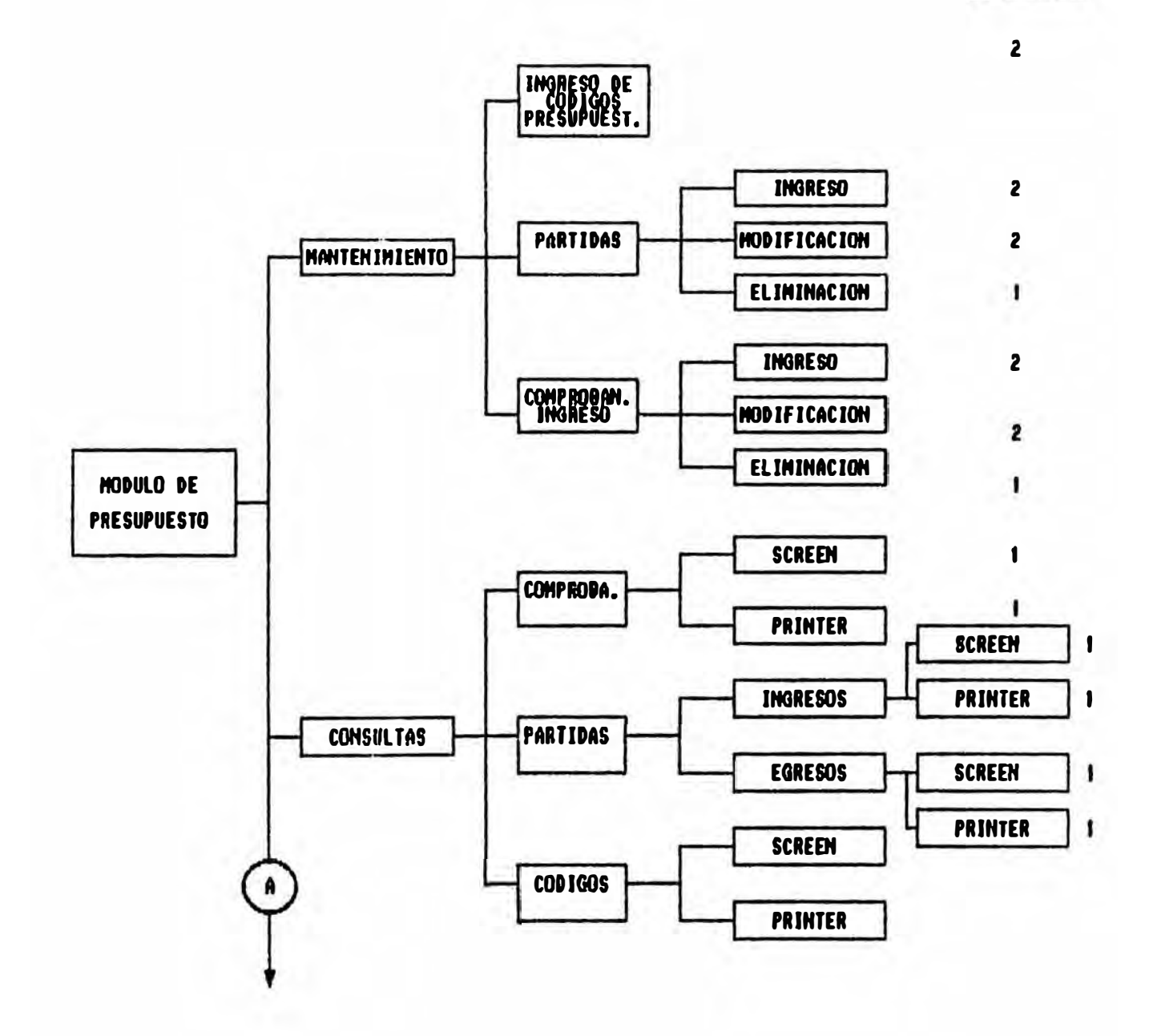

P<sub>19</sub>

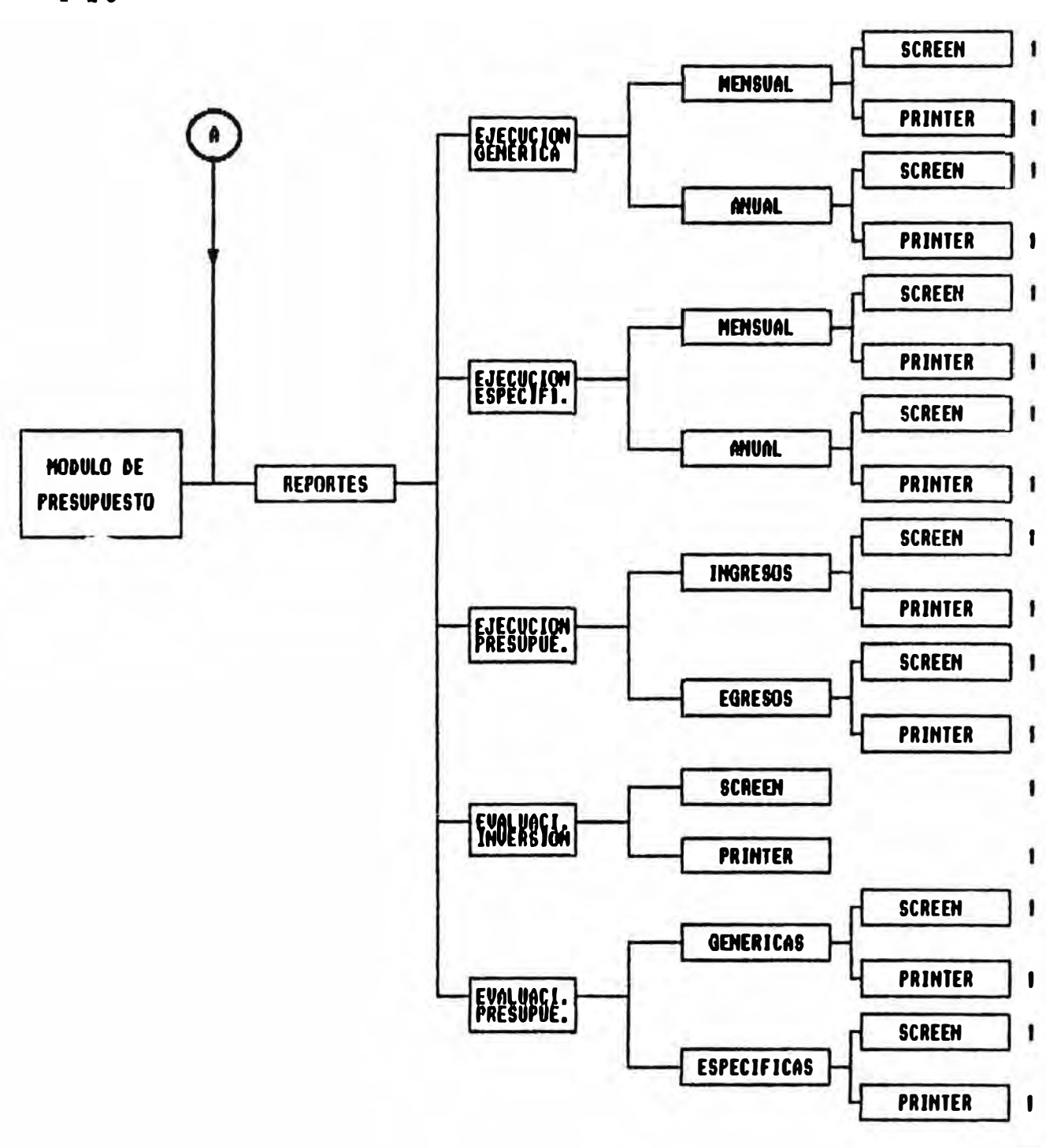

**TOTAL D-H 38** 

P<sub>19</sub>

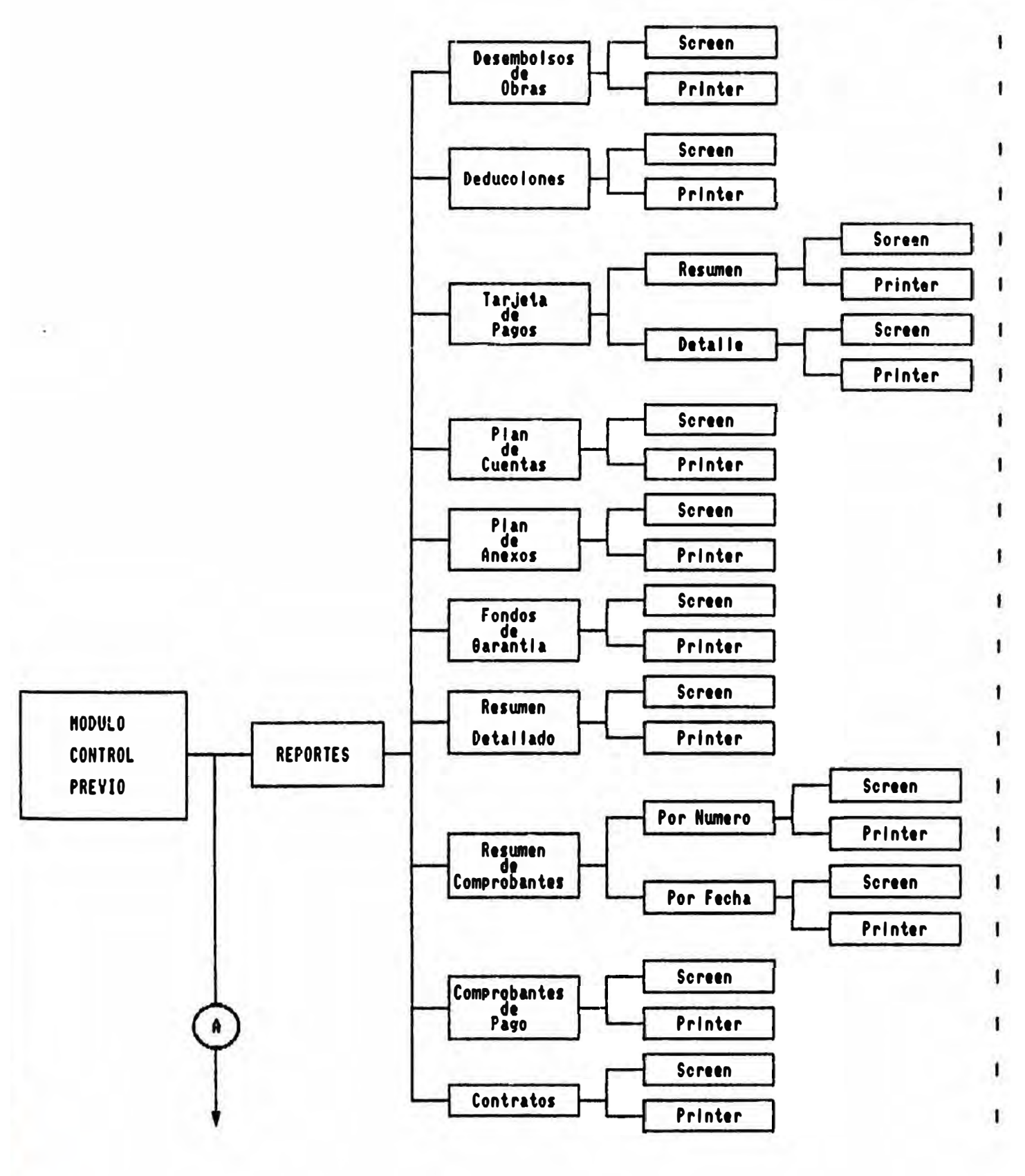

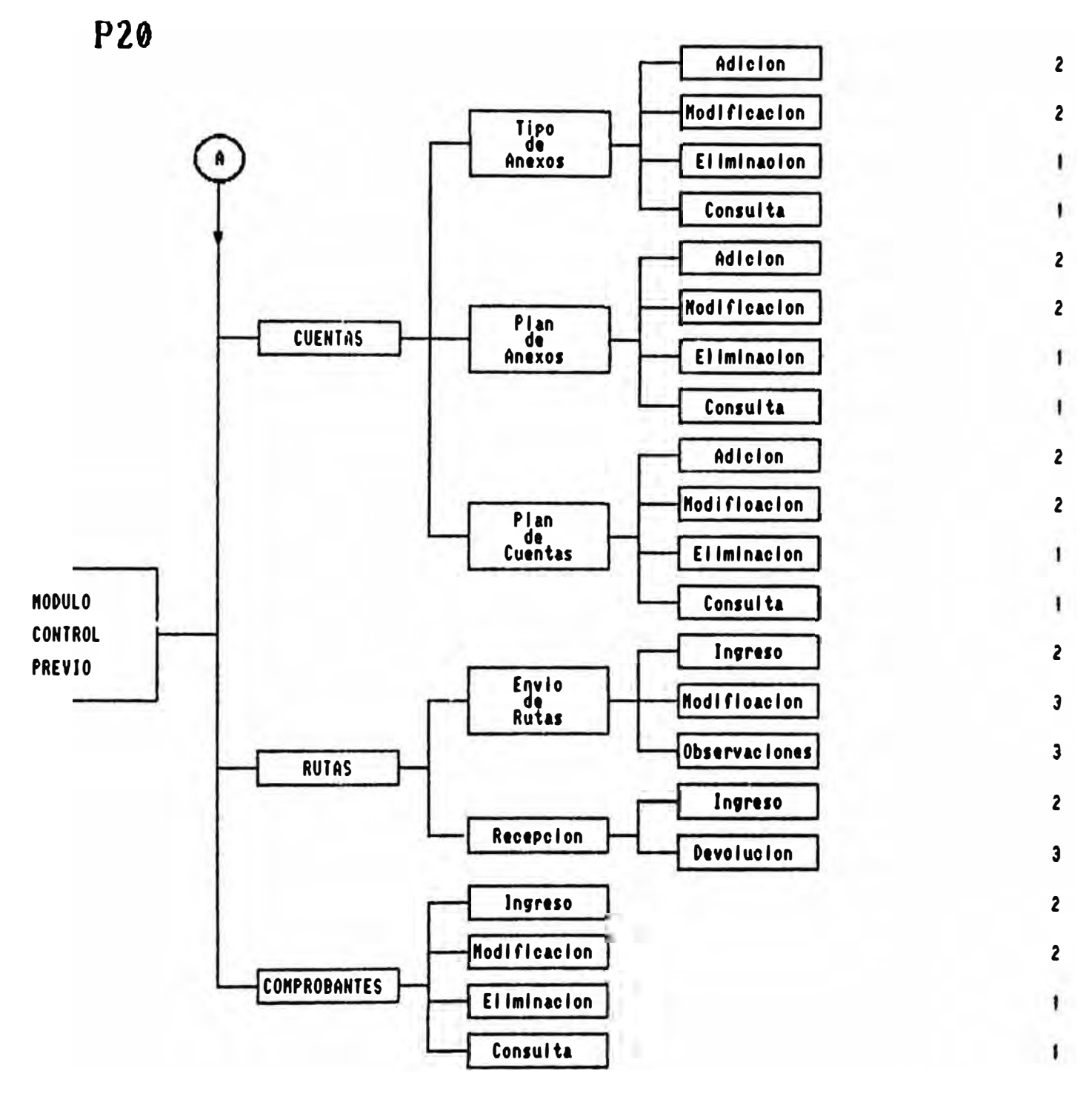

TOTAL  $D-H =$ 58.9

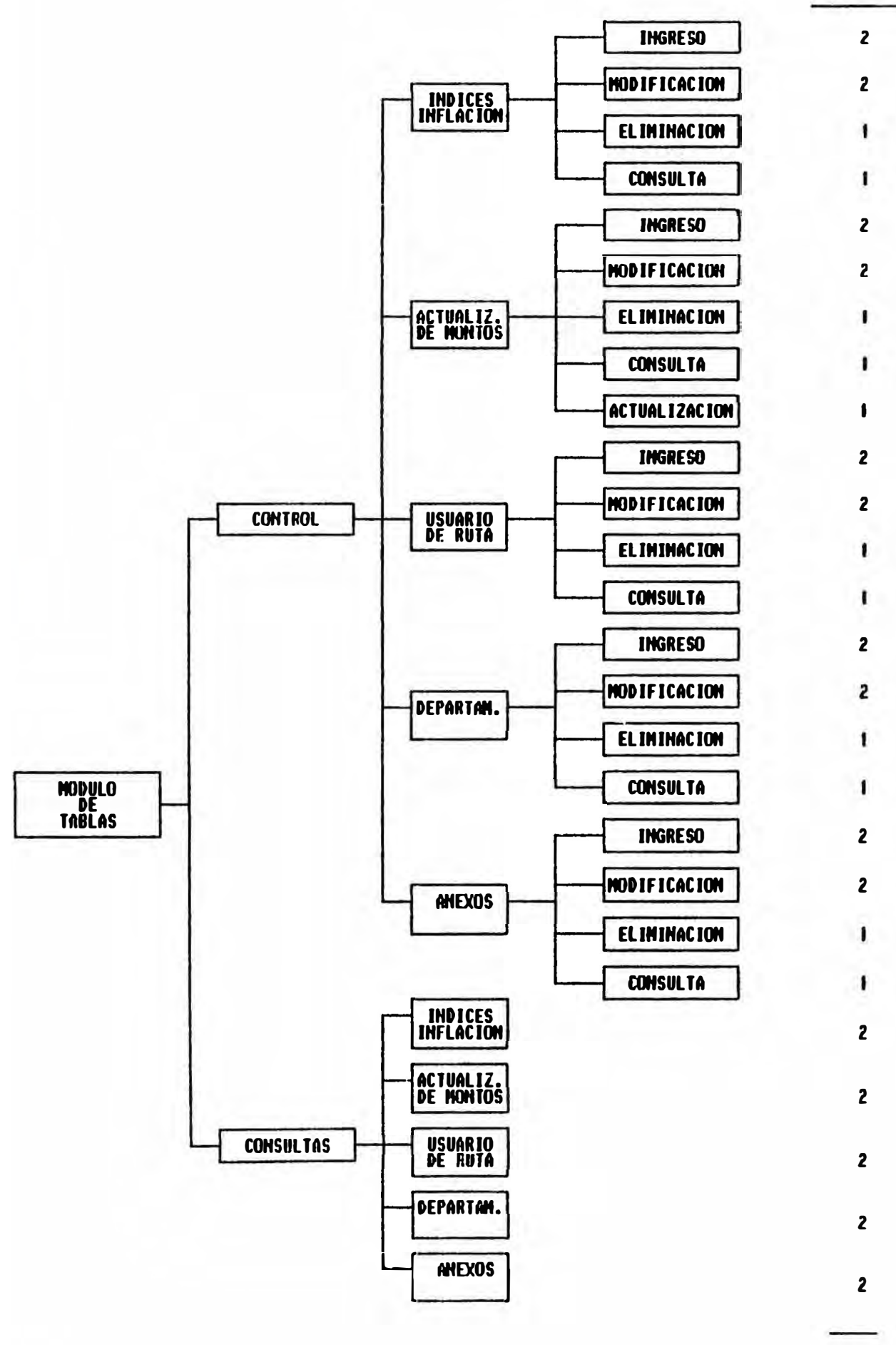

TOTAL D/H 41

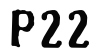

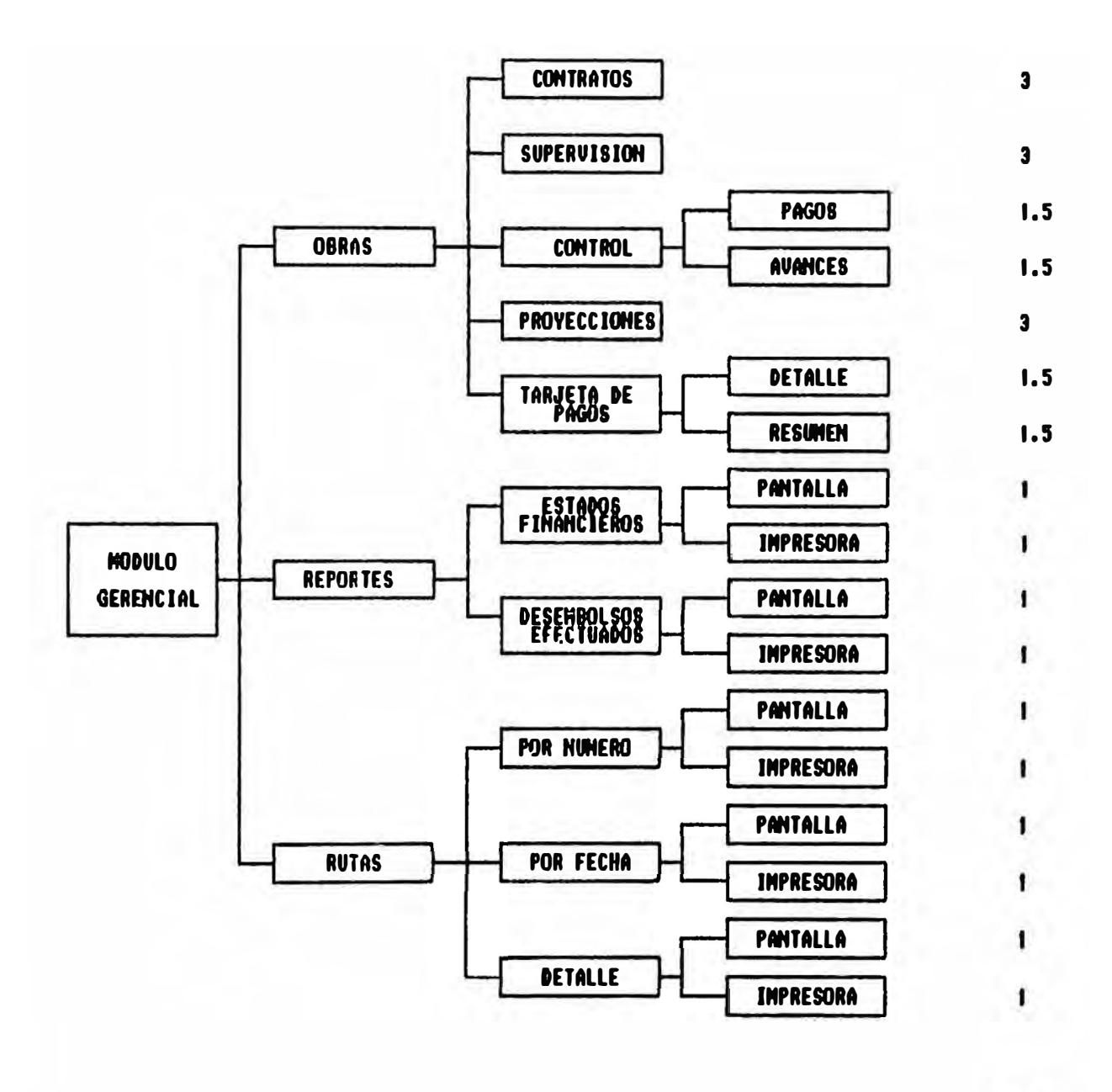

TOTAL D/H  $\overline{25}$ 

DIAS-HOMBRE

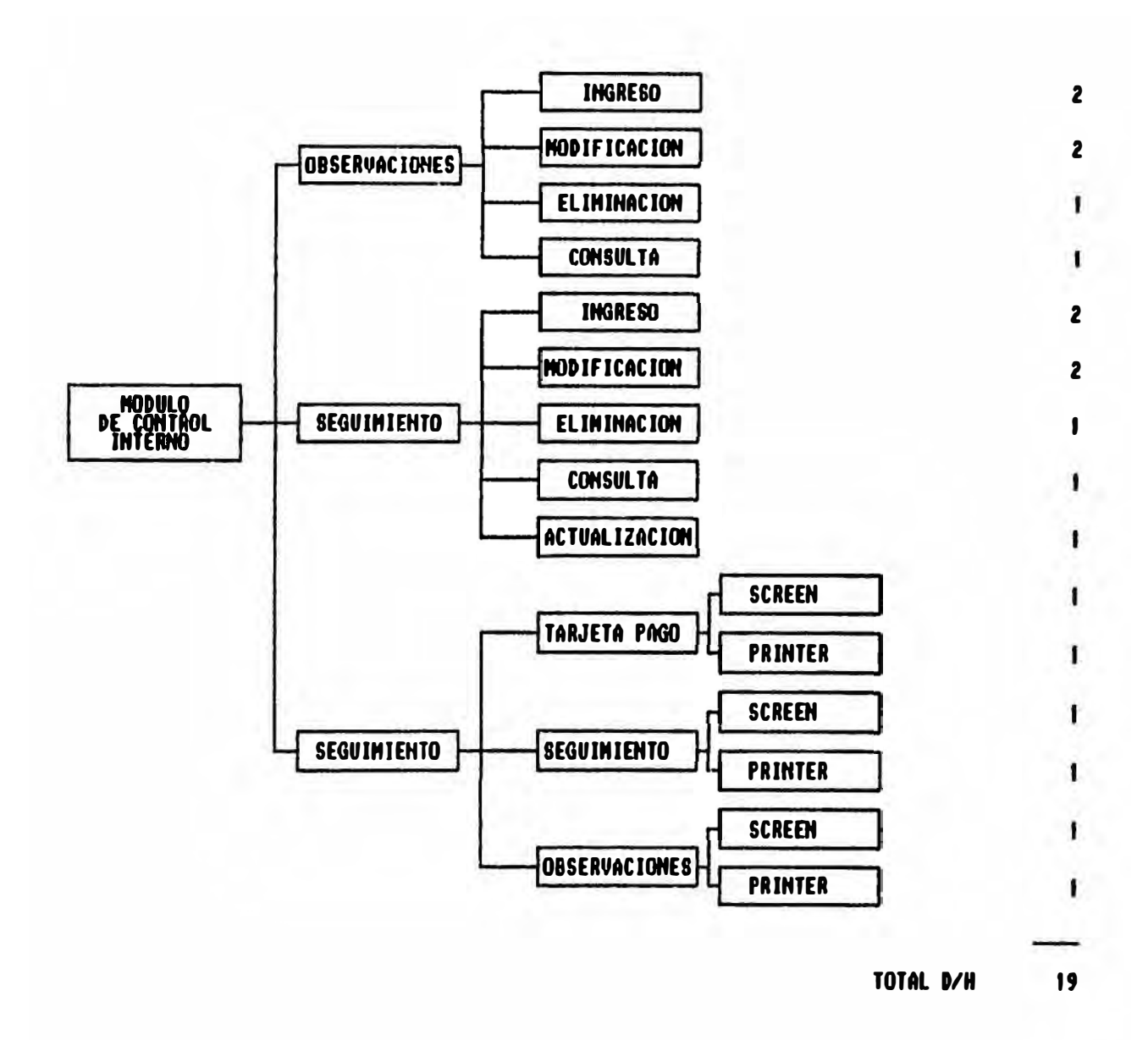

**P23** 

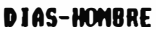

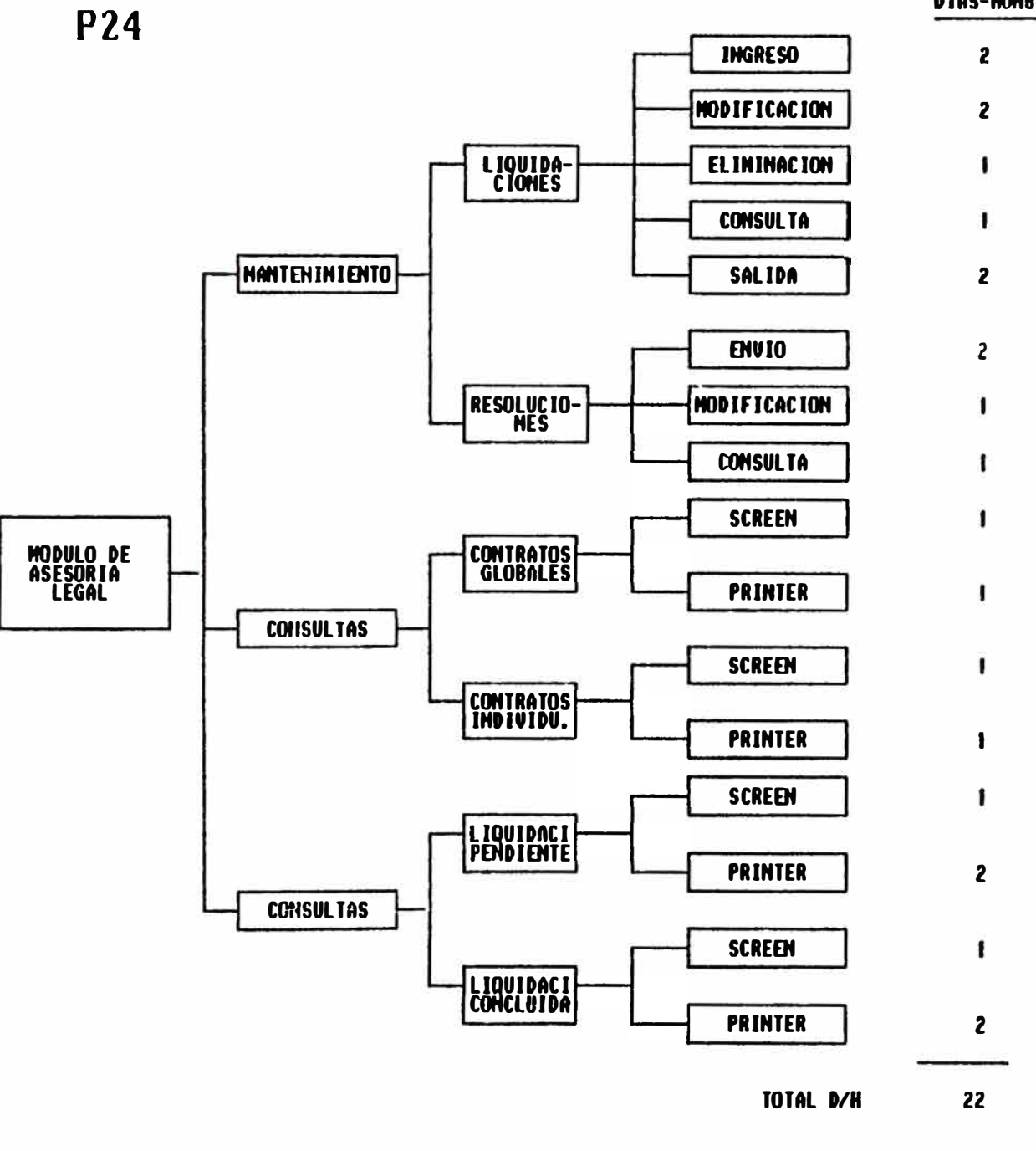

## DETERMINACION DE RANGOS POR MONTOS

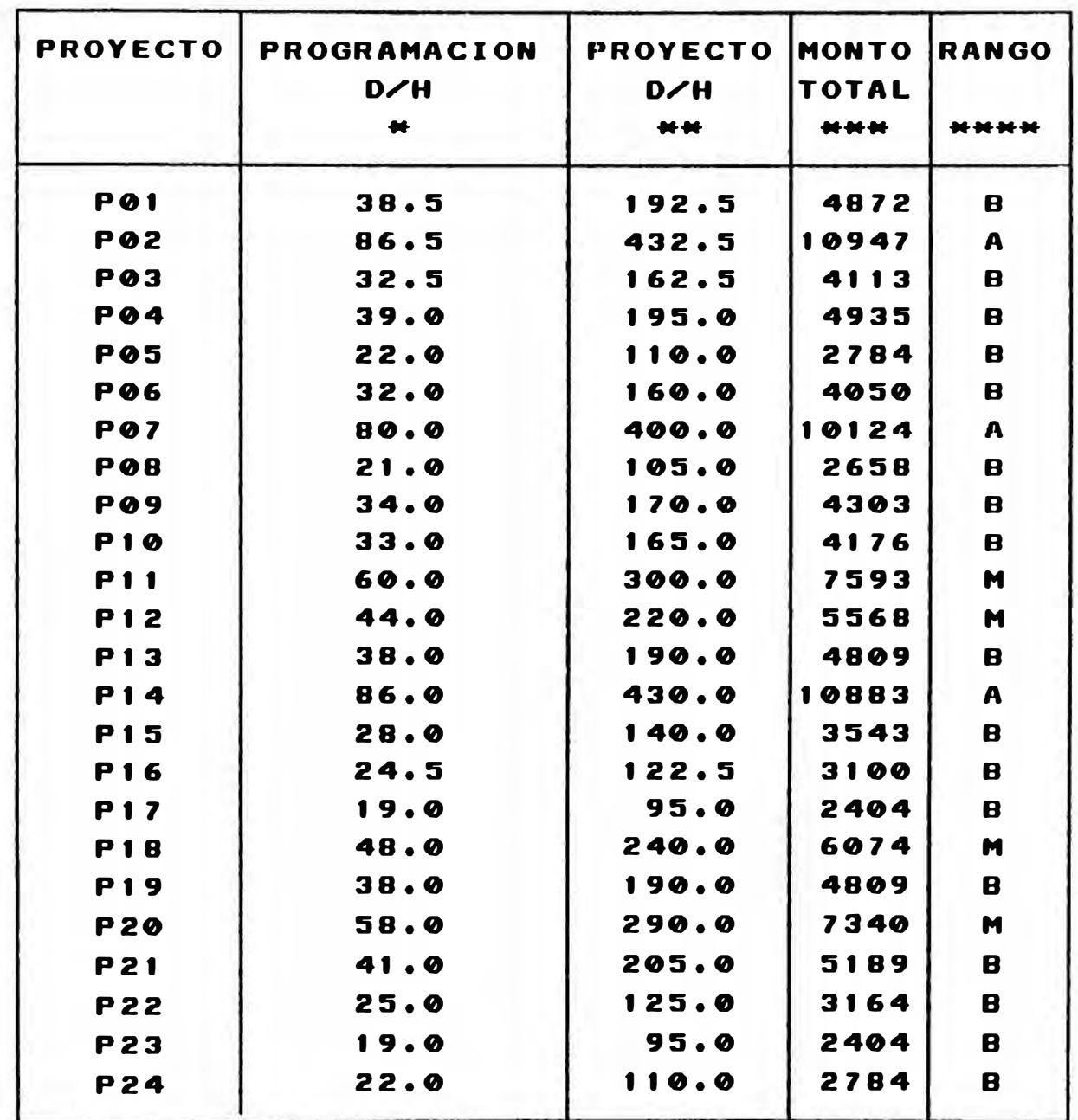

CONFORME A LA MODULARIZACION DE LA CARTERA DE PROYECTOS  $\mathbf{H}$ 

G.

ESTANDAR 2 ₩

\*\*\* SE CONSIDERA D/H ANALISTA PROGRAMADOR => 25.31

**\*\*\*\* RANGO DE INVERSION**  $2,494 - 5,251 = 8$  $5,252 - 8,098 = 7$  N  $8,099 - 10,947 = 0$  A

# MATRIZ PUNTAJE VS MONTO

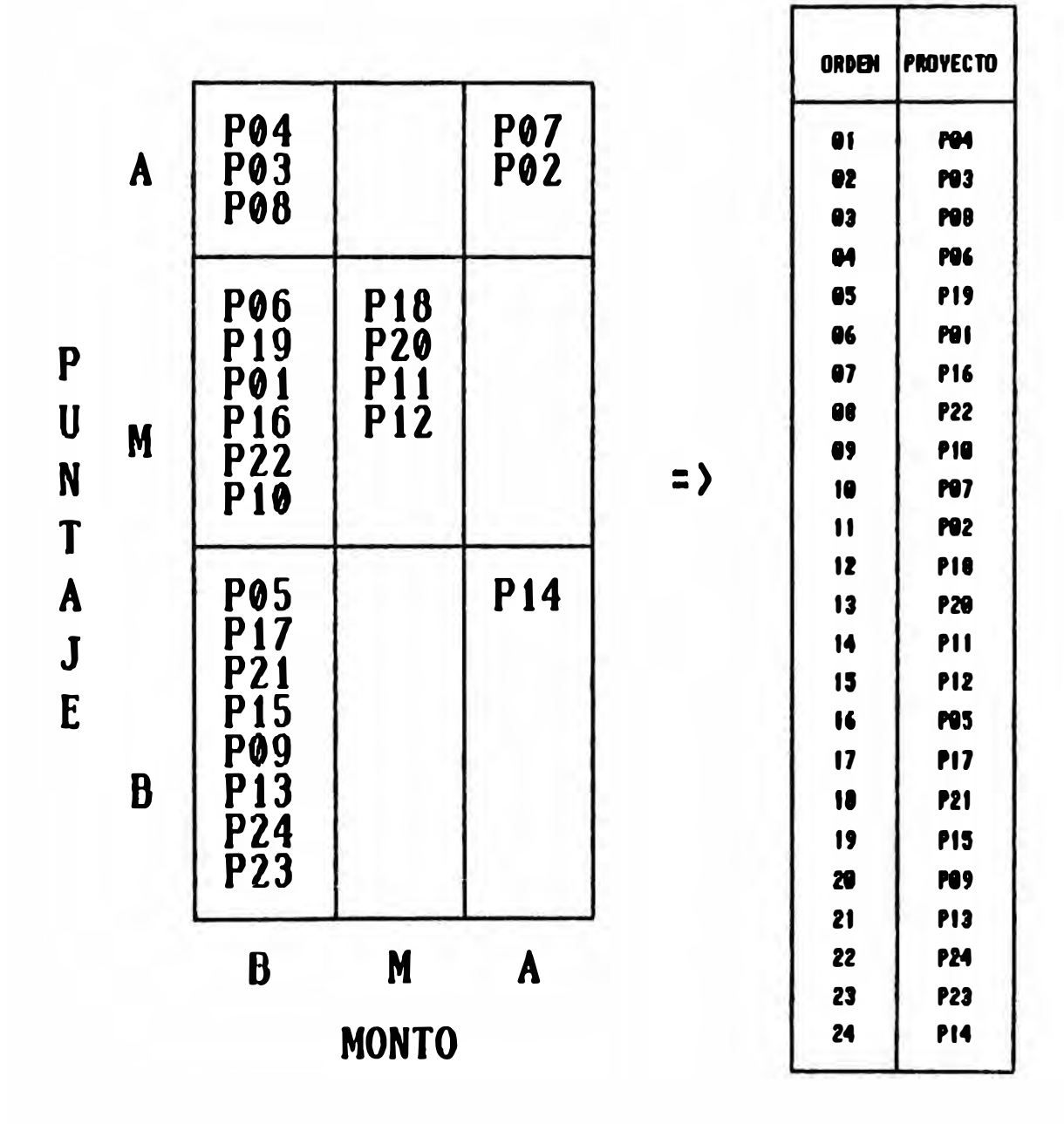

# **CAPITULO IV**

# **ESTUDIO DE LA METODOLOGIA DE DESARROLLO DEL DEPARTAMENTO DE PROCESAMIENTO DE DATOS DE INVERMET**

## **INDICE**

- **1. OBJETIVOS DEL PRESENTE ESTUDIO**
- **2. SITUACION ACTUAL**
	- 2.1 Descripción de las Metodologías empleadas actualmente

**Antecedentes** 

**De los roles y responsabilidades** 

**De la organización del proyecto** 

**Del ciclo de vida del proyecto** 

- **2.2 Comentarios**
- **3. METODOLOGIA PROPUESTA PARA EL DESARROLLO DE PROYECTOS**
	- **3.1 Propuesta de Desarrollo de Proyectos**
	- **3.2 Desarrollo de Proyectos** 
		- **3.2.1 Formulacl6n del Proyecto**
		- **3.2.2 Autorización de Ejecución**
		- **3.2.3 Ejecución del Proyecto**
	- **3.3 Desarrollo de Aplicaciones**
	- **3.4 Mantenimiento**

## **ESTUDIO DE LA METODOLOGIA DE DESARROLLO DEL DEPARTAMENTO DE PROCESAMIENTO DE DATOS DE INVERMET**

### **1. OBJETIVOS DEL PRESENTE ESTUDIO**

En INVERMET para minimizar la dispersión y multiplicación de esfuerzos tanto de diseño como de mantenimiento es necesario elaborar una estrategia y **una metodologfa de desarrollo que contemple los requerimientos globales, permita la selección de las herramientas y diseno més adecuados ,estándares de Diseno y programación, estándares de comunicación y conectividad entre equipos, distribución de archivos de Información, uso de ambientes de base de datos y otros similares.** 

**En este sentido el presente estudio tiene como objetivo reallzar una revisión Integral de las metodologías empleadas en el D.P .D de INVERMET y presentar mejoras específicas para cada caso.** 

**Dada la suma Importancia de optimizar y controlar el ciclo de vida de los proyectos, se han considerado los siguientes objetivos para la formulación de la metodologla de desarrollo.** 

- **1. Proveer una gula que propicie el éxito** a **todo aquel que administre un proyecto.**
- **2. Conseguir una mayor participación de los usuarios en las distintas fases de desarrollo de sistemas.**
- **3. Definir quien debe ser Involucrado por sus habllldades en los proyectos de desarrollo de sistemas.**
- **4. Proveer puntos de vet1ftcaclón para evaluar el estado del proyecto.**
- **5. Proveer al Jefe de Proyecto, Información que le permita evaluar que tan bien esté haciendo su trabajo.**
- **8. Las gulas deben ser féclles de entender, usar y soportar por todo aquel Involucrado en el desarrollo y sus apllcaclones.**
- **7. Deben estar completamente soportadas y aprobadas.**
- **8. Facllltar la labor de las personas Involucradas en las distintas fases de desarrollo.**
- **9. Facllltar el control y administración de proyectos.**

## **2. SITUACION ACTUAL**

## **2.1 nESCRIPCION DE LAS METODOLOGIAS EMPLEADAS ACTUALMENTE**

### **Antecedentes**

**En tos últimos anos el D.P.D ha venido desarrollando con personal técnico propio una sene de metodologfas, formatos y procedimientos; de sistemas automatizados orientados al tratamiento del servicio de los proyectos en lo referente a la gestión, administración y control de los mismos.** 

**En el presente capitulo nos centraremos excluslvamente en la evaluación de la Metodologfa de Desarrollo de Sistemas (MDS) vigente actualmente.** 

#### **De los roles y responsabllldades**

**El gmpo de trabajo esté dividido en dos equipos: Equipo de Desarrollo del Sistema y Equipo de Control de Calidad. Los roles y responsabllldades del equipo de desarrollo se encuentran normadas en la Metodologla de Administración de**  Proyectos, mientras que el Plan de Revislones/Inspecclones norma los del Equipo **de Control de Calidad, Incluyendo en oportunidades a participantes del equipo de desarrollo de acuerdo a la etapa en que se encuentre el proyecto.** 

#### **De la organización del proyecto**

**El equipo del proyecto esté constituido por un Ejecutivo de Proyecto (representante del �rea usuaria generalmente), un Llder de Proyecto (perteneciente al D.P.O ) quien tiene a su cargo principalmente analistas (de sistemas y métodos) y programadores.** 

**El comité Ejecutivo de Sistemas es la Instancia superior de reporte del equipo de trabajo.** 

#### **Del clclo de vida del proyecto**

**La MDS agrupa las actividades del ciclo de vida de un sistema en los siguientes segmentos: Planeamiento, Autorización, Implementación** y **Postlmplementaclón.** 

**Asimismo distingue fases de desarrollo, que constttuyen las actividades principales a ser desarrolladas por los distintos componentes del equipo de** 

**trabajo, durante el ciclo de vida del proyecto para loa puntos de control y productos entregables, a saber:** 

- **1. Propuesta Conceptual**
- **2. Estudio Funcional**
- **3. Estudio de Factibilidad**
- **4. Diseno Global**
- **5. Diseno Detallado**
- **6. Diseno y Desarrollo de Base de Datos**
- **7. Requerimientos de Instalación**
- **8. Programación - Procedimientos y Pruebas Unitarias**
- **9. Adecuación física de la Instalación**
- **1 O.Pruebas de Integración**
- **11.Entrenamlento del Usuario**
- **12.lnstalación del Sistema**
- **13.Seguimlento Post-Instalación**

## **2.2 COMENTARIOS**

**Organizaciones como la de INVERMET que tienen que mantener una posición en el medio en cuanto a la cobertura y calidad del servicio principalmente, no puede permitirse largos ciclos de desarrollo que retrasen la obtención de beneficios y aumenten la brecha tecnológica con otras Instituciones. Es por ello que el interés en asegurar la obtención de resultados finales (proyectos completos) y de gran envergadura dio lugar a la propuestas de una organización por proyectos, matricial acompanada de una Metodologfa de Desarrollo de Sistemas (MDS) , para asr poder hacer frente a la demanda de sistemas nuevos, en línea. Sin embargo estos aspectos no se reflejan en la situación que actualmente** 

**presenta el D.P.D de INVERMET y cuya problemática mencionada puede resumirse en los siguientes puntos:** 

**• Organización Matrlclal mal Implementada:**

**Cruce de Funciones Lineas de autoridad dlfUsas Responsabllldad dllulda Inadecuado perftl técnico para el puesto, en algunos eleméntos claves de la organización.** 

**El usuario esté forzado a esperar hasta el ftnal del clclo de vida del desarrollo**  de un sistema, antes de poder recibir algún beneficio debido a la duración **prolongada de los proyectos, y muchas veces cuando ha concluldo el sistema, las especificaciones de apllcaclón para las que se construyó el sistema ya no satisfacen las necesidades del momento. Asimismo, la larga duración de éstos, conlleva al desaliento de los usuarios, su parttclpaclón es cada vez menos activa por el tiempo que toma, desde el estableclmlento de los requerimientos del usuario hasta la lmplantaclón del sistema** y **en algunos casos éstos buscan soluclones altematlvas en manos de terceros o desarrollando apllcaclones en PC's o slmllares.** 

**• La metodologfa de desarrollo es aplicable a proyectos grandes pero no para todos como se viene realizando actualmente ya que se encuentra sobredlmenslonada para las necesidades reales de procedimientos** y **normas de INVERMET. No se establece ninguna diferenciación por tamano del** proyecto, su aplicación es plana y constituye demasiada carga para la cantidad **ae recurso9 extstentes y canttdad de desarrollo.**

**- El control está sustentado en la verificación del cumpllmlento de procedimientos, no por objetivos, forzándose a una finalización artificial de las actividades de cada fase.** 

**Duplicidad de funciones de la organización del D.P.D. El rol del Ejecutivo de proyecto, del Comité Ejecutivo de Sistemas, y del Llder de proyecto, planteados por la actual metodologla de desarrollo no dan los resultados esperados debido a su dlflcll apllcacl6n en INVERMET, el ejecutivo del Proyecto no puede controlar todo el proyecto, principalmente lo referente a los aspectos de sistemas, ya que normalmente es un profesional del érea usuaria,** sin experiencia en el desarrollo de sistemas. El líder del Proyecto debería ser **realmente el ejecutivo pero sólo es un técnico.**

**- Finalmente, podrfa decirse que el Comité Ejecutivo de Sistemas no funcionaba de acuerdo a la propuesta metodológica, a éste eran llevados problemas menudos, o toma de decisiones para la adquisición de equipos bésicamente dejando de lado las responsabllldades que le fueran asignadas para la** administración de los proyectos.

## **3. METODOLOGIA PROPUESTA PARA EL DESARROLLO DE PROYECTOS**

## **3.1 PROPUESTA DE DESARROLLO DE PROYECTOS**

## **Consideraciones previas**

**Antes de expllcar la metodología propuesta es conveniente explicar algunas consideraciones previas que la condicionan y la hagan viable:** 

**- Cuando a un usuario se le presenta la necesidad de automatizar un servicio, éste tiene la Idea de los resultados que espera pero no tiene claramente definidos el tipo y la magnitud de la solución requerida. Con el propósito de definir "a priori" el tipo de trabajo requerido y poder canallzarto adecuadamente para su atención se ha estimado conveniente definir tres tipos de trabajos:**

- **. Desarrollo de Proyectos;**
- **. Desarrollo de Aplicaciones;** y
- **. Mantenimiento de Sistemas**

**Es importante precisar esta clasiftcaclón pues con ello se pretende evitar una apllcacl6n plana de la metodología a todo tipo de trabajo por el contrario aplicarla de una manera realista y adecuada en cada caso.** 

**- A fin de no complicar al usuario con la determinación del tipo de trabajo, se establecerén varios caminos a través de los cuales podrén ser atendidas sus solicitudes. Los procedimientos seran detallados posteriormente en el punto** **"Solicitud del Proyecto".** 

**.. La apllcaclón de esta metodologlo deberé ser acompaftada con el cambio organlzaclonal propuesto del O.P.D y la creación el Area de Estudios Organizativos dependiente de la Gerencia Administrativa.** 

**El érea de Estudios Organizativos no entraré en conflictos con el éree del O .P.O. ya que ambos manejarén proyectos de diferente amblto y embergadura.** 

**EL Inicio del desarrollo de un proyecto o de un apllcatlvo debe ser plenlflcado; vale decir, su ejecución debe estar enmarcada dentro del Plan de Desarrollo que tenga Estudios Organizativos o el D.P.D.** 

Dentro de la planificación se debe considerar la conformación del equipo de **trabajo y su dlsponlbllldad en el momento que se Inicie el desarrollo.** 

**.. La participación de los Integrantes del equipo de trabajo no es necesariamente continua. Deben Intervenir en el momento que les toque desempeftar una**  función o trabajo según la metodología actual y el cronograma de trabajo. **Durante dicho periodo su dedicación al desarrollo seré total, y se lntegrarén a la organización del proyecto reportando a las Jefaturas respectivas y asumiendo total responsabllldad por el trabajo reallzado.** 

## **3.2 DESARROLLO DE PROYECTOS**

**El desarrollo de un proyecto tendré las siguientes etapas:**

## **3.2.1 FORMULACION DEL PROYECTO**

#### **Sollcltud del Proyecto**

- **- El usuario podrá solicitar el desarrollo de un proyecto a través de las** siguientes instancias (grafico 1 y 2) :
	- **. al comité Ejecutivo de Sistemas;**
	- **. a Estudios Organizativos;**
	- **. o al Departamento de Procesamiento de datos .**
- **- En el primer caso se trataré\n aquellos proyectos que no son de ejecución inmediata. Deben ser canalizados formalmente dentro de los planes de desarrollo del área. El Comité Ejecutivo de Sistemas programa el Inicio del desarrollo del proyecto de acuerdo a su Plan de Desarrollo lnformético. En este caso el usuario debe solicitar el apoyo de Estudios Organizativos para elaborar el documento de Requerimientos Generales descrito posteriormente.**
- **- En el segundo caso, el Jefe de Estudios Organizativos tomaré el pedido y elaboraré el documento de Requerimientos Generales. Luego lo evaluaré y decidiré si se Inicia la ejecución del proyecto o si se requiere la autorización del Comité Ejecutivo de Sistemas.**

# FORMULACION DE UN PROYECTO

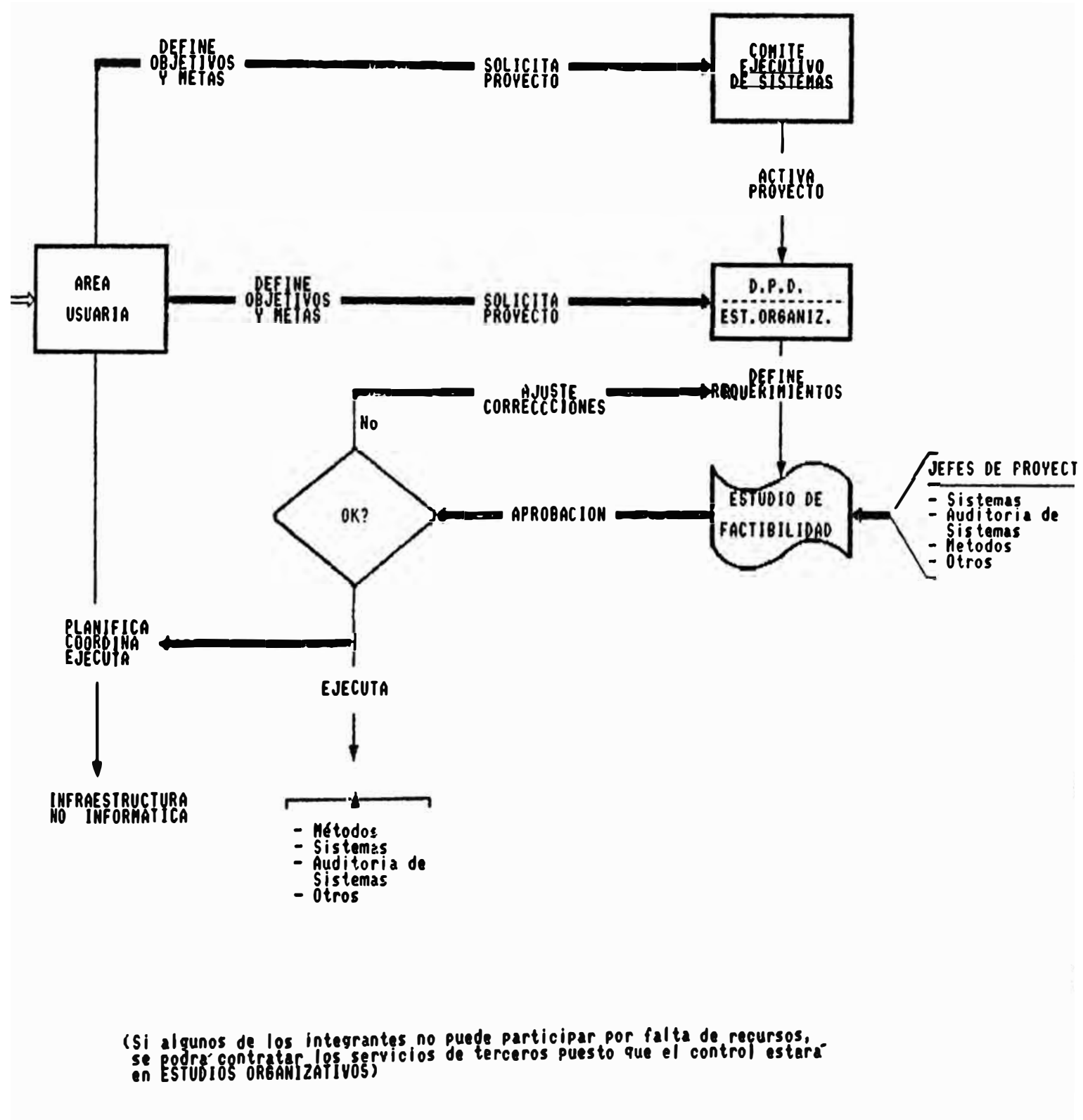

**Gráfico el** 

## DESARROLLO DE UN PROYECTO

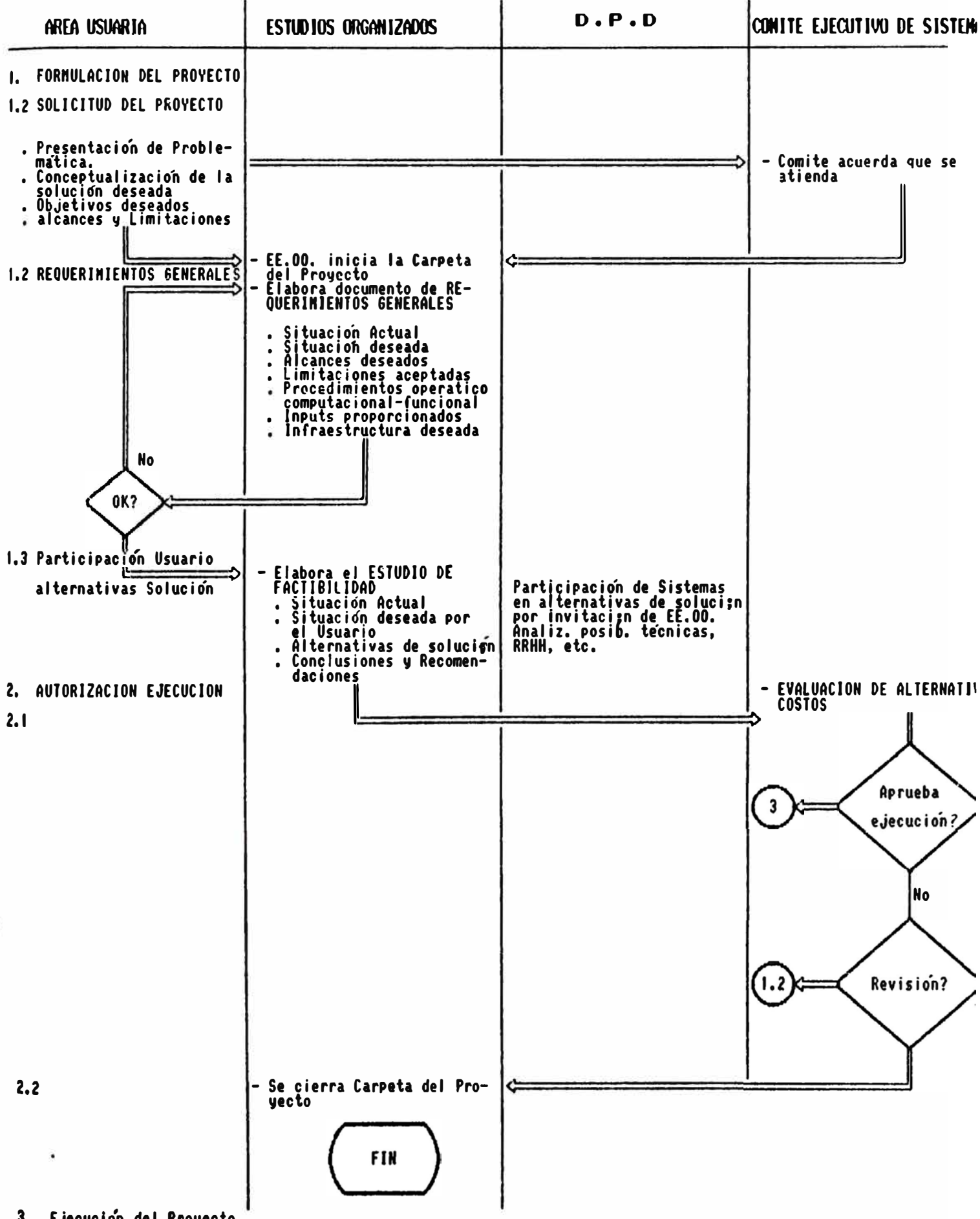

3. Ejecución del Provecto

**- En el tercer caso, el D.P.D evaluaré la solicitud y coordinaré con Estudios Organizativos sobre el nivel del trabajo. SI se trata de un aplicativo, el D.P.D planificaré el desarrollo de la apllcaclón. SI se trata de un proyecto, dejaré\ la solicitud a Estudios Organizativos para que decida sobre su desarrollo, en igual forma que el caso anterior.** 

#### **Requerimientos Generales**

**El Jefe de Estudios Organizativos para poder evaluar la solicitud del usuario y determinar su viabllldad de desarrollo, debe definir los requerimientos del usuario en una forma tal que no deje dudas sobre el objetivo perseguido, y sobre los alcances del sistema deseado. Este documento debe ser entendido en forma clara y precisa por técnicos de sistemas, métodos, etc.** 

**El Jefe de Estudios Organizativos designaré un Jefe de Proyecto para que en reuniones con el usuario prepare el documento de Requerimientos generales .** 

**El contenido propuesto para este documento es el siguiente:** 

- **1. Objetivo perseguido con el proyecto**
- **2. Situación y funciones actuales**
- **3. Situación deseada**
- **4. Requerimientos mJntmos y maxlmos de automaUzacl6n**
- **5. Diferencias esperadas entre la situación actual y la futura.**
- **6. Procedimiento operativo-computacional deseado (nivel macro de e9peclflcaclone9)**
- **7. Datos proporclonado9 por el u9uarlo actualmente**
- **8. Datos que proporcionaré el usuario con el nuevo sistema**
- **9. Datos que recibe el usuorlo actualmente**
- **10.Datos que espera recibir con et nuevo sistema**
- **11.lnfraestructura deseada (nlvel Macro de especificaciones)**

Una vez elaborado el documento de Requerimientos Generales, el JPEO buscará la aprobación de este documento por parte del usuario, **luego de lo cual evaluaré y planlflcaré su ejecución, conformando el equipo**  para la elaboración del Estudio de Factibilidad.

## **Confonnaclón del Equipo**

- **• El Jefe de Estudios Organizativos, solicitaré al D.P.D, a las érens de Métodos, y otras éreas que considere necesarias, que designen a un Jefe de proyecto que tos represente y que participe en el desarrollo de dicho proyecto.**
- **.. El Jefe de Estudios Organizativos** a **9U** vez **designaré a un Jefe de Proyecto**  y **un grupo de técnicos de su érea, en cantidad acorde a las necesidades del proyecto.**

**Las relaciones de austeridad y responsabilidad dentro del equipo de trabajo son las siguientes:** 

- **- el Jefe de Proyecto de Estudios Organizativos tendrá a su cargo la conducción de todo el proyecto y asumiré la responsabllldad de la** realización e implementación del mismo.
- **- El Jefe de Proyecto de Estudios Organizativos seré el encargado de presentar la propuesta de solución (Estudio de Factlbllldad), de buscar la aprobación del Usuario, y durante el proceso de desarrollo coordinaré las actividades de los Integrantes del proyecto con el fin de que se cumplan los objetivos en los plazos previstos, siendo este el responsable de lograr estos objetivos.**

**Los Jefes de Proyecto de las otras áreas Intervienen como grupo de staff, apoyando en el análisis y concepción de alternativas de solución, en delinear la solución y en otros estudios que necesita el proyecto.** 

**Sin embargo durante el desarrollo del proyecto se deben elaborar productos como por ejemplo : un sistema computacional; un manual de procedimientos operativos: formularlos; etc. que no son posibles elaborarlos con una participación tipo staff . de las áreas del equipo de trabajo. En este caso, el Jefe de Proyecto de Estudios Organizativos**  solicitará la elaboración del producto como usuario frente a estas áreas, **estableciendo los plazos de ejecución según el cronograma del Proyecto.** 

**Desde este punto, el área que recibe el pedido es responsable por ejecutarlo correctamente dentro de los plazos previstos, y con la calidad y seguridad requerida.** 

 $\mathbb{R}$
**El Jefe de Proyecto de Estudios Organizativos continuaré con el desarrollo del proyecto en aquellas actividades que se puedan realizar paralelamente, y coordinaré permanentemente con los Jefes de Proyecto de las otras éreas para mantener sincronizados los trabajos, velando por el cumplimiento de los planes trazados, y verificando que los producto recibidos sean los esperados.** 

**Como usuario el Jefe de Proyecto de Estudios Organizativos (JPEO) puede aceptar o rechazar el producto que le entreguen las otras éreas según cumplan o no los requerimientos planteados.** 

**Una vez aceptado el producto, el JPEO asumiré la responsabilidad**  por el producto, y será el encargado de conseguir la aprobación respectiva **del usuario y/o de otras instancias según el caso. Asimismo seré encargado de implementar el producto, procediendo de Igual forma con el trabajo de equipo.** 

#### **Estudio de Factlbllldad**

**El JPEO es el responsable de elaborar el Estudio del Proyecto, y conducirá la elaboración del mismo con la participación del equipo de trabajo.** 

**Tomando como base el documento de Requerimientos Generales buscaré distintas soluciones comprendidas dentro de los alcances especificados, y acordes con la estructura de Información, con la**  arquitectura de hardware, software y comunicaciones, y con las políticas de **INVERMET, cuidando que se respete la Integración de los sistemas y los**  **estándares establecidos.** 

**Las alternativas de solución deben reflejar los dlsttntos niveles de automatización posibles. La participación activa de los Integrantes del equipo es fundamental para aportar sus conocimientos técnicos a fin de asegurar soluciones reales.** 

**Por ser estas altematlvas, soluciones novedosas en tecnologfa, es probable que se requiera de una capacitación técnica previa de las érens que efectuarén el desarrollo. De 9er asl, esta situación debe ser claramente Indicada en la formulaclón de la alternativa con el fin de poder medir el grado de Incertidumbre de la alternativa. Los tiempos de capacitación deben ser considerados dentro del cronograma de desarrollo.** 

**El contenido propuesto del Estudio de Factlbllldad es el siguiente:** 

- **1 . Situación actual**
- **2. Situación deseada**
- **3. Alternativas de solución**
- **4. Conclusiones** y **Recomendaciones**

**Para cada alternativa se debe definir los alcances de ésta; los recursos** y **plazos estimados para su ejecución, esttmaclón del costo,** y **un cuadro comparativo de ventajas** y **desventajas.** 

**En tos alcances de la altematlva se debe describir el nivel de**  automatización, los tipos de equipos y software que se utilizará, los **procedimientos que se deben realizar en forma manual (no automatizados) y las etapas de Implementación que tendrén si es que no se piensa realizar una sola etapa.** 

**En las conclusiones y recomendaciones se debe aconsejar por la elección de una alternativa Indicando los criterios considerados para tal elección (nivel de servicio, tiempo de desarrollo, costos, facttbllldad, etc.).** 

**Concluido el documento, el JPEO lo someteré a la consideración del usuario para tener una Idea del grado de aceptación (hay que tener presente que es el principal Interesado). Es recomendable que se efectúa como una presentación.** 

**Si fuese necesario realizar ajustes, deberán ser efectuados antes de someter el proyecto al CES; de lo contrario se procederé con la siguiente etapa que es la autorización formal de la ejecución.** 

# **3.2.2 AUTORIZACION DE EJECUCION**

•1

I

**El JPEO Junto con el usuario someterén el Estudio de Factibilidad al CES (nivel formal) o a otra Instancia de alto nivel de INVERMET que lo reemplace según las normas vigentes, para su aprobación formal y autorización de ejecución.** 

**Se debe efectuar una presentación del proyecto con las alternativas de solución planteadas y Justificar sus recomendaciones.** 

**El CES evaluaré las attematlvas de soluclón, decidiendo ftnalmente por la alternativa que considere adecuada, por la revisión de los planteamientos o por el archlvamiento del proyecto.** 

**La decisión del CES se debe formalizar en un documento que puede ser el Acta de la Sesión, u otro documento que consideren conveniente.** 

**Si la decisión es de revisar el PROYECTO, se debe regresar al punto de Requerimientos Generales, ajustando los planes de desarrollo según la nueva realidad.** 

**SI el proyecto es aprobado se continúa con la siguiente etapa que es la correspondiente a la ejecución del proyecto.** 

# **3.2.3 EJECUCION DEL PROYECTO**

#### **Equipo y Cronograma**

**Aprobada la ejecución del Proyecto, se debe Iniciar la elaboración del Diseno del Sistema. Este documento requiere de la elaboración de las especificaciones técnicas y otros similares.** 

**Por lo tanto las éreas integrantes del equipo de trabajo ya no pueden seguir trabajando únicamente a nivel de staff y con un representante, sino que internamente cada area debe designar los recursos adecuados para la elaboración de los trabajos que les compete.** 

**Por esta razón se debe recomponer el equipo de trabajo y elaborar un Cronograma de trabajo para la elaboración del Diseno del Sistema.** 

**La organización del proyecto dentro de Estudios Organizativos continuaré siendo la mlstna, pero denbo de cada érea participante se debe formar un equipo Interno de trabajo.** 

**en el D.P.D , la organización para el proyecto también seré matrlclal. La asignación de recursos debe darse sólo por el tiempo requerido. Sólo el Jefe de Proyecto y los técnicos de Software Aplicativo son recursos propios del D.P.D. Los demés Integrantes son destacados de**  otras divisiones del D.P.D para efectuar algún trabajo específico por un **plazo predefinido.** 

**Para conformar el equipo** y **determinar los recursos necesarios** y **sus plazos, es necesario eloborar un Cronograma detallado para este actividad (Diseno del Sistema). Este cronograma seré la suma sincronizada de los cronogramas lndMduales de cada érea.** 

**El JPEO es el responsable de la elaboraclón de este cronograma, mientras que lo� Jefes de Proyecto de cada érea, lo son por cronogramas Individuales.** 

**La posición que asume Estudios Organizativos al solicitar el trabajo técnico respectivo a dichas éreas, seré la de un usuario; y su requerimiento debe ser atendido como tal.** 

# **Diseño del Sistema**

**El JPEO es el encargado de dirigir la elaboración del Diseno del Sistema. Este documento debe ser formulado sobre la base de la alternativa de solución elegida por el CES del Estudio de Factibllldad.** 

El Diseño del Sistema debe ser elaborado por las áreas componentes del **equipo de acuerdo al siguiente contenido propuesto:** 

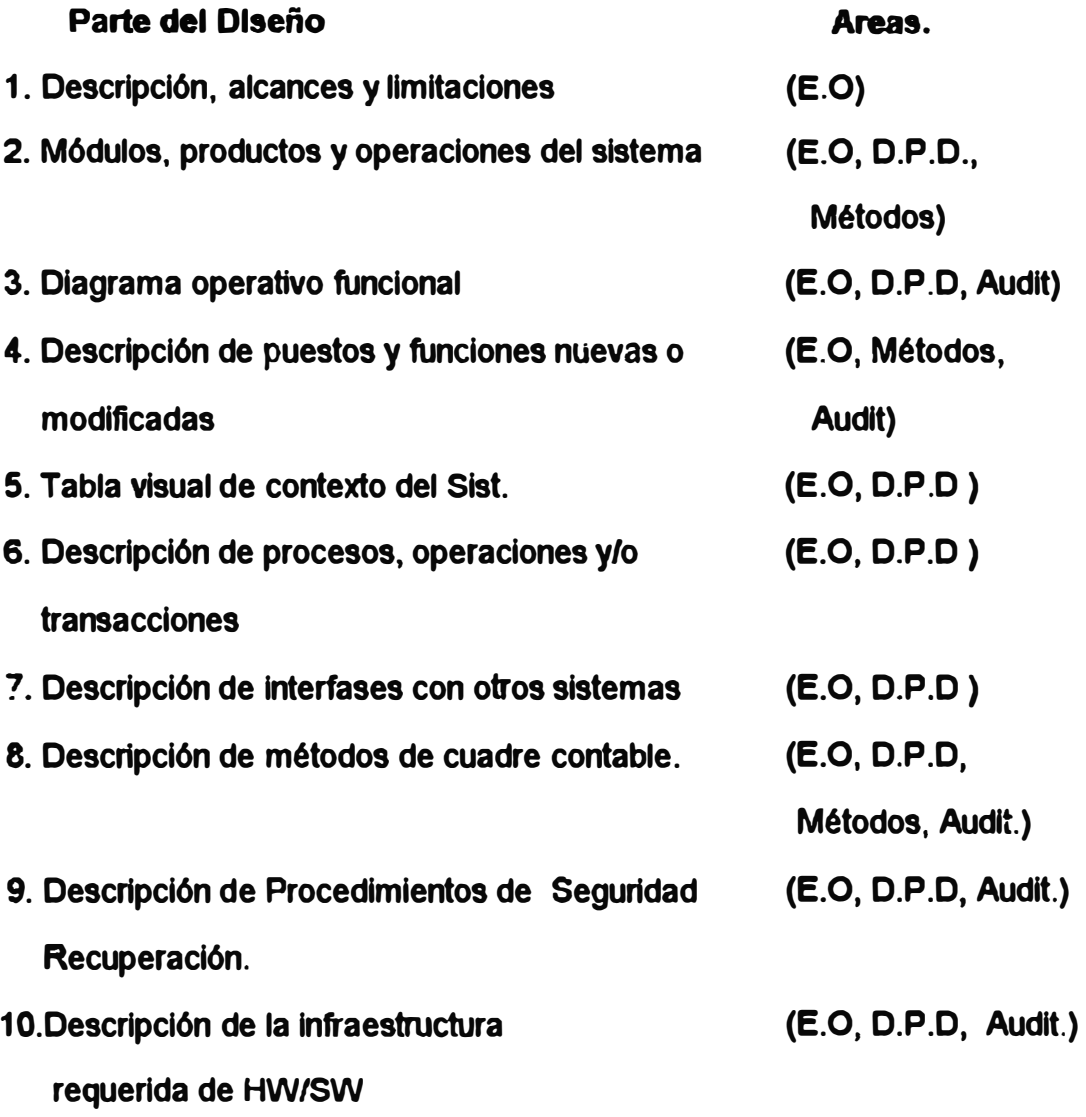

**11.Estrategla de lmplementaclón 12. Cronograma de Actividades (E.O, D.P.D, Métodos, Audit.) (todas la éreas)** 

**El equipo de trabajo de E.O. es el encargado de compaginar y elaborar el documento final, y realizar la presentación del proyecto.** 

#### **Presentación del Proyecto**

Concluido el Diseño del Sistema, Estudios Organizativos **entregará este documento al usuario para su aprobación.** 

**Adicionalmente efectuaré una presentación del sistema a fin de que el usuario tenga un mejor entendimiento del mismo.** 

**El usuario debe revisar el documento en forma minuciosa en el menor tiempo posible, verificando que cumpla con los requerimientos planteados.** 

**SI el producto es el correcto, el usuario expresaré su aceptación mediante un Acta de Aceptación, y se daré inicio al desarrollo computacional.** 

**Si el documento es rechazado u observado se deberé efectuar las modificaciones del caso para su posterior presentación, ajustando los planes de desarrollo a la nueva realidad.** 

**Aprobado el Diseno del Sistema, se da Inicio al desarrollo del**  Sistema en sí. Paralelamente se deben efectuar varios trabajos **concurrentes** 

## **Datos**

**El primero de éstos consiste en la elaboraclón por parte de Estudios OrganlzaUvos de los datos de prueba que se usarén en el desarrollo de los programas.** 

**Con estos datos se crearén los archivos maestros (extractos), archivos de movimientos, acumulados, etc. La carga de estos datos se debe efectuar en coordinación con el D.P.D.** 

## **Manual del Usuario**

**El JPEO debe Iniciar la elaboraclón del Manual del Usuario, a ftn de evitar la dupllcaclón de esfuerzos** y **tomar como base la Información contenida en el Diseno del Sistema** y **complementado con el diseno computaclonal detallado.** 

**El contenido propuesto para este manual es el siguiente:** 

- **1. Objetivos** y **alcances**
- **2. Descripción de los procesos**
- **3. Procedimientos Operativos**
- **4. Procedimientos de cuodre y control**
- **5. Medidas de Seguridad**
- **6. Descripción de las Transacciones**
- **7. Descripción de los Reportes**
- **8. Mensajes de error y acciones correctivas**
- **9. Anexos**

# **Diseño Detallado**

**El diseno detallado del sistema debe ser elaborado por el equipo de Desarrollo de Proyectos del D.P.D asignado para este proyecto.** 

**El Jefe de Proyecto de este equipo es el encargado de conducir la**  elaboración de este diseño, y es el responsable por su contenido y **ejecución en los plazos previstos.** 

**El contenido propuesto para el siguiente documento es el siguiente:** 

- **1. Descripción del Sistema**
- **2. Tabla visual del contenido**
- **3. Descripción de cada proceso, programa, Transacci6n,etc.**
- **4. Descripción de archivos**
- **5. Descripción de pantallas** y **otros inputs**
- **6. Descripción de reportes y otros outputs**
- **7. Anexos**

**Concluido el diseno detallado, debe ser sometido a la aprobación de los responsables Software Aplicativo-Desarrollo de Proyectos, de Certificación de Calidad Esténdares y de Audltorfa de Sistemas.** 

**SI existiese alguna observación sobre el producto este debe ser levantada antes de continuar con la programación.** 

## **Programación y Pruebas**

**A continuación el equipo del D.P.D debe efectuar la programación del sistema y las pruebas unitarias respectivas.** 

**El Jefe de Proyecto del equipo es el encargado de conducir la programación y supervisar las pruebas.** 

**Los programas y las pruebas deben ser aprobados por los responsables de Software Aplicativo - Desarrollo de Proyectos y por Certificación de Calidad y Estándares.** 

**Cada programa elaborado debe contar con su "Carpeta de Programa" consistente en una hoja con una descripción del programa, una hoja de control de modificaciones, el post-list actual del programa y el anterior a la última modificación.** 

# **Pruebas Integrales**

**Concluida la programación y pruebas unitarias, se debe efectuar la prueba integral del sistema de acuerdo a la metodologla existente. El encargado de conducir estas pruebas es el Jefe del Proyecto del equipo.**  La prueba integral del sistema debe ser aprobada por el responsable de

**Software Aplicativo - Desarrollo de Proyectos y por Certificación de Calidad y Esténdares.** 

**En esta etapa se debe concluir el manual de Operación del Sistema.** 

**Aprobado el sistema por estas instancias Internas del D.P.D, se**  somete a la prueba y aprobación de Estudios Organizativos y Auditoría de **Sistemas, quienes deben expresar su aprobación u observaciones por escrito. En caso de existir observaciones, éstas deben ser levantadas por el D.P.D antes de continuar con la implementación.**

#### **Plan de lmplementaclón**

**Aprobado el sistema, el JPEO elaboraré un Plan de Implementación del Sistema, y efectuaré una presentación al usuario, tanto del sistema funcionando como del Plan de Implementación.** 

**El usuario aprobará el Sistema junto con su Plan de Implementación o formulará las observaciones del caso.** 

**La aprobación u observaciones se deben hacer por escrito, mediante un Acta de Aprobación.** 

# **lmplementaclón**

**La Implementación del sistema será concluida por el JPEO con la participación de todas las éreas del equipo siguiendo el Plan trazado.** 

## **3.3 DESARROLLO DE APLICACIONES**

**- Debe entenderse como desarrollo de una apllcaclón al desarrollo de un** proyecto (generalmente pequeño) en el cual se puede prescindir de la **participación de Estudios Organizativos a los largo del desarrollo, debido a que sus requerimientos funcionales estén bien definidos y se puede prescindir del Estudio de Factibilidad.**

**SI existiese dudas sobre la califtcaclón del trabajo como proyecto o aplicativo, entonces Estudios Organizativos participaré en su desarrollo, traténdolo como proyecto.** 

- **- El desarrollo de una aplicación estaré a cargo del D.P.D . La organización del equipo de trabajo es similar a la definida para el desarrollo de proyectos, pero sin incluir Estudios Organizativos y bajo el control del D.P.D.**
- **- Estudios Organizativos seré siempre el responsable de elaborar y mantener actualizado el Manual del Usuario, en este sentido su participación en el desarrollo de una aplicación será para elaborar dicho manual. Este trabajo debe ser efectuado paralelamente al desarrollo de la aplicación. Por eso es suficiente un nivel de coordinación e Intercambio de Información con el D.P.D.**
- **- En el desarrollo de una planlficacl6n, el Jefe de Proyecto debe Interactuar directamente con el Usuario para definir los requerimientos, alcances. Hmitaciones y plazos de trabajo. Asimismo seré el Jefe de Proyecto el**

**encargado de obtener la aprobación del usuario sobre los resultados que genere el D.P.D.** 

- **- En el desarrollo de un apllcativo, el Diseno del Sistema y el Diseno Detallado puede ser un único documento llamado Diseno del Aplicativo. Sin embargo, esta regla no es determinante y podrén ser elaborados los dos documentos si la situación asl lo exigiese.**
- **- Al igual que en el desarrollo de proyectos, el O.P.D. elaboraré el Manual de Operación del Sistema.**
- **- El usuario solicitará el desarrollo de un aplicativo a Estudios Organizativos o directamente a D.P.D. En cualquiera de los casos, se tomará el pedido del usuario, ambas áreas coordinarán efectuando la callftcaclón del pedido, y le darAn el trámite inmediato respectivo como desarrollo de aplicación o desarrollo de proyecto.**

**Los productos entregables** y **los puntos de control son los mismos que los**  señalados en el desarrollo de proyectos, contados a partir del Diseño del **Sistema. El contenido de éstos debe ser más reducido en la parte descriptiva, y de métodos y procedimientos, pero de Igual contenido en la parte técnica de sistemas.** 

**- La implementación estará a cargo del D.P.D , salvo que se requiera modificar procedimientos operativos de los usuarios finales, ambientes de trabajo, o situaciones slmilares, en cuyo caso se debe coordinar con estudios Organizativos para que éstos conduzcan la Implementación.**

# **3.4 MANTENIMIENTO**

**Los trabajos de mantenimiento no requieren de una metodología nueva. El actual procedimiento es vélldo adecuéndolo a los cambios organizativos y metodolOglcos siguientes:** 

- **1. Todo trabajo de mantenimiento debe ser verificado y aprobado por el responsable de In División y por Certtflcaclón de Calldad y Esténdares. Dependiendo de la trascendencia del cambio, también debe ser aprobado por el responsable de Sistemas.**
- **2. Dependiendo del volumen de cambios, Certificación de Calldad y Estándares puede optar por efectuar una verificación por muestreo. Los cambios de trascendencia (que Impliquen dinero, por ejemplo ) deben ser verlflcados obligatoriamente.**
- **3. Debido a la necesidad de atención Inmediata de algunos cambios, éstos pueden ser venflcados posteriormente a su pase a producción. En este caso el Jefe de Grupo y el técnico de mantenimiento serén los responsables directos.**
- **4. Siempre se debe actualizar la carpeta de programación. SI el trabajo se efechla de urgencia en la noche y no esté disponible la carpeta, ésta debe ser actualizada a la brevedad posible.**
- **5. El cambio realizado será aprobado cuando las pruebas efectuadas hayan sido suficientes y satisfactorias. Por lo tanto, el técnico de sistemas debe proveer estos resultados al solicitar la aprobación del mismo.**
- **6. SI las modificaciones solicitadas Implican cambios en el diseno del sistema. Por ejemplo, la creación de una nueva tabla, o de una transacción nueva, se debe elaborar una descripción de la modificación para adjuntarla al Manual del sistema, y enviar una copla de ésta a Estudios Organizativos para que actualice el Manual del Usuario.**

# **CAPITULO V**

# **CERTIFICACION DE CALIDAD DEL SOFTWARE**

# **INDICE**

- **1. INTROOUCCION**
	- **1 .1 Propósito**
	- 1.2. Contenido

# **2. CONCEPTOS BASICOS SOBRE CERTIFICACION DE CALIDAD**

- **2.1 Generalidades.**
- **2.2 Calldad de un Producto de Software.**
- **2.3 Medición de la calidad de un producto de Software**
- **2.4 Definiciones relacionadas**
- **2.5 Lineamientos Generales de un Programa de**

**Certtflcaclón de Colldad de Software** 

2.6 Problemas que se Espera en la Aplicación de un

**Programa de Certlflcaclón de Calidad de Software** 

**3. DESARROLLO DEL PROGRAMA DE CERTIFICACION DE**

# **CALIDAD DE SOFTWARE**

- 3.1 Organización
- **3.2 Oe9crlpclón general**

# **4. EL PROGRAMA DE INSPECCIONES.**

- **4.1 Introducción.**
- **4.2 Descripción General.**
- **4.3 Su relación con el proceso de Desarrollo y Mantenimiento**
- **4.4 Planeamiento, Preparación y Conducción de las Inspecciones**
- **4.5 Inspecciones de Tipo Sistema**
- **4.6 Inspecciones de Tipo Producción de Código**
- **4.7 Inspecciones de Tipo Plan de Pruebas y su Elecución**
- **4.8 Inspecciones de Tipo Evaluación de Performance**

# **5. CAPTURA Y EXPLOTACION DE INFORMACION.**

- **5.1 Introducción**
- **5.2 Oescnpcl6n General de los Sus-sistemas Comunes**
- **5.3 Sistema de Apoyo a las Inspecciones**
- **5.4 Sistema de Registro de Datos de Inspecciones**
- **6. ANEXOS**

# **CERTIFICACION DE CALIDAD DEL SOFTWARE**

# **1. INTRODUCCION**

# **1.1 PROPOSITO**

**Considerando la diversidad de operaciones de INVERMET es fácilmente comprensible la trascendencia que tienen los servicios ofrecidos por el Departamento de Procesamiento de Datos a sus usuarios, por esta razón, es necesario establecer procedimientos de Control de Calidad sobre el Software, que no solo realicen el control externo de nuevos sistemas, sino que garanticen la participación sistemática del personal de control de calidad en todas las etapas del ciclo de vida de un proyecto.** 

**En este sentido el presente capitulo tiene como objetivo establecer un Programa de Certificación de Calidad de Software (PCCS) para el Departamento de Procesamiento de Datos de INVERMET.** 

# **1.2 CONTENIDO**

**Describe de una manera detallada el Programa de Certificación de Calidad de �oftware (PCCS) propuesto para el DPD de INVERMET, incluyendo información acerca de su desarrollo, del Proceso de 156** 

**Inspecciones y de su planeamiento y ejecución, descripción de las funciones de las personas Involucradas en una Inspección de Celldad, Interrelación del PCCS con la Metodologla de Desarrollo de Sistemas, los principales tipos de formularlos a utlllzame, e Información acerca de los prlnclpales estadlgrafos y reportes correspondientes que se pueden generar.** 

**Se Incluye asimismo, Información sobre conceptos béslcos acerca**  de certificación de calidad, los mismos que sirven de fundamento para el **PCCS especifico de INVERMET.** 

# **2. CONCEPTOS BASICOS SOBRE CERTIFICACION DE CALIDAD**

#### **2.1 GENERALIDADES :**

**Desde el punto de vista de Certificación de Calidad de Software (Software Quallty Assurance) y del correspondiente PCCS que se desea establecer, es necesario precisar los siguientes lineamientos b�slcos:** 

**2.1.1 Se define Calldad de Software como "la capacidad de lograr que todo producto ftnal de Software tenga una adecuada conformidad con los requerlmelntos establecidos por el usuario para Justtflcar su desarrollo. asl como minimizar la ocurrencia de errores en el producto nnal" . Ello quiere decir, en otra palabras, que todo Producto Entregable deberla reflejar exactamente lo que se** 

**establece mediante sus requerimientos de desarrollo, o de lo contrario, se debe lograr que tales requerimientos sean adecuadamente modificados.** 

- **2.1.2 En tal sentido, se destaca las siguientes caracteristicas especiales de un PCCS, en relación con un programa tradlcional de certificación de calidad de productos de Hardware.** 
	- **a. Con el tiempo el hardware se degrada, mientras que el software a través de un ciclo adecuado de mantenimiento, tiende a mejorar.**
	- **b. En contraste con el hardware, las fallas en el software no se anuncian con anterioridad, y por consiguiente, son de dificil predicción.**
	- **c. Una reparación al hardware tiende a restablecerlo a su condición original, en tanto que un cambio en un producto de software, establece un nuevo estado de funcionamiento, con (probablemente) nuevas posibllldades de falla.**
	- **d. Los componentes de hardware tienden a estandarizarse, y pueden por ende, ser objeto de pruebas exhaustivas de control de calidad; por otro lado, los productos de software raramente son estandar, y en todo caso, los problemas de Interconexión entre distintos módulos básicos no son siempre triviales.**
	- **e. Mientras que el rol predominante en un programa de certificación de calidad de hardware consiste en asegurar que el diseno original sea fielmente reproducido mediante el proceso de producción, en el caso de un producto de software la preocupación primordial se halla en asegurar que el primer "modelo" sea el correcto, ya que el proceso**

**de reproducción no significa mayor problema.** 

- **2. <sup>1</sup> .3 Como consecuencia de lo enunciado se establece pues, que la** CALIDAD en un producto de software debe constituir un resultado **narural de su correspondiente proceso de desarrollo y mantenimiento. En tal sentido, todo PCCS debe ser coherente con los procesos de desarrollo y mantenimiento, a la vez que debe**  actuar de manera independiente como un instrumento administrativo **de certificación del cumplimiento de los objetivos de performance requeridos, y de acuerdo con estándares previamente establecidos de desarrollo y mantenimiento.**
- **2.1.4 Es conveniente destacar asimismo, que no debe confundirse un PCCS, con las labores propias de un ente de auditoria y/o fiscalización debido precisamente a que sus fines son diferentes.**

# **2.2 CALIDAD DE UN PRODUCTO DE SOFTWARE**

- **2.2.1 La definición planteada de Calidad de Software, se puede contrastar de acuerdo con los siguientes aspectos de Interés** 
	- **a. Por el enfoque de calidad :**

**Tradicionalmente el objetivo de un programa de calidad, ha sido el garantizar el logro de**

**- Un producto de "buena calidad".**

**• Una linea de productos de "buena" calidad.**

**- Una gama de "buenos"servlclos alrededor del producto.**

**El enfoque moderno, va dirigido hacia el logro de un nlvel especifico de "conformidad total con los requerimientos del U9uarto".** 

**b. Por los Objetivos de Desempeno del Producto:**

**El enfoque tradlclonal ha estado orientado hacia el logro de un nlvel de desernpeno :**

**• bueno (mfnlmo nlvel de fallas) .**

**.. negociado (de comun acuerdo entre el fabricante y el usuario).** 

**- que cumpla con los objetivos publlcltados para el producto.**

**� que 9ea resultado del mejor esfuerzo de producción.** 

**El nuevo enfoque va dirigido hacia "avanzar hacia cero defectos o trabajo llbre de errores¡ ', lo que significa realmente que se debe efectuar el trabajo correcto la primera vez. Este enfoque considera la Identificación de un camino a seguir, por lo que NO es algo que se pueda lograr de la noche a la maftana.** 

**c. Por In metodologla uttllzada** y **el nivel de esfuerzo desplegado en el tiempo:**

**Este concepto se plantea mejor mediante el siguiente esquema**

# **ENFOQUE TRADICIONAL ENFOQUE MODERNO**

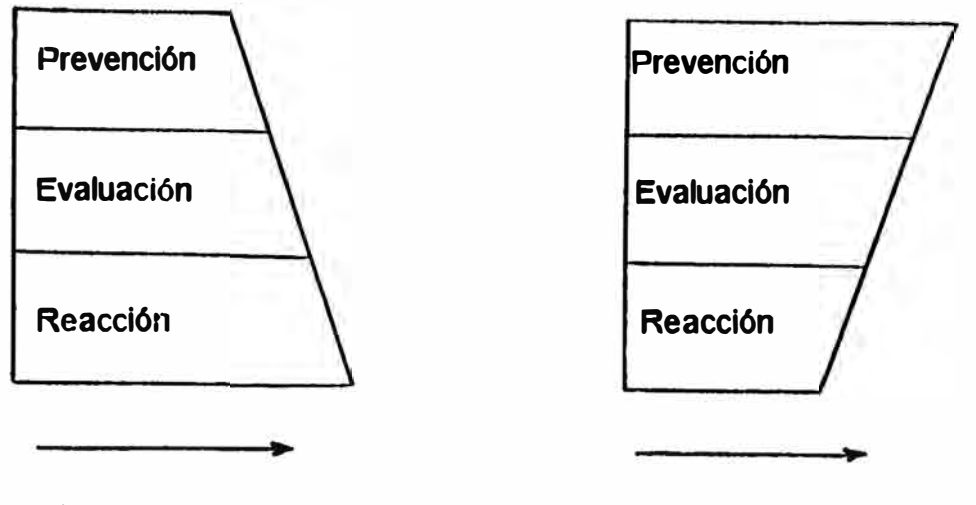

**Nivel de Esfuerzo Nivel de Esfuerzo** 

**Como se puede observar, el enfoque moderno plantea un mayor esfuerzo en las etapas Iniciales del desarrollo, mediante un mejor trabajo en las labores de determinación de requerimientos, análisis y disefto de la alternativa planteada. Ello es concurrente con una tendencia hacia un menor esfuerzo de reacción (corrección) de errores o fallas fruto de esfuerzos anteriores.** 

**2.2.2 De acuerdo a lo expresado, se puede definir el concepto de "Costo de la Calidad", el mismo que se expresa mediante la siguiente ecuación:** 

**Costo de la Calidad = Costo en Corrección +**

**Costo en Evaluación + Costo en Prevención** 

**Los factores componentes de los costos parciales mencionados se presentan seguidamente** 

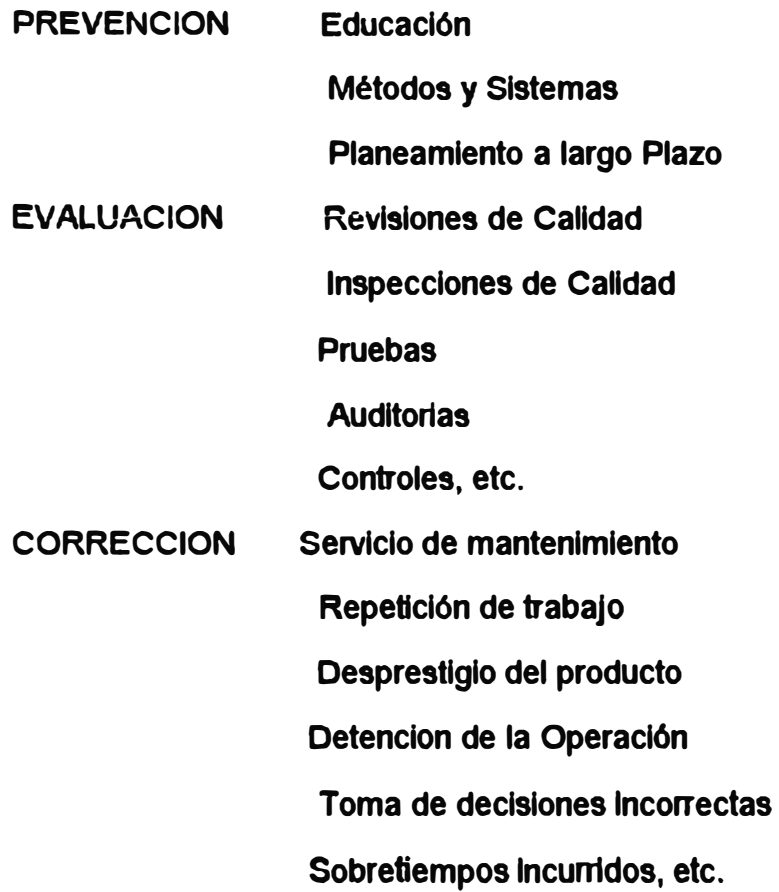

**2.2.3 De acuerdo con la definición dada de Calidad de Software, se puede confeccionar el siguiente esquema, el mismo que senala los diferentes factores y caracteristicas que la componen** 

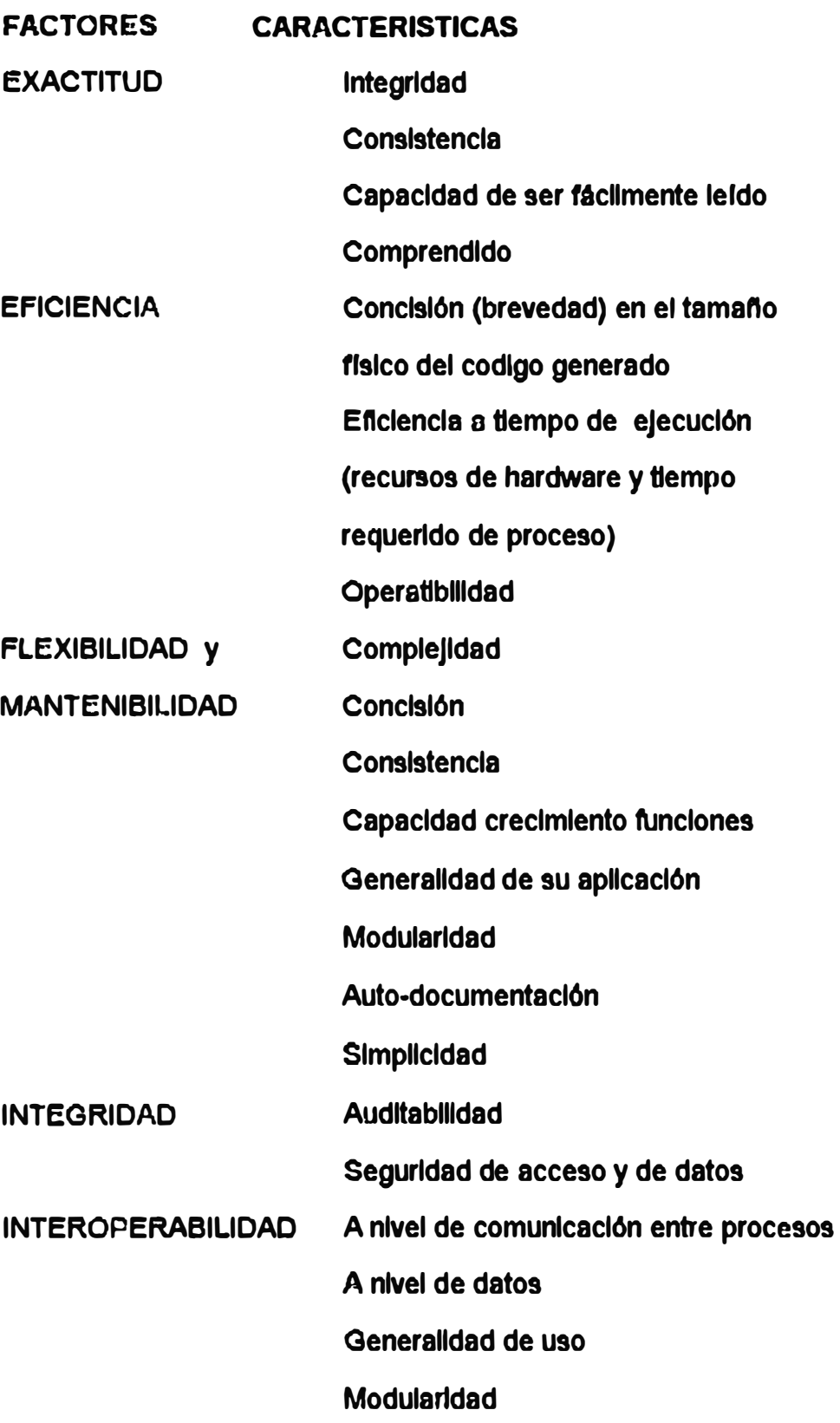

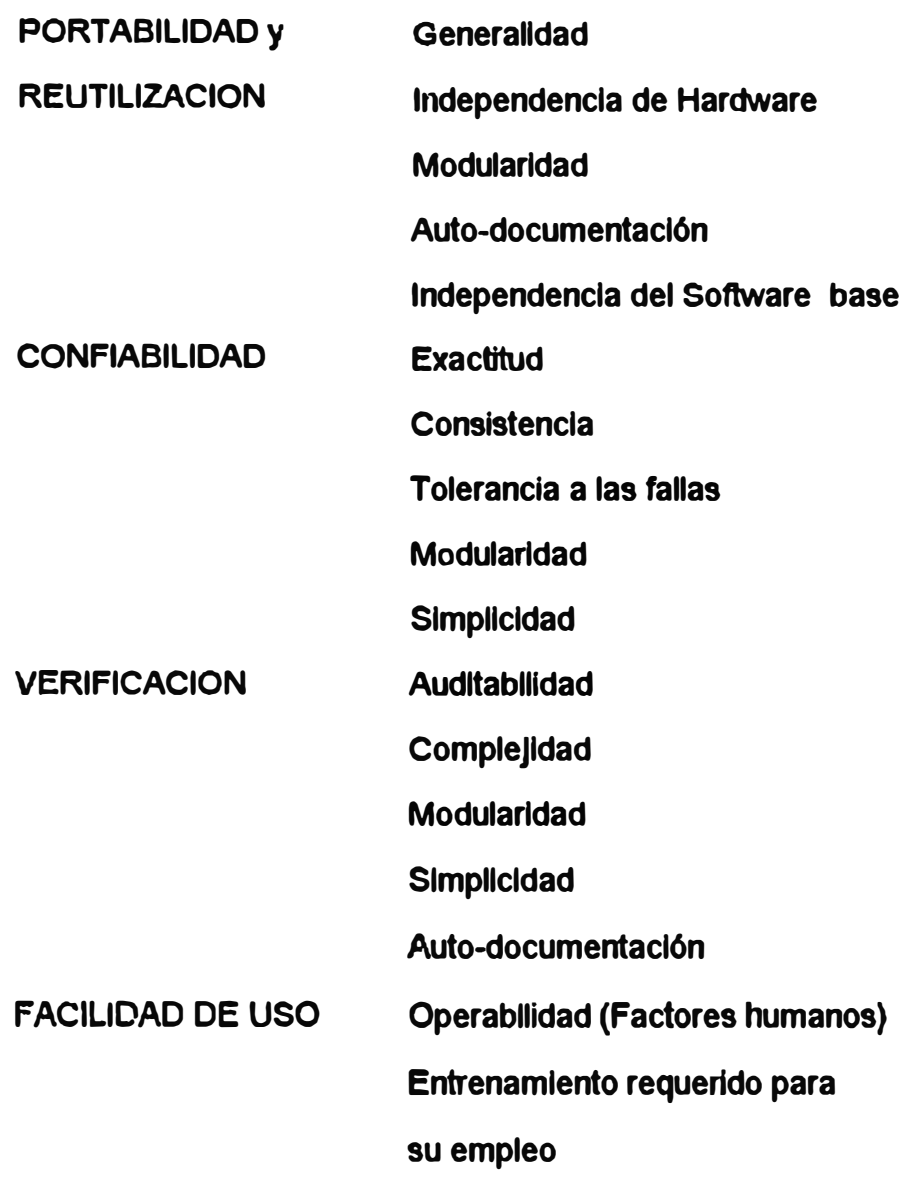

# **2.3 MEDICION DE LA CALIDAD DE UN PRODUCTO DE SOFTWARE**

**2.3.1 Cada una de las caracterlstlcas seftaladas, es susceptible de ser medida en algún momento del Ciclo de Vida de un sistema. La razón de efectuar tales mediciones, se halla principalmente en el hecho de que sus beneficios son visibles cuando ellas son** 

efectuadas de manera rutinaria, y en diferentes instancias del ciclo **de vida mencionado, ello permite establecer las siguientes consideraciones:** 

- **a. La certificación de calidad de un producto de Software Implica entre otros, la realización de mediciones de algunas caracterlsticas propias de cada sistema.**
- **b. La certificación NO se logra únicamente mediante la inspección del producto final, sino més bien del PROCESO que lo genera. Ello implica que la certificación de calidad en determinado momento del Ciclo de Vida, solo debiera ocurrir en tanto se halla efectuado la certificación correspondiente al trabajo previo.**
- **c. Lo establecido en el pérrafo anterior, seftala que es requisito primordial el lograr y mantener una adecuada administración de la configuración del producto de software, a lo largo de su Ciclo de Vida.**
- **2.3.2 Algunos de los beneficios inherentes a la aplicación de tales mediciones, se seftalan a continuación** 
	- **a. Logro de reducción de costos por mediciones y/o cambios que deban efectuarse, al detectar y eliminar problemas potenciales lo más temprano posible en el Clclo de Vida. El costo de eliminar errores o defectos se Incrementa de manera no lineal conforme la "distancia" (tiempo) aumenta desde el momento en que se produce el error o defecto y su detección y eliminación.**

**16.S** 

- **b. Al aplicarse mediciones de calidad, se obtiene una mejor ldentlftcaclón de los sistemas y/o programas que potenclalmente pueden causar mayores problemas. En tal sentido,** se **apllca la famosa ley 80/20 de Pareto al generallzarse que "el 80% de los costos de mantenimiento y/o tnodlflcaclones es causado por el 20'Yo de todos los programas y/o sistemas".**
- **c. La ldentlffcaclón y corrección oportuna de errores, permite reducir potenclnles problemas posteriores ya que mientras més ttempo se tenga un error sin detectar, mayores serén los conflictos que generaré (efecto de cascada).**

# **2.4 DEFINICIONES RELACIONADAS**

- **2.4.1 Se presenta** a **cont1nuacl6n una serle de definiciones que permitirán una mejor comprensión de los términos relaclonados con Calidad en el Software, ellos han sido obtenidos y adecuados del GLOSARIO DE TERMINOS aprobado por el lnstltute** *ot* **Electrlcal and electronlcs Englneers (IEEE), asl como de otras fuentes Indicadas en el Anexo de Referencias Blbllogréflcas:** 
	- **a. ERROR: Es una discrepancia conceptual, slntéctlca y pragmétlca, que deriva en una o més Faltas en el software.**
	- **b. FALTA: Es una manifestación especifica de un Error. Una discrepancia en el Software que puede deteriorar su capacidad de flmclonar como se desea. Un Error puede ser la causa de varias Faltas sucesivas o simultáneas.**
	- c. **FALLA: Ocurre cuando se produce una Falta en un programa, al ser ejecutado con un etermlnado conjunto de datos; ello ocasiona**

**que el programa no ejecute una función requerida en una manera exacta.** 

**Como se puede apreciar, un Error crea Faltas que causan Fallas. Obsérvese por lo tanto, que una de las principales técnicas a emplearse durante las Fases de Pruebas Unitarias y de Pruebas Integrales, es precisamente la de ejecutar tales pruebas con el propósito de inducir Fallas en la mayor cantidad posible.** 

- **d. DEFECTO : Es una falta o una discrepancia entre lo codificado y lo documentado, y que origina confusión en la prueba, Instalación, mantenimiento o empleo de un producto de Software.**
- **2.4.2 En adición al hecho en si de permitir una corrección oportuna de los errores con los beneficios seflalados anteriormente, la realización de tal programa posibilita adicionalmente el establecimiento de estándares que posteriormente faciliten la ejecución de tareas tales como la estimación de la probahilidad de ocurrencia de errores o defectos en sistemas futuros, la presupuestaclón de recursos para la fase de Mantenimiento, o Incluso, la determinación de planes de trabajo para el desarrollo de nuevos proyectos.**
- **2.4.3 Para ello es necesario tabular la detección de errores o defectos, en función de los siguientes parámetros** 
	- **a. De acuerdo con la fase en la que se produjo el error o defecto.**
	- **b. De acuerdo con la fase en la que se detectó y corrigio el error o defecto.**
	- **c. De acuerdo con el tipo de error o defecto.**
- **d. Segün la claslflcacl6n del de sistema y/o programa.**
- **e. Según la clasificación por tamano del programa.**

# **2.5 LINEAMIENTOS GENERALES DE UN PROGRAMA DE CERTIFICACION DE CALIDAD DE SOFTWARE**

- **2.5.1 En la definición formal y establecimiento de un PCCS se puede observar claramente una or1entaclón hacia las siguientes tres diferentes facetas** 
	- **a. Como herramienta de control para la administración: sirve de apoyo en el control de las tareas de Software ademés brinda un nuevo punto de vista al estado de un proyecto y de la presencia de problemas potenciales.**
	- **b. En beneficio del Usuario Final: existen dos tipos de usuarios finales : aquellos que se encuentran esperando por un nuevo sistema o por modificaciones requeridas,** y **aquellos que se encuentran esperando por un sistema en uso en otros sitios (tipo paquetes).**

**Ambos tipos de usuarios tienen sus propios problemas, a los que un PCCS puede contribuir a solucionar debido a presentar un enfoque de certificación independiente de las personas que han desarrollado, modificado o tienen a su cargo el producto requerido. Mas aún, es posible extender su alcance hacia el érea del usuario, con la finalidad de obtener información de primera linea acerca de como es que el usuario percibe el servicio brindado.**

**c. Como un enfoque hacia el mejoramiento de la productividad, confiabilidad y mantenibilidad de los productos de software : esta**

**faceta constituye la esencia de un PCCS: el prevenir que ocurran problemas, la remoción de defectos, la contribución hacia un mejor empleo** y **mantenimiento del producto nnal** y, **mediante el anéllsls histórico de los errores y defectos encontrados, conseguir un Incremento en la producción de código que sea realmente entregoble y 9e halle disponible para su empleo, desde un Inicio, asl como establecer esténdares de producción que faclllten el planeamiento de actividades futuras.** 

- 2.5.2 Para el logro de los objetivos requeridos de un PCCS, es necesario **que este sea adecuadnmente planlflcado, con cada taren relaclonada hacia una actividad de desarrollo o mantenimiento. parn ello. se requiere que el planeamiento efectuado Incluya las tareos mlnlmas de certlflcaclón de celldad que se estime necesarias,**  teniendo en cuenta que dichas tareas sólo deben ocurrir en tanto se **haya efectuado las certlflcaclones correspondientes al trabajo previo. Una vez que se ha establecido el plan de trabajo correspondiente, el programa c1e certlftcaclón de calidad describiré que ttpo de revisiones se realizarán, como** y **cuando deberén llevarse a cabo, que recursos se requerirán** y **cuales serén los llneamlentos generales y criterios para la certlftcaclon del producto.**
- **2.5.3 De esta manera, es posible deducir que no puede existir un PCCS que sea llnlco** y **estAndar para todo tipo de producto** y **ambiente de**  trabajo; lo único estândar es el alcance del mismo, más no así los **detalles de como se pretende lograrlo.**

**2.5.4 En general, un PCCS verifica que cada fase del plan de trabajo se realize en base al trabajo efectuado en las fases anteriores.y de acuerdo a los requerimeintos establecidos. Ello significa que la preocupación principal no se halla precisamente en la fase que se inicia, sino más bien en la REVISION de los productos de las fases anteriores, de manera de poder determinar si el trabajo efectuado sirve efectivamente como base para la fase que se inicia.** 

**De acuerdo a lo expresado, un PCCS se basa en la realización de revisiones en diferentes Instancias de los productos Intermedios de Software producidos por el Equipo de Trabajo. Estas revisiones pueden realizarse de diferentes maneras, siendo las principales las siguientes** 

- **a. INSPECCIONES: consisten de reuniones formales para revisar un material especifico que ha sido previamente leido y preparado por los participantes.**
- **b. ''WALK-THROUGH" o EXPOSICIONES : consisten de reuniones formales en las que el autor del material bajo revisión, efectúa una exposición detallada del producto, no hay una preparación previa por parte de los participantes.**
- **c. REVISION DE LA OOCUMENTACION : consiste en la lectura por parte de una o més personas, de los documentos como caracterlstica principal del producto bajo revisión. Plantea un nivel variable de interacción con el autor del producto.**

**Obviamente, se requiere que en las etapas iniciales se efectue la revisión de productos tangibles, tales como manuales de** especificación, de análisis, de diseño, programas efectuados, etc,

**170** 

**mientra� que en las etapas flnales, el esfuerzo de revisión se concentra en el planeamiento de las pruebas a efectuarse, asi como la evaluación de los resultados con relación a los requerimientos.** 

**2.5.5 Lo expuesto, implica que un PCCS, debe ser coherente y basarse en una función denominada "AOMINISTRACION DE LA CONFIGURACION" y que es responsabllldad del Llder del Proyecto, o de aquel a quien éste designe.**

**Brevemente, dicha función establece que debe mantenerse un control al dia de la última versión de cada producto intermedio logrado, asf como una historia de los cambios solicitados y sus correspondientes justificaciones.la identificación de aquellos que fueron aprobados, y de los que fueron efectuados. Para lograrlo, se debe realizar las dos siguientes tareas** 

- **a. Establecer y ejecutar un sistema de Identificación del contenido de cada producto intermedio, su responsable, y su relación con el estado del producto final.**
- **b. Proveer los mecanismos administrativos necesarios para permitir y autorizar cambios a productos Intermedios reconocidos** y **aceptados en el punto (a) anterior.**
- **2.5.6 Una ventaja colateral adicional que es posible Identificar como resultado de la aplicación de un PCCS, es la de garantizar la realización ordenada y debidamente secuenciada de las fases planificadas previamente asl como su adherencia a los estándares establecidos.**

# **2.6 PROBLEMAS QUE SE ESPERA ENCONTRAR EN LA APLICACION DE UN PROGRAMA DE CERTIFICACION DE CALIDAD DE SOFTWARE**

- **2.6.1. Son los siguientes :** 
	- **a. Falta de apoyo de parte de los niveles administrativos medios.por** temor de asociar el PCCS, con Auditoria y/o Interferencia con sus **propias responsabllldades.**
	- **b.** Resistencia al cambio que puede presentar el PCCS en actividades **diarias del grupo de TrabaJo,especlalmente en las etapas de Diseno y Programación/Pruebas.**
	- **c. Temor de que los resultados puedan ser uttllzados como medio de evaluar la performance de los Integrantes del Grupo de Trabajo, y de que se asocie los mismos, con futuras promociones** y **otros tipos de reconocimientos de la labor efectuada.**
	- **d. Preocupación de que las acttvldades propias del PCCS, pueden consumir demasiado tiempo adicional, asl como excesivos recursos . humanos para la ejecución.**
	- **e. Falta de una adecuada supervisión, la misma que debe ser necesariamente centralizada, asl como de conocimientos de los resultados** y **seguimientos de las acciones correctivas requeridas.**
	- **f. Falta de conocimiento concreto acerca de las técnicas modernas de lngenlerla de Software sobre desarrollo** y **administración** y **control, asl como falta de difusión de las mismos. A ello se auna, la falta de reconocimiento del rol de lngenlerla de Software en la Organización, Incluso como ubicación orgénlca Independiente** y **de apoyo a les funciones de desarrollo** y **mantenimiento de Software.**
- **2.6.2 La forma en la que se plantea reducir la posibilidad de ocurrencia y/o efectos a causa de la presencia de los problemas mencionados. es**  mediante la aplicación de los siguientes principios de administración.
	- **a. Falta de apoyo de los niveles administrativos medios.**
	- **a .1 Obtener un� adecuada participación en la revisión divulgación y aprovechamiento de los resultados del programa de certificación.**
	- **a.2 Aplicación del programa de manera experimental en uno o dos proyectos - garantizar la obtención de resultados que demuestren las ventajas consecuencia de su aplicación.**
	- **a.3 Reconocer que los beneficios resultantes de la aplicación del programa de certificación, en determinados casos pueden ser identificados solo algün tiempo después de su terminación.**
	- **b. Resistencia al cambio:**
	- **b.1 Reconocer que los cambios son necesarios y que ellos no deben constituir problema mayor ni al Grupo de Trabajo, ni a las personas ejecutando el programa de certificación debido precisamente a que tal sltUación es necesariamente rotatoria.**
	- **b.2 Reconocer que la resistencia al cambio se presentaré de todas maneras y que por lo tanto hay que aceptarla y luchar contra ella.**
	- **b.3 Oiwlgar adecuadamente las características del PCCS y de sus ventajas y problemas Inherentes.**
	- **b.4 Ellmlnar al méximo tiempos muertos o inútiles durante la realización de las Revisiones del programa de certificación de calidad, para reducir la sensación de pérdida de tiempo útil que**
**podrla utlllzarse en otras actividades.** 

- **c. Temor de que los resultados del PCCS, sean utilizados como medio de evaluación de performance :**
- **c.1 Establecer y respetar el principio de confidencialidad acerca de los resultados de las Revisiones. Ello Incluye el hecho de que los administradores de nivel medio y superior, no deban asistir a ellas.**
- **c.2 No permitir excepciones al principio mencionado en el pArrafo anterior.**
- **c.3 Centralizar el PCCS y su control, en un ente administrativo ajeno al proceso de Desarrollo de Sistemas en si.**
- **d. Preocupación acerca del tiempo y recursos humanos que puedan consumir el PCCS:**
- **d.1 Reconocer y aceptar que las Revisiones, asl como el resto de actividades componentes del PCCS toman y deben tomar tiempo.**
- **d.2 Incluir el tiempo requerido para la ejecución del programa de certificación de calidad en el planeamiento de las actividades a realizar.**
- **d.3 Programar la realización de las Revisiones con el personal adecuado en el mejor momento que se pueda vislumbrar durante la realización de cada una de las fases del Proyecto.**
- **e. Falta de una adecuada supervisión:**
- **e.1 Centralizar el PCCS y su control**
- **e.2 Realizar una adecuada distribución y difusión de los resultados obtenidos.**
- **f. Falta de conocimiento concreto acerca de las técnicas modernas de Ingeniería de Software sobre desarrollo y administración y control de proyectos :**
- **f.1 Efectuar un plan de dlwlgacl6n acerca de lngenlerla de Software, sus ventajas, técnicas, beneficios y contribuciones al campo de Software.**
- f.2 Identificar el rol de ingeniería de Software en general y de **Certlftcocl6n de Sistemas en especlal,en la estructura orgénlca de la empresa.**

#### **3. DESARROLLO DEL PROGRAMA DE CALIDAD DE SOFTWARE**

**El Programa de Certlftcaclón de Calldad de Software (PCCS), de acuerdo a los principios expuestos, ha sido concebido para la realldad especlflca del Departamento de Procesamiento de Datos de INVERMET. y seglln los llneamlentos generales de desarrollo que se presentan a conflnuacl6n.** 

# **3.1 ORGANIZACION**

- **3.1.1 El PCCS cuenta con las siguientes caracterfstlcas béslcas de organización:** 
	- **a. OOrgénlca:**
	- **a.1 La re�ponsabllldad en general del PCCS se halla en el Jefe del departamento de ProcesAmlento de Datos de INVERMET quien** estará encargado especificamente del planeamiento, supervisión y **control del PCCS; en teorfa deberla ser responsable un Aree de**

**de Igual ntvel al Area de Sistemas, pero en el caso eapeclftco de INVERMET que cuenta con un Departamento de Procesamiento de Datos** que **consideramos reducido {cuenta con ocho técnicos), como para plantear el Area mencionada; es que hemos creldo**  conveniente que la ejecución del PCCS la realice uno de los **analistas del DPD.** 

**a.2 El diagrama siguiente representa gréftcamente las relaciones de Reporte, Coordlnacl6n y Ejecución correspondientes:**

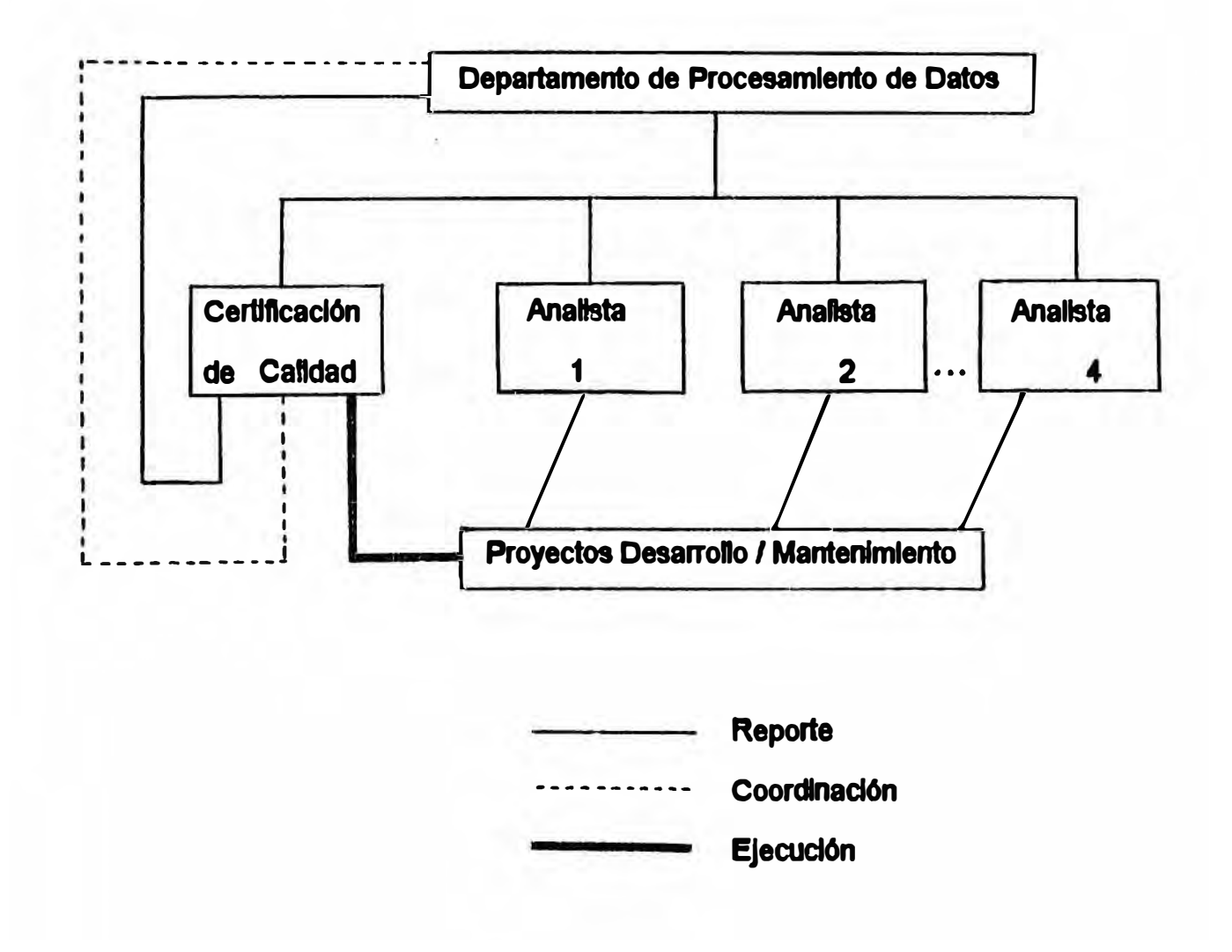

- **b. Metodoto')ia de lmolementoclón Sugerida:**
- **b.1 \$e plantea la siguiente metodologia de implementación para el PCCS:**

- Par" **Proyectos en Ejecución:**

- **( 1) Selección de parte del Jefe del Departamento de Procesamiento de Datos <1e un proyecto piloto para** In **aplicación del PCCS en** todos sus segmentos y Fases de Desarrollo que se encuentren pendientes.
- **(2) De acuerdo con los lineamientos generales planteados, se deberá co�iderar tos productos intermedios fruto del esfuerzo desplegado con anterioridad en los proyectos que se seleccione.**

**• Para Nuevos Proyectos:**

**(1) Los principales proyectos de desarrollo que se inicien, deberán** ser sujetos al PCCS en todos sus segmentos y Fases.

#### **3.2 DESCRIPCION GENERAL.**

- **3.2.1 El PCCS constaré de los siguientes modulos béslcos, los mismos que se describen brevemente a continuación, y que son expuestos más detalladamente posteriormente:** 
	- **a. Un módulo de detección de problemas o posibles problemas, implementado principalmente mediante la técnica de INSPECCIONES DE CALIDAD,** y **organizado** a **través del PROCESO DE INSPECCIONES. Adicionalmente puede utilizar otras técnicas de certificación de calidad (revisión de productos de software).**
- **b. Un módulo responsable de la CAPTURA Y EXPLOTACION DE INFORMACION referida a las actividades de certificación de calidad.**
- **3.2.2 EL PROCESO DE INSPECCION 9e halla constituido por una 9erle de procedhnlentos basndos en la reallzaclón de INSPECCIONES DE CALIDAD de software, las mismas que se efechlan con la flnalldad prlnclpal de detectar problemas o causas de posibles problemas.**

**Una flnolldad secundarta constituye el hecho de verificar la adherencia a esténdares establecidos, asl como la obtención de Información lltll para poder brindar una evaluación Independiente tanto del producto, como del estado del proyecto.** 

**En adición a la reallzaclón de les Inspecciones en si, el PROCESO DE INSPECCIONES, Incluye el trebejo requerido para la preparación de las mismas, su coordinación previa, evaluación de los resultados obtenidos, y la determinación de la necesidad de efectuar o no una re-Inspección. En este sentido, la flmclón de certlftcaclón de celldad, tiene poder de veto sobre el desarrollo de la fase siguiente.** 

- **3.2.3 En adición, y cuando las circunstancias lo determinen como conveniente, se podré utHlzar otras técnicas de revisión tales como ''Walk-through" o exposiciones, revisión de la documentación, etc.**
- **3.2.4 El módulo de CAPTURA V EXPLOTACION DE INFORMACION, se encarga de efectuar tanto el archivo de la Información producto de las revisiones efectuadas, como de preparar** y **distribuir**

**178** 

**convenientemente la información procesada relacionada a las mismas. tal como** 

- **a. Informe de la realización de una Inspección.**
- **b. Reportes sumarios por Proyecto.**
- **c. Reportes estadísticos referidos a las Inspecciones, tipo de errores encontrados, frecuencias de los mismos, etc.**
- **d. Información conducente a la determinación y verificación de estándar es.**

**Punto importante que NO puede dejar de destacarse, lo constituye el hecho de que TODA la información referida a las Inspecciones, es de carácter CONFIDENCIAL. Todo la Información proporcionada por este módulo debe ser de carácter puramente estadístico.**

- **3.2.5 Para una mejor conducción del módulo de Caplllra y Explotación de Información, se sugiere el desarrollo y puesta en ejecución de los siguientes sistemas automatizados de apoyo al PCCS** 
	- **a. Sistema de Apoyo a las Inspecciones : permitirla definir el perfil específico de cada Inspección a ser realizada, asl como sirvirla de medio para el registro y consulta de los problemas detectados.**
	- **b. Sistema de Registro de Datos de Inspección:**
	- **b.1 Provee un archivo histórico** y **seguro de los resultados de las Inspecciones efecllladas.**
	- **b.2 Genera reportes estadísticos** y **de control.**
	- **b.3 Provee datos básicos para el análisis** y **posterior verificación y establecimiento de estándares.**

#### **4. EL PROCESO DE INSPECCION**

#### **4.1 INTRODUCCION**

**4.1.1 EL PROCESO DE INSPECCION se halla constituído por una serie de procedimientos basados en la realización de INSPECCIONES DE CALIDAD de Software, las mismas que se efectúan con la principal finalidad de detectar problemas o causas posibles de problemas en los productos de Software bajo revisión.** 

**Una finalidad secundaria, la constituye el hecho de apoyar en la verificación y establecimiento de estándares, asi como en la obtención de información útil para poder brindar una evaluación independiente tanto del producto, como del estado del proyecto.** 

**El Proceso de Inspecciones, incluye el trabajo requerido para la preparación de las mismas, su coordinación previa, evaluación de los resultados obtenidos, y la determinación de la necesidad de efectuar o no una re-inspección. En este sentido, la función de certificación de calidad, tiene poder de veto sobre la ejecución de la fase siguiente.** 

**4.1 .2 Asimismo, y cuando se considere conveniente, se puede aplicar técnicas retaclonads con la problem�tica de certificación de calidad, tales como ''Walk-through" o exposiciones, revisión de la documentación, etc.** 

#### **4.2 DESCRIPCION GENERAL**

- **4.2.1 Una Inspección de Calidad de Software es una reunión formal cuyo propósito prlnclpal es el de detectar problemas o cau�as de \*posibles problemas, en el materia! bajo revisión. La reunión es coordinada y conducida por un moderador, y es antecedida por trabajo requerido pare preparar el material necesario pera efectuarla.**
- **4.2.2 Ceda Inspección de Calldad es efectuada en un determinado momento denominado Punto de Inspección y que se constituye Inicialmente como una tarea esténdar en una de las fases esténdar establecidas por la Metodologla de Desarrollo; su ejecución puede ser alterada unlcamente en virtud de condiciones especiales que determinen la necesidad de tal excepción, asl como debe ser programado dentro del Plan de Trabajo del Proyecto, por requerir la asignación de recursos,** y **consumir tiempo.**
- **4.2.3 Cada Inspección es efectuada por un Comlte de Inspección nombrado de manera ad-hoc** y **conformado normalmente por personal ajeno al Proyecto y de manera rotatoria; dicho Comité de Inspección debe recibir el entrenamiento previo requerido para efectuar su labor de la mejor manera posible.**

# **4.3 SU RELACION CON EL PROCESO DE DESARROLLO Y MANTENIMIENTO (PDM}**

- **4.3.1 La Metodologla de Desarrollo de Sistemas (MDS), norma el Planeamiento y conformación de cada una de las Fases del Clclo de Vida de un Sistema de Información, dentro del contexto de su correspondiente Proceso de Desarrollo y Mantenimiento (POM).**
- **4.3.2 Se debe destacar como aspecto de interés para el PCCS, el establecimiento de Segmentos, Fases y Actividades esténdar, asl como la definición de los Productos Entregables y su contenido, en su rol de elementos propios del PDM de cada Sistema de Información.**

**En tal sentido, se describe la manera en la que el PCCS se relaciona con el mencionado PDM, en base a los siguientes principios:** 

- **a. El PCCS debe estar intimamente ligado al Ciclo de Vida de los productos de Software.**
- **b. La aplicación del MDS, es de caracter obligatorio.**
- **c. El proceso de Inspecciones como módulo principal del PCSS, es esténdar, y se aplica únicamente en determinados Productos Entregables.**
- **4.3.3 Al considerar las Fases del Ciclo de Vida mencionado, es posible efectuar una categorización y claslflcación de las mismas, que nos permite poder determinar de una manera metodológica a cuales de ellas se debe aplicar el Proceso de Inspección, y de que manera.**

**-i.3.4 Para ello, la primera claslftcaclón 9e efechla Identificando aquella9 Fases que se hallen més directamente relacionadas con las técnicas y métodos propios de PO, y que por consiguiente, se constituyen en las mejores candidatas para la aplicacl6n del PCCS; en tal sentido, se ha seleccionado las Fases que contemplan la generación de Productos Entregables y que son de responsabilidad del personal técnico de sistemas** 

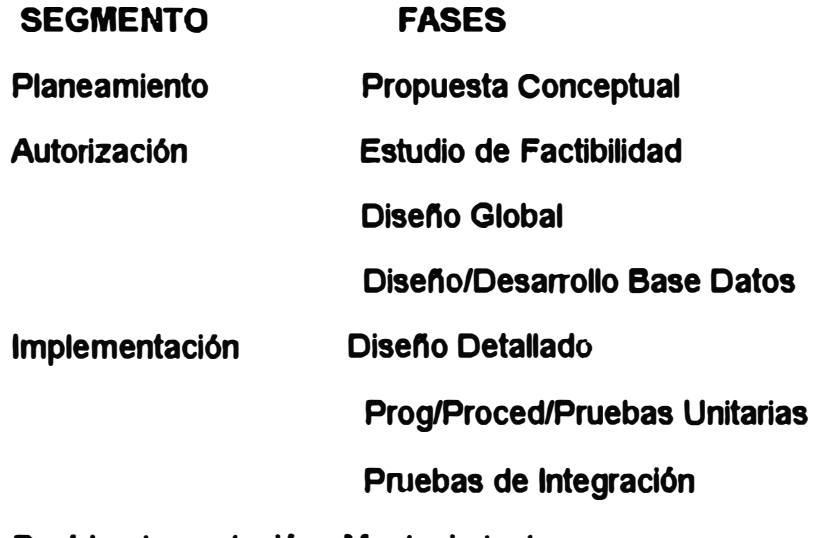

**Post-Implementación Mantenimiento** 

**y Auditoria** 

- **-1-.3.5 El segundo criterio de clasiflcaclón, Identifica las Fases por el**  grado de alcance que poseen y por el "tipo" de producto **Entregable que generan**
- **a. Nivel de Sistema :**

**Agrupa a aquellas Fases cuyos productos inciden en el alcance y definen las caracterlsticas de todo el Sistema de Información, ellas son:**

- **.. Propuesta Conceptual**
- **• Estudio de Factlbllldad**
- **- Diseno Global**
- **- Diseno Detallado**

**Un cambio en cualquiera de los productos de las Fases ldentlftcaclns, puede significar un cambio a nlvel de todo el sistema.** 

**b. Nlvel Especial:**

Agrupa al resto de Fases, según sus principales caracteristicas **técnicas:**

- **.. De codificación De Prueba Prog/Proced/Pruebas Unitarias Prog/Proced/Pruebas Unitarias Pruebas de Integración.**
- **• De alta Incidencia en Performance del Sistema Dlseflo** y **Desarrollo de Base de Datos**
- **4.3.6 De acuerdo a lo expuesto, se establece el 91gulente esquema general de IMpecclones de Calidad**

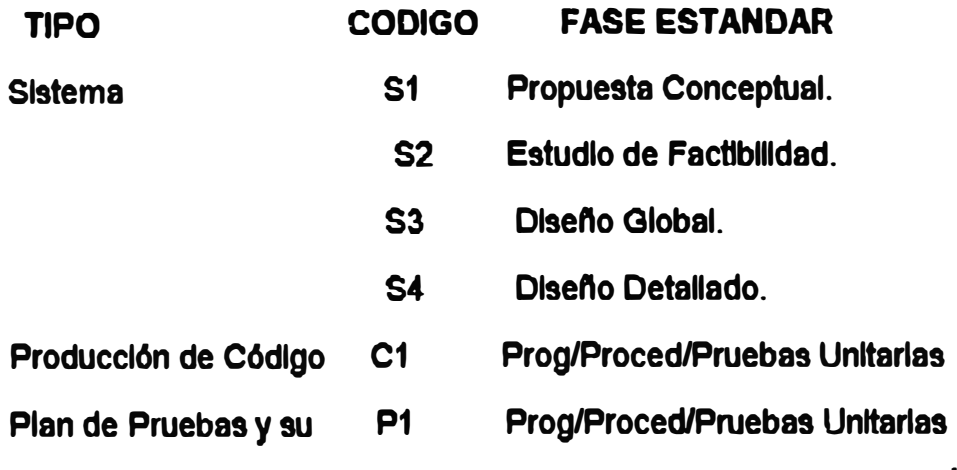

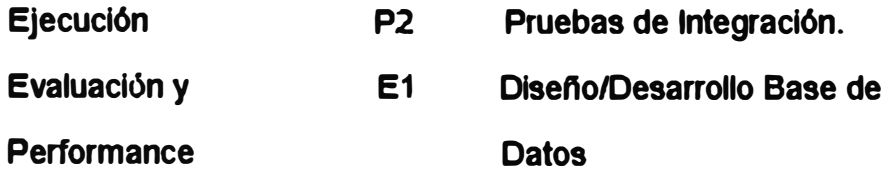

- **4.3.7 Las Inspecciones en si se constituyen como etapas de las Fases senaladas, y deben por lo tanto ser programadas como parte de la misma, de manera tal que sean actividades subsiguientes a aquellas en las que generan los Productos Entregables (totales o parciales) correspondientes.**
- 4.3.8 **Las Inspecciones de tipo Sistema** (S1, **S2,** S3, **y** S4), **constituyen el esqueleto principal del Proceso de Inspecciones, por que se considera que su ejecución es de caracter obllgatorto para todo Proyecto sometido al PCCS, y que por ello no deben ser eliminadas bajo ningún motivo o circunstancia.**
- **4.3.9 Las Inspecciones de Tipo Producción de Código (C1) consisten en la revisión del código producido; en tal sentido, es posible considerar que NO todos los productos Intermedios de la Fase correspondiente (Programas y Procedimientos) sean sometidos a una Inspección, Se prevée la existencia de casos en los que no se Justifique revisar algún Programa y/o Procedimiento generado, debido a no ser considerado como de vital Importancia para el Sistema en Desarrollo.**

**Sin embargo se debe tener en cuenta que ciertos datos de los productos no revisados deberén ser proporcionados de todas**  **maneras al módulo de Captura y Explotación de Información con la finalidad de poder generar y obtener estadlsticas de utilidad posterior.** 

- **4.3.10 Como se puede observar, la Fase de Prog/Proced/Pruebas Unitarias se ubica como objeto de dos tipos de lnspecclónes: ello obedece al hecho de que como Inspección de producción de Código (C1), lo que se revisa es precisamente el código producido, en tanto que cuando se enfoque como Inspección de Pruebas (P1). lo que se revisa es el Plan de Pruebas preparado, asl como su ejecución. Ello obviamente debe ser objeto de anéllsls para cada Proyecto.**
- **4.3.11 La Inspección de la Fase de Dlsefto/Oesarrollo Base de datos (E1 ). se Identifica como revisión crucial desde el punto de vista de Evaluación de Performance, únicamente para aquellos Proyectos que sean desarrollados empleando dicha tecnologJa, y en los que se amerita su aplicación. Esta Inspección es de caracter sumamente técnico. por lo que debe ser programado convenientemente en cuanto a los aspectos de:** 
	- **a. Personal que debe Integrar el Comlte de Inspección.**
	- **b. Momentos en los que debe ser efectuada,**
	- **c. Duración de la Inspección misma.**

**En esta inspección lo que se busca prtnclpalmente es determinar la forma como se ha definido los aspectos que Influyen de manera significativa en la performance del Sistema pero únicamente desde el punto de vista de tecnologfa de Base de Datos, por lo que su ejecución contempla obviamente, la revisión del código producido.** 

- **4.3.12 Las Inspecciones de Tipo Plan de Pruebas y su Ejecución (P1 y P2) cooolsten principalmente en la revisión tanto del Plan de Pruebas generado como de los resultados de la apllcaclón del mismo.Debido a ello y teniendo en cuenta que no todos los Proyectos definen estas**  actividades de manera formal, se considera que en determinados **casos es necesario efectuar ambas Inspecciones como si fuese una sola.**
- **4.3.13 Se puede concluir entonces, que no todos los tipos de inspecciones planteados deban ser Indefectiblemente apllcados a todos los Proyectos de desarrollo; en este sentido, se considera como opcionales a las Inspecciones de Tipo Plan de Pruebas y su Ejecución (P1** y **P2)** y **Evaluaclón de Performance (E1 ), debiendo 9er apllcadas cuando las caracterlstlcas especificas de cada proyecto asl lo determinen.**

**Esta decisión es parte de la etapa de planeamiento del Proceso de Inspecciones.** 

# **4.4 PLANEAMIENTO, PREPARACION Y CONDUCCION DE LAS INSPECCIONES**

**4.4.1 Las Inspecciones son reuniones formales cuyo principal objetivo es detectar problemas o posibles problemas, lo més temprano poslble durante el PDM de un Sistema. En tal sentido, es necesario que sean planlftcadas, preparadas, conducidas y reportadas de manera organizada y esténdar; ello es vital para que su prlnclpal objettvo no** 

**sea tergiversado ni se caiga en el error de considerarlas como una fuente de pérdida de tiempo, as; como para no variar su sentido primordialmente preventivo y no correctivo.** 

#### **4.4.2 Planeamlento de las Inspecciones.**

- **a. Debe ser realizado concurrentemente con la elaboración del Plan de Trabajo del Proyecto a desarrollar, para ello el analista encargado del proyecto deberá coordinar con el Jefe del Opto.de Proc.de Datos el número y tipo de inspecciones que se realizaran durante cada segmento. El resultado de este trabajo constituye el documento llamado Plan de Inspecciones.**
- **b. Los criterios ha aplicar de manera primordial para determinar el número y tipo de Inspecciones son:**
- **b.1 Prioridad. tipo y objetivo áel Proyecto.**
- **b.2 Caracterlsticas generales del proyecto, su Plan de Trabajo, recursos considerados y Segmento en el que se encuentra.**
- **b.3 Recursos requeridos y disponibles para la realización de las Inspecciones.**
- **c. El Plan de Inspecciones incluye Información referente al número y tipo de lrrepecciones,duración aproximada de las mismas, recursos humanos que se requerirán y estimación de las fechas en que deben hallarse disponibles para la preparación y realización de la Inspección en si. Además se debe identificar la documentación que será revisada, considerando el tipo de Inspección a efectuar.**

#### **4.4.3 Preparación de las Inspecciones**

- **a. La preparación de cada Inspección se realiza con la finalidad de familiarizar al personal que Intervendrá en la misma, con la documentación y material a ser inspeccionado. Esta labor es vital por cuanto permite no solo que el personal de Inspectores tome conocimiento previo del material a revisar, sino que reduce de manera significativa el tiempo requerido para la ejecución de la Inspección en si, a la vez que incrementa la cantidad y calidad de los problemas o posibles problemas que pueden ser detectados.**
- **b. Su ejecución se considera de tal importancia que si no se logra efectuar con la anticipación requerida a la fecha de Inspección, esta deberá ser postergada.**
- **c. La labor de preparación, tiene las siguientes etapas:**
- **c.1 Determinación final de la fecha de Inspección : Debe ser fijada por el Jefe DPD de INVERMET.**
- **c.2 Selección y nombramiento de los Participantes : Deberá ser fijada por los responsables del PCCS.**
- **c.3 Reservación del lugar flsico donde se efectuará la Inspección : a ser efectuada por los responsables del PCCS.**
- **c.4 Entrega del material a revisar: responsabllldad del analista de** sistemas responsable del proyecto.
- **c.5 Revisión previa del material: efectuada de manera individual por cada uno de los participantes, durante el tiempo asignado para ello. En algunos casos seré conveniente que los autores preparen y**

**realizen una presentación suscinta del mismo.** 

- **d. Las tarens se deben llevar a cabo preferentemente de acuerdo al siguiente calendario:**
- **d.1 Determinación ftnal de la fecha de Inspección :**

**Como mfnlmo debe ser efectuada el dla T - N - 5:** 

**T : es el dla en que se debe Iniciar la Inspección** 

**N: nro.cte dlas laborables estimados para efectuar la revisión previa.** 

**d.2 Selección y nombramiento de los participantes.**

**El Jefe DPD designaré el personal que realizaré la Inspección el die T. N •2.**

- **d.3 Reservación del lugar fl9lco donde se realizaré la Inspección: Debe reallzarne a más tardar el dla T - N - 2.**
- **d.4 Entrega del material a revisar : debe efectuarse a més tardar el dla T-N-1.**
- **d.5 Revh3I6n previa del material : debe realizarse desde el dla T- N -1 hasta el dla T - N**
- **d.6 Ejecución de la Inspección : Inicia el dla T.**

## **4.4.4 Conducción de la ln&pecclón.**

- **a. Se ejecuta teniendo en cuenta que la prlnclpal flnalldad es ta de detectar problemas o causes de posibles problemas.**
- **b. Se Identifican tos roles de los siguientes participantes en una Inspección:**
- **b.1 Moderador : es la persona que conduce la reallzaclón en general de la Inspección** y **es por ello responsable de los resultados obtenidos.**

**Sus obligaciones incluyen la identificación oficial de la observaciones válidas y su entrega al Autor, asi como la preparación y remisión a los responsables del PCCS del Informe respectivo.** 

**b.2 Autor (es): es la persona responsable de la elaboración del material bajo revisión. Su presencia se debe a la necesidad de ampliar aspectos, responder preguntas y aclarar dudas que los Inspectores tengan sobre el material.** 

**Es responsable que todas las observaciones que se efectuén, sean subsanadas una vez concluída la Inspección; se considera que DEBE ser concluída dentro de los cinco dlas laborables siguientes.** 

- **b.3 Inspectores : son las personas que han revisado previamente el material y que tienen la responsabilidad de Identificar problemas y causas de posibles problemas. En el caso de INVERMET consideramos que dos inspectores es el número adecuado.**
- **b.4 Lector: es la persona encargada de efectuar la lectura en voz alta del material bajo revisión. Este rol debe ser efectuada por uno de los inspectores.**
- **c. El moderador puede desempenar a la vez el rol de uno de los Inspectores, pero no el de lector.**

#### **4.4.5 Consideraciones Adlclonales.**

- **a. Durante la Inspección el moderador deberé utilizar el formato denominado Hoja de Trabajo del Moderador (PCCS-01 ); para registrar las observaciones pertinentes.**
- **b. Al término de la revisión el Moderador deberé remitir a los** responsables del PCCS el Sumario de Inspección, por tipo de

Inspección asi como copla del PCCS-01.

**La Información contenida en el Sumario de Inspección será utilizada en el Módulo de Captura y Explotación de la información. La contenida en la copla del PCCS-01, seré utilizada en caso se**  requiera una Re-inspección.

**c. En caso sea necesaria una nueva inspección, esta deberé ser planeada, preparada y conducida de la misma manera como si fuese la primera inspección.**

#### **4.5 INSPECCIONES DE TIPO SISTEMA**

#### **4.5.1 Generalldades:**

**a. Se efectúan sobre material cuyo alcance abarca todo el Sistema en Desarrollo. Su relación con el ciclo de vida es de acuerdo al siguiente esquema:**

**SEGMENTO COOIGO FASE ESTANDAR** 

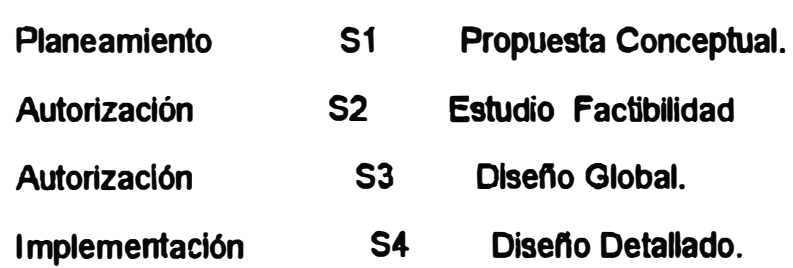

**b. Las inspecciones de tipo Sistema constituyen el esqueleto principal del Proceso de Inspecciones.**

- **c. Debido al tipo de material a ser revisado, asl como al periodo de ttempo dedicado para su preparación, es posible que no sea conveniente efectuar la revisión de un Producto Entregable en una** unica Inspección. En estos casos se puede optar por plantear la Inspección de los componentes parciales del Producto Entregable. **Se debe considerar:**
- **c.1 El pemonal que Interviene debe ser el mismo.**
- **c.2 Cada Inspección parcial debe ser planlftcada, preparada y conducida de la manera Indicada.**
- **c.3 Debe producirse tan pronto como se concluya la preparación del componente parcial respecHvo.**
- **d. Los prlnclpoles aspectos a considerar en este tipo de Inspecciones son:**
- **d.1 El contenido de cada Producto Entregable debe ser coherente con el que los precede.**
- d.2 Los Productos Entregables no deben contener ambiguedades que **no esten perfectamente aclarados en el mismo documento.**
- **d.3 Los documentos producidos deban reflejar todo el esfUerzo realizado, no debiendo quedar aspectos sin documentar.**

## **4.5.2 Material a ser inspeccionado**

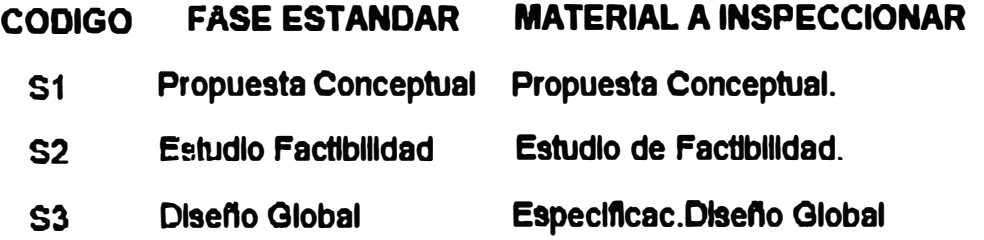

## **4.5.3 Recomendación:**

**Para la fase de Propuesta Conceptual (S1) se puede incluir como inspector a un representante calificado del Usuario.** 

# **4.8. INSPECCIONES DE TIPO PRODUCCION DE CODIGO (C1).**

# **4.8.1 Generalldades**

- **a. Consisten en la revisión del código producido; en tal sentido es posible considerar que no todos los productos intermedios sean sometidos a una Inspección.**
- **b. En tal sentido se puede dejar de revisar algún programa o procedimiento, debido a no ser considerados como de vital importancia para el Sistema en Desarrollo.**
- **c. En esos casos, ciertos datos de los productos no revisados deben ser proporcinados al módulo de Captura y Explotación de Información con la finalidad de poder generar y obtener estadisticas de utilidad posterior.**
- **d. Esquema de su relación con el ciclo de vida:**

**SEGMENTO CODIGO FASE ESTANDAR Implementación C1 Prog./Proced./Pruebas Unitarias** 

#### **4.6.2 Material a ser Inspeccionado**

**a. El material a ser Inspeccionado debe ser :**

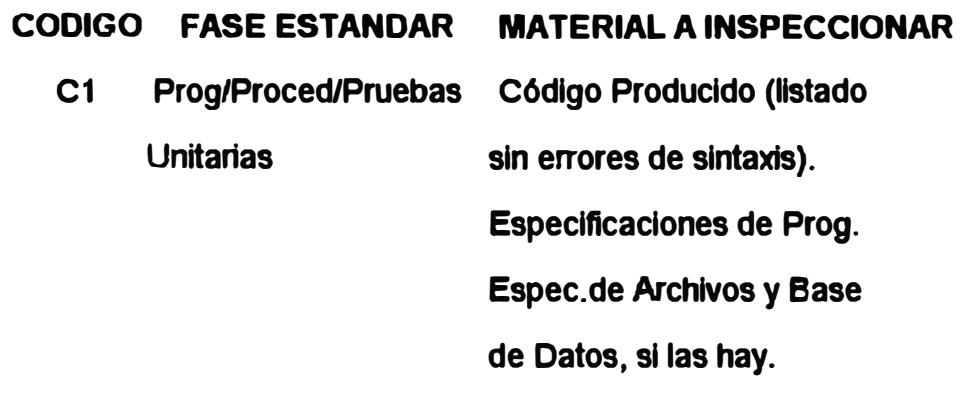

# **4.7 INSPECCIONES DE TIPO PLAN DE PRUEBAS Y SU EJECUCION.**

## **4.7 .1 Generalidades**

- **a. El Plan de Pruebas es un documento que describe cual es el enfoque a utilizar en el proceso de Pruebas a efectuar, el tipo de datos** a **utilizar** y **los resultados esperados.**
- **b. Las Inspecciones de Tipo Plan de Pruebas y su Ejecución (P1 y P2) consisten principalmente en la revisión tanto del Plan de Pruebas generado como de los resultados de la aplicación del mismo. Debido a ello y teniendo en cuenta que no todos los Proyectos definen estas actividades de manera formal, se considera que en determinados casos es necesario efectuar ambas Inspecciones como si fuesen una.**
- c. En algunos casos la inspección P1 es opcional.
- **d. Su relación con el ciclo de vida es:**

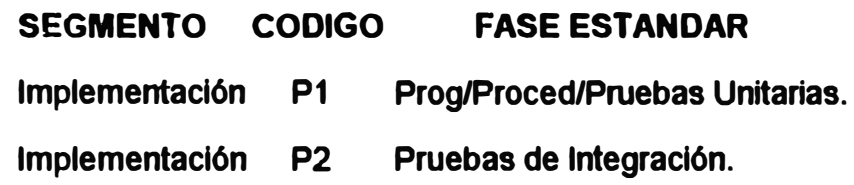

#### **7.2 Material a ser Inspeccionado**

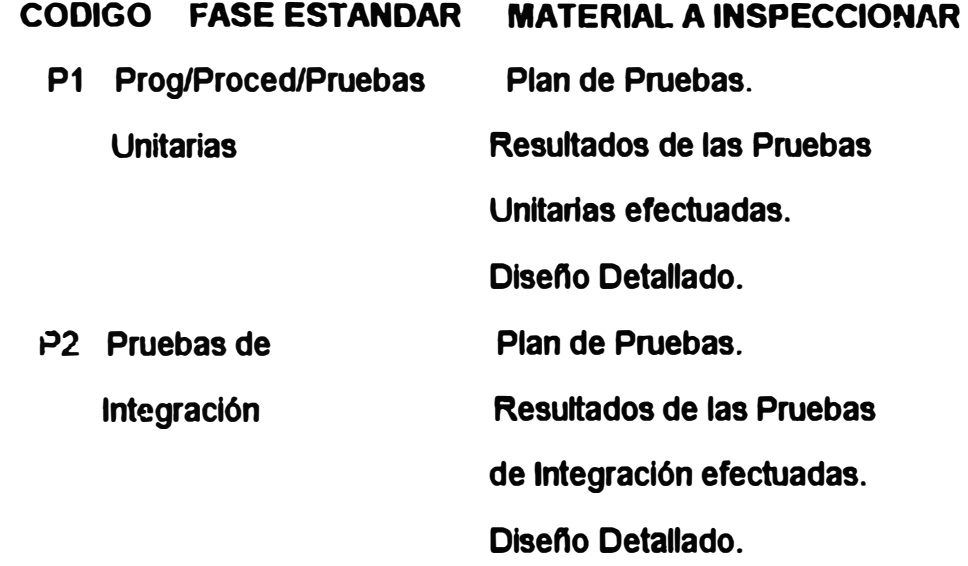

# **4.8 INSPECCIONES DE TIPO EVALUACION DE PERFORMANCE:**

# **4.8.1 Generalldades.**

**a. La Inspección de la fase de Diseno/ Desarrollo Base de Datos (E1 ), se identifica como revisión crucial desde el punto de vista de Evaluación de Performance, únicamente para aquellos proyectos** **que sean desarrollados usando dicha tecnología y en los que se**  amerite su aplicación. Esta inspección es de carácter sumamente **técnico.** 

- **b.** Lo que busca esta inspección es determinar la forma en que se ha **definido los aspectos que Influyen de manera slgnlftcattva en la performance del Sistema pero solo desde el punto de vista de** tecnología de base de datos, su ejecución contempla la revisión del **código producido.**
- **c. Se chequea béslcamente los aspectos relacionados al logro de una mayor eficiencia en el empleo de los recursos de tiempo de procesador, como de almacenamiento de Información.**
- **d. No se requiere revisar todos los programas y/o procedimientos relaclonados con el manejo de Base de Datos; su selección se debe hacer tanto en aspectos de criticidad del prog/proced. como de frecuencia estimada de empleo.**
- **e. Su relación con el ciclo de vida:**

**SEGMENTO CODIGO FASE ESTANDAR Implementación E1 Dlsefto/Desarrollo Base de Datos** 

## **5. CAPTURA Y EXPLOTACION DE INFORMACION**

#### **5.1. GENERALIDADES**

- **5.1.1 El módulo de CAPTURA Y EXPLOTACION DE INFORMACION, se encarga de capturar y registrar convenientemente la información relacionada con las Inspecciones de Calidad que se efectuen, así como de preparar y distribuir la información procesada relacionada a las mismas.**
- **5.1.2 El módulo deberia contar con la ayuda de 2 sistemas automatizados que permitirán efectuar las tareas mencionadas de una manera mfls facil, ordenada y metodológica. Estos son:** 
	- **a. Sistemas de Apoyo a las Inspecciones (SAi) : permite definir el perfil de cada Inspección a efectuar, asi como sirve de medio para el registro y consulta de los problemas detectados.**
	- **b. Sistemas de Registro de Datos de Inspecciones (SRDI): permite llevar a cabo las siguientes tareas :**
	- **b.1 Proveer un archivo histórico y seguro de los resultados de las Inspecciones efectuadas.**
	- **b.2 Generar reporte estadisticos y de control.**
	- **b.3 Proveer datos básicos para el anélisls y posterior verificación y establecimiento de estándares.**
- **5.1.3 Este modulo debe contar con un esquema de seguridad que**

**198** 

**garantlze el acceso a la Información almacenada Onlcamente a**  aquellas personas autorizadas.

- 5.1.4 Los Sistemas propuestos deberan utilizar un conjunto de subsistemas comunes, ellos serían:
	- a. Sub-sistema de Seguridad.
	- **b.** Sub-sistema de Tablas, proveerla un medio de actualización y **consulta sincronizada entre ambos Slstemas,al almacenar Información de caracter comlln.**
- **5.1.5 Los dos sistemas descritos son de caracterlsticas Interactivas. se halan Interconectados debido a que el SAi constituye un medio de Ingreso de lnformacl6n para el SRDI.**

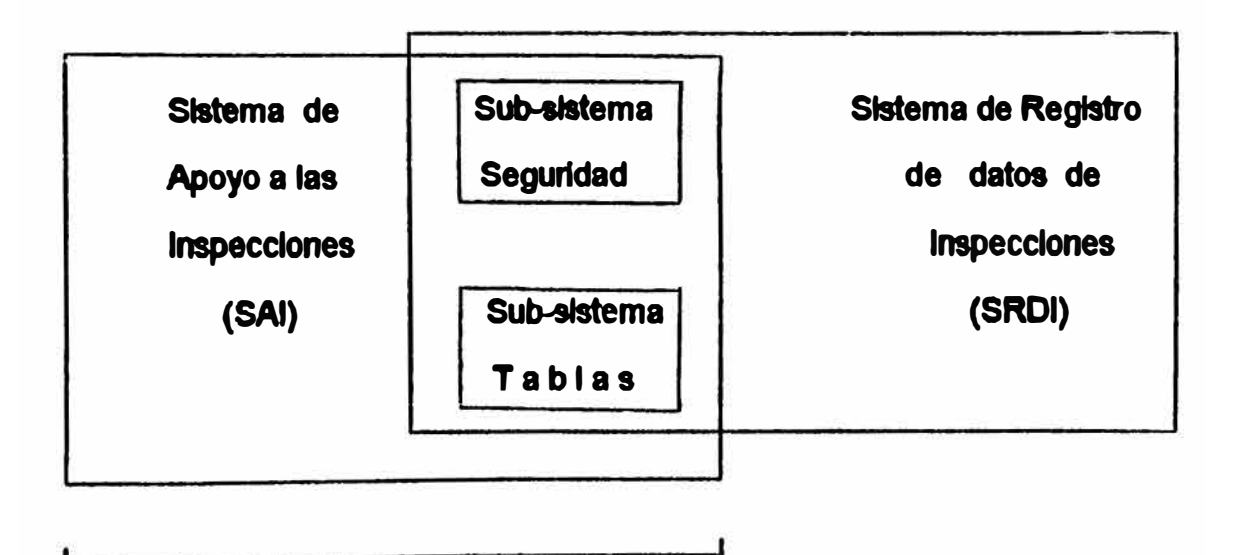

**In greso de Da tos**

# **5.2 DESCRIPCION GENERAL DE LOS SUB-SISTEMAS COMUNES**

## **5.2.1 Sub-sistema de Seguridad**

- **a. Garantizaré que solo las personas autortzadas puedan tener acceso a la lnforrnaclón.**
- **b. Sigue los siguientes lineamientos de seguridad:**
- **b.1 A las personas autorizadas se les asigna una PALABRA CLAVE. la cual esta relaclnada con cierto NIVEL DE SEGURIDAD, que determina las opciones que tendré. La palabra clave, el nombre de**  la persona y el nivel de seguridad se guardan de una manera **CIFRADA en el archivo de CONTROL.**
- **b.2 El acceso al sistema se reallza utHlzando la técnica de menús. Ello garantlzs que cada operador tenga una visión particular de los opciones posibles.**
- **c. Mantendrá un registro de ocurrencias relacionados con los Intentos de vlolaclón del esquema de seguridad.**
- **d. Permitiré efectuar las siguientes opciones:**
- **d.1 Mantenimiento de archivo de MENUS.**
- **d.2 Ingreso/anulación de operadores.**
- **d.3 Mantenimiento de palabras clave.**
- **d.4 Mantenimiento de Niveles de Seguridad.**
- **d.5 Cambio Claves** y **SU9 Niveles de seguridad.**
- **e. Utiliza los siguientes.archivos prtnclpales:**
- **e.1 MENUS : Almacena la información requerida para poder construir los diferentes menús de cada sistema, asi como el nivel de seguridad de cada una de las opciones.**
- **e.2 CONTROL : Guarda la información referida a los operadores autorizados y su nivel de seguridad.**
- **e.3 REGISTRO DE OCURRENCIAS : Almacena las distintas ocurrencias relacionadas con el sub-sistema de seguridad, tales como palabras clave equivocadas.**
- **f. La mayorfa de las opciones serén de responsabilidad única de los responsables del PCCS.**

#### **5.2.2 Sub-sistema de Tablas**

- **a. Permitirá el acceso y mantenimiento de todos los datos que son de carácter y utilización común.**
- **b. Permitirá el ingreso, consulta, modificación, anulación, Impresión de reportes, consulta secuencial de los siguientes tipos de datos:**
- **b.1 Clasificación de caracterlsticas de productos de Software.**
- **b.2 Parámetros de estimación de tiempos** y **Recursos para las Inspecciones.**
- **b.3 Identificación de las personas que trabajan en el DPD de INVERMET.**
- **b.4 Tipos de Inspecciones.**
- **b.5 otros que se estime de utilidad.**
- **c. Su utlllzacl6n en las modalidades de actuaHzacl6n, Ingreso y anulación, es de excluslvldad de los responsables del PCCS.**
- **d. Se realizara mediante un archivo Onlco.**

# **1.3. SISTEMA DE APOYO A LAS INSPECCIONES (SAi)**

## **1.3.1 Cumplirá las siguientes funciones principales**

- a. Permitirá registrar ocurrencias de cada Inspección realizada, en el momento que ella se esta efectuando.
- **b. Servtra de medio directo de Ingreso al SRDI.**
- **c. Generaré los Reporte: Hoja de Trabajo del Moderador y Sumarto de lnapeccl6n.**

# **tl.3.2 Un esquema general de au composición**

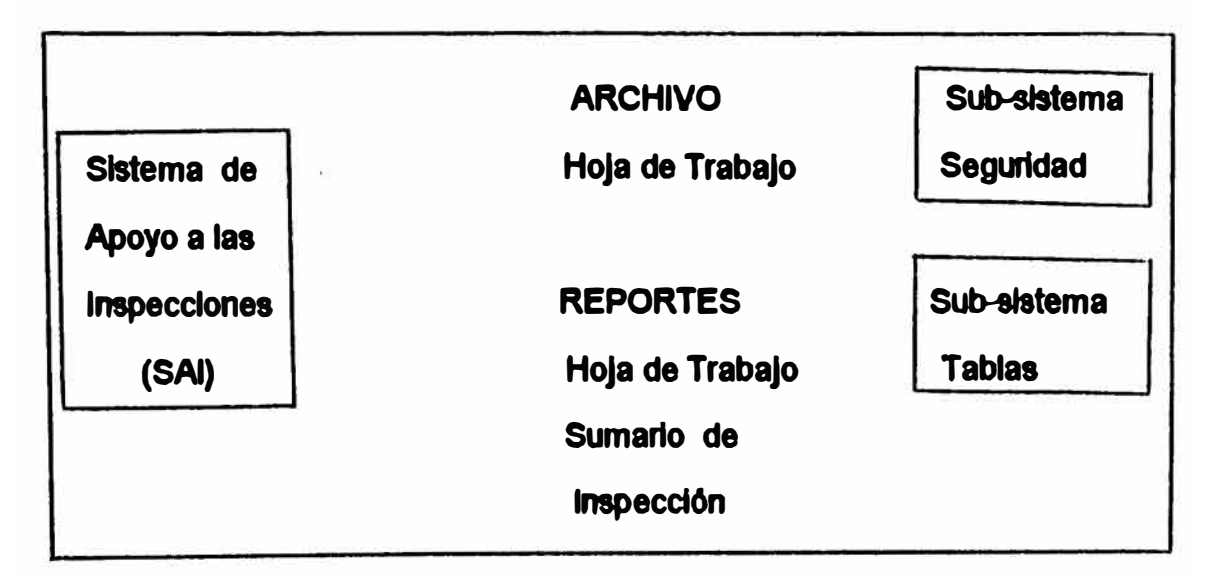

**Ingreso de Datos al Sistema (SRDI)** 

# **5.4 SISTEMA DE REGISTRO DE DATOS DE INSPECCIONES (SRDI)**

# **5.4.1 Cumple las siguientes funciones principales**

- **a. Permite mantener a partir de lo9 reportes Sumarlos de Inspección, un resumen de todas las Inspecciones efectuados, asl como de los otros tipos de Revisiones que se efechlen.**
- **b. Produciré una serle de reportes:**
- **b.1 Informe de In realización de una Inspección.**
- **b.2 Reportes Sumarlos por Proyecto.**
- **b.3 Reportes estadrstlcos varios referentes a tas Inspecciones, 11po de errores encontrados, frecuencia de los mismos.etc.**
- **c. Faclllta el célculo de lo estimación de recursos de tiempo requeridos para preparar y ejecutar una Inspección**
- **5.4-.2 El Ingreso de Información podré hacerse tanto de manera manual como desde el Sistema SAi.**

**5.4.3 Un esquema general de su composición :** 

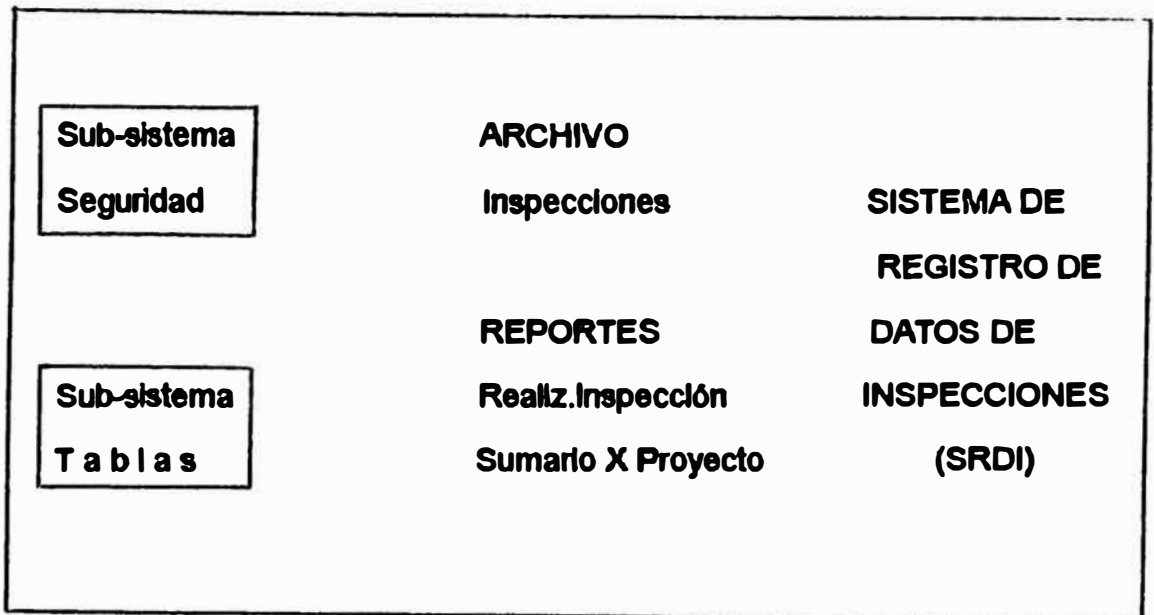

ł

**Ingreso de Datos desde el Sistema** 

**de Apoyo de Inspecciones** 

#### **e.ANEXOS**

# **FORMATOS A SER UTILIZADOS**

- **1. El presente Anexo, contiene el tipo de formatos que se utilizarían como parte del PCSS.**
- **2. Los formatos considerados son :**

**Número : PCCS-01**

**Título : Hoja de Trabajo del Moderador.**

**Descripción : Utilizada por el Moderador durante la Inspección, para registrar las observaciones pertinentes. Al término de la tnspección se entrega una copia tanto al autor como a los responsables del PCCS.** 

**Número :PCCS-02** 

**Titulo : sumario de Inspección Tipo S1.** 

**Descripción : Utilizada para que el Moderador reporte a los responsables del PCCS sobre la rea**lización de una **Inspección tipo S1: Propuesta Conceptual.** 

**Número : PCCS-03 Titulo : Sumario de Inspección Tipo S2. Descripción : Utilizada para que el Moderador reporte** 

**a los responsables del PCCS sobre la rea-**

**lizaclón de una Inspección tipo S2:**  Estudio de Factibilidad.

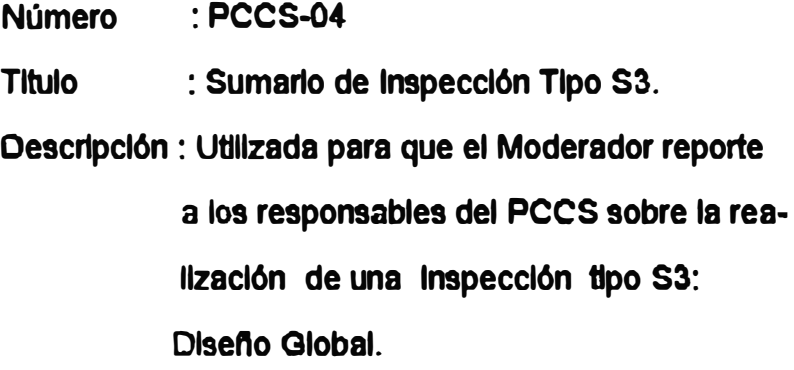

**Número Tltulo :PCCS-05 : Sumarlo de Inspección Tipo S4. Descripción : Utilizada para que el Moderador reporte a los responsables del PCCS sobre la rea. llzaclón de una Inspección tipo S4: Diseno Detallado.** 

**Número Titulo :PCCS-08 : Sumario de Inspección Tipo C1 . Descripción : Utilizada para que el Moderador reporte a los responeables del PCCS sobre la realización de una Inspección tipo C1: Prog/Proced/Pruebas Unitarias.**

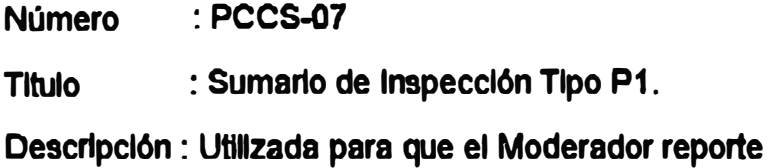

**a los responsables del** PCCS **sobre la realización de una Inspección tipo P1 : Prog/Proced/Pruebas Unitarias.** 

**Número**  :PCCS-08

**Titulo : Sumario de Inspección Tipo P2.** 

**Descripción : Utilizada para que el Moderador reporte a los responsables del** PCCS **sobre la realización de una Inspección tipo P2: Pruebas de Integración.** 

**Número Titulo**  :PCCS-09 **: Sumario de Inspección Tipo E1. Descripción : Utilizada para que el Moderador reporte a tos responsables del PCCS sobre la realización de una Inspección tipo E1: Oisefto/Desarrollo Base Datos.** 

**Número : PCCS-10** 

**Titulo : Reporte de Inspección** 

**Descripción : Utilizada para que el responsable de la ejecución del PCCS informe al Jefe del mismo que la Inspección se ha realizado, asi como si a su parecer se requiere o no una nueva inspección.** 

# **CAPITULO VI**

**CONCLUSIONES y RECOMENDACIONES** 

#### **CONCLUSIONES y RECOMENDACIONES**

- **- La información debe integrarse verticalmente y horizontalmente en la organización a fin de que pueda ser comparfible cooperativamente.**
- **- Identificamos para INVERMET, que lo que necesitan no es simplemente una organización nueva y con menos estratos, més aplanada o escalonada, sino la comprensión de como funciona la jerarqula de dirección.**
- **- SI se desea que las jerarqulas de dirección funcionen se tiene que cargar mas el acento en la responsabilidad de conseguir que se realice el trabajo. La autoridad es una cuestión secundaria y fluye de la responsabilidad.**
- **- El rol del ejecutivo del proyecto, del comité ejecutivo de sistemas o del llder del proyecto planteados por las actuales metologlas de desarrollo no han dado los** resultados esperados debido a su difícil aplicación en INVERMET, **principalmente por la falta de tiempo de los funcionarios Involucrados y por la formación técnica requerida para estas funciones. Por lo que se recomienda que estos cargos sean reemplazados por un único responsable del proyecto, que pueda tomar decisiones en tanto se Implementa los ajustes a la organización.**
- **- El responsable del proyecto debe actuar como Interfase usuario-sistema y debe tener control de todo el proyecto, Incluyendo a otras areas relacionadas como método y organización. Debe contar con personal dedicado a tiempo completo a la confección del diseno funcional del proyecto.**
- **- El control en el desarrollo de proyectos debe ser por cumplimiento de objetivos. Actualmente este control se orienta al cumplimiento de normas y procedimientos, lo cual sirve para justificar el trabajo realizado pero no**
**garantiza los resultados esperados por INVERMET. Adlclonalmente los puntos de control gon exceglvos y orientados béslcamente a la verlflcaclón de la existencia de documentos.** 

**A fin de Implementar las nuevas metodologfas, durante un periodo de transición, es necesario elaborar una carpeta de trabajo con cartera actualizada, claslflcéndola por proyecto, apllcaclones o trabajos de mantenimiento y especificando a los responsables de cada trabajo. A fin de**  lograr resultados a corto plazo se recomienda que se considere como proyecto **a los trabajos més Importantes y/o urgentes, dejando el resto para ser**  considerados dentro del plan de sistemas de INVERMET.

- **- Actualmente existe un exceso de reuniones y cómltes en el érea; por lo que se recomienda que estos se reduzcan y se llmlten la cantidad de los participantes a estos, a ftn de contar con més tiempo dlsponlble para el diseno. programación y pruebas.**
- **- Capacitar al personal del OPO, para asumir nuevas funciones y** respon sabilidades, de acuerdo a la priorización efectuada asignar los recursos **efectivos a cada uno de los proyectos, determinando los plazos y secuencia de ;..jecucl6n de los mismos en un plan de trabajo por entorno. SI los recursos no fuesen suficientes o los plazos se dllatan demasiado, se puede considerar la poslbllldad de contratar los servicios de terceros.**
- **• INVERMET, no cuenta con procedimientos de control de calidad sobre el software.**

**- Comparando los resultados de la priortzaci6n de proyectos por los métodos de Satty y de Aramayo & Morris se concluye la similitud de los resultados obtenidos, déndonos una clara orientación hacia las tareas del área técnica, destacándose en ella el módulo de control de obras (seguimiento de obras).**

**Mediante la metodología de sistemas de la organización encontramos que la actividad prioritaria es seguimiento de obras, profundizando en esta actividad versus los niveles de decisión organlzacional se confirmó los resultados obtenidos por los métodos de prlorización y presentó con igual nivel de importancia al área financiera.** 

**Mediante la metodología de sistemas de organización se encontró al nivel de decisión financiera como el de mayor Importancia. Esto nos indica a donde se inclina la decisión polltico-gerenclal.** 

**- En el presente trabajo se ha continuado con la denominación de Departamento de Procesamiento de Datos (O.P .O.), sin embargo consideramos conveniente** su modificación por la de Departamento de Tecnologías de Información o **de Departamento de Informática.**

**ANEXOS** 

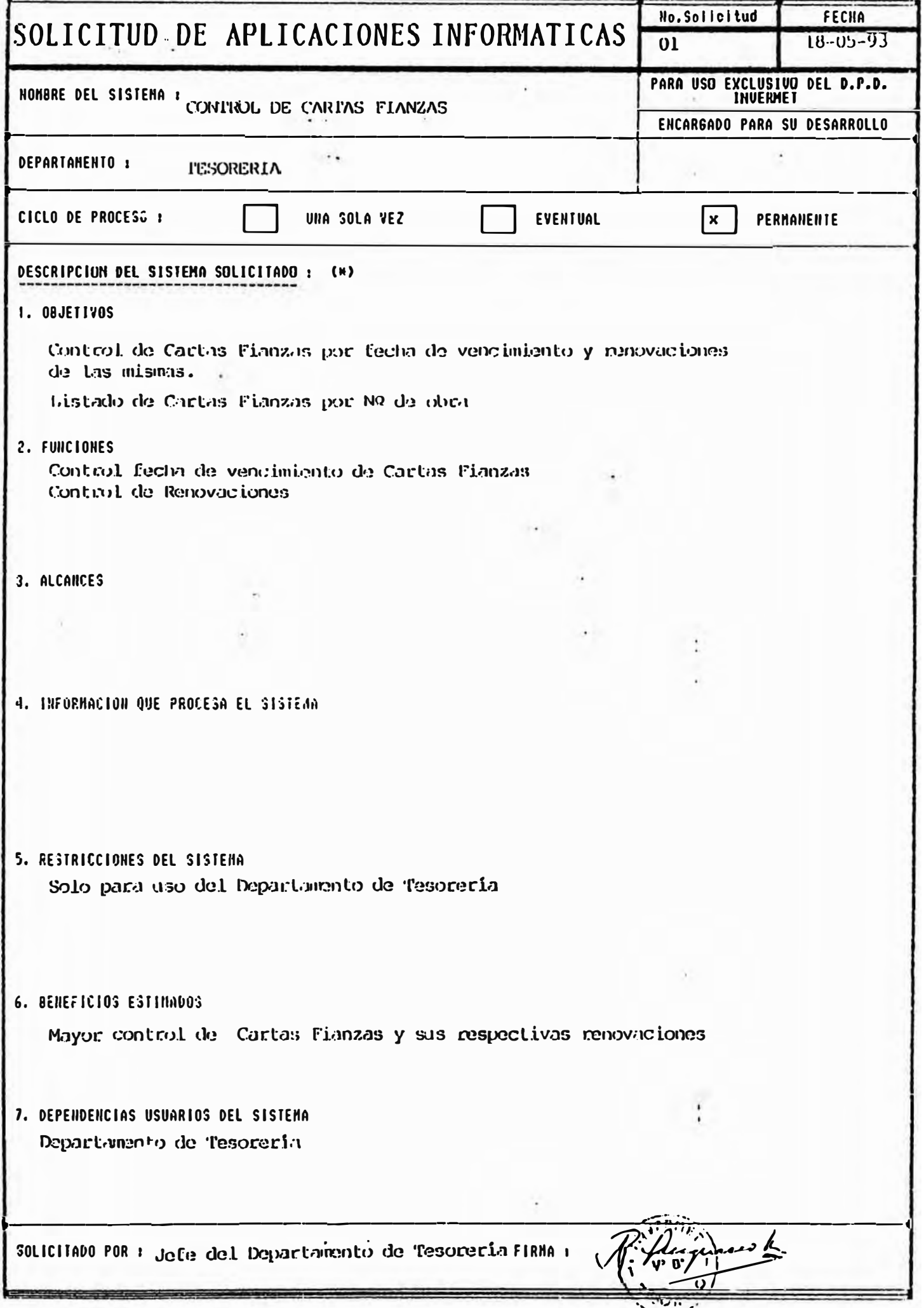

(\*) En caso de ser necesario utilizar hojas a parte para nayor aciaración de lo requerido.

**NO. 301101440** SOLICITUD DE APLICACIONES INFORMATICAS PARA USO EXCLUSI NONBRE DEL SISTENA Modulo de Contabilid. ENCARGADO PARA SU DESARROLLO Contabilidad DEPARTAMENTO : CICLO DE PROCESO : **UNA SOLA VEZ EVENTUAL**  $\bowtie$ PERMANENTE DESCRIPCION DEL SISTEMA SOLICITADO: (\*) 1. OBJETIVOS con la de la dase 92 y 94 y ademay la Enlazar la auenta de la dase 62,63,64,65,68 Obtener el proceso automático de ambos 3. ALCANCES 4. INFORMACION QUE PROCESA EL SISTEMA **5. RESTRICCIONES DEL SISTEMA** 6. BENEFICIOS ESTIMADOS Para evitar la doble digitacion y dismi muir el margen de estror. Contabilidad y Control Previo. SOLICITADO POR: CPC fugy stillargute Mfiama: E. Contabilidad. (N) En caso de ser necesario utilizar hojas a parte para nayor aciaracion de lo requerido.

**NO. 301101400** SOLICITUD DE APLICACIONES INFORMATICAS 002  $03/05/93$ PARA USO EXCLUSIVO DEL D.P.D NONBRE DEL SISTEMA Modulo de Contabilidad ENCARGADO PARA SU DESARROLLO Contabilidad. DEPARTAMENTO : CICLO DE PROCESO : UNA SOLA VEZ EVENTUAL  $\bowtie$ PERMANENTE DESCRIPCION DEL SISTEMA SOLICITADO: (\*) I. OBJETIVOS Enlazar las eventes del Plan Contable con las de plusificador de ingresos y gastos que Attent el proceso automático de ambos<br>sistemas de aventa al digitar uno de 4. INFORMACION QUE PROCESA EL SISTEMA 5. RESTRICCIONES DEL SISTEMA 6. BENEFICIOS ESTIMADOS Conciliar los saldos de los Estados Jinan 7. DEPENDENCIAS USUARIOS DEL SISTENA y Presuperints. Contabilidad 'SOLICITADO POR, CPC. fugas phill grute Mfinn.  $30/v/93$ (\*) En oaso de ser neoesario utilizar hojas a parte para mayor aoiaraoion de lo reque ido.

N DeSU FE US C NU SOLICITUD DE APLICACIONES INFORMATICAS  $03/01/93$ PARA USO EXCLUSIVO DEL D.P.D. NOMBRE DEL SISTEMA 1 ENCARGADO PARA SU DESARROLLO Contabilidad DEPARTAMENTO : CICLO DE PROCESO : UNA SOLA VEZ EVENTUAL  $|\times|$ PERMANENTE DESCRIPCION DEL SISTEMA SOLICITADO: (\*) Hacer un programa que al término del div 1. OBJETIVOS Whtenes franceso automático de cartas tipendas 2. FUNCIONES 3. ALCANCES 4. INFORMACION QUE PROCESA EL SISTEMA 5. RESTRICCIONES DEL SISTEMA Tener una relación de cartas por concepts de 7. DEPENDENCIAS USUARIOS DEL SISTENA (contabilidad) solicitado POR: Annew Costille a. FIRMA: added.  $30.04.93$ 

(\*) En caso de ser necesario utilizar hojas a parte para mayor aciaracion de lo requerido.

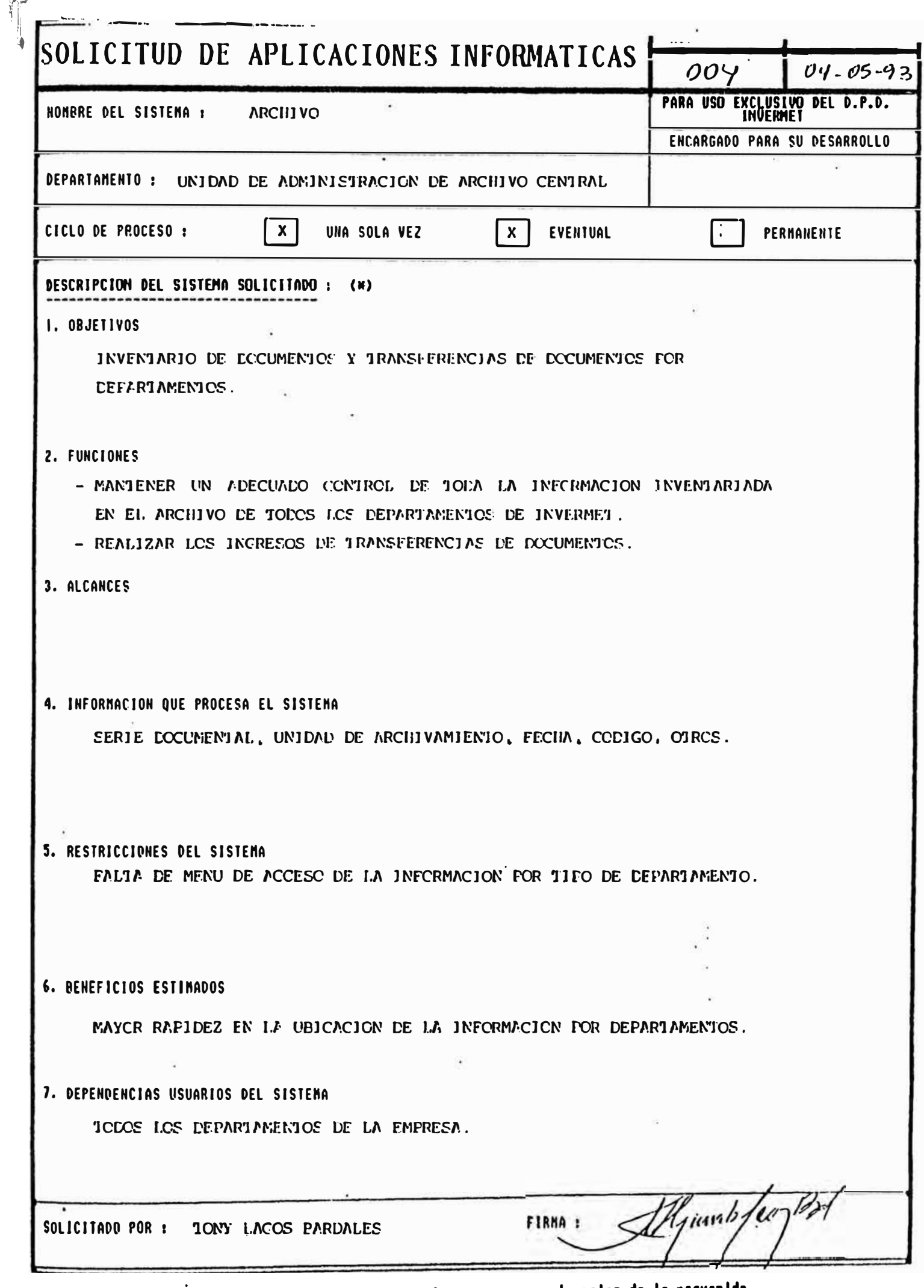

(N) En oaso de ser neoesario utilizar hojas a parte para mayor aoiaraoion de lo requerido.

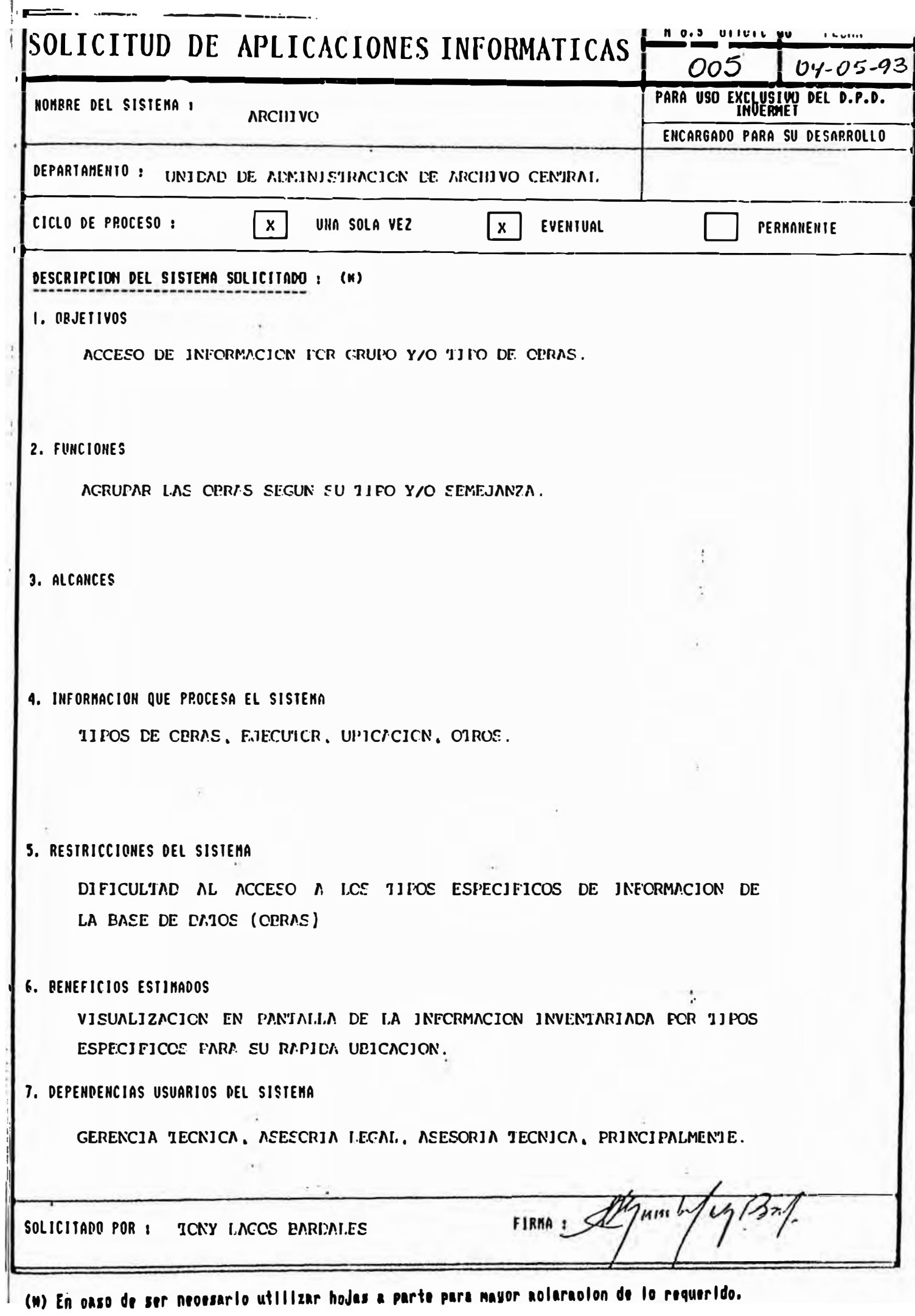

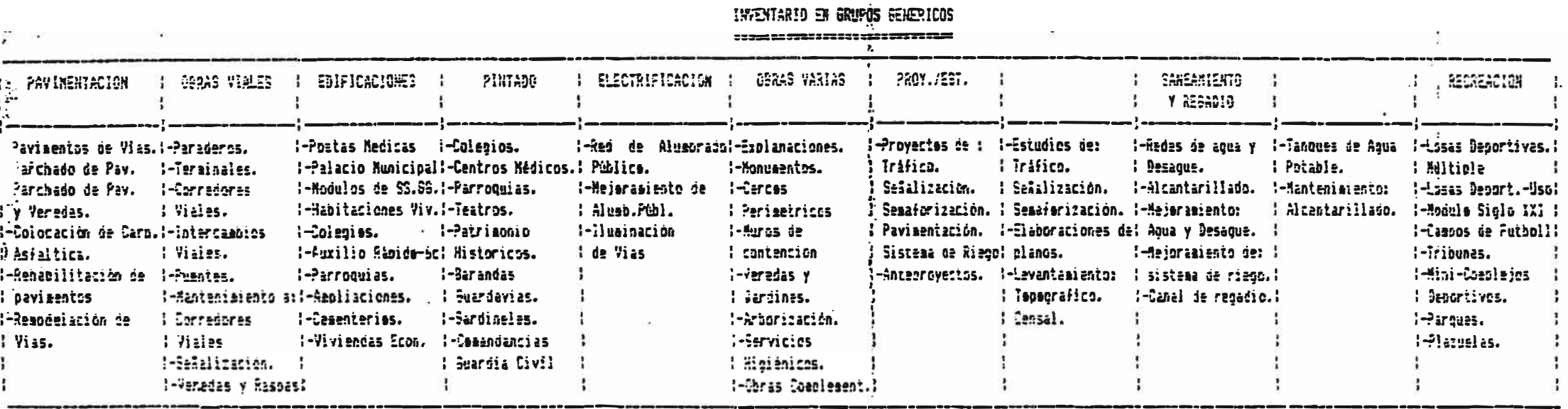

NO SOLICITUD:  $(006)$ FECHA: 05 DE MAYO DE 1993 NOMBRE DEL SISTEMA: PROCESO CONTENCIOSO ADMINISTRATIVO DEPARTAMENTO: SUB-GERENCIA DE ASESORIA JURIDICA ENCARGADO PARA SU DESAROLLO:

CICLO DEL PROCESO: PERMANENTE

 $1.$ OBJETIVOS: Control y seguimiento de las reclamaciones y recursos impugnativos efectuadas por los Contratistas antes, durante y después de la ejecución del Contrato de Obra.

## $2.$ **FUNCIONES:**

Registro de ingreso de reclamaciones y recursos impugnativos. Control del cumplimiento de plazos previstos por el

RULCOP y el D.S. Nº 006-67-SC, para resolver las reclamaciones y recursos impugnativos.

Conocer el estado situacional de las reclamaciones y recursos impugnativos en las áreas donde se hayan derivado.

Conocer si las reclamaciones y recursos impugnativos se encuentran pendientes de resolución.

Prosecución de reclamaciones y recursos impugnativos.

- $3.$ ALCANCES: Comité Directivo, Secretaría General Permanente, Gerencia de Administración y Finanzas y Gerencia Técnica.
- INFORMACION QUE PROCESA EL SISTEMA:  $4.$ Nombre del Contratista Nombre de la obra Número y modalidad de contratación (Licitación Pública, Adjudicación Directa, Concurso Público, etc.). Clases de recursos impugnativos (Reconsideración, Apelación, Revisión, Queja). de Secretaría General **Acuerdos** Permanente, Resoluciones del Comité Directivo, Resoluciones del CONSULCOP.
- RESTRICCIONES DEL SISTEMA:  $5.$ Ninguna

**DENEFICIOS ESTIMADOS:** 6. Pronunciarse dentro de los plazos previstos por Ley. Prosecución de recursos impugnativos.

 $7.$ DEPENDENCIAS USUARIOS DEL SISTEMA:

> Sub-Gerencia de Asesoría Jurídica Secretaria General Permanente Gerencia Técnica Gerencia de Administración y Finanzas

SOLICITADO POR: RICARDO VALLEJO

FIRMA:

 $NQ.$  SOLICITUD:  $2 (001)$ FECHA: 28 de Abril de 1993 NOMBRE DEL SISTEMA: SEGUIMIENTO DE SUSCRIPCION Y EJECUCION DE CONTRATOS. DEPARTAMENTO: SUB-GERENCIA DE ASESORIA JURIDICA ENCARGADO PARA SU DESARROLLO: CICLO DEL PROCESO: PERMANENTE  $1.$ **OBJETIVOS:** El control en la contratación y ejecución de los Contratos.

**FUNCIONES:**  $2.$ 

Registro de fechas de suscripción de los Contratos. Verificación de los documentos que se requieren para la firma del Contrato. Control de los plazos señalados por Ley en la ejecución del Contrato. Verificación de los plazos y causales para  $f1$ otorgamiento de ampliaciones de plazos. Registro de los adicionales de obras. Ampliaciones de plazo (Acuerdo de Secretaría General Permanante). Adicionales de obras (Acuerdo de Secretaría General Permanente. Verificación de las recepciones de obras. Registro y seguimiento de las liquidaciones de obras. Verificación de la presentación de Pólizas de Seguro y Cartas Fianzas. Control de los vencimientos de los plazos de vigencia de las Pólizas de Seguro y Carta Fianza. Verificación de los montos reajustados de las Cartas Fianzas.

- $3.$ ALCALCES: A nivel de toda la Empresa, relacionándose con la Secretaría General Permanente, Gerencia Técnica y la Gerencia de Administración y Finanzas.
- INFORMACION QUE PROCESA EL SISTEMA:  $4.$ Nombre del Contratista Nombre de la obra Plazos Montos.
- $\cdot$  5. RESTRICCIONES DEL SISTEMA:

Ninguna.

 $-02 -$ 

- $6.$ BENEFICIOS ESTIMADOS: El cumplimiento de las causales y dispositivos legales.
- 7. DEPENDENCIAS USUARIOS DEL SISTEMA: Sub-Gerencia de Asesoría Jurídica Secretaria General Permanente Gerencia lácnica Gerencia de Administración y Finanzas

SOLICITADO POR: RICARDO VALLEJO

FIRMA:

## **BIBLI0GRAFIA**

- **ARAMAYO. Armando y MORRIS Eddle. Metodologla para la prlorlzaclon de proyectos de sistemas de lnformaclon, Artlculo lnfo87, 1987.**
- **ARTHUR, Jay, Software Quallty Measurement, Revista Oatamatton, 0IcIembre 1984-.**
- **DEUTSCH. Michael S., Software valldation and verification Realistic Project approaches , Ed. Prenttce Hall lnc, 1982.**
- **DUNN, Robert y Ullman Richard, Quallty Assurance for computer software, Ed. Mac Graw Hlll lnc, 1982.**
- GRUPP. Bruno. Gestion del departamento de Informatica, Barcelona, Ed. Hispano-Europea, 1985.
- **HERMIDA, Jorge y SERRA, Roberto, Admlnlstraclon y Estrategia, Buenos Aires, ed. Macchi. 1989.**
- **IBM, A Management system for the Information Business, Volumen I.**
- **MARTIN, James, Sistemas de Informacion, Buenos Aires, Ed. El Ateneo, 1989.**
- **MINTZBERG, Henry, Olset\o de organizaciones eftclentes, Argentina, Ed. El ateneo. 1933.**
- **PRESSMAN, R., lngenlerla del Software, Un enfoque practico, Ed. Mc.Graw HUI, 1988.**
- **PINCHOT III, Gifford. Intraprenearing, Bogota, Ed. Norma S.A., 1985.**
- **SAATY, Thomas L., Declslon Maklng for Leaders, Pub. Llfetime Leamlng, 1982.**
- **SERRA. Roberto** y **KASTIKA, Eduardo, Estructuras empresarias dlnamlcas, Buenos Aires, Ed. Macchl, 1991 .**
- **TAUSWORTHE, Robert** c., **Stanctardlzed Oevelopment of computer sonware, Ed. Prentlce - Hall lnc., 1977.**